# Package 'semTools'

July 7, 2021

<span id="page-0-0"></span>Encoding UTF-8

Version 0.5-5

Title Useful Tools for Structural Equation Modeling

Description Provides tools for structural equation modeling, many of which extend the 'lavaan' package; for example, to pool results from multiple imputations, probe latent interactions, or test measurement invariance.

**Depends**  $R$ ( $>= 3.4$ ), utils, stats, graphics, lavaan( $>= 0.6 - 7$ )

Imports methods, pbivnorm

Suggests MASS, foreign, parallel, boot, Amelia, mice, GPArotation, mnormt, blavaan, emmeans, testthat

License GPL  $(>= 2)$ 

LazyData yes

LazyLoad yes

URL <https://github.com/simsem/semTools/wiki>

BugReports <https://github.com/simsem/semTools/issues>

Date/Publication 2021-07-07 16:30:02 UTC

RoxygenNote 7.1.1

NeedsCompilation no

Author Terrence D. Jorgensen [aut, cre] (<<https://orcid.org/0000-0001-5111-6773>>), Sunthud Pornprasertmanit [aut], Alexander M. Schoemann [aut] (<<https://orcid.org/0000-0002-8479-8798>>), Yves Rosseel [aut] (<<https://orcid.org/0000-0002-4129-4477>>), Patrick Miller [ctb], Corbin Quick [ctb], Mauricio Garnier-Villarreal [ctb] (<<https://orcid.org/0000-0002-2951-6647>>), James Selig [ctb], Aaron Boulton [ctb], Kristopher Preacher [ctb], Donna Coffman [ctb],

```
Mijke Rhemtulla [ctb] (<https://orcid.org/0000-0003-2572-2424>),
Alexander Robitzsch [ctb] (<https://orcid.org/0000-0002-8226-3132>),
Craig Enders [ctb],
Ruben Arslan [ctb] (<https://orcid.org/0000-0002-6670-5658>),
Bell Clinton [ctb],
Pavel Panko [ctb],
Edgar Merkle [ctb] (<https://orcid.org/0000-0001-7158-0653>),
Steven Chesnut [ctb],
Jarrett Byrnes [ctb],
Jason D. Rights [ctb],
Ylenio Longo [ctb],
Maxwell Mansolf [ctb] (<https://orcid.org/0000-0001-6861-8657>),
Mattan S. Ben-Shachar [ctb] (<https://orcid.org/0000-0002-4287-4801>),
Mikko Rönkkö [ctb] (<https://orcid.org/0000-0001-7988-7609>),
Andrew R. Johnson [ctb] (<https://orcid.org/0000-0001-7000-8065>)
```
Maintainer Terrence D. Jorgensen <TJorgensen314@gmail.com>

Repository CRAN

# R topics documented:

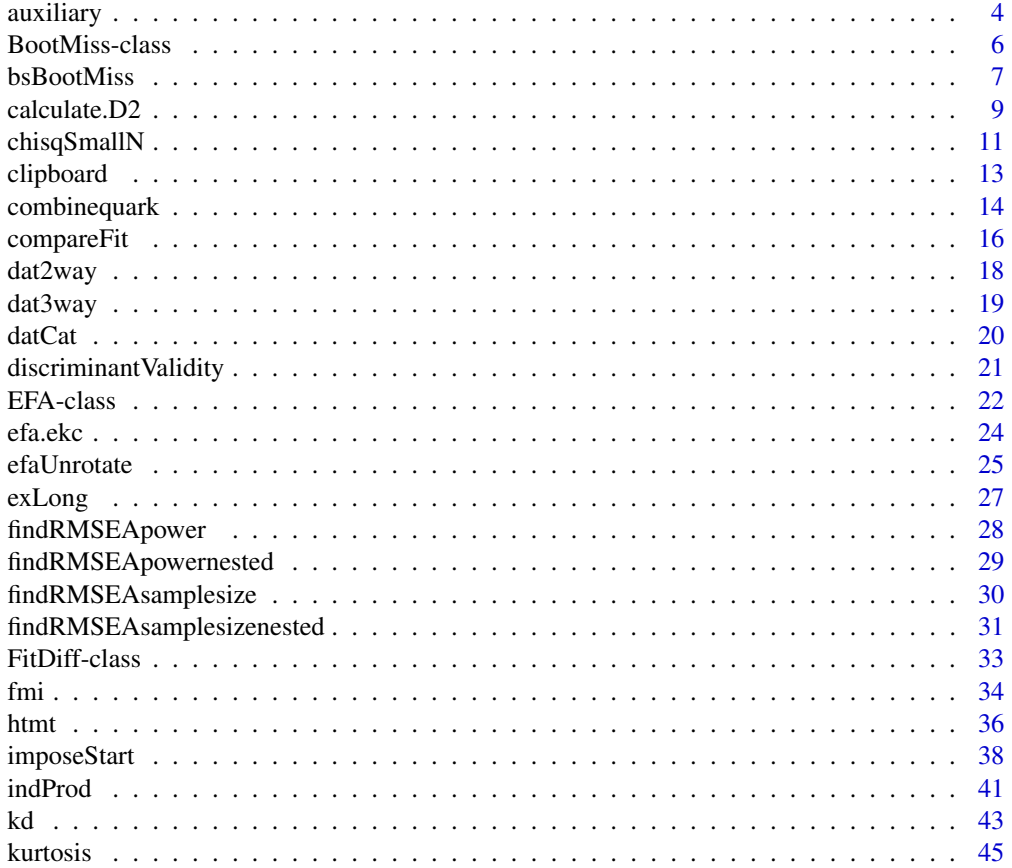

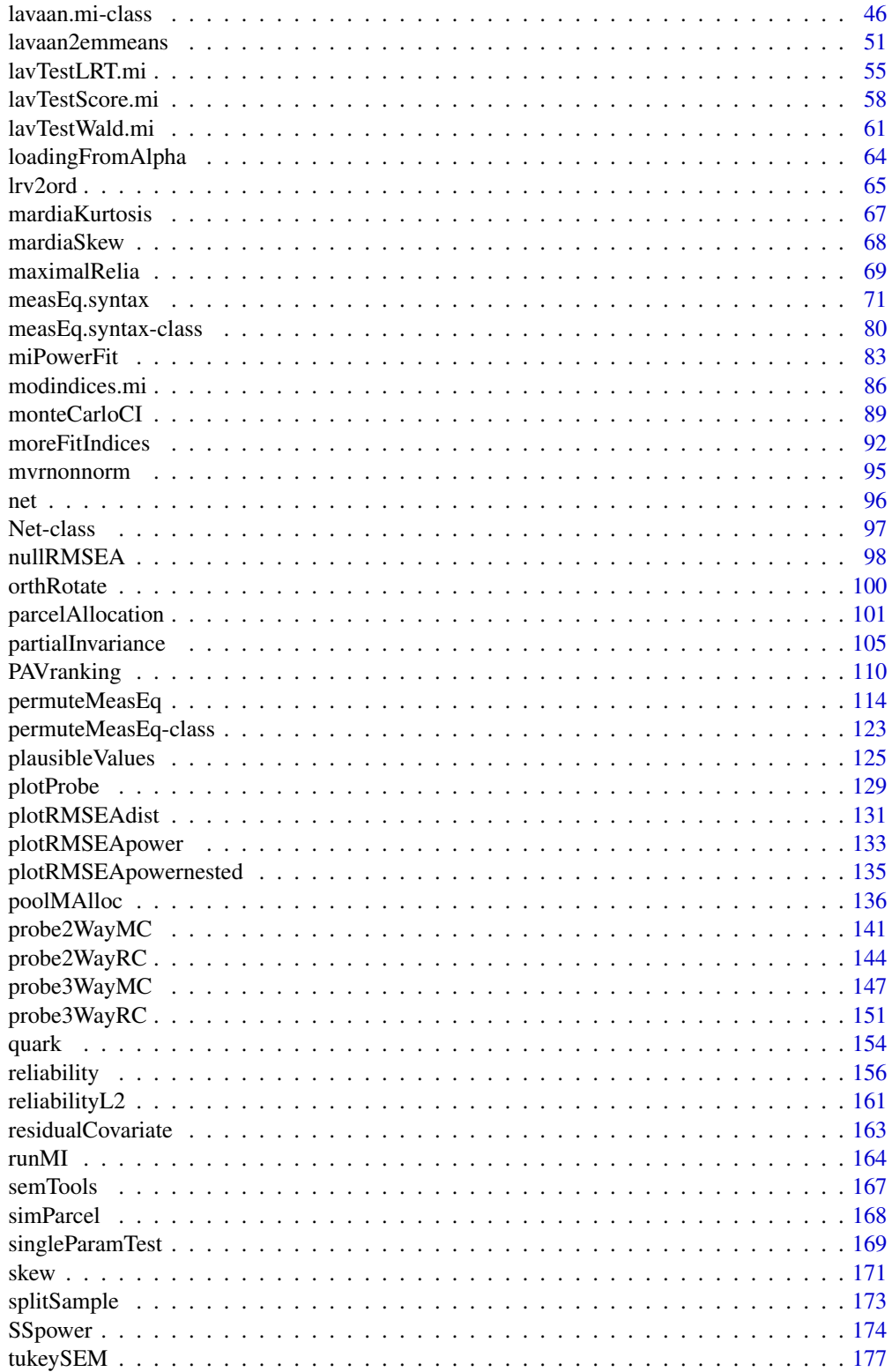

#### 4 auxiliary

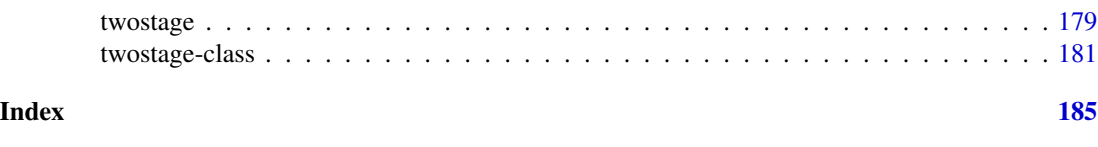

#### Description

Automatically add auxiliary variables to a lavaan model when using full information maximum likelihood (FIML) to handle missing data

#### Usage

```
auxiliary(model, data, aux, fun, ...)
lavaan.auxiliary(model, data, aux, ...)
cfa.auxiliary(model, data, aux, ...)
sem.auxiliary(model, data, aux, ...)
growth.auxiliary(model, data, aux, ...)
```
auxiliary *Implement Saturated Correlates with FIML*

## Arguments

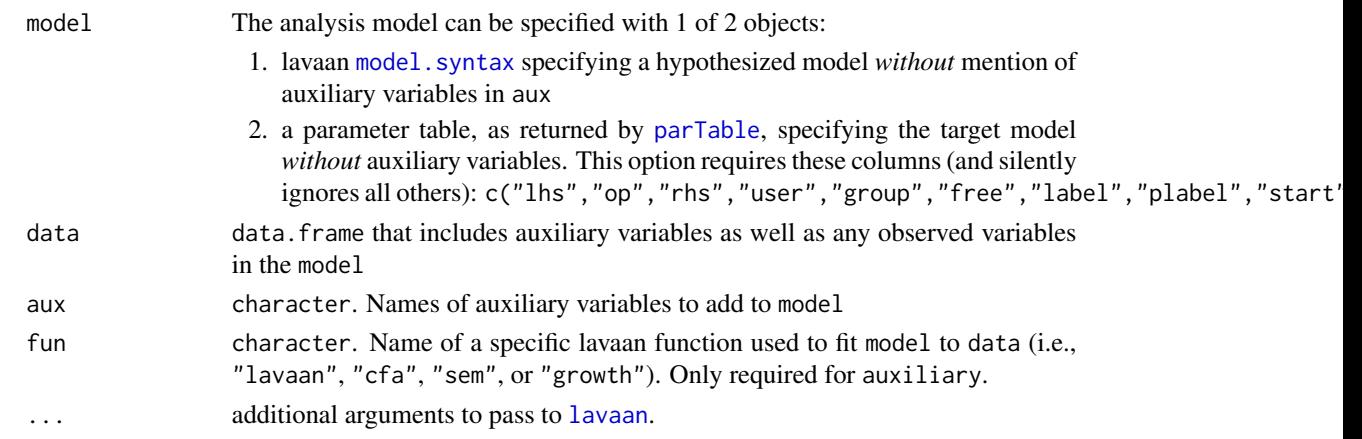

#### Details

These functions are wrappers around the corresponding lavaan functions. You can use them the same way you use [lavaan](#page-0-0), but you *must* pass your full data.frame to the data argument. Because the saturated-correlates approaches (Enders, 2008) treates exogenous variables as random, fixed.x must be set to FALSE. Because FIML requires continuous data (although nonnormality corrections can still be requested), no variables in the model nor auxiliary variables specified in aux can be declared as ordered.

<span id="page-3-0"></span>

#### auxiliary 500 to 200 minutes and 200 minutes and 200 minutes and 200 minutes and 200 minutes and 200 minutes a

#### Value

a fitted [lavaan](#page-0-0) object. Additional information is stored as a list in the @external slot:

- baseline.model. a fitted [lavaan](#page-0-0) object. Results of fitting an appropriate independence model for the calculation of incremental fit indices (e.g., CFI, TLI) in which the auxiliary variables remain saturated, so only the target variables are constrained to be orthogonal. See Examples for how to send this baseline model to [fitMeasures](#page-0-0).
- aux. The character vector of auxiliary variable names.
- baseline.syntax. A character vector generated within the auxiliary function, specifying the baseline.model syntax.

## Author(s)

Terrence D. Jorgensen (University of Amsterdam; <TJorgensen314@gmail.com>)

#### References

Enders, C. K. (2008). A note on the use of missing auxiliary variables in full information maximum likelihood-based structural equation models. *Structural Equation Modeling, 15*(3), 434–448. doi: [10.1080/10705510802154307](https://doi.org/10.1080/10705510802154307)

```
dat1 <- lavaan::HolzingerSwineford1939
set.seed(12345)
dat1$z <- rnorm(nrow(dat1))
dat1$x5 <- ifelse(dat1$z < quantile(dat1$z, .3), NA, dat1$x5)
dat1$x9 <- ifelse(dat1$z > quantile(dat1$z, .8), NA, dat1$x9)
targetModel <- "
 visual = x1 + x2 + x3textual =~x4 + x5 + x6speed = x7 + x8 + x9"
## works just like cfa(), but with an extra "aux" argument
fitaux1 <- cfa.auxiliary(targetModel, data = dat1, aux = "z",
                        missing = "fiml", estimator = "mlr")
## with multiple auxiliary variables and multiple groups
fitaux2 <- cfa.auxiliary(targetModel, data = dat1, aux = c("z","ageyr","grade"),
                        group = "school", group.equal = "loadings")
## calculate correct incremental fit indices (e.g., CFI, TLI)
fitMeasures(fitaux2, fit.measures = c("cfi","tli"))
## NOTE: lavaan will use the internally stored baseline model, which
## is the independence model plus saturated auxiliary parameters
lavInspect(fitaux2@external$baseline.model, "free")
```
<span id="page-5-1"></span><span id="page-5-0"></span>

This class contains the results of Bollen-Stine bootstrap with missing data.

#### Usage

```
## S4 method for signature 'BootMiss'
show(object)
## S4 method for signature 'BootMiss'
summary(object)
## S4 method for signature 'BootMiss'
hist(x, ..., alpha = 0.05, nd = 2,
 printLegend = TRUE, legendArgs = list(x = "topleft"))
```
# Arguments

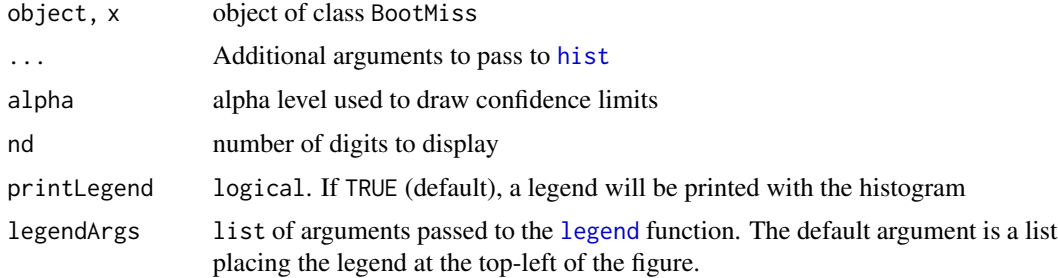

# Value

The hist method returns a list of length == 2, containing the arguments for the call to hist and the arguments to the call for legend, respectively.

#### Slots

- time A list containing 2 difftime objects (transform and fit), indicating the time elapsed for data transformation and for fitting the model to bootstrap data sets, respectively.
- transData Transformed data

bootDist The vector of  $chi^2$  values from bootstrap data sets fitted by the target model

origChi The  $chi^2$  value from the original data set

df The degree of freedom of the model

bootP The  $p$  value comparing the original  $chi^2$  with the bootstrap distribution

#### <span id="page-6-0"></span>bsBootMiss 7

## Objects from the Class

Objects can be created via the [bsBootMiss](#page-6-1) function.

## Author(s)

Terrence D. Jorgensen (University of Amsterdam; <TJorgensen314@gmail.com>)

# See Also

[bsBootMiss](#page-6-1)

# Examples

# See the example from the bsBootMiss function

<span id="page-6-1"></span>bsBootMiss *Bollen-Stine Bootstrap with the Existence of Missing Data*

## Description

Implement the Bollen and Stine's (1992) Bootstrap when missing observations exist. The implemented method is proposed by Savalei and Yuan (2009). This can be used in two ways. The first and easiest option is to fit the model to incomplete data in lavaan using the FIML estimator, then pass that lavaan object to bsBootMiss.

## Usage

```
bsBootMiss(x, transformation = 2, nBoot = 500, model, rawData, Sigma, Mu,
  group, ChiSquared, EMcov, writeTransData = FALSE, transDataOnly = FALSE,
 writeBootData = FALSE, bootSamplesOnly = FALSE, writeArgs, seed = NULL,
  suppressWarn = TRUE, showProgress = TRUE, ...)
```
# Arguments

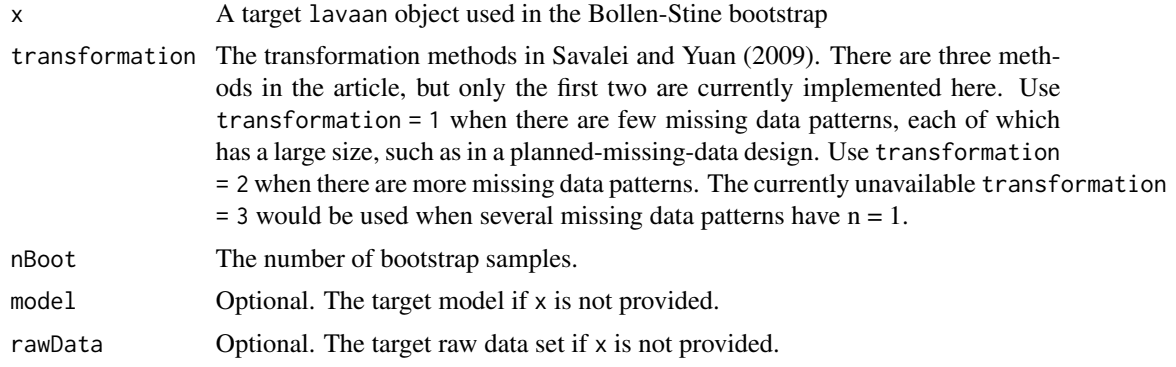

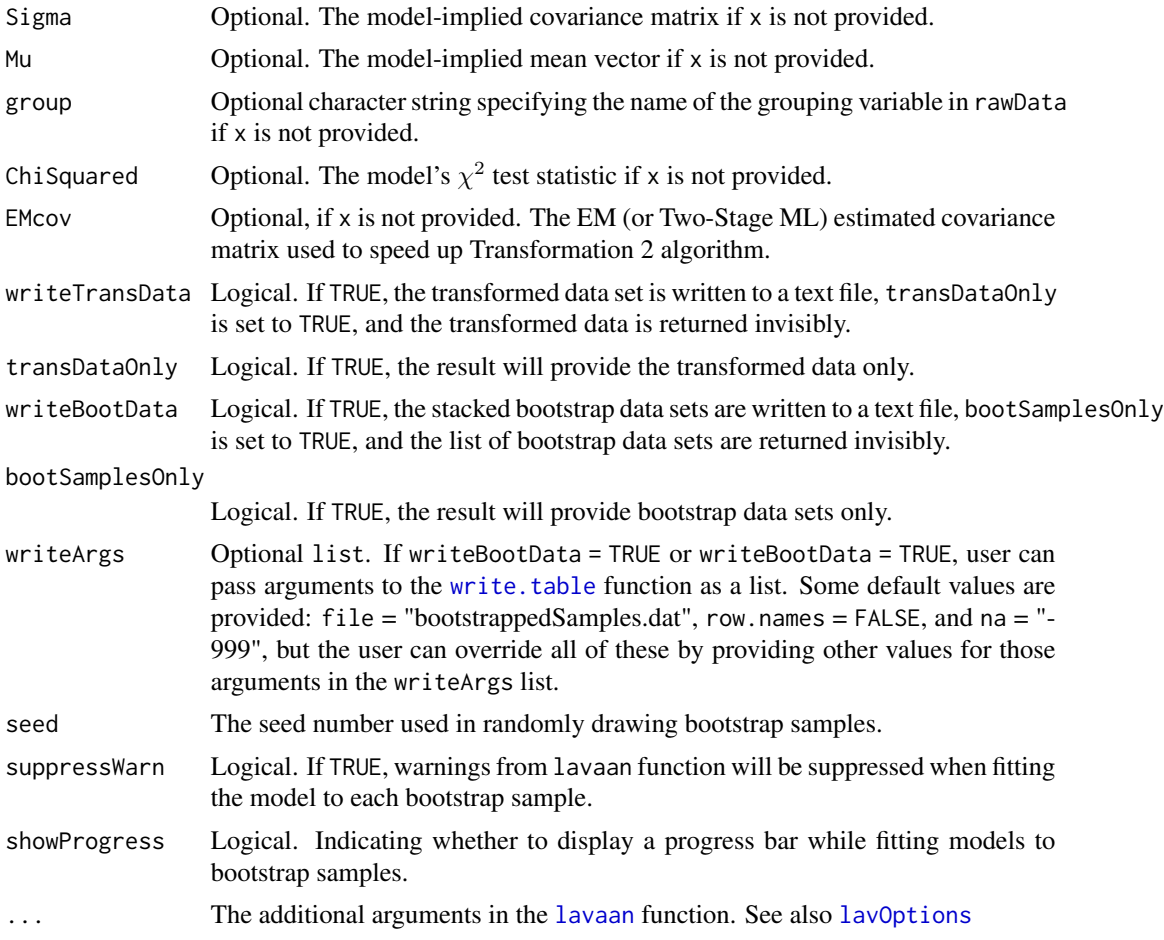

# Details

The second is designed for users of other software packages (e.g., LISREL, EQS, Amos, or Mplus). Users can import their data,  $\chi^2$  value, and model-implied moments from another package, and they have the option of saving (or writing to a file) either the transformed data or bootstrapped samples of that data, which can be analyzed in other programs. In order to analyze the bootstrapped samples and return a *p* value, users of other programs must still specify their model using lavaan syntax.

#### Value

As a default, this function returns a [BootMiss](#page-5-1) object containing the results of the bootstrap samples. Use show, summary, or hist to examine the results. Optionally, the transformed data set is returned if transDataOnly = TRUE. Optionally, the bootstrap data sets are returned if bootSamplesOnly = TRUE.

# Author(s)

Terrence D. Jorgensen (University of Amsterdam; <TJorgensen314@gmail.com>) Syntax for transformations borrowed from http://www2.psych.ubc.ca/~vsavalei/

#### <span id="page-8-0"></span>calculate.D2 9

## References

Bollen, K. A., & Stine, R. A. (1992). Bootstrapping goodness-of-fit measures in structural equation models. *Sociological Methods & Research, 21*(2), 205–229. doi: [10.1177/0049124192021002004](https://doi.org/10.1177/0049124192021002004)

Savalei, V., & Yuan, K.-H. (2009). On the model-based bootstrap with missing data: Obtaining a p-value for a test of exact fit. *Multivariate Behavioral Research, 44*(6), 741–763. doi: [10.1080/](https://doi.org/10.1080/00273170903333590) [00273170903333590](https://doi.org/10.1080/00273170903333590)

# See Also

[BootMiss](#page-5-1)

```
## Not run:
dat1 <- HolzingerSwineford1939
dat1$x5 <- ifelse(dat1$x1 <= quantile(dat1$x1, .3), NA, dat1$x5)
dat1$x9 <- ifelse(is.na(dat1$x5), NA, dat1$x9)
targetModel <- "
visual = x1 + x2 + x3textual = x4 + x5 + x6speed = x7 + x8 + x9"
targetFit <- sem(targetModel, dat1, meanstructure = TRUE, std.lv = TRUE,
                 missing = "fiml", group = "school")
summary(targetFit, fit = TRUE, standardized = TRUE)
# The number of bootstrap samples should be much higher.
temp <- bsBootMiss(targetFit, transformation = 1, nBoot = 10, seed = 31415)
temp
summary(temp)
hist(temp)
hist(temp, printLegend = FALSE) # suppress the legend
## user can specify alpha level (default: alpha = 0.05), and the number of
## digits to display (default: nd = 2). Pass other arguments to hist(...),
## or a list of arguments to legend() via "legendArgs"
hist(temp, alpha = .01, nd = 3, xlab = "something else", breaks = 25,
     legendArgs = list("bottomleft", box.lty = 2))
## End(Not run)
```
This is a utility function used to calculate the "D2" statistic for pooling test statistics across multiple imputations. This function is called by several functions used for [lavaan.mi](#page-45-1) objects, such as [lavTestLRT.mi](#page-54-1), [lavTestWald.mi](#page-60-1), and [lavTestScore.mi](#page-57-1). But this function can be used for any general scenario because it only requires a vector of  $\chi^2$  statistics (one from each imputation) and the degrees of freedom for the test statistic. See Li, Meng, Raghunathan, & Rubin (1991) and Enders (2010, chapter 8) for details about how it is calculated.

## Usage

 $calcutate.D2(w, DF = 0L, asymptotic = FALSE)$ 

## Arguments

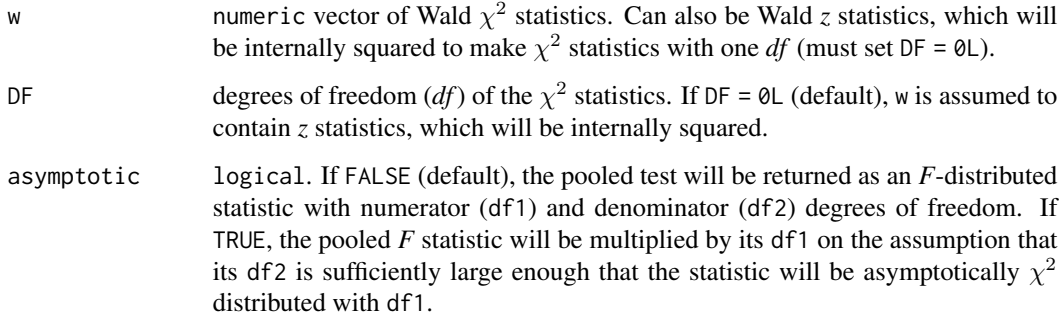

## Value

A numeric vector containing the test statistic, *df*, its *p* value, and 2 missing-data diagnostics: the relative invrease in variance (RIV, or average for multiparameter tests: ARIV) and the fraction missing information (FMI = ARIV /  $(1 + ARIV)$ ).

#### Author(s)

Terrence D. Jorgensen (University of Amsterdam; <TJorgensen314@gmail.com>)

#### References

Enders, C. K. (2010). *Applied missing data analysis*. New York, NY: Guilford.

Li, K.-H., Meng, X.-L., Raghunathan, T. E., & Rubin, D. B. (1991). Significance levels from repeated *p*-values with multiply-imputed data. *Statistica Sinica, 1*(1), 65–92. Retrieved from <https://www.jstor.org/stable/24303994>

# See Also

[lavTestLRT.mi](#page-54-1), [lavTestWald.mi](#page-60-1), [lavTestScore.mi](#page-57-1)

# <span id="page-10-0"></span>chisqSmallN 11

# Examples

```
## generate a vector of chi-squared values, just for example
DF <- 3 # degrees of freedom
M <- 20 # number of imputations
CHI <- rchisq(M, DF)
## pool the "results"
calculate.D2(CHI, DF) # by default, an F statistic is returned
calculate.D2(CHI, DF, asymptotic = TRUE) # asymptotically chi-squared
## generate standard-normal values, for an example of Wald z tests
Z \leq -rnorm(M)calculate.D2(Z) # default DF = 0 will square Z to make chisq(DF = 1)
## F test is equivalent to a t test with the denominator DF
```
## chisqSmallN *Small-*N *correction for* chiˆ2 *test statistic*

# Description

Calculate small-*N* corrections for  $chi^2$  model-fit test statistic to adjust for small sample size (relative to model size).

# Usage

```
chisqSmallN(fit0, fit1 = NULL, smallN.method = if (is.null(fit1))
  c("swain", "yuan.2015") else "yuan.2005", ..., omit.imps = c("no.comv","no.se"))
```
## Arguments

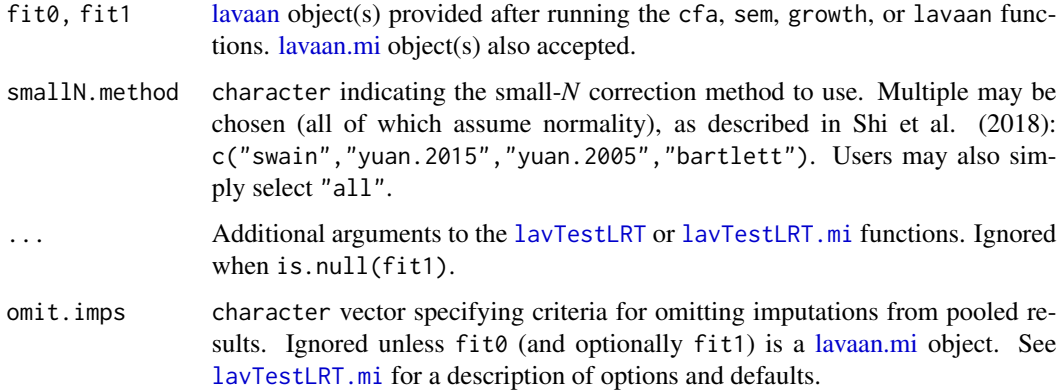

# Details

Four finite-sample adjustments to the chi-squared statistic are currently available, all of which are described in Shi et al. (2018). These all assume normally distributed data, and may not work well with severely nonnormal data. Deng et al. (2018, section 4) review proposed small-*N* adjustments that do not assume normality, which rarely show promise, so they are not implemented here. This function currently will apply small-*N* adjustments to scaled test statistics with a warning that they do not perform well (Deng et al., 2018).

# Value

A list of numeric vectors: one for the originally requested statistic(s), along with one per requested smallN.method. All include the the (un)adjusted test statistic, its *df*, and the *p* value for the test under the null hypothesis that the model fits perfectly (or that the 2 models have equivalent fit). The adjusted chi-squared statistic(s) also include(s) the scaling factor for the small-*N* adjustment.

## Author(s)

Terrence D. Jorgensen (University of Amsterdam; <TJorgensen314@gmail.com>)

#### References

Deng, L., Yang, M., & Marcoulides, K. M. (2018). Structural equation modeling with many variables: A systematic review of issues and developments. *Frontiers in Psychology, 9*, 580. doi: [10.3389/fpsyg.2018.00580](https://doi.org/10.3389/fpsyg.2018.00580)

Shi, D., Lee, T., & Terry, R. A. (2018). Revisiting the model size effect in structural equation modeling. *Structural Equation Modeling, 25*(1), 21–40. doi: [10.1080/10705511.2017.1369088](https://doi.org/10.1080/10705511.2017.1369088)

```
HS.model <- '
   visual = x1 + b1*x2 + x3textual =~x4 + b2*x5 + x6speed = x7 + b3*x8 + x9fit1 <- cfa(HS.model, data = HolzingerSwineford1939[1:50,])
## test a single model (implicitly compared to a saturated model)
chisqSmallN(fit1)
## fit a more constrained model
fit0 <- cfa(HS.model, data = HolzingerSwineford1939[1:50,],
           orthogonal = TRUE)
## compare 2 models
chisqSmallN(fit1, fit0)
```
<span id="page-12-1"></span><span id="page-12-0"></span>

Copy or save the result of lavaan or [FitDiff](#page-32-1) object into a clipboard or a file. From the clipboard, users may paste the result into the Microsoft Excel or spreadsheet application to create a table of the output.

## Usage

```
clipboard(object, what = "summary", \ldots)
```

```
saveFile(object, file, what = "summary", tableFormat = FALSE,
 fit.measures = "default", writeArgs = list(), ...)
```
# Arguments

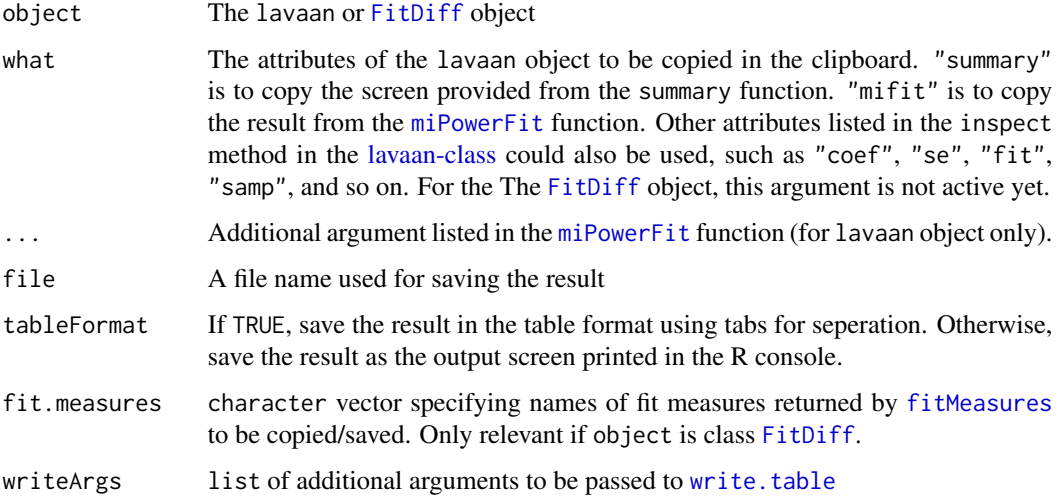

## Value

The resulting output will be saved into a clipboard or a file. If using the clipboard function, users may paste it in the other applications.

# Author(s)

Sunthud Pornprasertmanit (<psunthud@gmail.com>)

Terrence D. Jorgensen (University of Amsterdam; <TJorgensen314@gmail.com>)

## <span id="page-13-0"></span>Examples

```
## Not run:
library(lavaan)
HW.model \leq ' visual = \times x1 + c1*x2 + x3
              textual = x4 + c1*x5 + x6speed = x7 + x8 + x9fit <- cfa(HW.model, data=HolzingerSwineford1939, group="school", meanstructure=TRUE)
# Copy the summary of the lavaan object
clipboard(fit)
# Copy the modification indices and the model fit from the miPowerFit function
clipboard(fit, "mifit")
# Copy the parameter estimates
clipboard(fit, "coef")
# Copy the standard errors
clipboard(fit, "se")
# Copy the sample statistics
clipboard(fit, "samp")
# Copy the fit measures
clipboard(fit, "fit")
# Save the summary of the lavaan object
saveFile(fit, "out.txt")
# Save the modification indices and the model fit from the miPowerFit function
saveFile(fit, "out.txt", "mifit")
# Save the parameter estimates
saveFile(fit, "out.txt", "coef")
# Save the standard errors
saveFile(fit, "out.txt", "se")
# Save the sample statistics
saveFile(fit, "out.txt", "samp")
# Save the fit measures
saveFile(fit, "out.txt", "fit")
## End(Not run)
```
combinequark *Combine the results from the quark function*

# combinequark 15

#### Description

This function builds upon the [quark](#page-153-1) function to provide a final dataset comprised of the original dataset provided to [quark](#page-153-1) and enough principal components to be able to account for a certain level of variance in the data.

# Usage

```
combinequark(quark, percent)
```
#### Arguments

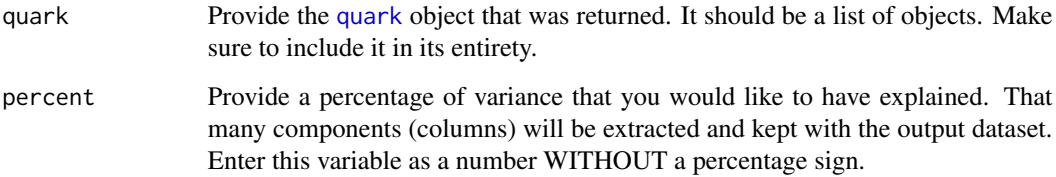

# Value

The output of this function is the original dataset used in quark combined with enough principal component scores to be able to account for the amount of variance that was requested.

#### Author(s)

Steven R. Chesnut (University of Southern Mississippi <Steven.Chesnut@usm.edu>)

#### See Also

[quark](#page-153-1)

```
set.seed(123321)
dat <- HolzingerSwineford1939[,7:15]
misspat \leq matrix(runif(nrow(dat) \star 9) \leq 0.3, nrow(dat))
dat[misspat] <- NA
dat <- cbind(HolzingerSwineford1939[,1:3], dat)
quark.list \leq quark(data = dat, id = c(1, 2))
final.data <- combinequark(quark = quark.list, percent = 80)
```
<span id="page-15-1"></span><span id="page-15-0"></span>

This function will create the template to compare fit indices across multiple fitted lavaan objects. The results can be exported to a clipboard or a file later.

# Usage

```
compareFit..., nested = TRUE, argsLRT = list(), indices = TRUE,
 moreIndices = FALSE, baseline.model = NULL, nPrior = 1)
```
# Arguments

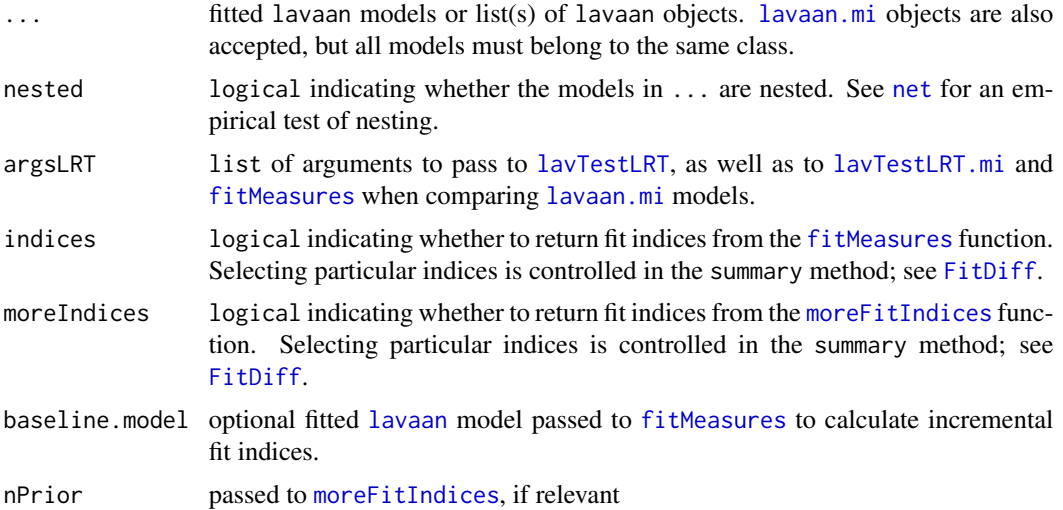

# Value

A [FitDiff](#page-32-1) object that saves model fit comparisons across multiple models. If the models are not nested, only fit indices for each model are returned. If the models are nested, the differences in fit indices are additionally returned, as well as test statistics comparing each sequential pair of models (ordered by their degrees of freedom).

## Author(s)

Terrence D. Jorgensen (University of Amsterdam; <TJorgensen314@gmail.com>) Sunthud Pornprasertmanit (<psunthud@gmail.com>)

# See Also

[FitDiff](#page-32-1), [clipboard](#page-12-1)

# compareFit 17

```
HS.model \leq ' visual = \propto x1 + x2 + x3
              textual =~x4 + x5 + x6speed = x7 + x8 + x9## non-nested models
fit1 <- cfa(HS.model, data = HolzingerSwineford1939)
m2 \le - ' f1 = \propto x1 + x2 + x3 + x4
        f2 =~ x5 + x6 + x7 + x8 + x9 '
fit2 <- cfa(m2, data = HolzingerSwineford1939)
(out1 <- compareFit(fit1, fit2, nested = FALSE))
summary(out1)
## nested model comparisons: measurement equivalence/invariance
fit.config <- cfa(HS.model, data = HolzingerSwineford1939, group = "school")
fit.metric <- cfa(HS.model, data = HolzingerSwineford1939, group = "school",
                  group.equal = "loadings")
fit.scalar <- cfa(HS.model, data = HolzingerSwineford1939, group = "school",
                  group.equal = c("loadings","intercepts"))
fit.strict <- cfa(HS.model, data = HolzingerSwineford1939, group = "school",
                  group.equal = c("loadings","intercepts","residuals"))
measEqOut <- compareFit(fit.config, fit.metric, fit.scalar, fit.strict,
                        moreIndices = TRUE) # include moreFitIndices()
summary(measEqOut)
summary(measEqOut, fit.measures = "all")
summary(measEqOut, fit.measures = c("aic", "bic", "sic"))
## Not run:
## also applies to lavaan.mi objects (fit model to multiple imputations)
set.seed(12345)
HSMiss <- HolzingerSwineford1939[ , paste("x", 1:9, sep = "")]
HSMiss$x5 <- ifelse(HSMiss$x1 <= quantile(HSMiss$x1, .3), NA, HSMiss$x5)
HSMiss$x9 <- ifelse(is.na(HSMiss$x5), NA, HSMiss$x9)
HSMiss$school <- HolzingerSwineford1939$school
library(Amelia)
HS.amelia <- amelia(HSMiss, m = 20, noms = "school")
imps <- HS.amelia$imputations
## request robust test statistics
mgfit2 <- cfa.mi(HS.model, data = imps, group = "school", estimator = "mlm")
mgfit1 <- cfa.mi(HS.model, data = imps, group = "school", estimator = "mlm",
                 group.equal = "loadings")
mgfit0 <- cfa.mi(HS.model, data = imps, group = "school", estimator = "mlm",
                 group.equal = c("loadings","intercepts"))
```

```
## request the strictly-positive robust test statistics
out2 <- compareFit(scalar = mgfit0, metric = mgfit1, config = mgfit2,
                   argsLRT = list(asymptotic = TRUE,
                                  method = "satorra.bentler.2010"))
## note that moreFitIndices() does not work for lavaan.mi objects, but the
## fitMeasures() method for lavaan.mi objects already returns gammaHat(s)
summary(out2, fit.measures = c("ariv","fmi","df","crmr","srmr",
                               "cfi.robust","tli.robust",
                               "adjGammaHat.scaled","rmsea.ci.lower.robust",
                               "rmsea.robust","rmsea.ci.upper.robust"))
```
## End(Not run)

dat2way *Simulated Dataset to Demonstrate Two-way Latent Interaction*

## Description

A simulated data set with 2 independent factors and 1 dependent factor where each factor has three indicators

#### Usage

dat2way

## Format

A data.frame with 500 observations of 9 variables.

- x1 The first indicator of the first independent factor
- x2 The second indicator of the first independent factor
- x3 The third indicator of the first independent factor
- x4 The first indicator of the second independent factor
- x5 The second indicator of the second independent factor
- x6 The third indicator of the second independent factor
- x7 The first indicator of the dependent factor
- x8 The second indicator of the dependent factor
- x9 The third indicator of the dependent factor

#### Source

Data were generated by the [mvrnorm](#page-0-0) function in the MASS package.

#### Examples

head(dat2way)

<span id="page-18-0"></span>

A simulated data set with 3 independent factors and 1 dependent factor where each factor has three indicators

#### Usage

dat3way

## Format

A data.frame with 500 observations of 12 variables.

- x1 The first indicator of the first independent factor
- x2 The second indicator of the first independent factor
- x3 The third indicator of the first independent factor
- x4 The first indicator of the second independent factor
- x5 The second indicator of the second independent factor
- x6 The third indicator of the second independent factor
- x7 The first indicator of the third independent factor
- x8 The second indicator of the third independent factor
- x9 The third indicator of the third independent factor
- x10 The first indicator of the dependent factor
- x11 The second indicator of the dependent factor
- x12 The third indicator of the dependent factor

#### Source

Data were generated by the [mvrnorm](#page-0-0) function in the MASS package.

# **Examples**

head(dat3way)

<span id="page-19-0"></span>

A simulated data set with 2 factors with 4 indicators each separated into two groups

# Usage

datCat

# Format

A data.frame with 200 observations of 9 variables.

- g Sex of respondents
- u1 Indicator 1
- u2 Indicator 2
- u3 Indicator 3
- u4 Indicator 4
- u5 Indicator 5
- u6 Indicator 6
- u7 Indicator 7
- u8 Indicator 8

## Source

Data were generated using the lavaan package.

# Examples

head(datCat)

<span id="page-20-0"></span>discriminantValidity *Calculate discriminant validity statistics*

## Description

Calculate discriminant validity statistics based on a fitted lavaan object

# Usage

```
discriminantValidity(object, cutoff = 0.9, merge = FALSE, level = 0.95)
```
# Arguments

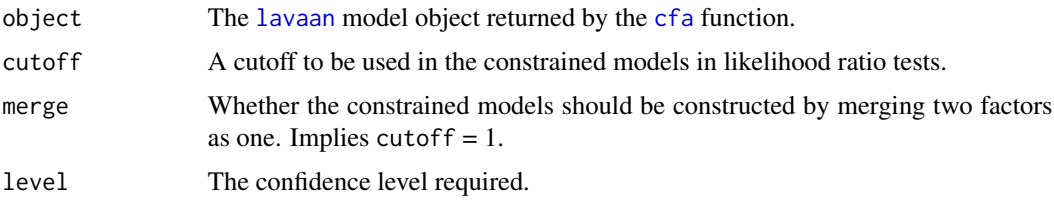

# Details

Evaluated on the measurement scale level, discriminant validity is commonly evaluated by checking if each pair of latent correlations is sufficiently below one (in absolute value) that the latent variables can be thought of representing two distinct constructs.

discriminantValidity function calculates two sets of statistics that are commonly used in discriminant validity evaluation. The first set are factor correlation estimates and their confidence intervals. The second set is a series of nested model tests, where the baseline model is compared against a set of constrained models that are constructed by constraining each factor correlation to the specified cutoff one at a time.

The function assume that the object is set of confirmatory factor analysis results where the latent variables are scaled by fixing their variances to 1s. If the model is not a CFA model, the function will calculate the statistics for the correlations among exogenous latent variables, but for the *residual* variances with endogenous variables. If the latent variables are scaled in some other way (e.g. fixing the first loadings), the function issues a warning and re-estimates the model by fixing latent variances to 1 (and estimating all loadings) so that factor covariances are already estimated as correlations.

The likelihood ratio tests are done by comparing the original baseline model against more constrained alternatives. By default, these alternatives are constructed by fixing each correlation at a time to a cutoff value. The typical purpose of this test is to demonstrate that the estimated factor correlation is well below the cutoff and a significant  $chi^2$  statistic thus indicates support for discriminant validity. In some cases, the original correlation estimate may already be greater than the cutoff, making it redundant to fit a "restricted" model. When this happens, the likelihood ratio test will be replaced by comparing the baseline model against itself. For correlations that are estimated to be negative, a negation of the cutoff is used in the constrained model.

<span id="page-21-0"></span>Another alternative is to do a nested model comparison against a model where two factors are merged as one by setting the merge argument to TRUE. In this comparison, the constrained model is constructed by removing one of the correlated factors from the model and assigning its indicators to the factor that remains in the model.

# Value

A data.frame of latent variable correlation estimates, their confidence intervals, and a likelihood ratio tests against constrained models. with the following attributes:

baseline The baseline model after possible rescaling.

constrained A list of the fitted constrained models used in the likelihood ratio test.

## Author(s)

Mikko Rönkkö (University of Jyväskylä; <mikko.ronkko@jyu.fi>):

# References

Rönkkö, M., & Cho, E. (2020). An updated guideline for assessing discriminant validity. *Organizational Research Methods*. doi: [10.1177/1094428120968614](https://doi.org/10.1177/1094428120968614)

#### Examples

```
library(lavaan)
```

```
HS.model \leq ' visual = \propto x1 + x2 + x3
              textual =~x4 + x5 + x6speed = x7 + x8 + x9fit <- cfa(HS.model, data = HolzingerSwineford1939)
discriminantValidity(fit)
discriminantValidity(fit, merge = TRUE)
```

```
EFA-class Class For Rotated Results from EFA
```
# **Description**

This class contains the results of rotated exploratory factor analysis

## Usage

```
## S4 method for signature 'EFA'
show(object)
## S4 method for signature 'EFA'
summary(object, suppress = 0.1, sort = TRUE)
```
#### EFA-class 23

#### Arguments

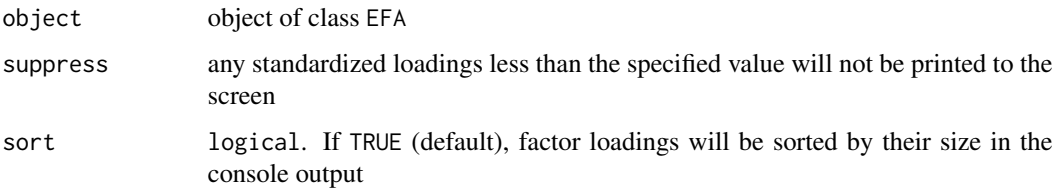

# Slots

loading Rotated standardized factor loading matrix

rotate Rotation matrix

gradRotate gradient of the objective function at the rotated loadings

convergence Convergence status

phi: Factor correlation matrix. Will be an identity matrix if orthogonal rotation is used.

se Standard errors of the rotated standardized factor loading matrix

method Method of rotation

call The command used to generate this object

# Objects from the Class

Objects can be created via the [orthRotate](#page-99-1) or [oblqRotate](#page-99-2) function.

## Author(s)

Sunthud Pornprasertmanit (<psunthud@gmail.com>)

## See Also

[efaUnrotate](#page-24-1); [orthRotate](#page-99-1); [oblqRotate](#page-99-2)

```
unrotated <- efaUnrotate(HolzingerSwineford1939, nf = 3,
                        varList = past@("x", 1:9), estimator = "mlr")
summary(unrotated, std = TRUE)
lavInspect(unrotated, "std")
# Rotated by Quartimin
rotated <- oblqRotate(unrotated, method = "quartimin")
```
<span id="page-23-0"></span>

Identify the number of factors to extract based on the Empirical Kaiser Criterion (EKC). The analysis can be run on a data.frame or data matrix (data), or on a correlation or covariance matrix (sample.cov) and the sample size (sample.nobs). A data.frame is returned with two columns: the eigenvalues from your data or covariance matrix and the reference eigenvalues. The number of factors suggested by the Empirical Kaiser Criterion (i.e. the sample eigenvalues greater than the reference eigenvalues), and the number of factors suggested by the original Kaiser Criterion (i.e. sample eigenvalues  $> 1$ ) is printed above the output.

## Usage

efa.ekc(data = NULL, sample.cov = NULL, sample.nobs = NULL,  $missing = "default", ordered = NULL, plot = TRUE)$ 

# Arguments

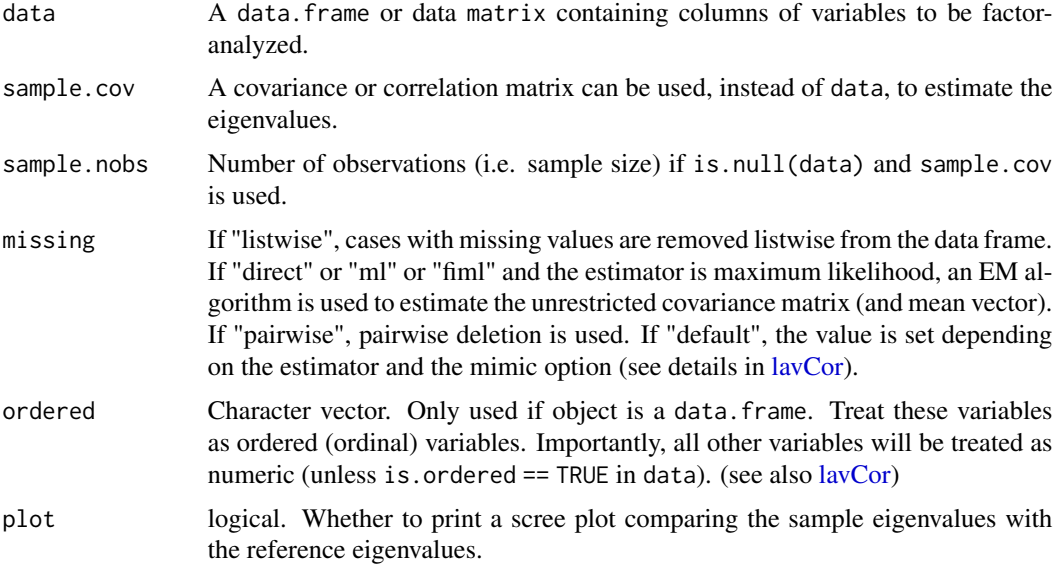

#### Value

A data. frame showing the sample and reference eigenvalues.

The number of factors suggested by the Empirical Kaiser Criterion (i.e. the sample eigenvalues greater than the reference eigenvalues) is returned as an attribute (see Examples).

The number of factors suggested by the original Kaiser Criterion (i.e. sample eigenvalues  $> 1$ ) is also printed as a header to the data.frame

#### <span id="page-24-0"></span>efaUnrotate 25

#### Author(s)

Ylenio Longo (University of Nottingham; <yleniolongo@gmail.com>)

Terrence D. Jorgensen (University of Amsterdam; <TJorgensen314@gmail.com>)

## References

Braeken, J., & van Assen, M. A. L. M. (2017). An empirical Kaiser criterion. *Psychological Methods, 22*(3), 450–466. doi: [10.1037/met0000074](https://doi.org/10.1037/met0000074)

## Examples

```
## Simulate data with 3 factors
model <- '
  f1 = - .3*x1 + .5*x2 + .4*x3
  f2 = -.3 \times x4 + .5 \times x5 + .4 \times x6f3 = -3*x7 + .5*x8 + .4*x9dat <- simulateData(model, seed = 123)
## save summary statistics
myCovMat <- cov(dat)
myCorMat <- cor(dat)
N < - nrow(dat)
## Run the EKC function
(out <- efa.ekc(dat))
## To extract the recommended number of factors using the EKC:
attr(out, "nfactors")
## If you do not have raw data, you can use summary statistics
(x1 <- efa.ekc(sample.cov = myCovMat, sample.nobs = N, plot = FALSE))
(x2 <- efa.ekc(sample.cov = myCorMat, sample.nobs = N, plot = FALSE))
```
<span id="page-24-1"></span>efaUnrotate *Analyze Unrotated Exploratory Factor Analysis Model*

#### Description

This function will analyze unrotated exploratory factor analysis model. The unrotated solution can be rotated by the [orthRotate](#page-99-1) and [oblqRotate](#page-99-2) functions.

## Usage

```
efaUnrotate(data = NULL, nf, varList = NULL, start = TRUE, aux = NULL, \ldots)
```
#### Arguments

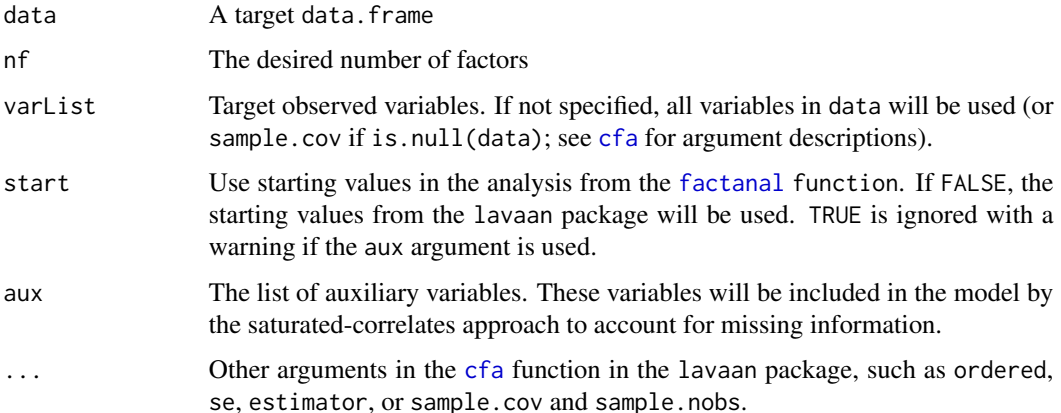

# Details

This function will generate a lavaan script for unrotated exploratory factor analysis model such that (1) all factor loadings are estimated, (2) factor variances are fixed to 1, (3) factor covariances are fixed to 0, and (4) the dot products of any pairs of columns in the factor loading matrix are fixed to zero (Johnson & Wichern, 2002). The reason for creating this function to supplement the [factanal](#page-0-0) function is that users can enjoy some advanced features from the lavaan package, such as scaled  $\chi^2$ , diagonally weighted least squares estimation for ordinal indicators, or full-information maximum likelihood (FIML) to handle incomplete data.

#### Value

A lavaan output of unrotated exploratory factor analysis solution.

## Author(s)

Sunthud Pornprasertmanit (<psunthud@gmail.com>)

Terrence D. Jorgensen (University of Amsterdam; <TJorgensen314@gmail.com>)

```
unrotated <- efaUnrotate(HolzingerSwineford1939, nf = 3,
                         varList = past@("x", 1:9), estimator = "mlr")
summary(unrotated, std = TRUE)
inspect(unrotated, "std")
dat <- data.frame(HolzingerSwineford1939,
                  z = rnorm(nrow(HolzingerSwineford1939), 0, 1))
unrotated2 <- efaUnrotate(dat, nf = 2, varList = paste0("x", 1:9), aux = "z")
```
<span id="page-26-0"></span>

A simulated data set with 1 factors with 3 indicators in three timepoints

#### Usage

exLong

# Format

A data.frame with 200 observations of 10 variables.

- sex Sex of respondents
- y1t1 Indicator 1 in Time 1
- y2t1 Indicator 2 in Time 1
- y3t1 Indicator 3 in Time 1
- y1t2 Indicator 1 in Time 2
- y2t2 Indicator 2 in Time 2
- y3t2 Indicator 3 in Time 2
- y1t3 Indicator 1 in Time 3
- y2t3 Indicator 2 in Time 3
- y3t3 Indicator 3 in Time 3

## Source

Data were generated using the simsem package.

# Examples

head(exLong)

<span id="page-27-1"></span><span id="page-27-0"></span>

Find the proportion of the samples from the sampling distribution of RMSEA in the alternative hypothesis rejected by the cutoff dervied from the sampling distribution of RMSEA in the null hypothesis. This function can be applied for both test of close fit and test of not-close fit (MacCallum, Browne, & Suguwara, 1996)

#### Usage

```
findRMSEApower(rmsea0, rmseaA, df, n, alpha = 0.05, group = 1)
```
#### Arguments

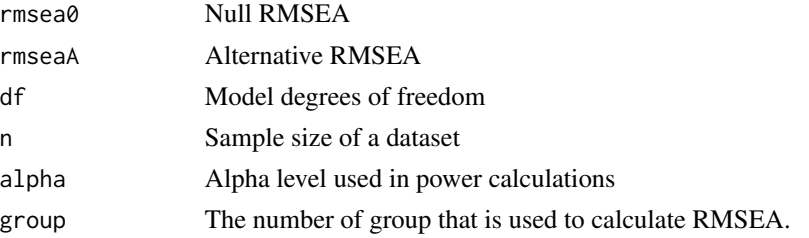

# Details

This function find the proportion of sampling distribution derived from the alternative RMSEA that is in the critical region derived from the sampling distribution of the null RMSEA. If rmseaA is greater than rmsea0, the test of close fit is used and the critical region is in the right hand side of the null sampling distribution. On the other hand, if rmseaA is less than rmsea $\theta$ , the test of not-close fit is used and the critical region is in the left hand side of the null sampling distribution (MacCallum, Browne, & Suguwara, 1996).

There is also a Shiny app called "power4SEM" that provides a graphical user interface for this functionality (Jak et al., in press). It can be accessed at <https://sjak.shinyapps.io/power4SEM/>.

## Author(s)

Sunthud Pornprasertmanit (<psunthud@gmail.com>)

#### References

MacCallum, R. C., Browne, M. W., & Sugawara, H. M. (1996). Power analysis and determination of sample size for covariance structure modeling. *Psychological Methods, 1*(2), 130–149. doi: [10.1037/1082989X.1.2.130](https://doi.org/10.1037/1082-989X.1.2.130)

Jak, S., Jorgensen, T. D., Verdam, M. G., Oort, F. J., & Elffers, L. (in press). Analytical power calculations for structural equation modeling: A tutorial and Shiny app. *Behavior Research Methods*. https://doi.org/10.3758/s13428-020-01479-0

# <span id="page-28-0"></span>See Also

- [plotRMSEApower](#page-132-1) to plot the statistical power based on population RMSEA given the sample size
- [plotRMSEAdist](#page-130-1) to visualize the RMSEA distributions
- [findRMSEAsamplesize](#page-29-1) to find the minium sample size for a given statistical power based on population RMSEA

## Examples

findRMSEApower(rmsea0 =  $.05$ , rmseaA =  $.08$ , df = 20, n = 200)

<span id="page-28-1"></span>findRMSEApowernested *Find power given a sample size in nested model comparison*

# Description

Find the sample size that the power in rejection the samples from the alternative pair of RMSEA is just over the specified power.

## Usage

```
findRMSEApowernested(rmsea0A = NULL, rmsea0B = NULL, rmsea1A,
 rmsea1B = NULL, dfA, dfB, n, alpha = 0.05, group = 1)
```
# Arguments

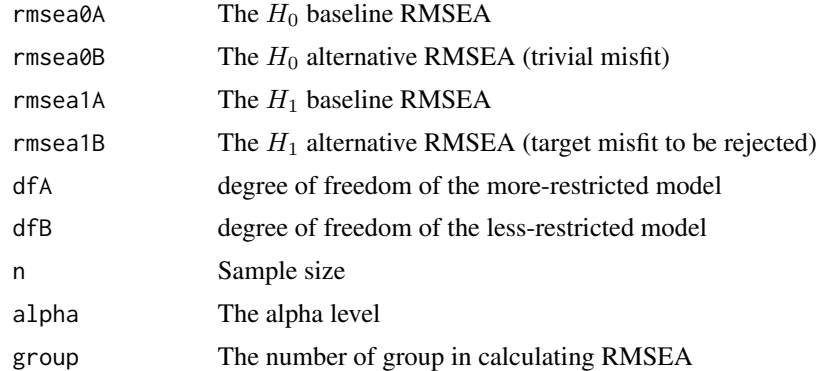

# Author(s)

Bell Clinton

Pavel Panko (Texas Tech University; <pavel.panko@ttu.edu>) Sunthud Pornprasertmanit (<psunthud@gmail.com>)

## <span id="page-29-0"></span>References

MacCallum, R. C., Browne, M. W., & Cai, L. (2006). Testing differences between nested covariance structure models: Power analysis and null hypotheses. *Psychological Methods, 11*(1), 19–35. doi: [10.1037/1082989X.11.1.19](https://doi.org/10.1037/1082-989X.11.1.19)

# See Also

- [plotRMSEApowernested](#page-134-1) to plot the statistical power for nested model comparison based on population RMSEA given the sample size
- [findRMSEAsamplesizenested](#page-30-1) to find the minium sample size for a given statistical power in nested model comparison based on population RMSEA

#### Examples

findRMSEApowernested(rmsea0A =  $0.06$ , rmsea0B =  $0.05$ , rmsea1A =  $0.08$ ,  $rm{sea1B} = 0.05$ , dfA = 22, dfB = 20, n = 200, alpha =  $0.05$ , group = 1)

<span id="page-29-1"></span>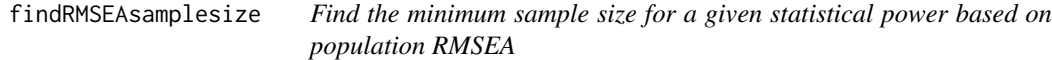

# Description

Find the minimum sample size for a specified statistical power based on population RMSEA. This function can be applied for both test of close fit and test of not-close fit (MacCallum, Browne, & Suguwara, 1996)

#### Usage

```
findRMSEAsamplesize(rmsea0, rmseaA, df, power = 0.8, alpha = 0.05, group = 1)
```
## Arguments

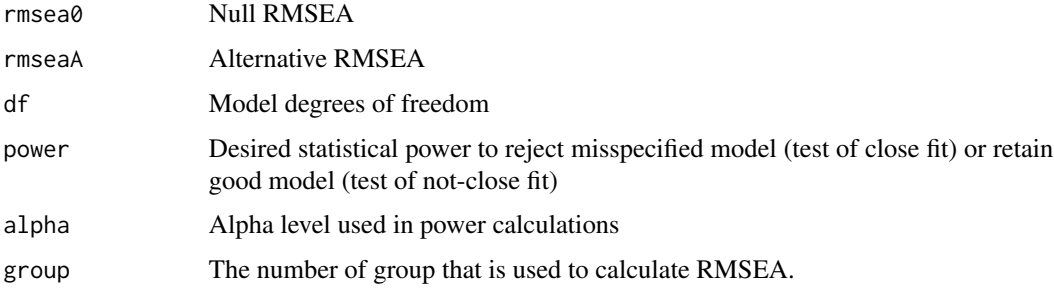

# <span id="page-30-0"></span>Details

This function find the minimum sample size for a specified power based on an iterative routine. The sample size keep increasing until the calculated power from [findRMSEApower](#page-27-1) function is just over the specified power. If group is greater than 1, the resulting sample size is the sample size per group.

# Author(s)

Sunthud Pornprasertmanit (<psunthud@gmail.com>)

# References

MacCallum, R. C., Browne, M. W., & Sugawara, H. M. (1996). Power analysis and determination of sample size for covariance structure modeling. *Psychological Methods, 1*(2), 130–149. doi: [10.1037/1082989X.1.2.130](https://doi.org/10.1037/1082-989X.1.2.130)

# See Also

- [plotRMSEApower](#page-132-1) to plot the statistical power based on population RMSEA given the sample size
- [plotRMSEAdist](#page-130-1) to visualize the RMSEA distributions
- [findRMSEApower](#page-27-1) to find the statistical power based on population RMSEA given a sample size

# Examples

findRMSEAsamplesize(rmsea0 = .05, rmseaA = .08, df = 20, power =  $0.80$ )

<span id="page-30-1"></span>findRMSEAsamplesizenested

*Find sample size given a power in nested model comparison*

## Description

Find the sample size that the power in rejection the samples from the alternative pair of RMSEA is just over the specified power.

#### Usage

```
findRMSEAsamplesizenested(rmsea0A = NULL, rmsea0B = NULL, rmsea1A,
  rmsea1B = NULL, dfA, dfB, power = 0.8, alpha = 0.05, group = 1)
```
# Arguments

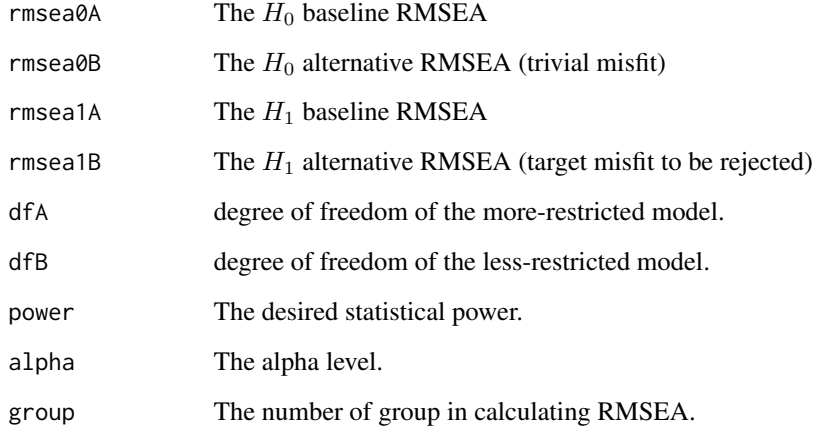

# Author(s)

# Bell Clinton

Pavel Panko (Texas Tech University; <pavel.panko@ttu.edu>)

Sunthud Pornprasertmanit (<psunthud@gmail.com>)

# References

MacCallum, R. C., Browne, M. W., & Cai, L. (2006). Testing differences between nested covariance structure models: Power analysis and null hypotheses. *Psychological Methods, 11*(1), 19–35. doi: [10.1037/1082989X.11.1.19](https://doi.org/10.1037/1082-989X.11.1.19)

# See Also

- [plotRMSEApowernested](#page-134-1) to plot the statistical power for nested model comparison based on population RMSEA given the sample size
- [findRMSEApowernested](#page-28-1) to find the power for a given sample size in nested model comparison based on population RMSEA

## Examples

findRMSEAsamplesizenested(rmsea0A =  $0$ , rmsea0B =  $0$ , rmsea1A =  $0.06$ ,  $rmsea1B = 0.05$ , dfA = 22, dfB = 20, power = 0.80, alpha =  $.05$ , group = 1)

<span id="page-32-1"></span><span id="page-32-0"></span>

This class contains model fit measures and model fit comparisons among multiple models

## Usage

```
## S4 method for signature 'FitDiff'
show(object)
## S4 method for signature 'FitDiff'
summary(object, fit.measures = "default", nd = 3)
```
## Arguments

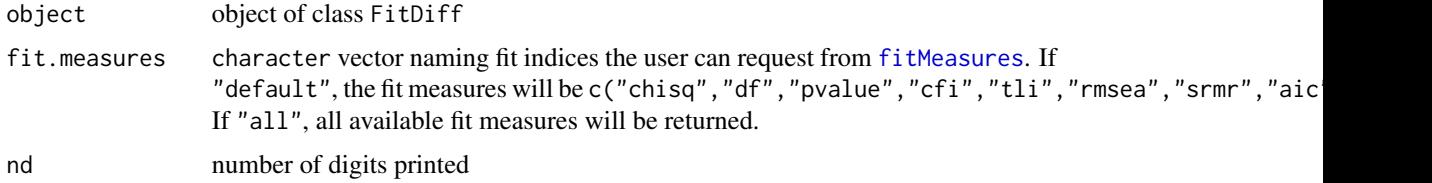

# Slots

name character. The name of each model

model.class character. One class to which each model belongs

- nested data.frame. Model fit comparisons between adjacently nested models that are ordered by their degrees of freedom (*df*)
- fit data.frame. Fit measures of all models specified in the name slot, ordered by their *df*

fit.diff data.frame. Sequential differences in fit measures in the fit slot

## Objects from the Class

Objects can be created via the [compareFit](#page-15-1) function.

# Author(s)

Terrence D. Jorgensen (University of Amsterdam; <TJorgensen314@gmail.com>) Sunthud Pornprasertmanit (<psunthud@gmail.com>)

# See Also

[compareFit](#page-15-1); [clipboard](#page-12-1)

# <span id="page-33-0"></span>Examples

```
HS.model \leq ' visual = \propto x1 + x2 + x3
             textual =~x4 + x5 + x6speed = x7 + x8 + x9fit.config <- cfa(HS.model, data = HolzingerSwineford1939, group = "school")
## invariance constraints
fit.metric <- cfa(HS.model, data = HolzingerSwineford1939, group = "school",
                  group.equal = "loadings")
fit.scalar <- cfa(HS.model, data = HolzingerSwineford1939, group = "school",
                  group.equal = c("loadings","intercepts"))
fit.strict <- cfa(HS.model, data = HolzingerSwineford1939, group = "school",
                  group.equal = c("loadings","intercepts","residuals"))
measEqOut <- compareFit(fit.config, fit.metric, fit.scalar, fit.strict)
summary(measEqOut)
summary(measEqOut, fit.measures = "all")
summary(measEqOut, fit.measures = c("aic", "bic"))
## Not run:
## Save results to a file
saveFile(measEqOut, file = "measEq.txt")
## Copy to a clipboard
clipboard(measEqOut)
## End(Not run)
```
fmi *Fraction of Missing Information.*

# **Description**

This function estimates the Fraction of Missing Information (FMI) for summary statistics of each variable, using either an incomplete data set or a list of imputed data sets.

# Usage

```
fmi(data, method = "saturated", group = NULL, ords = NULL,
  varnames = NULL, exclude = NULL, fewImps = FALSE)
```
## Arguments

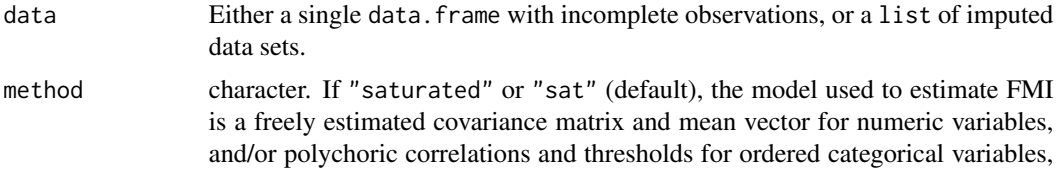

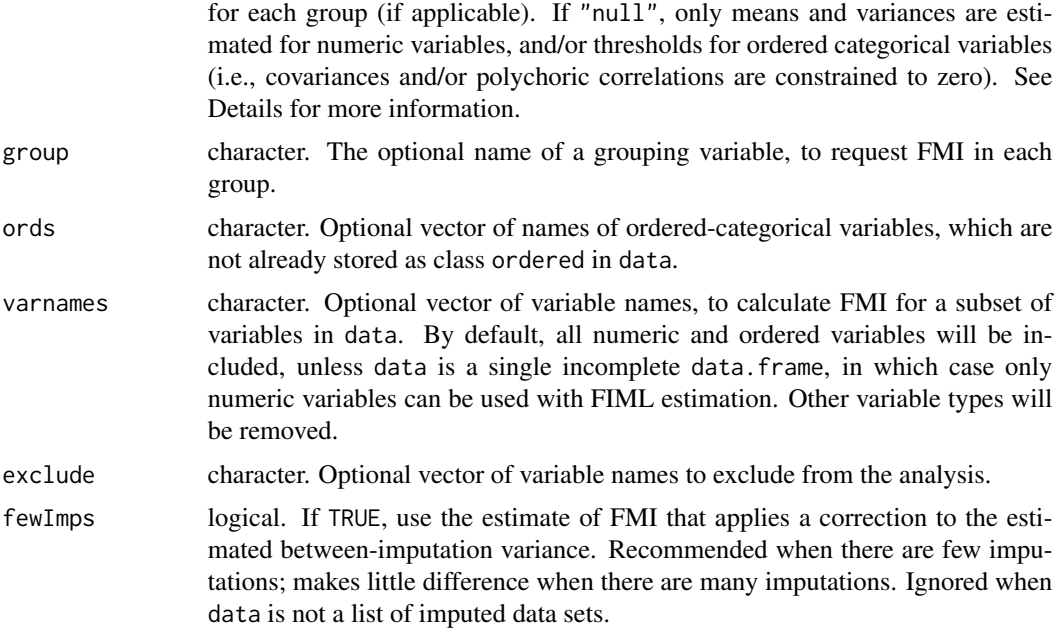

# Details

The function estimates a saturated model with [lavaan](#page-0-0) for a single incomplete data set using FIML, or with [lavaan.mi](#page-163-1) for a list of imputed data sets. If method = "saturated", FMI will be estiamted for all summary statistics, which could take a lot of time with big data sets. If method = " $null$ ", FMI will only be estimated for univariate statistics (e.g., means, variances, thresholds). The saturated model gives more reliable estimates, so it could also help to request a subset of variables from a large data set.

## Value

fmi returns a list with at least 2 of the following:

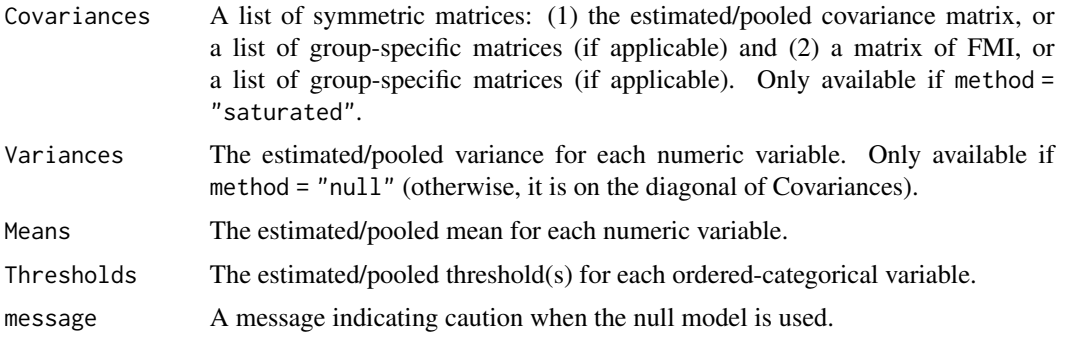

# Author(s)

Mauricio Garnier Villarreal (University of Kansas; <mauricio.garniervillarreal@marquette.edu>) Terrence Jorgensen (University of Amsterdam; <TJorgensen314@gmail.com>)

#### <span id="page-35-0"></span>References

Rubin, D. B. (1987). *Multiple imputation for nonresponse in surveys*. New York, NY: Wiley.

Savalei, V. & Rhemtulla, M. (2012). On obtaining estimates of the fraction of missing information from full information maximum likelihood. *Structural Equation Modeling, 19*(3), 477–494. doi: [10.1080/10705511.2012.687669](https://doi.org/10.1080/10705511.2012.687669)

Wagner, J. (2010). The fraction of missing information as a tool for monitoring the quality of survey data. *Public Opinion Quarterly, 74*(2), 223–243. doi: [10.1093/poq/nfq007](https://doi.org/10.1093/poq/nfq007)

## Examples

```
HSMiss <- HolzingerSwineford1939[ , c(paste("x", 1:9, sep = ""),
                                      "ageyr","agemo","school")]
set.seed(12345)
HSMiss$x5 <- ifelse(HSMiss$x5 <= quantile(HSMiss$x5, .3), NA, HSMiss$x5)
age <- HSMiss$ageyr + HSMiss$agemo/12
HSMiss$x9 <- ifelse(age <= quantile(age, .3), NA, HSMiss$x9)
## calculate FMI (using FIML, provide partially observed data set)
(out1 <- fmi(HSMiss, exclude = "school"))
(out2 <- fmi(HSMiss, exclude = "school", method = "null"))
(out3 <- fmi(HSMiss, varnames = c("x5","x6","x7","x8","x9")))
(out4 <- fmi(HSMiss, group = "school"))
## Not run:
## ordered-categorical data
data(datCat)
lapply(datCat, class)
## impose missing values
set.seed(123)
for (i in 1:8) datCat[sample(1:nrow(datCat), size = .1*nrow(datCat)), i] <- NA
## impute data m = 3 times
library(Amelia)
set.seed(456)
impout \le - amelia(datCat, m = 3, noms = "g", ords = paste0("u", 1:8), p2s = FALSE)
imps <- impout$imputations
## calculate FMI, using list of imputed data sets
fmi(imps, group = "g")
## End(Not run)
```
htmt *Assessing Discriminant Validity using Heterotrait-Monotrait Ratio*
#### htmt 37

# **Description**

This function assesses discriminant validity through the heterotrait-monotrait ratio (HTMT) of the correlations (Henseler, Ringlet & Sarstedt, 2015). Specifically, it assesses the geometric-mean correlation among indicators across constructs (i.e. heterotrait-heteromethod correlations) relative to the geometric-mean correlation among indicators within the same construct (i.e. monotraitheteromethod correlations). The resulting HTMT values are interpreted as estimates of interconstruct correlations. Absolute values of the correlations are recommended to calculate the HTMT matrix. Correlations are estimated using the  $l$ avCor function in the lavaan package.

# Usage

```
htmt(model, data = NULL, sample.cov = NULL, missing = "listwise",
 ordered = NULL, absolute = TRUE)
```
# Arguments

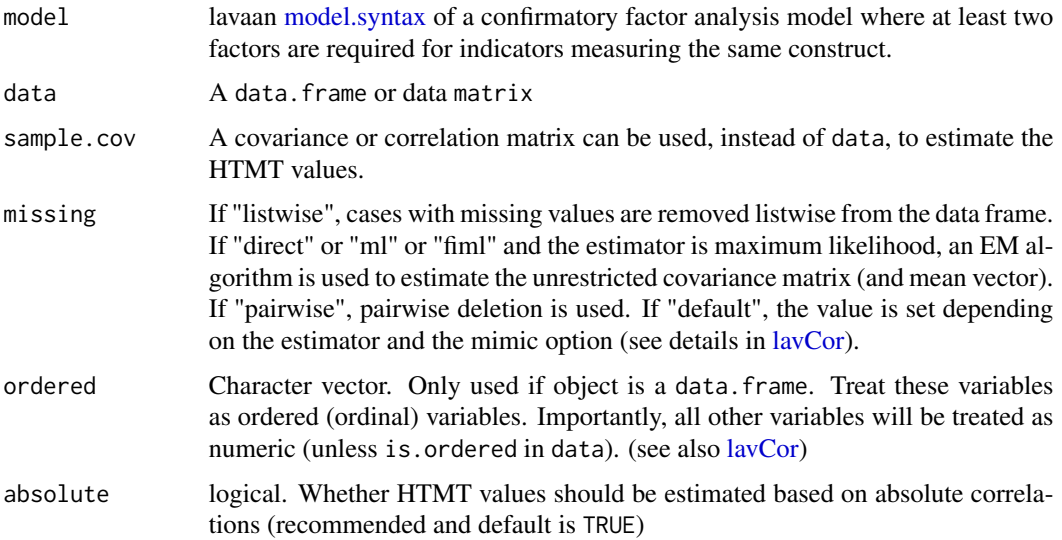

#### Value

A matrix showing HTMT values (i.e., discriminant validity) between each pair of factors

#### Author(s)

Ylenio Longo (University of Nottingham; <yleniolongo@gmail.com>)

Terrence D. Jorgensen (University of Amsterdam; <TJorgensen314@gmail.com>)

## References

Henseler, J., Ringle, C. M., & Sarstedt, M. (2015). A new criterion for assessing discriminant validity in variance-based structural equation modeling. *Journal of the Academy of Marketing Science, 43*(1), 115–135. doi: [10.1007/s1174701404038](https://doi.org/10.1007/s11747-014-0403-8)

Voorhees, C. M., Brady, M. K., Calantone, R., & Ramirez, E. (2016). Discriminant validity testing in marketing: an analysis, causes for concern, and proposed remedies. *Journal of the Academy of Marketing Science, 44*(1), 119–134. doi: [10.1007/s1174701504554](https://doi.org/10.1007/s11747-015-0455-4)

# Examples

```
HS.model \leq ' visual = \propto x1 + x2 + x3
              textual =~x4 + x5 + x6speed = x7 + x8 + x9dat <- HolzingerSwineford1939[, paste0("x", 1:9)]
htmt(HS.model, dat)
```
imposeStart *Specify starting values from a lavaan output*

## Description

This function will save the parameter estimates of a lavaan output and impose those parameter estimates as starting values for another analysis model. The free parameters with the same names or the same labels across two models will be imposed the new starting values. This function may help to increase the chance of convergence in a complex model (e.g., multitrait-multimethod model or complex longitudinal invariance model).

# Usage

```
imposeStart(out, expr, silent = TRUE)
```
## Arguments

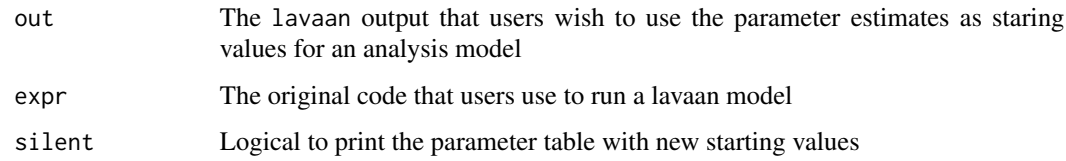

## Value

A fitted lavaan model

## Author(s)

Sunthud Pornprasertmanit (<psunthud@gmail.com>)

# imposeStart 39

```
## The following example show that the longitudinal weak invariance model
## using effect coding was not convergent with three time points but convergent
## with two time points. Thus, the parameter estimates from the model with
## two time points are used as starting values of the three time points.
## The model with new starting values is convergent properly.
weak2time <- '
# Loadings
f1t1 =~ LOAD1*y1t1 + LOAD2*y2t1 + LOAD3*y3t1
    f1t2 =~ LOAD1*y1t2 + LOAD2*y2t2 + LOAD3*y3t2
# Factor Variances
f1t1 ~~ f1t1
f1t2 ~\sim f1t2
# Factor Covariances
f1t1 ~~ f1t2
# Error Variances
y1t1 ~~ y1t1
y2t1 ~~ y2t1
y3t1 ~~ y3t1
y1t2 ~~ y1t2
y2t2 ~~ y2t2
y3t2 ~~ y3t2
# Error Covariances
y1t1 ~~ y1t2
y2t1 ~~ y2t2
y3t1 ~~ y3t2
# Factor Means
f1t1 ~ \sim NA*1f1t2 - NA*1# Measurement Intercepts
y1t1 ~ INT1*1
y2t1 - INT2*1y3t1 ~ INT3*1
y1t2 - INT4*1y2t2 ~ INT5*1
y3t2 ~ INT6*1
# Constraints for Effect-coding Identification
LOAD1 == 3 - LOAD2 - LOAD3INT1 == 0 - INT2 - INT3INT4 == 0 - INT5 - INT6model2time <- lavaan(weak2time, data = exLong)
```

```
weak3time <- '
# Loadings
f1t1 =~ LOAD1*y1t1 + LOAD2*y2t1 + LOAD3*y3t1
    f1t2 = \text{LOAD1*}y1t2 + \text{LOAD2*}y2t2 + \text{LOAD3*}y3t2f1t3 =~ LOAD1*y1t3 + LOAD2*y2t3 + LOAD3*y3t3
# Factor Variances
f1t1 ~~ f1t1
f1t2 \sim f1t2
f1t3 \sim f1t3
# Factor Covariances
f1t1 ~~ f1t2 + f1t3
f1t2 \sim f1t3
# Error Variances
y1t1 ~~ y1t1
y2t1 ~~ y2t1
y3t1 ~~ y3t1
y1t2 ~~ y1t2
y2t2 ~~ y2t2
y3t2 ~~ y3t2
y1t3 ~~ y1t3
y2t3 ~~ y2t3
y3t3 ~~ y3t3
# Error Covariances
y1t1 ~~ y1t2
y2t1 ~~ y2t2
y3t1 ~~ y3t2
y1t1 ~~ y1t3
y2t1 ~~ y2t3
y3t1 ~~ y3t3
y1t2 ~~ y1t3
y2t2 ~~ y2t3
y3t2 ~~ y3t3
# Factor Means
f1t1 \sim NA*1
f1t2 \sim NA*1
f1t3 \sim NA*1
# Measurement Intercepts
y1t1 ~ INT1*1
y2t1 ~ INT2*1
y3t1 ~ INT3*1
y1t2 ~ INT4*1
y2t2 \sim INT5*1
y3t2 ~ INT6*1
y1t3 ~ INT7*1
y2t3 ~ INT8*1
```
y3t3 ~ INT9\*1

## indProd 41

```
# Constraints for Effect-coding Identification
LOAD1 == 3 - LOAD2 - LOAD3INT1 == 0 - INT2 - INT3INT4 == 0 - INT5 - INT6INT7 = 0 - INT8 - INT9'### The following command does not provide convergent result
# model3time <- lavaan(weak3time, data = exLong)
### Use starting values from the model with two time points
model3time <- imposeStart(model2time, lavaan(weak3time, data = exLong))
summary(model3time)
```
indProd *Make products of indicators using no centering, mean centering, double-mean centering, or residual centering*

# Description

The indProd function will make products of indicators using no centering, mean centering, doublemean centering, or residual centering. The orthogonalize function is the shortcut of the indProd function to make the residual-centered indicators products.

#### Usage

```
indProd(data, var1, var2, var3 = NULL, match = TRUE, meanC = TRUE,
 residualC = FALSE, doubleMC = TRUE, namesProd = NULL)
```

```
orthogonalize(data, var1, var2, var3 = NULL, match = TRUE, namesProd = NULL)
```
## **Arguments**

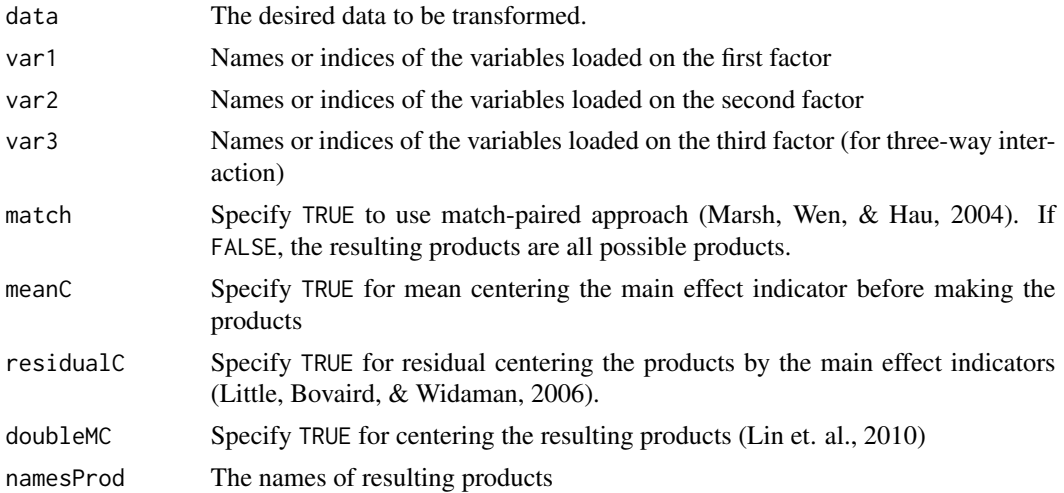

#### Value

The original data attached with the products.

# Author(s)

Sunthud Pornprasertmanit (<psunthud@gmail.com>) Alexander Schoemann (East Carolina University; <schoemanna@ecu.edu>)

## References

Marsh, H. W., Wen, Z. & Hau, K. T. (2004). Structural equation models of latent interactions: Evaluation of alternative estimation strategies and indicator construction. *Psychological Methods, 9*(3), 275–300. doi: [10.1037/1082989X.9.3.275](https://doi.org/10.1037/1082-989X.9.3.275)

Lin, G. C., Wen, Z., Marsh, H. W., & Lin, H. S. (2010). Structural equation models of latent interactions: Clarification of orthogonalizing and double-mean-centering strategies. *Structural Equation Modeling, 17*(3), 374–391. doi: [10.1080/10705511.2010.488999](https://doi.org/10.1080/10705511.2010.488999)

Little, T. D., Bovaird, J. A., & Widaman, K. F. (2006). On the merits of orthogonalizing powered and product terms: Implications for modeling interactions among latent variables. *Structural Equation Modeling, 13*(4), 497–519. doi: [10.1207/s15328007sem1304\\_1](https://doi.org/10.1207/s15328007sem1304_1)

## See Also

- [probe2WayMC](#page-140-0) For probing the two-way latent interaction when the results are obtained from mean-centering, or double-mean centering.
- [probe3WayMC](#page-146-0) For probing the three-way latent interaction when the results are obtained from mean-centering, or double-mean centering.
- [probe2WayRC](#page-143-0) For probing the two-way latent interaction when the results are obtained from residual-centering approach.
- [probe3WayRC](#page-150-0) For probing the two-way latent interaction when the results are obtained from residual-centering approach.
- [plotProbe](#page-128-0) Plot the simple intercepts and slopes of the latent interaction.

```
## Mean centering / two-way interaction / match-paired
dat \le indProd(attitude[, -1], var1 = 1:3, var2 = 4:6)
## Residual centering / two-way interaction / match-paired
dat2 <- indProd(attitude[ , -1], var1 = 1:3, var2 = 4:6, match = FALSE,
                meanC = FALSE, residualC = TRUE, doubleMC = FALSE)
## Double-mean centering / two-way interaction / match-paired
dat3 <- indProd(attitude[ , -1], var1 = 1:3, var2 = 4:6, match = FALSE,
               meanC = TRUE, residualC = FALSE, doubleMC = TRUE)
## Mean centering / three-way interaction / match-paired
dat4 <- indProd(attitude[ , -1], var1 = 1:2, var2 = 3:4, var3 = 5:6)
```

```
## Residual centering / three-way interaction / match-paired
dat5 <- orthogonalize(attitude[ , -1], var1 = 1:2, var2 = 3:4, var3 = 5:6,
                      match = FALSE)
## Double-mean centering / three-way interaction / match-paired
dat6 <- indProd(attitude[ , -1], var1 = 1:2, var2 = 3:4, var3 = 5:6,
               match = FALSE, meanC = TRUE, residualC = TRUE,
                doubleMC = TRUE)
## To add product-indicators to multiple-imputed data sets
## Not run:
HSMiss <- HolzingerSwineford1939[, c(paste0("x", 1:9), "ageyr", "agemo")]
set.seed(12345)
HSMiss$x5 <- ifelse(HSMiss$x5 <= quantile(HSMiss$x5, .3), NA, HSMiss$x5)
age <- HSMiss$ageyr + HSMiss$agemo/12
HSMiss$x9 <- ifelse(age <= quantile(age, .3), NA, HSMiss$x9)
library(Amelia)
set.seed(12345)
HS.amelia <- amelia(HSMiss, m = 3, p2s = FALSE)
imps <- HS.amelia$imputations # extract a list of imputations
## apply indProd() to the list of data.frames
imps2 <- lapply(imps, indProd,
                var1 = c("x1","x2","x3"), var2 = c("x4","x5","x6"))
## verify:
lapply(imps2, head)
## End(Not run)
```
kd *Generate data via the Kaiser-Dickman (1962) algorithm.*

# **Description**

Given a covariance matrix and sample size, generate raw data that correspond to the covariance matrix. Data can be generated to match the covariance matrix exactly, or to be a sample from the population covariance matrix.

# Usage

```
kd(covmat, n, type = c("exact", "sample"))
```
#### **Arguments**

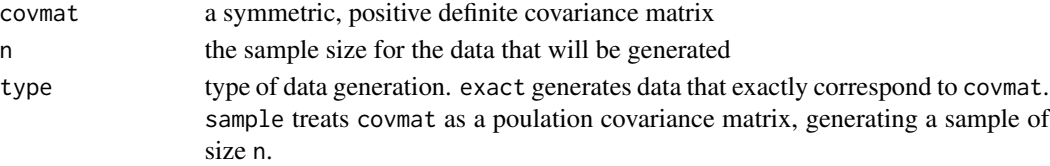

# Details

By default,  $R$ 's cov() function divides by n-1. The data generated by this algorithm result in a covariance matrix that matches covmat, but you must divide by n instead of n-1.

# Value

kd returns a data matrix of dimension n by nrow(covmat).

## Author(s)

Ed Merkle (University of Missouri; <merklee@missouri.edu>)

# References

Kaiser, H. F. and Dickman, K. (1962). Sample and population score matrices and sample correlation matrices from an arbitrary population correlation matrix. *Psychometrika, 27*(2), 179–182. doi: [10.1007/BF02289635](https://doi.org/10.1007/BF02289635)

```
#### First Example
```

```
## Get data
dat <- HolzingerSwineford1939[ , 7:15]
hs.n <- nrow(dat)
```

```
## Covariance matrix divided by n
hscov \leftarrow ((hs.n-1)/hs.n) \star cov(dat)
```

```
## Generate new, raw data corresponding to hscov
newdat <- kd(hscov, hs.n)
```

```
## Difference between new covariance matrix and hscov is minimal
newcov <- (hs.n-1)/hs.n * cov(newdat)
summary(as.numeric(hscov - newcov))
```

```
## Generate sample data, treating hscov as population matrix
newdat2 <- kd(hscov, hs.n, type = "sample")
```

```
#### Another example
```

```
## Define a covariance matrix
covmat \leq matrix(0, 3, 3)
diag(covmat) <-1.5covmat[2:3,1] < -c(1.3, 1.7)covmat[3,2] <- 2.1
covmat <- covmat + t(covmat)
```

```
## Generate data of size 300 that have this covariance matrix
rawdat <- kd(covmat, 300)
```
#### kurtosis 45

```
## Covariances are exact if we compute sample covariance matrix by
## dividing by n (vs by n - 1)
summary(as.numeric((299/300)*cov(rawdat) - covmat))
```

```
## Generate data of size 300 where covmat is the population covariance matrix
rawdat2 <- kd(covmat, 300)
```
<span id="page-44-0"></span>kurtosis *Finding excessive kurtosis*

# Description

Finding excessive kurtosis  $(g_2)$  of an object

# Usage

```
kurtosis(object, population = FALSE)
```
# Arguments

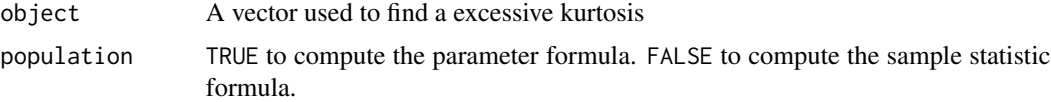

#### Details

The excessive kurtosis computed by default is  $g_2$ , the fourth standardized moment of the empirical distribution of object. The population parameter excessive kurtosis  $\gamma_2$  formula is

$$
\gamma_2 = \frac{\mu_4}{\mu_2^2} - 3,
$$

where  $\mu_i$  denotes the *i* order central moment.

The excessive kurtosis formula for sample statistic  $g_2$  is

$$
g_2 = \frac{k_4}{k_2^2} - 3,
$$

where  $k_i$  are the *i* order *k*-statistic.

The standard error of the excessive kurtosis is

$$
Var(\hat{g}_2) = \frac{24}{N}
$$

where  $N$  is the sample size.

# Value

A value of an excessive kurtosis with a test statistic if the population is specified as FALSE

## Author(s)

Sunthud Pornprasertmanit (<psunthud@gmail.com>)

# References

Weisstein, Eric W. (n.d.). *Kurtosis.* Retrived from *MathWorld*–A Wolfram Web Resource: [http:](http://mathworld.wolfram.com/Kurtosis.html) [//mathworld.wolfram.com/Kurtosis.html](http://mathworld.wolfram.com/Kurtosis.html)

# See Also

- [skew](#page-170-0) Find the univariate skewness of a variable
- [mardiaSkew](#page-67-0) Find the Mardia's multivariate skewness of a set of variables
- [mardiaKurtosis](#page-66-0) Find the Mardia's multivariate kurtosis of a set of variables

# Examples

kurtosis(1:5)

<span id="page-45-0"></span>lavaan.mi-class *Class for a lavaan Model Fitted to Multiple Imputations*

#### Description

This class extends the [lavaanList](#page-0-0) class, created by fitting a lavaan model to a list of data sets. In this case, the list of data sets are multiple imputations of missing data.

#### Usage

```
## S4 method for signature 'lavaan.mi'
show(object)
```

```
## S4 method for signature 'lavaan.mi'
summary(object, se = TRUE, ci = FALSE,
 level = 0.95, standardized = FALSE, rsquare = FALSE, fmi = FALSE,
 scale.W = !asymptotic, omit.imps = c("no.conv", "no.se"),
 asymptotic = FALSE, header = TRUE, output = "text",
 fit.measures = FALSE, ...)
## S4 method for signature 'lavaan.mi'
nobs(object, total = TRUE)
```

```
## S4 method for signature 'lavaan.mi'
coef(object, type = "free", labels = TRUE, omit.imps = c("no.conv", "no.se"))
## S4 method for signature 'lavaan.mi'
vcov(object, type = c("pooled", "between", "within",
  "ariv"), scale.W = TRUE, omit.imps = c("no.conv", "no.se"))
## S4 method for signature 'lavaan.mi'
anova(object, ...)
## S4 method for signature 'lavaan.mi'
fitMeasures(object, fit.measures = "all",
 baseline.model = NULL, output = "vector", omit.imps = c("no.conv",
  "no.se"), ...)
## S4 method for signature 'lavaan.mi'
fitmeasures(object, fit.measures = "all",
 baseline.model = NULL, output = "vector", omit.imps = c("no.conv",
  "no.se"), ...)
## S4 method for signature 'lavaan.mi'
fitted(object, omit.imps = c("no.conv", "no.se"))
## S4 method for signature 'lavaan.mi'
fitted.values(object, omit.imps = c("no.conv", "no.se"))
## S4 method for signature 'lavaan.mi'
residuals(object, type = c("raw", "cor"), omit.imps = c("no.conv", "no.se"))
## S4 method for signature 'lavaan.mi'
resid(object, type = c("raw", "cor"), omit.imps = c("no.conv", "no.se"))
```
# Arguments

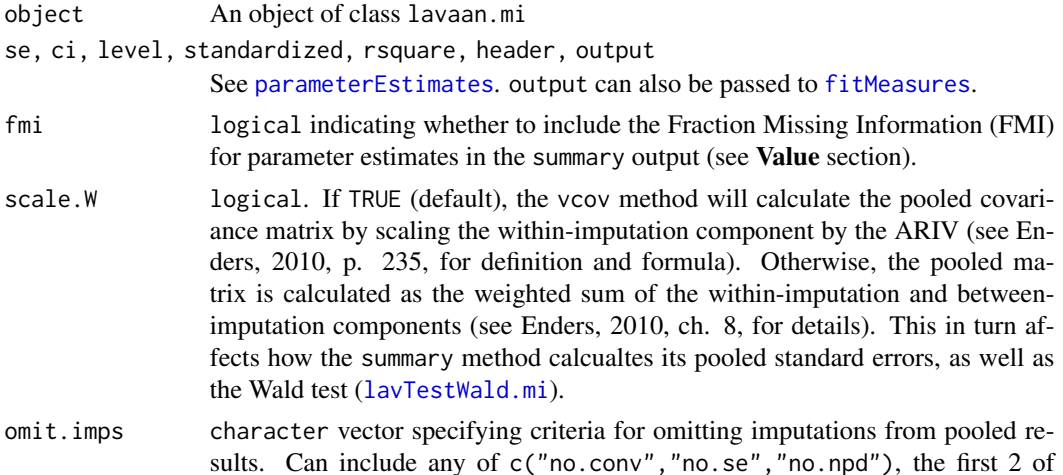

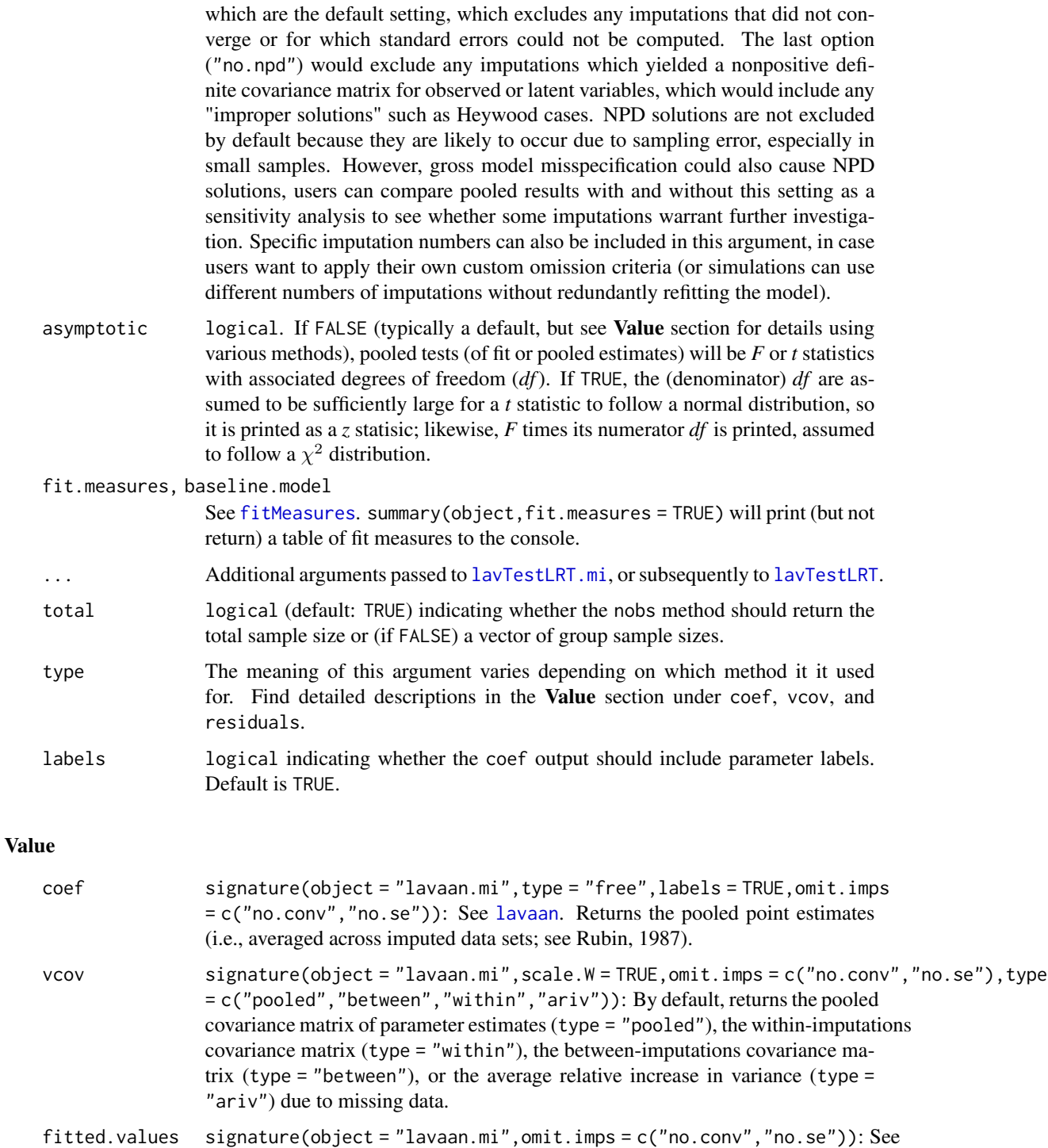

[lavaan](#page-0-0). Returns model-implied moments, evaluated at the pooled point esti-

mates. fitted alias for fitted.values

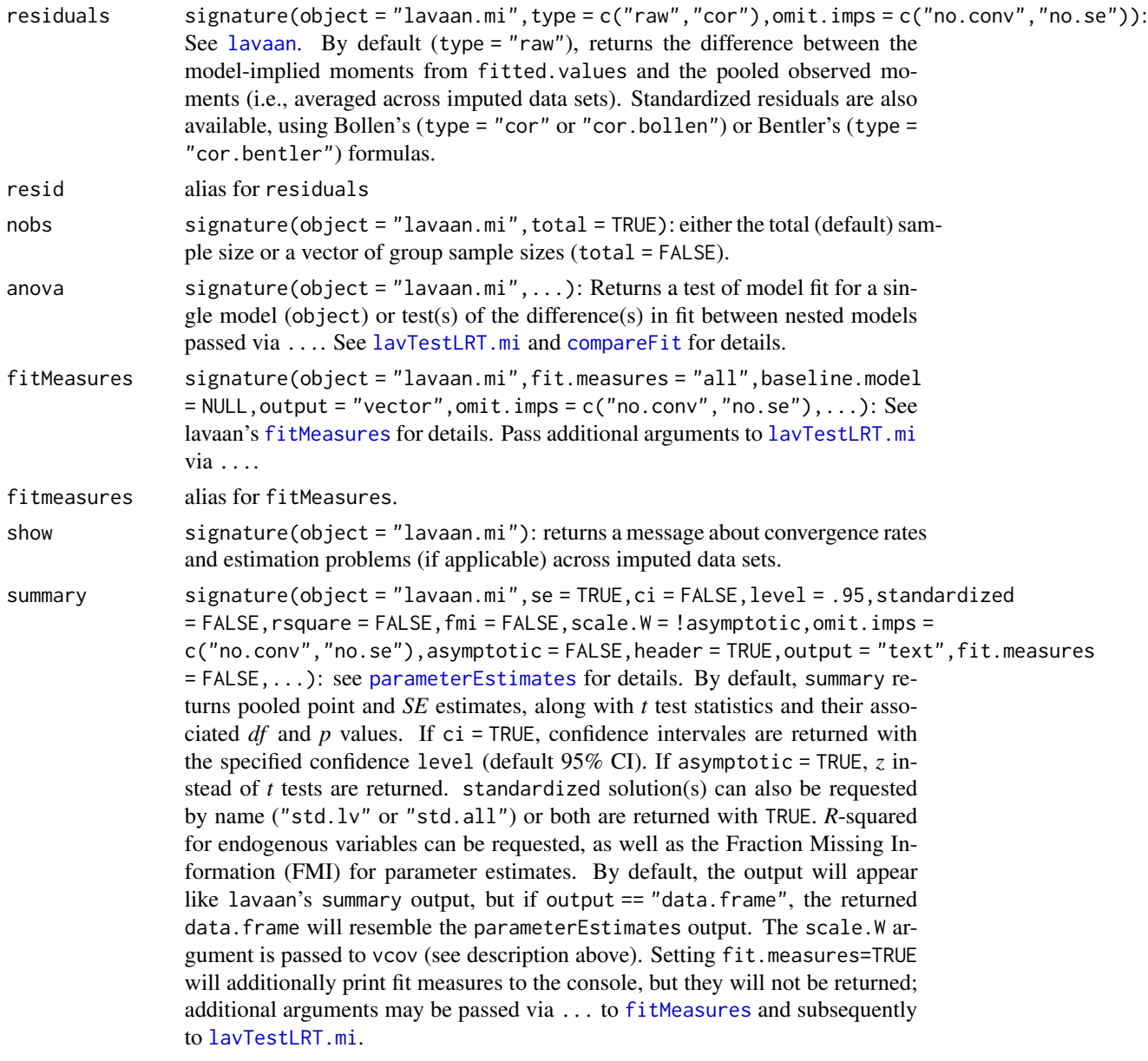

# Slots

coefList list of estimated coefficients in matrix format (one per imputation) as output by [lavInspect\(](#page-0-0)fit,"est")

- phiList list of model-implied latent-variable covariance matrices (one per imputation) as output by [lavInspect\(](#page-0-0)fit,"cov.lv")
- miList list of modification indices output by [modindices](#page-0-0)
- seed integer seed set before running imputations
- lavListCall call to [lavaanList](#page-0-0) used to fit the model to the list of imputed data sets in @DataList, stored as a list of arguments

imputeCall call to imputation function (if used), stored as a list of arguments

- convergence list of logical vectors indicating whether, for each imputed data set, (1) the model converged on a solution, (2) *SE*s could be calculated, (3) the (residual) covariance matrix of latent variables  $(\Psi)$  is non-positive-definite, and (4) the residual covariance matrix of observed variables  $(\Theta)$  is non-positive-definite.
- lavaanList\_slots All remaining slots are from [lavaanList](#page-0-0), but [runMI](#page-163-0) only populates a subset of the list slots, two of them with custom information:
- DataList The list of imputed data sets

SampleStatsList List of output from [lavInspect\(](#page-0-0)fit,"sampstat") applied to each fitted model

ParTableList See [lavaanList](#page-0-0)

- vcovList See [lavaanList](#page-0-0)
- testList See [lavaanList](#page-0-0)
- h1List See [lavaanList](#page-0-0). An additional element is added to the list: \$PT is the "saturated" model's parameter table, returned by [lav\\_partable\\_unrestricted](#page-0-0).

baselineList See [lavaanList](#page-0-0)

## Objects from the Class

See the [runMI](#page-163-0) function for details. Wrapper functions include [lavaan.mi](#page-163-1), [cfa.mi](#page-163-1), [sem.mi](#page-163-1), and [growth.mi](#page-163-1).

## Author(s)

Terrence D. Jorgensen (University of Amsterdam; <TJorgensen314@gmail.com>)

#### References

Asparouhov, T., & Muthen, B. (2010). *Chi-square statistics with multiple imputation*. Technical Report. Retrieved from <http://www.statmodel.com/>

Enders, C. K. (2010). *Applied missing data analysis*. New York, NY: Guilford.

Li, K.-H., Meng, X.-L., Raghunathan, T. E., & Rubin, D. B. (1991). Significance levels from repeated *p*-values with multiply-imputed data. *Statistica Sinica, 1*(1), 65–92. Retrieved from <https://www.jstor.org/stable/24303994>

Meng, X.-L., & Rubin, D. B. (1992). Performing likelihood ratio tests with multiply-imputed data sets. *Biometrika, 79*(1), 103–111. doi: [10.2307/2337151](https://doi.org/10.2307/2337151)

Rubin, D. B. (1987). *Multiple imputation for nonresponse in surveys*. New York, NY: Wiley.

# Examples

## See ?runMI help page

# Description

Provide emmeans support for lavaan objects

## Usage

recover\_data.lavaan(object, lavaan.DV, ...)

emm\_basis.lavaan(object, trms, xlev, grid, lavaan.DV, ...)

# Arguments

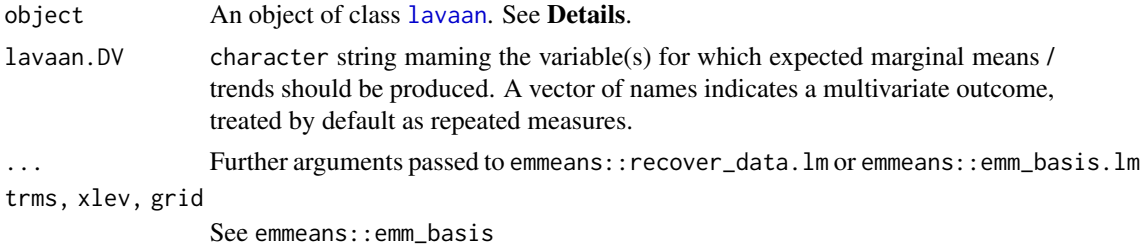

## Details

Supported DVs: lavaan.DV must be an *endogenous variable*, by appearing on the left-hand side of either a regression operator  $("~")$  or an intercept operator  $("~1")$ , or both.

lavaan.DV can also be a vector of endogenous variable, in which case they will be treated by emmeans as a multivariate outcome (often, this indicates repeated measures) represented by an additional factor named rep.meas by default. The rep.meas= argument can be used to overwrite this default name.

Unsupported Models: This functionality does not support the following models:

- Multi-level models are not supported.
- Models not fit to a data. frame (i.e., models fit to a covariance matrix).

Dealing with Fixed Parameters: Fixed parameters (set with lavaan's modifiers) are treated as-is: their values are set by the users, and they have a *SE* of 0 (as such, they do not co-vary with any other parameter).

Dealing with Multigroup Models: If a multigroup model is supplied, a factor is added to the reference grid, the name matching the group argument supplied when fitting the model. *Note that you must set* nesting = NULL.

Dealing with Missing Data: Limited testing suggests that these functions do work when the model was fit to incomplete data.

**Dealing with Factors:** By default emmeans recognizes binary variables  $(0,1)$  as a "factor" with two levels (and not a continuous variable). With some clever contrast defenitions it should be possible to get the desired emmeans / contasts. See example below.

# Author(s)

Mattan S. Ben-Shachar (Ben-Gurion University of the Negev; <matanshm@post.bgu.ac.il>)

```
## Not run:
 library(lavaan)
 library(emmeans)
 #### Moderation Analysis ####
 mean_sd <- function(x) mean(x) + c(-sd(x), 0, sd(x))model <- '
 # regressions
 Sepal.Length ~ b1 * Sepal.Width + b2 * Petal.Length + b3 * Sepal.Width:Petal.Length
 # define mean parameter label for centered math for use in simple slopes
 Sepal.Width \sim Sepal.Width.mean * 1
 # define variance parameter label for centered math for use in simple slopes
 Sepal.Width ~~ Sepal.Width.var * Sepal.Width
 # simple slopes for condition effect
 SD.below := b2 + b3 \times (Sepal.Width.mean - sqrt(Sepal.Width.var))mean := b2 + b3 * (Sepal.Width.macan)SD.above := b2 + b3 \times (Sepal.Width.mean + sqrt(Sepal.Width.var))semFit < - sem(model = model,data = iris)
 ## Compare simple slopes
 # From `emtrends`
 test(
    emtrends(semFit, ~ Sepal.Width, "Petal.Length",
            lavaan.DV = "Sepal.Length",
             cov.read = mean_s d)
 # From lavaan
 parameterEstimates(semFit, output = "pretty")[13:15, ]
 # Identical slopes.
 # SEs differ due to lavaan estimating uncertainty of the mean / SD
 # of Sepal.Width, whereas emmeans uses the mean+-SD as is (fixed).
```

```
#### Latent DV ####
model <- '
LAT1 =~ Sepal.Length + Sepal.Width
LAT1 \sim b1 * Petal. Width + 1 * Petal. Length
Petal.Length ~ Petal.Length.mean * 1
V1 := 1 * Petal. Length. mean + 1 * b1V2 := 1 * Petal. Length. mean + 2 * b1semFit <- sem(model = model,
              data = iris, std.lv = TRUE## Compare emmeans
# From emmeans
test(
  emmeans(semFit, ~ Petal.Width,
         lavaan.DV = "LAT1",
         at = list(Petal.Width = 1:2)\mathcal{L}# From lavaan
parameterEstimates(semFit, output = "pretty")[15:16, ]
# Identical means.
# SEs differ due to lavaan estimating uncertainty of the mean
# of Petal.Length, whereas emmeans uses the mean as is.
#### Multi-Variate DV ####
model <- '
ind60 = x1 + x2 + x3# metric invariance
dem60 =~ y1 + a*y2 + b*y3 + c*y4
dem65 = -y5 + a*y6 + b*y7 + c*y8# scalar invariance
y1 + y5 ~ d*1
y2 + y6 ~ e*1
y3 + y7 ~ f*1
y4 + y8 ~ g*1
# regressions (slopes differ: interaction with time)
dem60 ~ ~ ~ b1*ind60dem65 \sim b2*ind60 + NA*1 + Mean.Diff*1
# residual correlations
y1 \sim y5
```

```
y2 \sim y4 + y6y3 ~~ y7
y4 ~~ y8
y6 ~~ y8
# conditional mean differences (besides mean(ind60) == 0)
low := (-1*b2 + Mean.Diff) - (-1*b1) # 1 SD below Mhigh := (b2 + Mean.Diff) - b1 # 1 SD above M
semFit <- sem(model, data = PoliticalDemocracy)
## Compare contrasts
# From emmeans
emmeans(semFit, pairwise ~ rep.meas|ind60,
        lavaan.DV = c("dem60","dem65"),
        at = list(ind60 = c(-1,1)))[[2]]
# From lavaan
parameterEstimates(semFit, output = "pretty")[49:50, ]
#### Multi Group ####
model \le 'x1 \sim c(int1, int2)*1 + c(b1, b2)*ageyr
diff_11 := (int2 + b2*11) - (int1 + b1*11)diff_13 := (int2 + b2*13) - (int1 + b1*13)diff_15 := (int2 + b2*15) - (int1 + b1*15)semFit <- sem(model, group = "school", data = HolzingerSwineford1939)
## Compare contrasts
# From emmeans (note `nesting = NULL`)
emmeans(semFit, pairwise ~ school | ageyr, lavaan.DV = "x1",
        at = list(ageyr = c(11, 13, 15)), nesting = NULL)[[2]]
# From lavaan
parameterEstimates(semFit, output = "pretty")
#### Dealing with factors ####
warpbreaks <- cbind(warpbreaks,
                    model_matrix(^{\sim} wool + tension, data = warpbreaks))
model <- "
# Split for convenience
breaks \sim 1
breaks ~ woolB
breaks ~ tensionM + tensionH
breaks ~ woolB:tensionM + woolB:tensionH
"
```

```
semFit <- sem(model, warpbreaks)
## Compare contrasts
# From lm -> emmeans
lmFit <- lm(breaks ~ wool ~ tension, data = warphreaks)lmEM <- emmeans(lmFit, ~ tension + wool)
contrast(lmEM, method = data.frame(L_all = c(-1, .05, 0.5),
                                 M_H = c(0, 1, -1), by = "wool")
# From lavaan -> emmeans
lavEM <- emmeans(semFit, ~ tensionM + tensionH + woolB,
                lavaan.DV = "breaks")
contrast(lavEM,
        method = list(
          "L_a11|A" = c(c(-1, .05, 0.5, 0), rep(0, 4)),"M_H |A" = c(c(0, 1, -1, 0), rep(0, 4)),
          "L_a11|A" = c(rep(0, 4), c(-1, .05, 0.5, 0)),"M_H |A" = c(rep(0, 4), c(0, 1, -1, 0))
        ))
```
## End(Not run)

<span id="page-54-0"></span>lavTestLRT.mi *Likelihood Ratio Test for Multiple Imputations*

## Description

Likelihood ratio test (LRT) for lavaan models fitted to multiple imputed data sets. Statistics for comparing nested models can be calculated by pooling the likelihood ratios across imputed data sets, as described by Meng & Rubin (1992), or by pooling the LRT statistics from each imputation, as described by Li, Meng, Raghunathan, & Rubin (1991).

#### Usage

```
lavTestLRT.mi(object, h1 = NULL, test = c("D3", "D2"),
 omit.imps = c("no.conv", "no.se"), asymptotic = FALSE,
 pool.robust = FALSE, ...)
```
#### Arguments

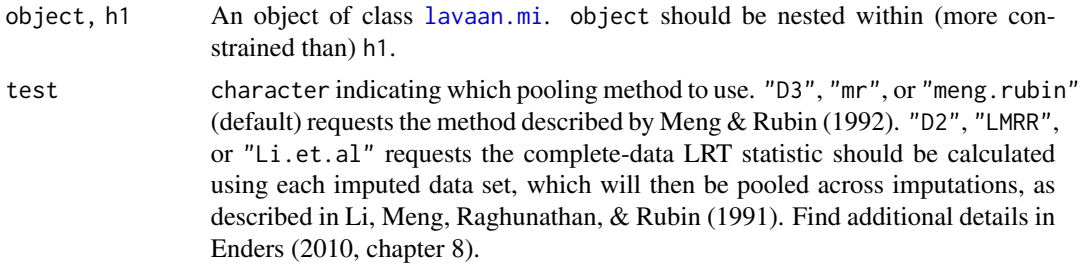

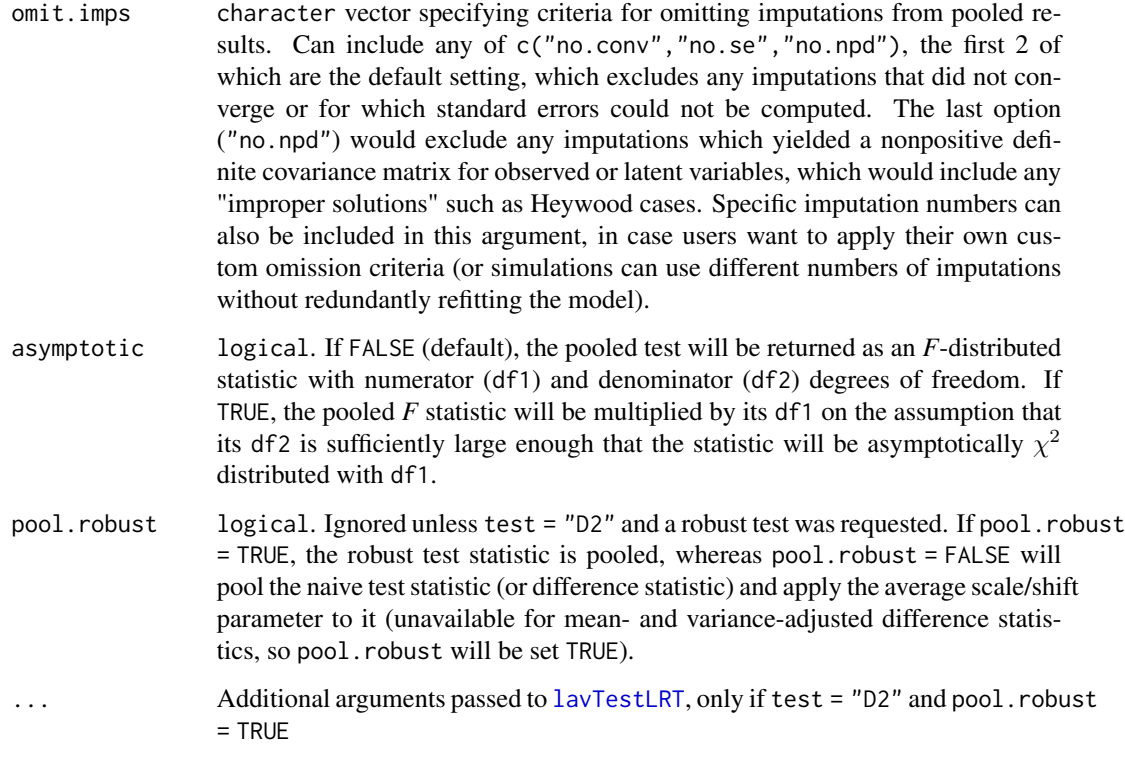

# Details

The Meng & Rubin (1992) method, also referred to as the "D3" statistic, is only applicable when using a likelihood-based estimator. Otherwise (e.g., DWLS for categorical outcomes), users are notified that test was set to "D2".

test = "Mplus" implies "D3" and asymptotic = TRUE (see Asparouhov & Muthen, 2010).

Note that unlike [lavTestLRT](#page-0-0), lavTestLRT can only be used to compare a single pair of models, not a longer list of models. To compare several nested models fitted to multiple imputations, see examples on the [compareFit](#page-15-0) help page.

#### Value

A vector containing the LRT statistic (either an F or  $\chi^2$  statistic, depending on the asymptotic argument), its degrees of freedom (numerator and denominator, if asymptotic = FALSE), its *p* value, and 2 missing-data diagnostics: the relative invrease in variance (RIV, or average for multiparameter tests: ARIV) and the fraction missing information (FMI = ARIV /  $(1 + ARIV)$ ). Robust statistics will also include the average (across imputations) scaling factor and (if relevant) shift parameter(s), unless pool.robust = TRUE.

## Author(s)

Terrence D. Jorgensen (University of Amsterdam; <TJorgensen314@gmail.com>)

#### References

Enders, C. K. (2010). *Applied missing data analysis*. New York, NY: Guilford.

Li, K.-H., Meng, X.-L., Raghunathan, T. E., & Rubin, D. B. (1991). Significance levels from repeated *p*-values with multiply-imputed data. *Statistica Sinica, 1*(1), 65–92. Retrieved from <https://www.jstor.org/stable/24303994>

Meng, X.-L., & Rubin, D. B. (1992). Performing likelihood ratio tests with multiply-imputed data sets. *Biometrika, 79*(1), 103–111. doi: [10.2307/2337151](https://doi.org/10.2307/2337151)

Rubin, D. B. (1987). *Multiple imputation for nonresponse in surveys*. New York, NY: Wiley.

## See Also

[lavTestLRT](#page-0-0), [compareFit](#page-15-0)

```
## Not run:
## impose missing data for example
HSMiss <- HolzingerSwineford1939[ , c(paste("x", 1:9, sep = ""),
                                      "ageyr","agemo","school")]
set.seed(12345)
HSMiss$x5 <- ifelse(HSMiss$x5 <= quantile(HSMiss$x5, .3), NA, HSMiss$x5)
age <- HSMiss$ageyr + HSMiss$agemo/12
HSMiss$x9 <- ifelse(age <= quantile(age, .3), NA, HSMiss$x9)
## impute missing data
library(Amelia)
set.seed(12345)
HS.amelia <- amelia(HSMiss, m = 20, noms = "school", p2s = FALSE)
imps <- HS.amelia$imputations
## specify CFA model from lavaan's ?cfa help page
HS.model <- '
  visual = ×1 + b1*x2 + x3textual =~x4 + b2*x5 + x6speed = x7 + b3*x8 + x9fit1 \le cfa.mi(HS.model, data = imps, estimator = "mlm")
fit0 <- cfa.mi(HS.model, data = imps, estimator = "mlm", orthogonal = TRUE)
## By default, use D3.
## Must request a chi-squared statistic to be robustified.
lavTestLRT.mi(fit1, h1 = fit0, asymptotic = TRUE)## Using D2, you can either robustify the pooled naive statistic ...
lavTestLRT.mi(fit1, h1 = fit0, asymptotic = TRUE, test = "D2")
## ... or pool the robust chi-squared statistic
lavTestLRT.mi(fit1, h1 = fit0, asymptotic = TRUE, test = "D2",
             pool.robust = TRUE)
```
## End(Not run)

lavTestScore.mi *Score Test for Multiple Imputations*

# Description

Score test (or "Lagrange multiplier" test) for lavaan models fitted to multiple imputed data sets. Statistics for releasing one or more fixed or constrained parameters in model can be calculated by pooling the gradient and information matrices pooled across imputed data sets in a method proposed by Mansolf, Jorgensen, & Enders (2020)—analogous to the "D1" Wald test proposed by Li, Meng, Raghunathan, & Rubin's (1991)—or by pooling the complete-data score-test statistics across imputed data sets (i.e., "D2"; Li et al., 1991).

# Usage

```
lavTestScore.mi(object, add = NULL, release = NULL, test = c("D2", "D1"),
  scale.W = !asymptotic, omit.imps = c("no.conv", "no.se"),
  asymptotic = is.null(add), univariate = TRUE, cumulative = FALSE,epc = FALSE, standardized = epc, cov.std = epc, verbose = FALSE,
 warn = TRUE, information = "expected")
```
# Arguments

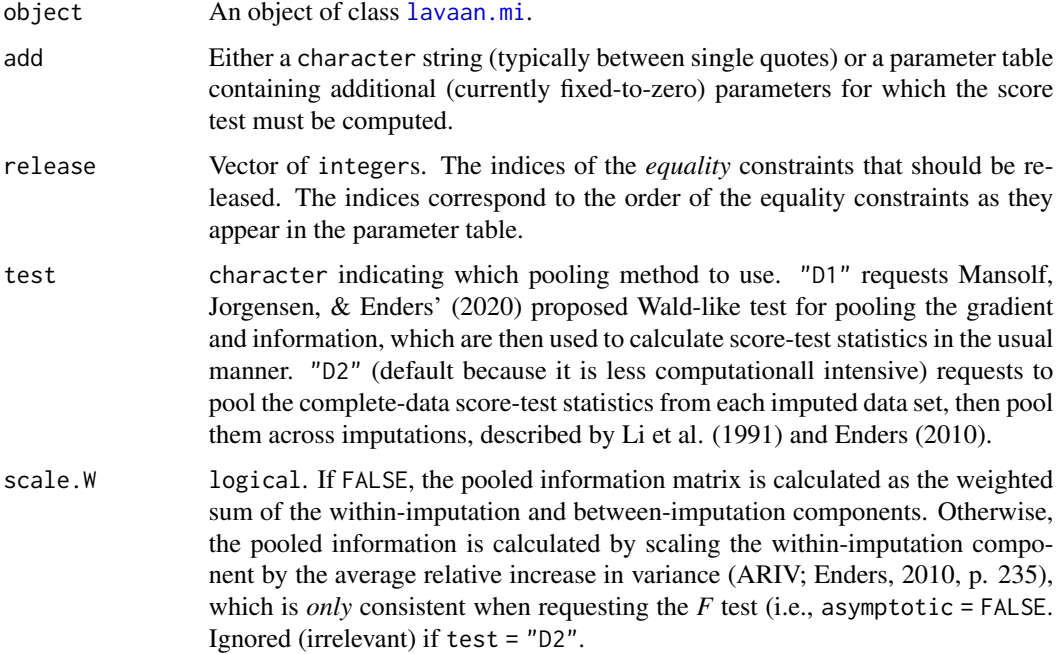

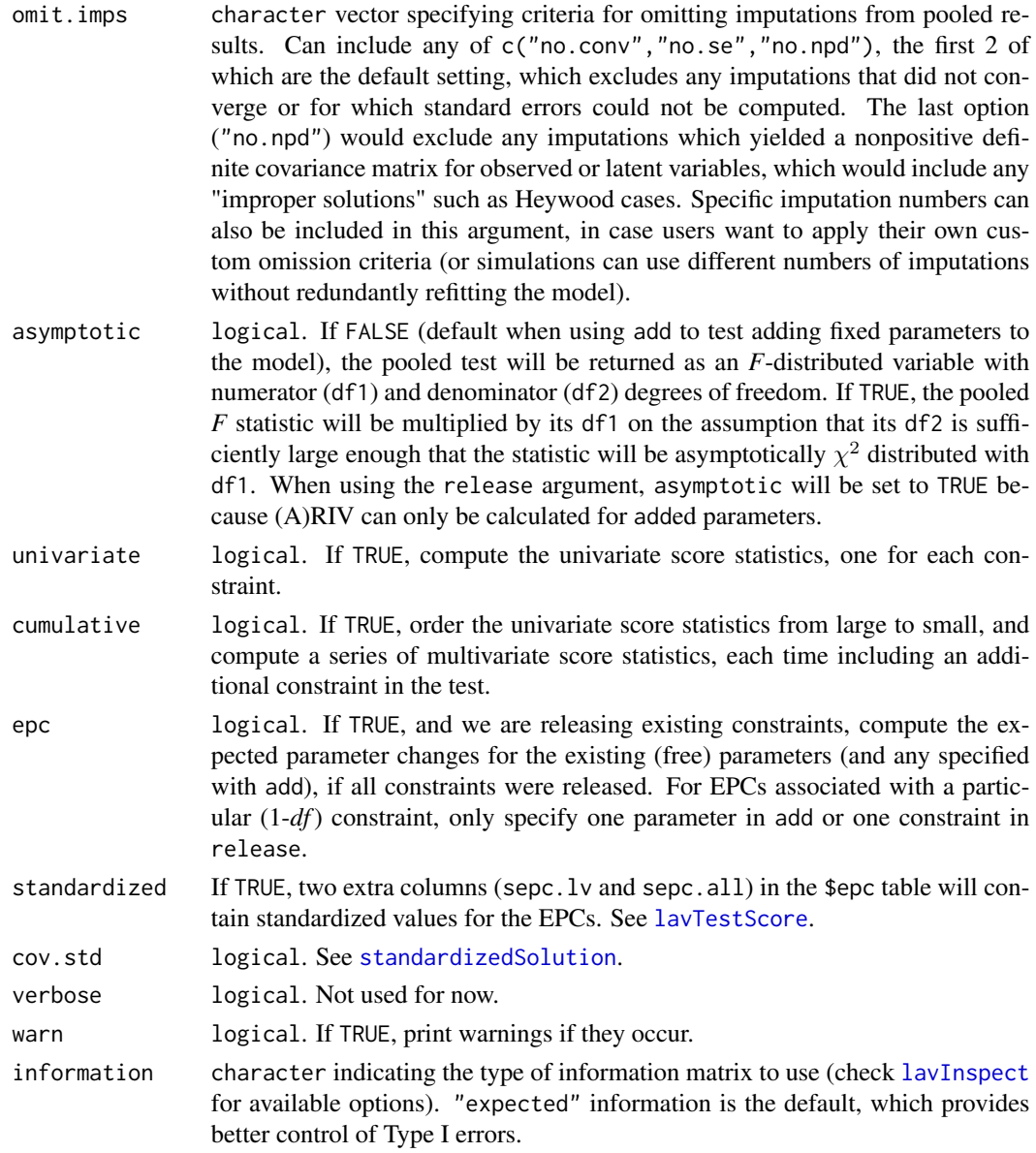

# Value

A list containing at least one data.frame:

- \$test: The total score test, with columns for the score test statistic (X2), its degrees of freedom (df), its  $p$  value under the  $\chi^2$  distribution (p.value), and if asymptotic=FALSE, the average relative invrease in variance (ARIV) used to calculate the denominator *df* is also returned as a missing-data diagnostic, along with the fraction missing information (FMI = ARIV /  $(1 +$ ARIV)).
- \$uni: Optional (if univariate=TRUE). Each 1-*df* score test, equivalent to modification indices. Also includes EPCs if epc=TRUE, and RIV and FMI if asymptotic=FALSE.
- \$cumulative: Optional (if cumulative=TRUE). Cumulative score tests, with ARIV and FMI if asymptotic=FALSE.
- \$epc: Optional (if epc=TRUE). Parameter estimates, expected parameter changes, and expected parameter values if ALL the tested constraints were freed.

See [lavTestScore](#page-0-0) for details.

# Author(s)

Terrence D. Jorgensen (University of Amsterdam; <TJorgensen314@gmail.com>)

Adapted from lavaan source code, written by Yves Rosseel (Ghent University; <Yves. Rosseel@UGent.be>)

test = "D1" method proposed by Maxwell Mansolf (University of California, Los Angeles; <mamansolf@gmail.com>)

# References

Bentler, P. M., & Chou, C.-P. (1992). Some new covariance structure model improvement statistics. *Sociological Methods & Research, 21*(2), 259–282. doi: [10.1177/0049124192021002006](https://doi.org/10.1177/0049124192021002006)

Enders, C. K. (2010). *Applied missing data analysis*. New York, NY: Guilford.

Li, K.-H., Meng, X.-L., Raghunathan, T. E., & Rubin, D. B. (1991). Significance levels from repeated *p*-values with multiply-imputed data. *Statistica Sinica, 1*(1), 65–92. Retrieved from <https://www.jstor.org/stable/24303994>

Mansolf, M., Jorgensen, T. D., & Enders, C. K. (2020). A multiple imputation score test for model modification in structural equation models. *Psychological Methods, 25*(4), 393–411. doi: [10.1037/](https://doi.org/10.1037/met0000243) [met0000243](https://doi.org/10.1037/met0000243)

#### See Also

[lavTestScore](#page-0-0)

```
## Not run:
## impose missing data for example
HSMiss <- HolzingerSwineford1939[ , c(paste("x", 1:9, sep = ""),
                                      "ageyr","agemo","school")]
set.seed(12345)
HSMiss$x5 <- ifelse(HSMiss$x5 <= quantile(HSMiss$x5, .3), NA, HSMiss$x5)
age <- HSMiss$ageyr + HSMiss$agemo/12
HSMiss$x9 <- ifelse(age <= quantile(age, .3), NA, HSMiss$x9)
## impute missing data
library(Amelia)
set.seed(12345)
HS.amelia <- amelia(HSMiss, m = 20, noms = "school", p2s = FALSE)
imps <- HS.amelia$imputations
## specify CFA model from lavaan's ?cfa help page
HS.model <- '
  speed =~ c(L1, L1)*x7 + c(L1, L1)*x8 + c(L1, L1)*x9
```
# lavTestWald.mi 61

'

```
out <- cfa.mi(HS.model, data = imps, group = "school", std.lv = TRUE)
## Mode 1: Score test for releasing equality constraints
## default test: Li et al.'s (1991) "D2" method
lavTestScore.mi(out, cumulative = TRUE)
## Li et al.'s (1991) "D1" method
lavTestScore.mi(out, test = "D1")
## Mode 2: Score test for adding currently fixed-to-zero parameters
lavTestScore.mi(out, add = 'x7 \sim x8 + x9')
## End(Not run)
```
<span id="page-60-0"></span>lavTestWald.mi *Wald Test for Multiple Imputations*

# Description

Wald test for testing a linear hypothesis about the parameters of lavaan models fitted to multiple imputed data sets. Statistics for constraining one or more free parameters in a model can be calculated from the pooled point estimates and asymptotic covariance matrix of model parameters using Rubin's (1987) rules, or by pooling the Wald test statistics across imputed data sets (Li, Meng, Raghunathan, & Rubin, 1991).

# Usage

```
lavTestWald.mi(object, constraints = NULL, test = c("D1", "D2"),
  asymptotic = FALSE, scale.W = !asymptotic, omit.imps = c("no.conv",
  "no.se"), verbose = FALSE, warn = TRUE)
```
## Arguments

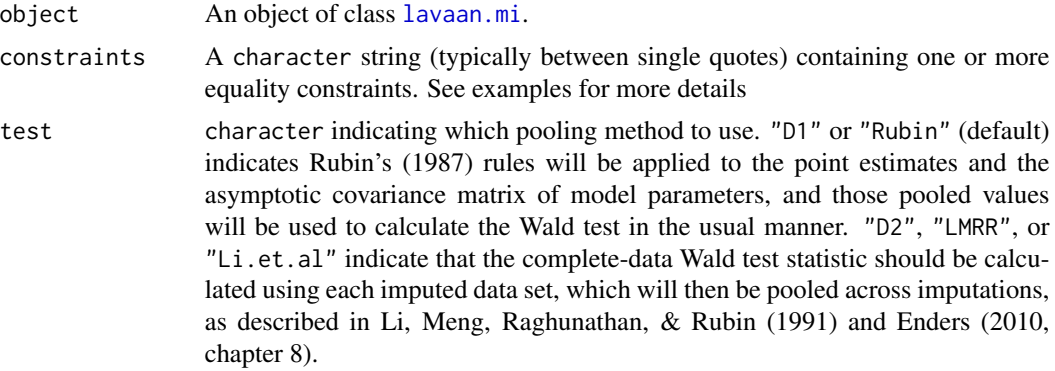

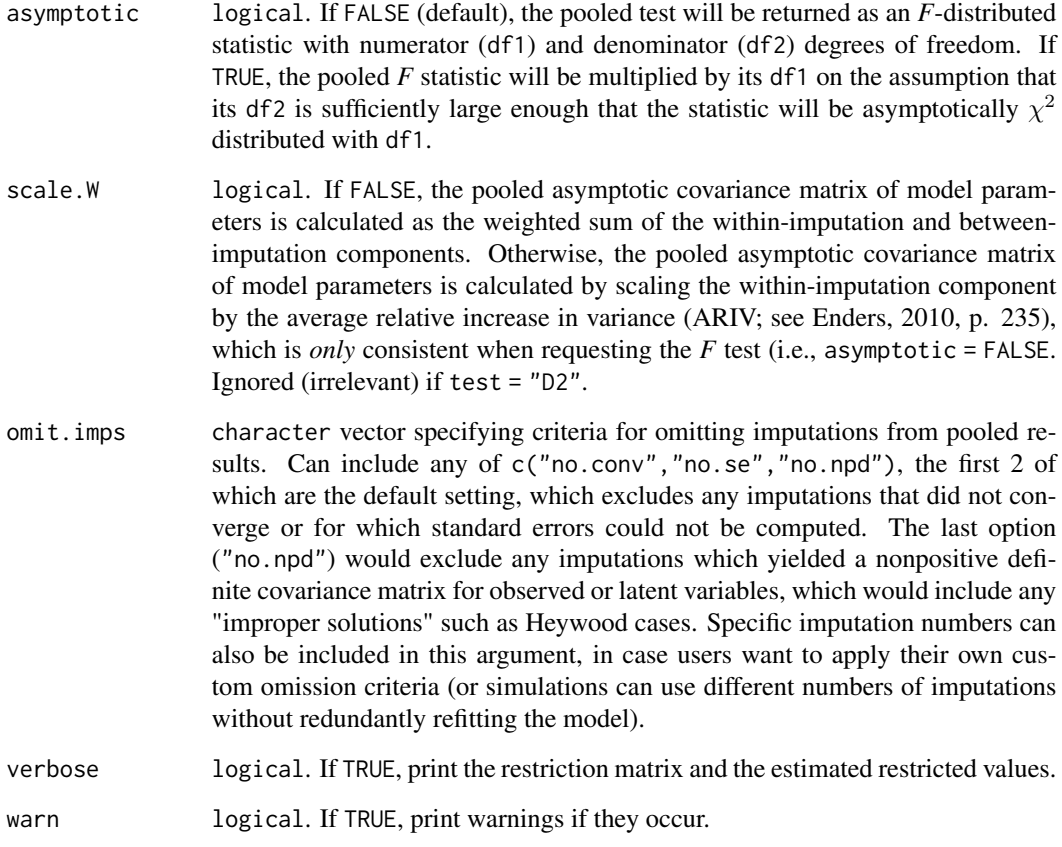

# Details

The constraints are specified using the "==" operator. Both the left-hand side and the right-hand side of the equality can contain a linear combination of model parameters, or a constant (like zero). The model parameters must be specified by their user-specified labels from the link[lavaan]{model.syntax}. Names of defined parameters (using the ":=" operator) can be included too.

# Value

A vector containing the Wald test statistic (either an F or  $\chi^2$  statistic, depending on the asymptotic argument), the degrees of freedom (numerator and denominator, if asymptotic = FALSE), and a *p* value. If asymptotic = FALSE, the relative invrease in variance (RIV, or average for multiparameter tests: ARIV) used to calculate the denominator *df* is also returned as a missing-data diagnostic, along with the fraction missing information (FMI = ARIV /  $(1 + ARIV)$ ).

# Author(s)

Terrence D. Jorgensen (University of Amsterdam; <TJorgensen314@gmail.com>)

Adapted from lavaan source code, written by Yves Rosseel (Ghent University; <Yves. Rosseel@UGent.be>)

# lavTestWald.mi 63

#### References

Enders, C. K. (2010). *Applied missing data analysis*. New York, NY: Guilford.

Li, K.-H., Meng, X.-L., Raghunathan, T. E., & Rubin, D. B. (1991). Significance levels from repeated *p*-values with multiply-imputed data. *Statistica Sinica, 1*(1), 65–92. Retrieved from <https://www.jstor.org/stable/24303994>

Rubin, D. B. (1987). *Multiple imputation for nonresponse in surveys*. New York, NY: Wiley.

## See Also

[lavTestWald](#page-0-0)

```
## Not run:
## impose missing data for example
HSMiss <- HolzingerSwineford1939[ , c(paste("x", 1:9, sep = ""),
                                      "ageyr","agemo","school")]
set.seed(12345)
HSMiss$x5 <- ifelse(HSMiss$x5 <= quantile(HSMiss$x5, .3), NA, HSMiss$x5)
age <- HSMiss$ageyr + HSMiss$agemo/12
HSMiss$x9 <- ifelse(age <= quantile(age, .3), NA, HSMiss$x9)
## impute missing data
library(Amelia)
set.seed(12345)
HS.amelia <- amelia(HSMiss, m = 20, noms = "school", p2s = FALSE)
imps <- HS.amelia$imputations
## specify CFA model from lavaan's ?cfa help page
HS.model <- '
  visual = x1 + b1*x2 + x3textual = x4 + b2*x5 + x6speed = x7 + b3*x8 + x9fit <- cfa.mi(HS.model, data = imps)
## Testing whether a single parameter equals zero yields the 'chi-square'
## version of the Wald z statistic from the summary() output, or the
## 'F' version of the t statistic from the summary() output, depending
## whether asymptotic = TRUE or FALSE
lavTestWald.mi(fit, constraints = "b1 == 0") # default D1 statistic
lavTestWald.mi(fit, constraints = "b1 == 0", test = "D2") # D2 statistic
## The real advantage is simultaneously testing several equality
## constraints, or testing more complex constraints:
con < -'
   2*b1 == b3b2 - b3 == 0'lavTestWald.mi(fit, constraints = con) # default F statistic
```

```
lavTestWald.mi(fit, constraints = con, asymptotic = TRUE) # chi-squared
```
## End(Not run)

loadingFromAlpha *Find standardized factor loading from coefficient alpha*

# Description

Find standardized factor loading from coefficient alpha assuming that all items have equal loadings.

# Usage

loadingFromAlpha(alpha, ni)

# Arguments

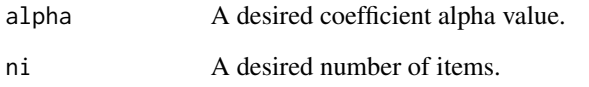

# Value

result The standardized factor loadings that make desired coefficient alpha with specified number of items.

# Author(s)

Sunthud Pornprasertmanit (<psunthud@gmail.com>)

# Examples

loadingFromAlpha(0.8, 4)

# Description

This function calculates ordinal-scale moments implied by LRV-scale moments

# Usage

lrv2ord(Sigma, Mu, thresholds, cWts)

# Arguments

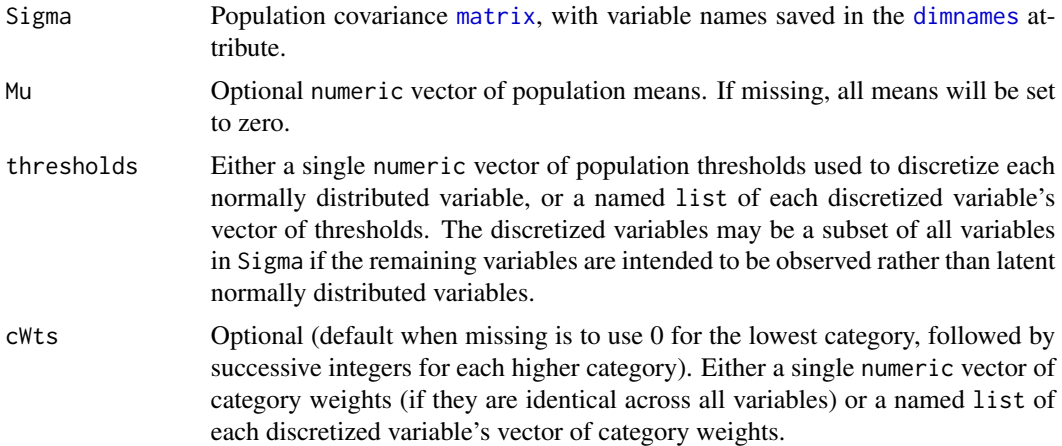

# Details

Binary and ordinal data are frequently accommodated in SEM by incorporating a threshold model that links each observed categorical response variable to a corresponding latent response variable that is typically assumed to be normally distributed (Kamata & Bauer, 2008; Wirth & Edwards, 2007).

# Value

A list including the LRV-scale population moments (means, covariance matrix, correlation matrix, and thresholds), the category weights, a data.frame of implied univariate moments (means, *SD*s, skewness, and excess kurtosis (i.e., in excess of 3, which is the kurtosis of the normal distribution) for discretized data treated as numeric, and the implied covariance and correlation matrix of discretized data treated as numeric.

# Author(s)

Terrence D. Jorgensen (University of Amsterdam; <TJorgensen314@gmail.com>) Andrew Johnson (Curtin University; <andrew.johnson@curtin.edu.au>)

## References

Kamata, A., & Bauer, D. J. (2008). A note on the relation between factor analytic and item response theory models. *Structural Equation Modeling, 15*(1), 136–153. doi: [10.1080/10705510701758406](https://doi.org/10.1080/10705510701758406)

Wirth, R. J., & Edwards, M. C. (2007). Item factor analysis: Current approaches and future directions. *Psychological Methods, 12*(1), 58–79. doi: [10.1037/1082989X.12.1.58](https://doi.org/10.1037/1082-989X.12.1.58)

```
## SCENARIO 1: DIRECTLY SPECIFY POPULATION PARAMETERS
## specify population model in LISREL matrices
Nu \leq rep(0, 4)
Alpha \leq -c(1, -0.5)Lambda <- matrix(c(1, 1, 0, 0, 0, 0, 1, 1), nrow = 4, ncol = 2,
                 dimnames = list(paste0("y", 1:4), paste0("eta", 1:2)))
Psi <- diag(c(1, .75))
Theta \leq diag(4)
Beta \le matrix(c(0, .5, 0, 0), nrow = 2, ncol = 2)
## calculate model-implied population means and covariance matrix
## of latent response variables (LRVs)
IB \le solve(diag(2) - Beta) # to save time and space
Mu_LRV <- Nu + Lambda %*% IB %*% Alpha
Sigma_LRV <- Lambda %*% IB %*% Psi %*% t(IB) %*% t(Lambda) + Theta
## Specify (unstandardized) thresholds to discretize normally distributed data
## generated from Mu_LRV and Sigma_LRV, based on marginal probabilities
PiList \leftarrow list(y1 = c(.25, .5, .25),
               y2 = c(.17, .33, .33, .17),
               y3 = c(.1, .2, .4, .2, .1),## make final variable highly asymmetric
               y4 = c(.33, .25, .17, .12, .08, .05))sapply(PiList, sum) # all sum to 100%
CumProbs <- sapply(PiList, cumsum)
## unstandardized thresholds
TauList <- mapply(qnorm, p = lapply(CumProbs, function(x) x[-length(x)]),
                  m = Mu_LRV, sd = sqrt(diag(Sigma_LRV)))
for (i in 1:4) names(TauList[[i]]) <- paste0(names(TauList)[i], "|t",
                                              1:length(TauList[[i]]))
## assign numeric weights to each category (optional, see default)
NumCodes <- list(y1 = c(-0.5, 0, 0.5), y2 = 0:3, y3 = 1:5, y4 = 1:6)
## Calculate Population Moments for Numerically Coded Ordinal Variables
lrv2ord(Sigma = Sigma_LRV, Mu = Mu_LRV, thresholds = TauList, cWts = NumCodes)
## SCENARIO 2: USE ESTIMATED PARAMETERS AS POPULATION
```
# mardiaKurtosis 67

```
data(datCat) # already stored as c("ordered","factor")
fit <- cfa(' f = 1*u1 + 1*u2 + 1*u3 + 1*u4 ', data = datCat)
lrv2ord(Sigma = fit, thresholds = fit) # use same fit for both
## or use estimated thresholds with specified parameters, but note that
## lrv2ord() will only extract standardized thresholds
dimnames(Sigma_LRV) <- list(paste0("u", 1:4), paste0("u", 1:4))
lrv2ord(Sigma = cov2cor(Sigma_LRV), thresholds = fit)
```
<span id="page-66-0"></span>mardiaKurtosis *Finding Mardia's multivariate kurtosis*

#### Description

Finding Mardia's multivariate kurtosis of multiple variables

#### Usage

```
mardiaKurtosis(dat, use = "everything")
```
# Arguments

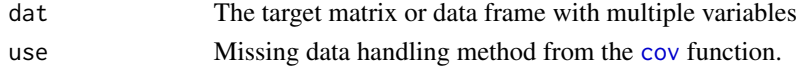

## Details

The Mardia's multivariate kurtosis formula (Mardia, 1970) is

$$
b_{2,d}=\frac{1}{n}\sum_{i=1}^n\left[\left(\boldsymbol{X}_i-\bar{\boldsymbol{X}}\right)'\boldsymbol{S}^{-1}\left(\boldsymbol{X}_i-\bar{\boldsymbol{X}}\right)\right]^2,
$$

where  $d$  is the number of variables,  $X$  is the target dataset with multiple variables,  $n$  is the sample size, S is the sample covariance matrix of the target dataset, and  $\bar{X}$  is the mean vectors of the target dataset binded in n rows. When the population multivariate kurtosis is normal, the  $b_{2,d}$ is asymptotically distributed as normal distribution with the mean of  $d(d + 2)$  and variance of  $8d(d+2)/n$ .

#### Value

A value of a Mardia's multivariate kurtosis with a test statistic

#### Author(s)

Sunthud Pornprasertmanit (<psunthud@gmail.com>)

#### References

Mardia, K. V. (1970). Measures of multivariate skewness and kurtosis with applications. *Biometrika, 57*(3), 519–530. doi: [10.2307/2334770](https://doi.org/10.2307/2334770)

# See Also

- [skew](#page-170-0) Find the univariate skewness of a variable
- [kurtosis](#page-44-0) Find the univariate excessive kurtosis of a variable
- [mardiaSkew](#page-67-0) Find the Mardia's multivariate skewness of a set of variables

# Examples

```
library(lavaan)
mardiaKurtosis(HolzingerSwineford1939[ , paste0("x", 1:9)])
```

```
mardiaSkew Finding Mardia's multivariate skewness
```
# Description

Finding Mardia's multivariate skewness of multiple variables

## Usage

```
mardiaSkew(dat, use = "everything")
```
## Arguments

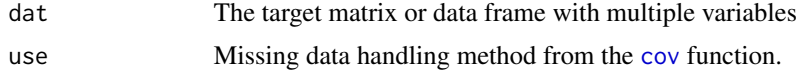

## Details

The Mardia's multivariate skewness formula (Mardia, 1970) is

$$
b_{1,d}=\frac{1}{n^2}\sum_{i=1}^n\sum_{j=1}^n\left[\left(\boldsymbol{X}_i-\bar{\boldsymbol{X}}\right)'\boldsymbol{S}^{-1}\left(\boldsymbol{X}_j-\bar{\boldsymbol{X}}\right)\right]^3,
$$

where d is the number of variables, X is the target dataset with multiple variables,  $n$  is the sample size, S is the sample covariance matrix of the target dataset, and  $\bar{X}$  is the mean vectors of the target dataset binded in *n* rows. When the population multivariate skewness is normal, the  $\frac{n}{6}b_{1,d}$  is asymptotically distributed as  $\chi^2$  distribution with  $d(d+1)(d+2)/6$  degrees of freedom.

# Value

A value of a Mardia's multivariate skewness with a test statistic

## Author(s)

Sunthud Pornprasertmanit (<psunthud@gmail.com>)

# maximalRelia 69

## References

Mardia, K. V. (1970). Measures of multivariate skewness and kurtosis with applications. *Biometrika, 57*(3), 519–530. doi: [10.2307/2334770](https://doi.org/10.2307/2334770)

#### See Also

- [skew](#page-170-0) Find the univariate skewness of a variable
- [kurtosis](#page-44-0) Find the univariate excessive kurtosis of a variable
- [mardiaKurtosis](#page-66-0) Find the Mardia's multivariate kurtosis of a set of variables

## Examples

```
library(lavaan)
mardiaSkew(HolzingerSwineford1939[ , paste0("x", 1:9)])
```
maximalRelia *Calculate maximal reliability*

#### Description

Calculate maximal reliability of a scale

#### Usage

```
maximalRelia(object, omit.imps = c("no.conv", "no.se"))
```
#### **Arguments**

object A [lavaan](#page-0-0) or [lavaan.mi](#page-45-0) object, expected to contain only exogenous common factors (i.e., a CFA model). omit.imps character vector specifying criteria for omitting imputations from pooled results. Can include any of c("no.conv","no.se","no.npd"), the first 2 of which are the default setting, which excludes any imputations that did not converge or for which standard errors could not be computed. The last option ("no.npd") would exclude any imputations which yielded a nonpositive definite covariance matrix for observed or latent variables, which would include any "improper solutions" such as Heywood cases. NPD solutions are not excluded by default because they are likely to occur due to sampling error, especially in small samples. However, gross model misspecification could also cause NPD solutions, users can compare pooled results with and without this setting as a sensitivity analysis to see whether some imputations warrant further investigation.

#### Details

Given that a composite score  $(W)$  is a weighted sum of item scores:

$$
W = \mathbf{w}'\mathbf{x},
$$

where x is a  $k \times 1$  vector of the scores of each item, w is a  $k \times 1$  weight vector of each item, and k represents the number of items. Then, maximal reliability is obtained by finding  $w$  such that reliability attains its maximum (Li, 1997; Raykov, 2012). Note that the reliability can be obtained by

$$
\rho = \frac{\boldsymbol{w}' \boldsymbol{S}_T \boldsymbol{w}}{\boldsymbol{w}' \boldsymbol{S}_X \boldsymbol{w}}
$$

where  $S_T$  is the covariance matrix explained by true scores and  $S_X$  is the observed covariance matrix. Numerical method is used to find  $w$  in this function.

For continuous items,  $S_T$  can be calculated by

$$
\pmb{S}_T = \Lambda \Psi \Lambda',
$$

where  $\Lambda$  is the factor loading matrix and  $\Psi$  is the covariance matrix among factors.  $S_X$  is directly obtained by covariance among items.

For categorical items, Green and Yang's (2009) method is used for calculating  $S_T$  and  $S_X$ . The element *i* and *j* of  $S_T$  can be calculated by

$$
\left[\mathbf{S}_{T}\right]_{ij} = \sum_{c_i=1}^{C_i-1} \sum_{c_j=1}^{C_j-1} \Phi_2\left(\tau_{x_{c_i}}, \tau_{x_{c_j}}, \left[\Lambda \Psi \Lambda'\right]_{ij}\right) - \sum_{c_i=1}^{C_i-1} \Phi_1(\tau_{x_{c_i}}) \sum_{c_j=1}^{C_j-1} \Phi_1(\tau_{x_{c_j}}),
$$

where  $C_i$  and  $C_j$  represents the number of thresholds in Items i and j,  $\tau_{x_{c_i}}$  represents the threshold  $c_i$  of Item i,  $\tau_{x_{c_j}}$  represents the threshold  $c_i$  of Item j,  $\Phi_1(\tau_{x_{c_i}})$  is the cumulative probability of  $\tau_{x_{c_i}}$  given a univariate standard normal cumulative distribution and  $\Phi_2\left(\tau_{x_{c_i}}, \tau_{x_{c_j}}, \rho\right)$  is the joint cumulative probability of  $\tau_{x_{c_i}}$  and  $\tau_{x_{c_j}}$  given a bivariate standard normal cumulative distribution with a correlation of  $\rho$ 

Each element of  $S_X$  can be calculated by

$$
\left[\mathbf{S}_{T}\right]_{ij} = \sum_{c_{i}=1}^{C_{i}-1} \sum_{c_{j}-1}^{C_{j}-1} \Phi_{2}\left(\tau_{V_{c_{i}}}, \tau_{V_{c_{j}}}, \rho_{ij}^{*}\right) - \sum_{c_{i}=1}^{C_{i}-1} \Phi_{1}(\tau_{V_{c_{i}}}) \sum_{c_{j}-1}^{C_{j}-1} \Phi_{1}(\tau_{V_{c_{j}}}),
$$

where  $\rho_{ij}^*$  is a polychoric correlation between Items i and j.

#### Value

Maximal reliability values of each group. The maximal-reliability weights are also provided. Users may extracted the weighted by the attr function (see example below).

# measEq.syntax 71

# Author(s)

Sunthud Pornprasertmanit (<psunthud@gmail.com>)

# References

Li, H. (1997). A unifying expression for the maximal reliability of a linear composite. *Psychometrika, 62*(2), 245–249. doi: [10.1007/BF02295278](https://doi.org/10.1007/BF02295278)

Raykov, T. (2012). Scale construction and development using structural equation modeling. In R. H. Hoyle (Ed.), *Handbook of structural equation modeling* (pp. 472–494). New York, NY: Guilford.

# See Also

[reliability](#page-155-0) for reliability of an unweighted composite score

#### Examples

```
total <- 'f = x1 + x2 + x3 + x4 + x5 + x6 + x7 + x8 + x9 '
fit <- cfa(total, data = HolzingerSwineford1939)
maximalRelia(fit)
# Extract the weight
mr <- maximalRelia(fit)
attr(mr, "weight")
```
measEq.syntax *Syntax for measurement equivalence*

#### Description

Automatically generates lavaan model syntax to specify a confirmatory factor analysis (CFA) model with equality constraints imposed on user-specified measurement (or structural) parameters. Optionally returns the fitted model (if data are provided) representing some chosen level of measurement equivalence/invariance across groups and/or repeated measures.

#### Usage

```
measEq.syntax(configural.model, ..., ID.fac = "std.lv",
  ID.cat = "Wu.Estabrook.2016", ID.thr = c(1L, 2L), group = NULL,
  group.equals = "", group.partial = "", longFacNames = list(),longIndNames = list(), long.equal = "", long.partial = "",
  auto = "all", warn = TRUE, debug = FALSE, return.fit = FALSE)
```
# Arguments

configural.model

A model with no measurement-invariance constraints (i.e., representing only configural invariance), unless required for model identification. configural.model can be either:

- lavaan [model.syntax](#page-0-0) or a parameter table (as returned by [parTable](#page-0-0)) specifying the configural model. Using this option, the user can also provide either raw data or summary statistics via sample.cov and (optionally) sample.mean. See argument descriptions in [lavaan](#page-0-0). In order to include thresholds in the generated syntax, either users must provide raw data, or the configural.model syntax must specify all thresholds (see first example). If raw data are not provided, the number of blocks (groups, levels, or combination) must be indicated using an arbitrary sample.nobs argument (e.g., 3 groups could be specified using sample.nobs=rep(1,3)).
- a fitted [lavaan](#page-0-0) model (e.g., as returned by [cfa](#page-0-0)) estimating the configural model

Note that the specified or fitted model must not contain any latent structural parameters (i.e., it must be a CFA model), unless they are higher-order constructs with latent indicators (i.e., a second-order CFA).

... Additional arguments (e.g., data, ordered, or parameterization) passed to the [lavaan](#page-0-0) function. See also [lavOptions](#page-0-0).

ID.fac character. The method for identifying common-factor variances and (if meanstructure = TRUE) means. Three methods are available, which go by different names in the literature:

- Standardize the common factor (mean  $= 0$ ,  $SD = 1$ ) by specifying any of: "std.lv", "unit.variance", "UV", "fixed.factor", "fixed-factor"
- Choose a reference indicator by specifying any of: "auto.fix.first", "unit.loading", "UL", "marker", "ref", "ref.indicator", "reference.indicator", "reference-indicator", "marker.variable", "marker-variable"
- Apply effects-code constraints to loadings and intercepts by specifying any of: "FX", "EC", "effects", "effects.coding", "effects-coding", "effects.code", "effects-code"

See Kloessner & Klopp (2019) for details about all three methods.

ID.cat character. The method for identifying (residual) variances and intercepts of latent item-responses underlying any ordered indicators. Four methods are available:

- To follow Wu & Estabrook's (2016) guidelines (default), specify any of: "Wu.Estabrook.2016", "Wu.2016", "Wu.Estabrook", "Wu", "Wu2016". For consistency, specify ID.  $fac = "std.lv".$
- To use the default settings of M*plus* and lavaan, specify any of: "default", "Mplus", "Muthen". Details provided in Millsap & Tein (2004).
- To use the constraints recommended by Millsap & Tein (2004; see also Liu et al., 2017, for the longitudinal case) specify any of: "millsap", "millsap.2004", "millsap.tein.2004". For consistency, specify ID.fac = "marker" and parameterization = "theta".
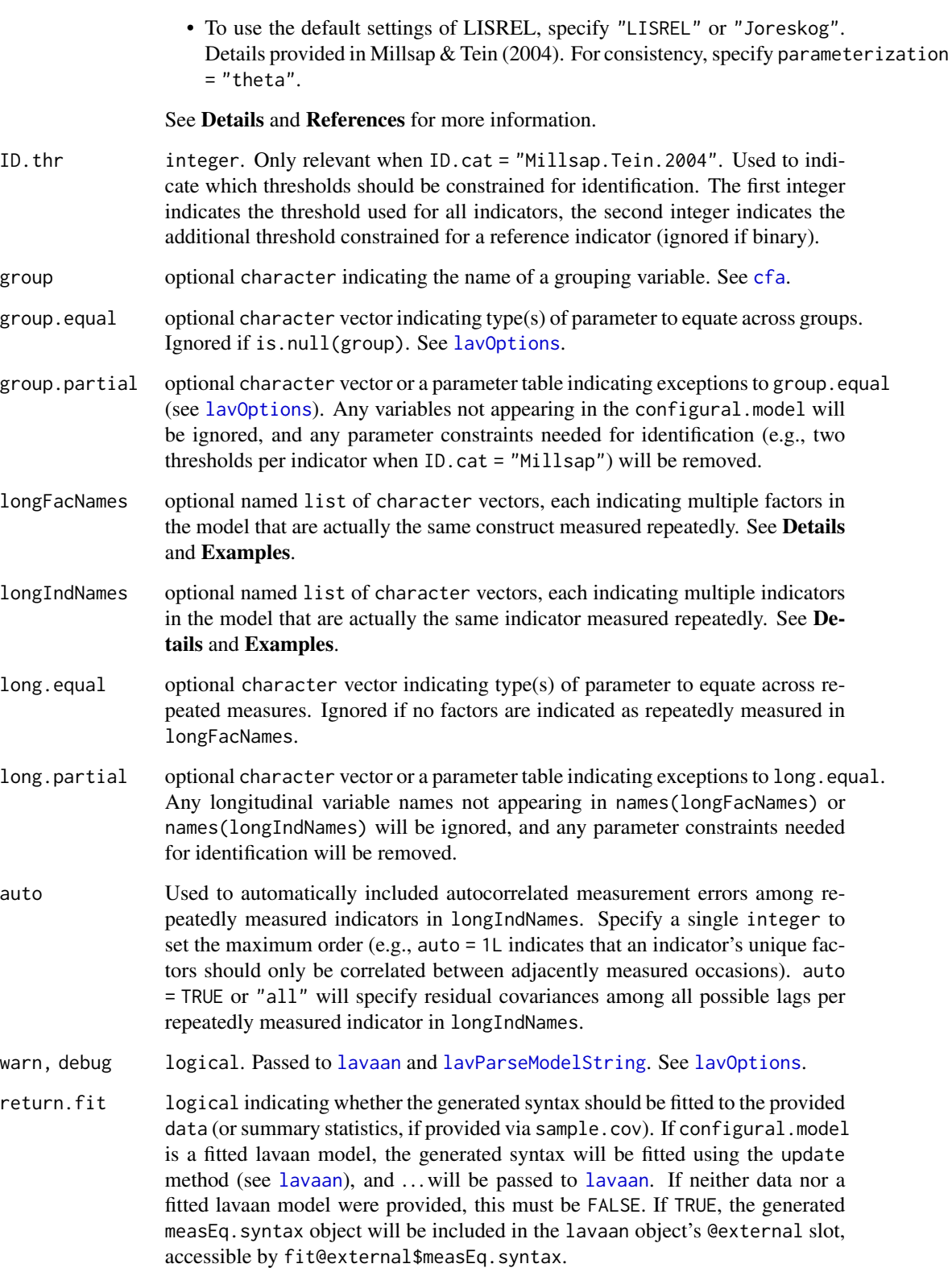

#### Details

This function is a pedagogical and analytical tool to generate model syntax representing some level of measurement equivalence/invariance across any combination of multiple groups and/or repeated measures. Support is provided for confirmatory factor analysis (CFA) models with simple or complex structure (i.e., cross-loadings and correlated residuals are allowed). For any complexities that exceed the limits of automation, this function is intended to still be useful by providing a means to generate syntax that users can easily edit to accommodate their unique situations.

Limited support is provided for bifactor models and higher-order constructs. Because bifactor models have cross-loadings by definition, the option ID.fac = "effects.code" is unavailable. ID.fac = "UV" is recommended for bifactor models, but ID.fac = "UL" is available on the condition that each factor has a unique first indicator in the configural.model. In order to maintain generality, higher-order factors may include a mix of manifest and latent indicators, but they must therefore require ID.fac = "UL" to avoid complications with differentiating lower-order vs. higher-order (or mixed-level) factors. The keyword "loadings" in group.equal or long.equal constrains factor loadings of all manifest indicators (including loadings on higher-order factors that also have latent indicators), whereas the keyword "regressions" constrains factor loadings of latent indicators. Users can edit the model syntax manually to adjust constraints as necessary, or clever use of the group.partial or long.partial arguments could make it possible for users to still automated their model syntax. The keyword "intercepts" constrains the intercepts of all manifest indicators, and the keyword "means" constrains intercepts and means of all latent common factors, regardless of whether they are latent indicators of higher-order factors. To test equivalence of lower-order and higher-order intercepts/means in separate steps, the user can either manually edit their generated syntax or conscientiously exploit the group.partial or long.partial arguments as necessary.

ID.fac: If the configural.model fixes any (e.g., the first) factor loadings, the generated syntax object will retain those fixed values. This allows the user to retain additional constraints that might be necessary (e.g., if there are only 1 or 2 indicators). Some methods must be used in conjunction with other settings:

- ID.cat = "Millsap" requires ID.fac = "UL" and parameterization = "theta".
- ID.cat = "LISREL" requires parameterization = "theta".
- ID. fac = "effects.code" is unavailable when there are any cross-loadings.

ID.cat: Wu & Estabrook (2016) recommended constraining thresholds to equality first, and doing so should allow releasing any identification constraints no longer needed. For each ordered indicator, constraining one threshold to equality will allow the item's intercepts to be estimated in all but the first group or repeated measure. Constraining a second threshold (if applicable) will allow the item's (residual) variance to be estimated in all but the first group or repeated measure. For binary data, there is no independent test of threshold, intercept, or residual-variance equality. Equivalence of thresholds must also be assumed for three-category indicators. These guidelines provide the least restrictive assumptions and tests, and are therefore the default.

The default setting in M*plus* is similar to Wu & Estabrook (2016), except that intercepts are always constrained to zero (so they are assumed to be invariant without testing them). Millsap  $\&$  Tein (2004) recommended parameterization = "theta" and identified an item's residual variance in all but the first group (or occasion; Liu et al., 2017) by constraining its intercept to zero and one of its thresholds to equality. A second threshold for the reference indicator (so ID.fac = "UL") is used to identify the common-factor means in all but the first group/occasion. The LISREL software fixes the first threshold to zero and (if applicable) the second threshold to 1, and assumes any remaining

#### measEq.syntax 75

thresholds to be equal across groups / repeated measures; thus, the intercepts are always identified, and residual variances (parameterization = "theta") are identified except for binary data, when they are all fixed to one.

Repeated Measures: If each repeatedly measured factor is measured by the same indicators (specified in the same order in the configural.model) on each occasion, without any cross-loadings, the user can let longIndNames be automatically generated. Generic names for the repeatedly measured indicators are created using the name of the repeatedly measured factors (i.e., names(longFacNames)) and the number of indicators. So the repeatedly measured first indicator ("ind") of a longitudinal construct called "factor" would be generated as ".\_factor\_ind.1".

The same types of parameter can be specified for long.equal as for group.equal (see lav0ptions for a list), except for "residual.covariances" or "lv.covariances". Instead, users can constrain *autocovariances using keywords "resid.autocov" or "lv.autocov"*. Note that group.equal = "lv.covariances" or group.equal = "residual.covariances" will constrain any autocovariances across groups, along with any other covariances the user specified in the configural.model. Note also that autocovariances cannot be specified as exceptions in long.partial, so anything more complex than the auto argument automatically provides should instead be manually specified in the configural.model.

When users set orthogonal=TRUE in the configural.model (e.g., in bifactor models of repeatedly measured constructs), autocovariances of each repeatedly measured factor will still be freely estimated in the generated syntax.

**Missing Data:** If users wish to utilize the [auxiliary](#page-3-0) function to automatically include auxiliary variables in conjunction with missing = "FIML", they should first generate the hypothesizedmodel syntax, then submit that syntax as the model to auxiliary(). If users utilized [runMI](#page-163-0) to fit their configural.model to multiply imputed data, that model can also be passed to the configural.model argument, and if return.fit = TRUE, the generated model will be fitted to the multiple imputations.

#### Value

By default, an object of class measEq. syntax. If return. fit = TRUE, a fitted [lavaan](#page-0-0) model, with the measEq.syntax object stored in the @external slot, accessible by fit@external\$measEq.syntax.

#### Author(s)

Terrence D. Jorgensen (University of Amsterdam; <TJorgensen314@gmail.com>)

#### References

Kloessner, S., & Klopp, E. (2019). Explaining constraint interaction: How to interpret estimated model parameters under alternative scaling methods. *Structural Equation Modeling, 26*(1), 143– 155. doi: [10.1080/10705511.2018.1517356](https://doi.org/10.1080/10705511.2018.1517356)

Liu, Y., Millsap, R. E., West, S. G., Tein, J.-Y., Tanaka, R., & Grimm, K. J. (2017). Testing measurement invariance in longitudinal data with ordered-categorical measures. *Psychological Methods, 22*(3), 486–506. doi: [10.1037/met0000075](https://doi.org/10.1037/met0000075)

Millsap, R. E., & Tein, J.-Y. (2004). Assessing factorial invariance in ordered-categorical measures. *Multivariate Behavioral Research, 39*(3), 479–515. doi: [10.1207/S15327906MBR3903\\_4](https://doi.org/10.1207/S15327906MBR3903_4)

Wu, H., & Estabrook, R. (2016). Identification of confirmatory factor analysis models of different levels of invariance for ordered categorical outcomes. *Psychometrika, 81*(4), 1014–1045. doi: [10.1007/s1133601695060](https://doi.org/10.1007/s11336-016-9506-0)

# See Also

[compareFit](#page-15-0)

#### Examples

```
mod.cat <- ' FU1 =~ u1 + u2 + u3 + u4
             FU2 = \sim u5 + u6 + u7 + u8 '
## the 2 factors are actually the same factor (FU) measured twice
longFacNames \le list(FU = c("FU1","FU2"))
## CONFIGURAL model: no constraints across groups or repeated measures
syntax.config <- measEq.syntax(configural.model = mod.cat,
                               # NOTE: data provides info about numbers of
                               # groups and thresholds
                               data = dataCat,
                               ordered = past@("u", 1:8),
                               parameterization = "theta",
                               ID.fac = "std.lv", ID.cat = "Wu.Estabrook.2016",
                               group = "g", longFacNames = longFacNames)
## print lavaan syntax to the Console
cat(as.character(syntax.config))
## print a summary of model features
summary(syntax.config)
## THRESHOLD invariance:
## only necessary to specify thresholds if you have no data
mod.th \leq -u1 | t1 + t2 + t3 + t4
 u2 | t1 + t2 + t3 + t4
 u3 | t1 + t2 + t3 + t4
 u4 | t1 + t2 + t3 + t4
 u5 | t1 + t2 + t3 + t4
 u6 | t1 + t2 + t3 + t4
 u7 | t1 + t2 + t3 + t4
 u8 | t1 + t2 + t3 + t4
syntax.thresh <- measEq.syntax(configural.model = c(mod.cat, mod.th),
                               # NOTE: data not provided, so syntax must
                               # include thresholds, and number of
                               # groups == 2 is indicated by:
                               sample.nobs = c(1, 1),
                               parameterization = "theta",
                               ID.fac = "std.lv", ID.cat = "Wu.Estabrook.2016",
                               group = "g", group.equals = "thresholds",longFacNames = longFacNames,
                               long.equal = "thresholds")
## notice that constraining 4 thresholds allows intercepts and residual
```

```
## variances to be freely estimated in all but the first group & occasion
cat(as.character(syntax.thresh))
## print a summary of model features
summary(syntax.thresh)
## Fit a model to the data either in a subsequent step (recommended):
mod.config <- as.character(syntax.config)
fit.config \leq cfa(mod.config, data = datCat, group = "g",
                 ordered = paste0("u", 1:8), parameterization = "theta")
## or in a single step (not generally recommended):
fit.thresh <- measEq.syntax(configural.model = mod.cat, data = datCat,
                            ordered = paste0("u", 1:8),parameterization = "theta",
                            ID.fac = "std.lv", ID.cat = "Wu.Estabrook.2016",
                            group = "g", group.equals = "thresholds",longFacNames = longFacNames,
                            long.equal = "thresholds", return.fit = TRUE)
## compare their fit to test threshold invariance
anova(fit.config, fit.thresh)
## --------------------------------------------------------
## RECOMMENDED PRACTICE: fit one invariance model at a time
## --------------------------------------------------------
## - A downside of setting return.fit=TRUE is that if the model has trouble
## converging, you don't have the opportunity to investigate the syntax,
## or even to know whether an error resulted from the syntax-generator or
## from lavaan itself.
## - A downside of automatically fitting an entire set of invariance models
## (like the old measurementInvariance() function did) is that you might
## end up testing models that shouldn't even be fitted because less
## restrictive models already fail (e.g., don't test full scalar
## invariance if metric invariance fails! Establish partial metric
## invariance first, then test equivalent of intercepts ONLY among the
## indicators that have invariate loadings.)
## The recommended sequence is to (1) generate and save each syntax object,
## (2) print it to the screen to verify you are fitting the model you expect
## to (and potentially learn which identification constraints should be
## released when equality constraints are imposed), and (3) fit that model
## to the data, as you would if you had written the syntax yourself.
## Continuing from the examples above, after establishing invariance of
## thresholds, we proceed to test equivalence of loadings and intercepts
## (metric and scalar invariance, respectively)
## simultaneously across groups and repeated measures.
## Not run:
## metric invariance
syntax.metric <- measEq.syntax(configural.model = mod.cat, data = datCat,
```

```
ordered = paste0("u", 1:8),parameterization = "theta",
                              ID.fac = "std.lv", ID.cat = "Wu.Estabrook.2016",
                              group = "g", longFacNames = longFacNames,group.equal = c("thresholds","loadings"),
                              long.equal = c("thresholds","loadings"))
summary(syntax.metric) \qquad \qquad \qquad \qquad # summarize model features
mod.metric <- as.character(syntax.metric) # save as text
cat(mod.metric) # print/view lavaan syntax
## fit model to data
fit.metric <- cfa(mod.metric, data = datCat, group = "g",
                 ordered = paste0("u", 1:8), parameterization = "theta")
## test equivalence of loadings, given equivalence of thresholds
anova(fit.thresh, fit.metric)
## scalar invariance
syntax.scalar <- measEq.syntax(configural.model = mod.cat, data = datCat,
                              ordered = paste0("u", 1:8),parameterization = "theta",
                              ID.fac = "std.lv", ID.cat = "Wu.Estabrook.2016",
                              group = "g", longFacNames = longFacNames,
                              group.equal = c("thresholds","loadings",
                                              "intercepts"),
                              long.equal = c("thresholds","loadings",
                                              "intercepts"))
summary(syntax.scalar) # summarize model features
mod.scalar <- as.character(syntax.scalar) # save as text
cat(mod.scalar) # print/view lavaan syntax
## fit model to data
fit.scalar <- cfa(mod.scalar, data = datCat, group = "g",
                 ordered = paste0("u", 1:8), parameterization = "theta")
## test equivalence of intercepts, given equal thresholds & loadings
anova(fit.metric, fit.scalar)
## For a single table with all results, you can pass the models to
## summarize to the compareFit() function
compareFit(fit.config, fit.thresh, fit.metric, fit.scalar)
## ------------------------------------------------------
## NOT RECOMMENDED: fit several invariance models at once
## ------------------------------------------------------
test.seq <- c("thresholds","loadings","intercepts","means","residuals")
meq.list <- list()
for (i in 0:length(test.seq)) {
 if (i == \emptysetL) {
   meq.label <- "configural"
   group.equal <- ""
   long.equal \leq - ""
 } else {
   meq.label <- test.seq[i]
```

```
group.equal <- test.seq[1:i]
   long.equal <- test.seq[1:i]
  }
  meq.list[[meq.label]] <- measEq.syntax(configural.model = mod.cat,
                                          data = datCat,ordered = paste0("u", 1:8),parameterization = "theta",
                                          ID.fac = "std.lv",ID.cat = "Wu.Estabrook.2016",
                                          group = "g",group.equals = group.equals,longFacNames = longFacNames,
                                          long.equal = long.equal,
                                          return.fit = TRUE)
}
compareFit(meq.list)
## -----------------
## Binary indicators
## -----------------
## borrow example data from Mplus user guide
myData <- read.table("http://www.statmodel.com/usersguide/chap5/ex5.16.dat")
names(myData) <- c("u1","u2","u3","u4","u5","u6","x1","x2","x3","g")
bin.mod <- '
  FU1 = \sim u1 + u2 + u3
 FU2 = - u4 + u5 + u6
## Must SIMULTANEOUSLY constrain thresholds, loadings, and intercepts
test.seq <- list(strong = c("thresholds","loadings","intercepts"),
                 means = "means",strict = "residuals")
meq.list <- list()
for (i in 0:length(test.seq)) {
  if (i == \emptysetL) {
    meq.label <- "configural"
    group.equal <- ""
    long.equal <- ""
  } else {
    meq.label <- names(test.seq)[i]
    group.equal <- unlist(test.seq[1:i])
    # long.equal <- unlist(test.seq[1:i])
  }
  meq.list[[meq.label]] <- measEq.syntax(configural.model = bin.mod,
                                         data = myData,
                                          ordered = past@("u", 1:6),parameterization = "theta",
                                         ID.fac = "std.lv",ID.cat = "Wu.Estabrook.2016",
                                          group = "g",group.equal = group.equal,
```

```
#longFacNames = longFacNames,
                                         #long.equal = long.equal,
                                         return.fit = TRUE)
}
compareFit(meq.list)
## ---------------------
## Multilevel Invariance
## ---------------------
## To test invariance across levels in a MLSEM, specify syntax as though
## you are fitting to 2 groups instead of 2 levels.
mlsem <- ' f1 =\sim y1 + y2 + y3
           f2 =~ y4 + y5 + y6 '
## metric invariance
syntax.metric <- measEq.syntax(configural.model = mlsem, meanstructure = TRUE,
                               ID.fac = "std.lv", sample.nobs = c(1, 1),
                               group = "cluster", group.equal = "loadings")
## by definition, Level-1 means must be zero, so fix them
syntax.metric <- update(syntax.metric,
                        change.syntax = paste0("y", 1:6, " \sim c(0, NA)*1"))
## save as a character string
mod.metric <- as.character(syntax.metric, groups.as.blocks = TRUE)
## convert from multigroup to multilevel
mod.metric <- gsub(pattern = "group:", replacement = "level:",
                   x = mod.metric, fixed = TRUE## fit model to data
fit.metric <- lavaan(mod.metric, data = Demo.twolevel, cluster = "cluster")
summary(fit.metric)
## End(Not run)
```
<span id="page-79-0"></span>measEq.syntax-class *Class for Representing a Measurement-Equivalence Model*

#### Description

This class of object stores information used to automatically generate lavaan model syntax to represent user-specified levels of measurement equivalence/invariance across groups and/or repeated measures. See [measEq.syntax](#page-70-0) for details.

#### Usage

```
## S4 method for signature 'measEq.syntax'
as. character(x, package = "lavaan",params = NULL, single = TRUE, groups.as.blocks = FALSE)
```
# measEq.syntax-class 81

## S4 method for signature 'measEq.syntax' show(object) ## S4 method for signature 'measEq.syntax' summary(object, verbose = TRUE) ## S4 method for signature 'measEq.syntax' update(object, ..., evaluate = TRUE, change.syntax = NULL)

# Arguments

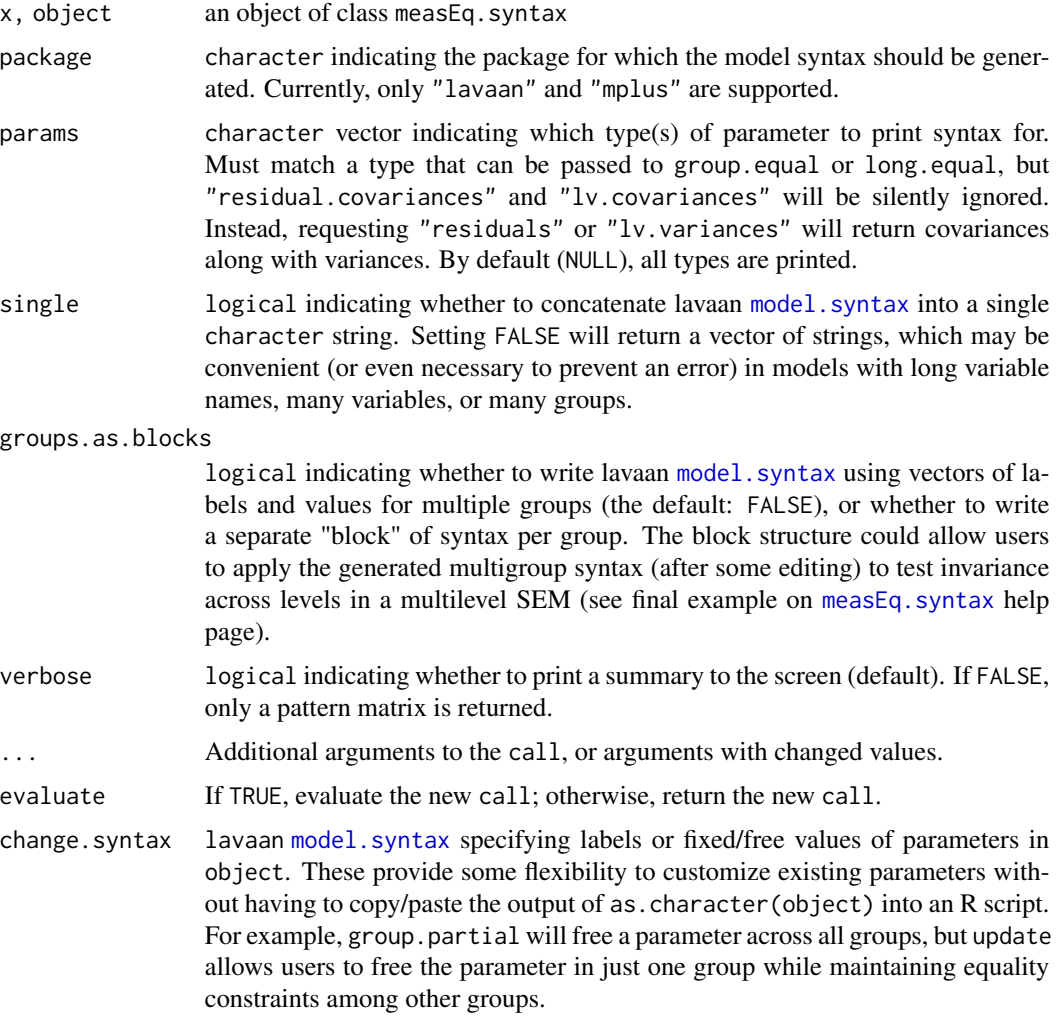

# Value

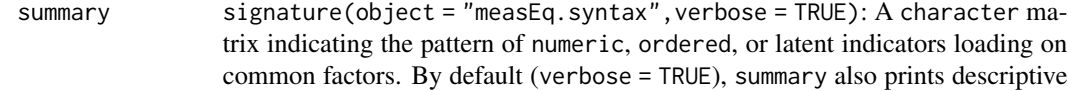

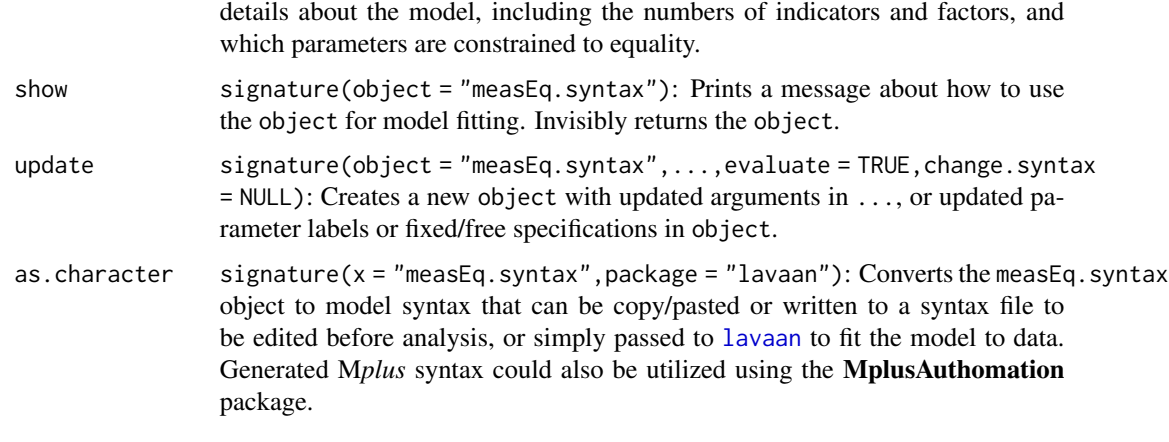

## **Slots**

- package character indicating the software package used to represent the model. Currently, only "lavaan" is available, which uses the LISREL representation (see [lavOptions](#page-0-0)). In the future, "OpenMx" may become available, using RAM representation.
- model.type character. Currently, only "cfa" is available. Future versions may allow for MIMIC / RFA models, where invariance can be tested across levels of exogenous variables explicitly included as predictors of indicators, controlling for their effects on (or correlation with) the common factors.
- call The function call as returned by match.call(), with some arguments updated if necessary for logical consistency.
- meanstructure logical indicating whether a mean structure is included in the model.
- numeric character vector naming numeric manifest indicators.
- ordered character vector naming ordered indicators.
- parameterization character. See [lavOptions](#page-0-0).
- specify list of parameter matrices, similar in form to the output of [lavInspect\(](#page-0-0)fit,"free"). These matrices are logical, indicating whether each parameter should be specified in the model syntax.
- values list of parameter matrices, similar in form to the output of [lavInspect\(](#page-0-0)fit,"free"). These matrices are numeric, indicating whether each parameter should be freely estimated (indicated by NA) or fixed to a particular value.
- labels list of parameter matrices, similar in form to the output of [lavInspect\(](#page-0-0)fit,"free"). These matrices contain character labels used to constrain parameters to equality.
- constraints character vector containing additional equality constraints used to identify the model when ID.fac = "fx".
- ngroups integer indicating the number of groups.

### Author(s)

Terrence D. Jorgensen (University of Amsterdam; <TJorgensen314@gmail.com>)

#### miPowerFit 83

# Examples

## See ?measEq.syntax help page for examples using lavaan

<span id="page-82-0"></span>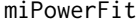

*Modification indices and their power approach for model fit evaluation* 

# Description

The model fit evaluation approach using modification indices and expected parameter changes.

# Usage

```
miPowerFit(lavaanObj, stdLoad = 0.4, cor = 0.1, stdBeta = 0.1,
  intcept = 0.2, stdDelta = NULL, delta = NULL, cilevel = 0.9)
```
## Arguments

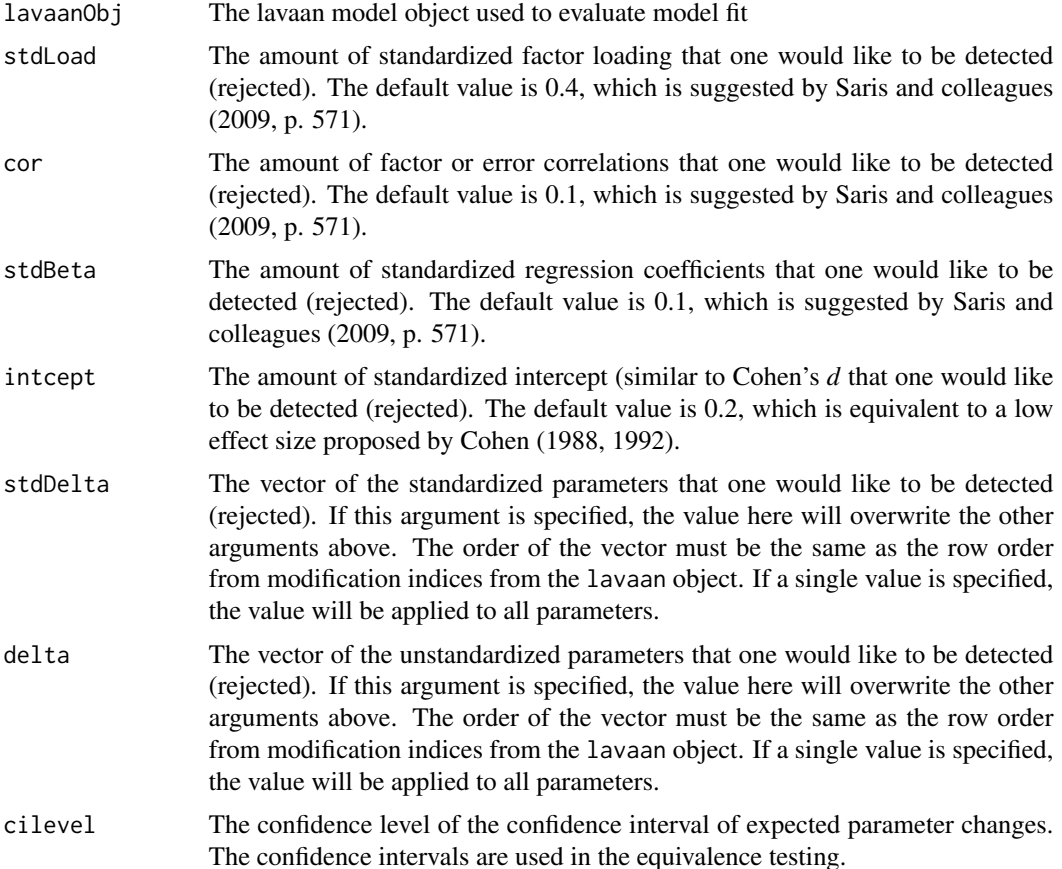

#### Details

In the lavaan object, one can inspect the modification indices and expected parameter changes. Those values can be used to evaluate model fit by two methods.

First, Saris, Satorra, and van der Veld (2009, pp. 570-573) used the power to detect modification indices and expected parameter changes to evaluate model fit. First, one should evaluate whether the modification index of each parameter is significant. Second, one should evaluate whether the power to detect a target expected parameter change is high enough. If the modification index is not significant and the power is high, there is no misspecification. If the modification index is significant and the power is low, the fixed parameter is misspecified. If the modification index is significant and the power is high, the expected parameter change is investigated. If the expected parameter change is large (greater than the the target expected parameter change), the parameter is misspecified. If the expected parameter change is low (lower than the target expected parameter change), the parameter is not misspecificied. If the modification index is not significant and the power is low, the decision is inconclusive.

Second, the confidence intervals of the expected parameter changes are formed. These confidence intervals are compared with the range of trivial misspecification, which could be (-delta, delta) or (0, delta) for nonnegative parameters. If the confidence intervals are outside of the range of trivial misspecification, the fixed parameters are severely misspecified. If the confidence intervals are inside the range of trivial misspecification, the fixed parameters are trivially misspecified. If confidence intervals are overlapped the range of trivial misspecification, the decision is inconclusive.

### Value

A data frame with these variables:

- 1. lhs: The left-hand side variable, with respect to the operator in in the lavaan [model.syntax](#page-0-0)
- 2. op: The lavaan syntax operator: " $\sim$ " represents covariance, " $\approx$ " represents factor loading, "~" represents regression, and "~1" represents intercept.
- 3. rhs: The right-hand side variable
- 4. group: The level of the group variable for the parameter in question
- 5. mi: The modification index of the fixed parameter
- 6. epc: The expected parameter change if the parameter is freely estimated
- 7. target.epc: The target expected parameter change that represents the minimum size of misspecification that one would like to be detected by the test with a high power
- 8. std.epc: The standardized expected parameter change if the parameter is freely estimated
- 9. std.target.epc: The standardized target expected parameter change
- 10. significant.mi: Represents whether the modification index value is significant
- 11. high.power: Represents whether the power is enough to detect the target expected parameter change
- 12. decision.pow: The decision whether the parameter is misspecified or not based on Saris et al's method: "M" represents the parameter is misspecified, "NM" represents the parameter is not misspecified, "EPC:M" represents the parameter is misspecified decided by checking the expected parameter change value, "EPC:NM" represents the parameter is not misspecified decided by checking the expected parameter change value, and "I" represents the decision is inconclusive.

#### miPowerFit 85

- 13. se.epc: The standard errors of the expected parameter changes.
- 14. lower.epc: The lower bound of the confidence interval of expected parameter changes.
- 15. upper.epc: The upper bound of the confidence interval of expected parameter changes.
- 16. lower.std.epc: The lower bound of the confidence interval of standardized expected parameter changes.
- 17. upper.std.epc: The upper bound of the confidence interval of standardized expected parameter changes.
- 18. decision.ci: The decision whether the parameter is misspecified or not based on the confidence interval method: "M" represents the parameter is misspecified, "NM" represents the parameter is not misspecified, and "I" represents the decision is inconclusive.

The row numbers matches with the results obtained from the inspect(object,"mi") function.

#### Author(s)

Sunthud Pornprasertmanit (<psunthud@gmail.com>)

### References

Cohen, J. (1988). *Statistical power analysis for the behavioral sciences* (2nd ed.). Hillsdale, NJ: Erlbaum.

Cohen, J. (1992). A power primer. *Psychological Bulletin, 112*(1), 155–159. doi: [10.1037/0033-](https://doi.org/10.1037/0033-2909.112.1.155) [2909.112.1.155](https://doi.org/10.1037/0033-2909.112.1.155)

Saris, W. E., Satorra, A., & van der Veld, W. M. (2009). Testing structural equation models or detection of misspecifications? *Structural Equation Modeling, 16*(4), 561–582. doi: [10.1080/](https://doi.org/10.1080/10705510903203433) [10705510903203433](https://doi.org/10.1080/10705510903203433)

#### See Also

[moreFitIndices](#page-91-0) For the additional fit indices information

### Examples

```
library(lavaan)
HS.model \leq ' visual = \propto x1 + x2 + x3
              textual =~x4 + x5 + x6speed = x7 + x8 + x9fit <- cfa(HS.model, data = HolzingerSwineford1939,
           group = "sex", meanstructure = TRUE)
miPowerFit(fit)
model <- '
 # latent variable definitions
     ind60 = x1 + x2 + x3dem60 = \times y1 + a*y2 + b*y3 + c*y4
     dem65 = -y5 + a*y6 + b*y7 + c*y8
```

```
# regressions
   dem60 ~ ind60
   dem65 ~ ind60 + dem60
 # residual correlations
   y1 ~~ y5
   y2 ~~ y4 + y6
   y3 \sim y7y4 ~~ y8
   y6 ~~ y8
fit2 <- sem(model, data = PoliticalDemocracy, meanstructure = TRUE)
miPowerFit(fit2, stdLoad = 0.3, cor = 0.2, stdBeta = 0.2, intcept = 0.5)
```
modindices.mi *Modification Indices for Multiple Imputations*

#### Description

Modification indices (1-*df* Lagrange multiplier tests) from a latent variable model fitted to multiple imputed data sets. Statistics for releasing one or more fixed or constrained parameters in model can be calculated by pooling the gradient and information matrices across imputed data sets in a method proposed by Mansolf, Jorgensen, & Enders (2020)—analogous to the "D1" Wald test proposed by Li, Meng, Raghunathan, & Rubin (1991)—or by pooling the complete-data score-test statistics across imputed data sets (i.e., "D2"; Li et al., 1991).

#### Usage

```
modindices.mi(object, test = c("D2", "D1"), omit.imps = c("no.conv",
  "no.se"), standardized = TRUE, cov.std = TRUE,
  information = "expected", power = FALSE, delta = 0.1, alpha = 0.05,
  high.power = 0.75, sort. = FALSE, minimum.value = 0,
 maximum.number = nrow(LIST), na.remove = TRUE, op = NULLmodificationIndices.mi(object, test = c("D2", "D1"),
  omit.imps = c("no.conv", "no.se"), standardized = TRUE, cov.std = TRUE,
  information = "expected", power = FALSE, delta = 0.1, alpha = 0.05,
 high.power = 0.75, sort. = FALSE, minimum.value = 0.
 maximum.number = nrow(LIST), na.remove = TRUE, op = NULL)
```
### Arguments

object An object of class [lavaan.mi](#page-45-0) test character indicating which pooling method to use. "D1" requests Mansolf, Jorgensen, & Enders' (2020) proposed Wald-like test for pooling the gradient and information, which are then used to calculate score-test statistics in the usual

manner. "D2" (default because it is less computationall intensive) requests to pool the complete-data score-test statistics from each imputed data set, then pool them across imputations, described by Li et al. (1991) and Enders (2010).

- omit.imps character vector specifying criteria for omitting imputations from pooled results. Can include any of c("no.conv","no.se","no.npd"), the first 2 of which are the default setting, which excludes any imputations that did not converge or for which standard errors could not be computed. The last option ("no.npd") would exclude any imputations which yielded a nonpositive definite covariance matrix for observed or latent variables, which would include any "improper solutions" such as Heywood cases. Specific imputation numbers can also be included in this argument, in case users want to apply their own custom omission criteria (or simulations can use different numbers of imputations without redundantly refitting the model).
- standardized logical. If TRUE, two extra columns (\$sepc.lv and \$sepc.all) will contain standardized values for the EPCs. In the first column (\$sepc.lv), standardizization is based on the variances of the (continuous) latent variables. In the second column (\$sepc.all), standardization is based on both the variances of both (continuous) observed and latent variables. (Residual) covariances are standardized using (residual) variances.
- cov.std logical. TRUE if test == "D2". If TRUE (default), the (residual) observed covariances are scaled by the square-root of the diagonal elements of the  $\Theta$  matrix, and the (residual) latent covariances are scaled by the square-root of the diagonal elements of the  $\Psi$  matrix. If FALSE, the (residual) observed covariances are scaled by the square-root of the diagonal elements of the model-implied covariance matrix of observed variables  $(\Sigma)$ , and the (residual) latent covariances are scaled by the square-root of the diagonal elements of the model-implied covariance matrix of the latent variables.
- information character indicating the type of information matrix to use (check [lavInspect](#page-0-0) for available options). "expected" information is the default, which provides better control of Type I errors.
- power logical. If TRUE, the (post-hoc) power is computed for each modification index, using the values of delta and alpha.
- delta The value of the effect size, as used in the post-hoc power computation, currently using the unstandardized metric of the \$epc column.
- alpha The significance level used for deciding if the modification index is statistically significant or not.
- high. power If the computed power is higher than this cutoff value, the power is considered 'high'. If not, the power is considered 'low'. This affects the values in the \$decision column in the output.
- sort. logical. If TRUE, sort the output using the values of the modification index values. Higher values appear first.
- minimum.value numeric. Filter output and only show rows with a modification index value equal or higher than this minimum value.
- maximum.number integer. Filter output and only show the first maximum number rows. Most useful when combined with the sort. option.

88 modindices.mi

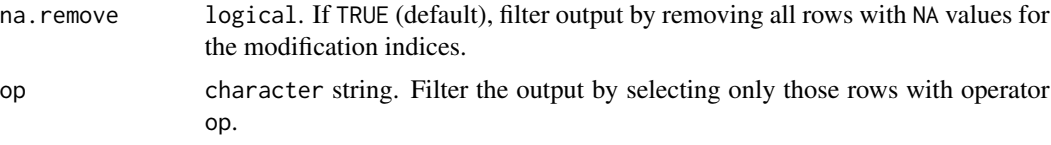

### Value

A data. frame containing modification indices and (S)EPCs.

### **Note**

When test = "D2", each (S)EPC will be pooled by taking its average across imputations. When test = "D1", EPCs will be calculated in the standard way using the pooled gradient and information, and SEPCs will be calculated by standardizing the EPCs using model-implied (residual) variances.

#### Author(s)

Terrence D. Jorgensen (University of Amsterdam; <TJorgensen314@gmail.com>)

Adapted from lavaan source code, written by Yves Rosseel (Ghent University; <Yves. Rosseel@UGent.be>)

test = "D1" method proposed by Maxwell Mansolf (University of California, Los Angeles; <mamansolf@gmail.com>)

#### References

Enders, C. K. (2010). *Applied missing data analysis*. New York, NY: Guilford.

Li, K.-H., Meng, X.-L., Raghunathan, T. E., & Rubin, D. B. (1991). Significance levels from repeated *p*-values with multiply-imputed data.*Statistica Sinica, 1*(1), 65–92. Retrieved from [https:](https://www.jstor.org/stable/24303994) [//www.jstor.org/stable/24303994](https://www.jstor.org/stable/24303994)

Mansolf, M., Jorgensen, T. D., & Enders, C. K. (2020). A multiple imputation score test for model modification in structural equation models. *Psychological Methods, 25*(4), 393–411. doi: [10.1037/](https://doi.org/10.1037/met0000243) [met0000243](https://doi.org/10.1037/met0000243)

#### Examples

```
## Not run:
## impose missing data for example
HSMiss <- HolzingerSwineford1939[ , c(paste("x", 1:9, sep = ""),
                                      "ageyr","agemo","school")]
set.seed(12345)
HSMiss$x5 <- ifelse(HSMiss$x5 <= quantile(HSMiss$x5, .3), NA, HSMiss$x5)
age <- HSMiss$ageyr + HSMiss$agemo/12
HSMiss$x9 <- ifelse(age <= quantile(age, .3), NA, HSMiss$x9)
## impute missing data
library(Amelia)
set.seed(12345)
HS.amelia <- amelia(HSMiss, m = 20, noms = "school", p2s = FALSE)
imps <- HS.amelia$imputations
```
# monteCarloCI 89

```
## specify CFA model from lavaan's ?cfa help page
HS.model <- '
 visual = x1 + x2 + x3textual = x4 + x5 + x6speed = x7 + x8 + x9'out <- cfa.mi(HS.model, data = imps)
modindices.mi(out) # default: Li et al.'s (1991) "D2" method
modindices.mi(out, test = "D1") # Li et al.'s (1991) "D1" method
```

```
## End(Not run)
```
monteCarloCI *Monte Carlo Confidence Intervals to Test Functions of Parameter Estimates*

# Description

Robust confidence intervals for functions of parameter estimates, based on empirical sampling distributions of estimated model parameters.

### Usage

monteCarloCI(object = NULL, expr, coefs, ACM, nRep = 2e+05, fast = TRUE,  $level = 0.95$ ,  $na.rm = TRUE$ ,  $return.samples = FALSE$ ,  $plot = FALSE$ , ask = getOption("device.ask.default"), ...)

### Arguments

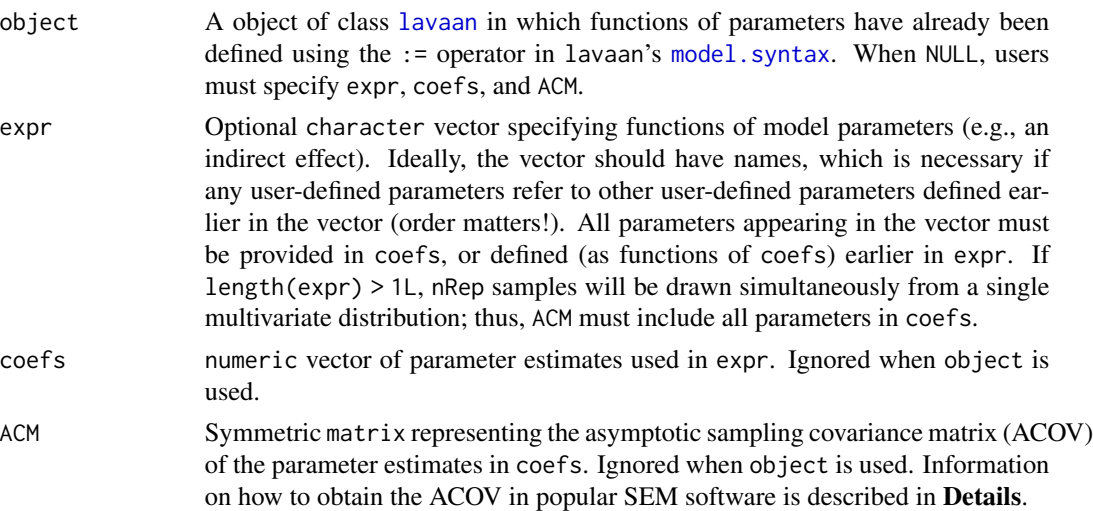

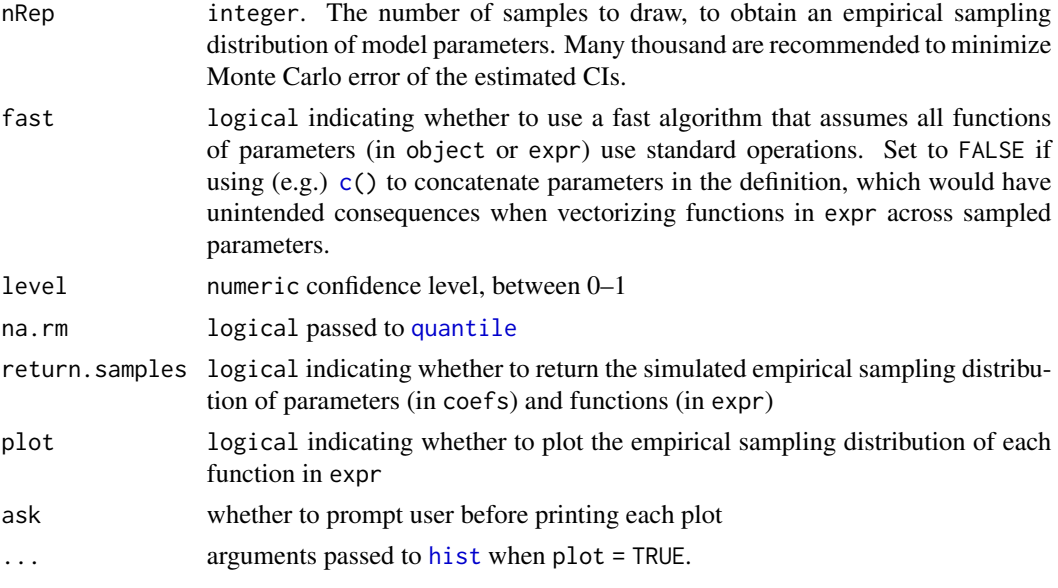

### Details

This function implements the Monte Carlo method of obtaining an empirical sampling distriution of estimated model parameters, as described by MacKinnon et al. (2004) for testing indirect effects in mediation models. The easiest way to use the function is to fit a SEM to data with [lavaan](#page-0-0), using the := operator in the model. syntax to specify user-defined parameters. All information is then available in the resulting [lavaan](#page-0-0) object. Alternatively (especially when using external SEM software to fit the model), the expression(s) can be explicitly passed to the function, along with the vector of estimated model parameters and their associated asymptotic sampling covariance matrix (ACOV). For further information on the Monte Carlo method, see MacKinnon et al. (2004) and Preacher & Selig (2012).

The asymptotic covariance matrix can be obtained easily from many popular SEM software packages.

- LISREL: Including the EC option on the OU line will print the ACM to a seperate file. The file contains the lower triangular elements of the ACM in free format and scientific notation
- Mplus Include the command TECH3; in the OUTPUT section. The ACM will be printed in the output.
- lavaan: Use the vcov method on the fitted [lavaan](#page-0-0) object to return the ACM.

#### Value

A lavaan.data.frame (to use lavaan's print method). By default, a data.frame with point estimates and confidence limits of each requested function of parameters in expr is returned. If return.samples = TRUE, output will be a data.frame with the samples (in rows) of each parameter (in columns), and an additional column for each requested function of those parameters.

### Author(s)

Terrence D. Jorgensen (University of Amsterdam; <TJorgensen314@gmail.com>)

### monteCarloCI 91

#### References

MacKinnon, D. P., Lockwood, C. M., & Williams, J. (2004). Confidence limits for the indirect effect: Distribution of the product and resampling methods. *Multivariate Behavioral Research, 39*(1) 99–128. doi: [10.1207/s15327906mbr3901\\_4](https://doi.org/10.1207/s15327906mbr3901_4)

Preacher, K. J., & Selig, J. P. (2010, July). Monte Carlo method for assessing multilevel mediation: An interactive tool for creating confidence intervals for indirect effects in 1-1-1 multilevel models [Computer software]. Available from <http://quantpsy.org/>.

Preacher, K. J., & Selig, J. P. (2012). Advantages of Monte Carlo confidence intervals for indirect effects. *Communication Methods and Measures, 6*(2), 77–98. doi: [10.1080/19312458.2012.679848](https://doi.org/10.1080/19312458.2012.679848)

Selig, J. P., & Preacher, K. J. (2008, June). Monte Carlo method for assessing mediation: An interactive tool for creating confidence intervals for indirect effects [Computer software]. Available from <http://quantpsy.org/>.

### Examples

```
## From the mediation tutorial:
## http://lavaan.ugent.be/tutorial/mediation.html
set.seed(1234)
X \leftarrow \text{norm}(100)M <- 0.5*X + rnorm(100)
Y \le -0.7*M + rnorm(100)dat \leq data.frame(X = X, Y = Y, M = M)
mod <- ' # direct effect
Y \sim c \star X# mediator
M \sim a \star XY ~ > ~ b * M# indirect effect (a*b)
ind := a*b# total effect
total := ind + cfit \leq sem(mod, data = dat)
summary(fit, ci = TRUE) # print delta-method CIs
## Automatically extract information from lavaan object
set.seed(1234)
monteCarloCI(fit) # CIs more robust than delta method in smaller samples
## Parameter can also be obtained from an external analysis
myParams \leq c("a", "b", "c")(coefs <- coef(fit)[myParams]) # names must match those in the "expression"
## Asymptotic covariance matrix from an external analysis
(AsyCovMat <- vcov(fit)[myParams, myParams])
## Compute CI, include a plot
set.seed(1234)
monteCarloCI(expr = c(ind = 'a*b', total = 'ind + c',
```

```
## other arbitrary functions are also possible
        meaningless = 'sqrt(a)^b / log(abs(c))'),
coefs = coefs, ACM = AsyCovMat,
plot = TRUE, ask = TRUE) # print a plot for each
```
<span id="page-91-0"></span>moreFitIndices *Calculate more fit indices*

#### Description

Calculate more fit indices that are not already provided in lavaan.

### Usage

```
moreFitIndices(object, fit.measures = "all", nPrior = 1)
```
# Arguments

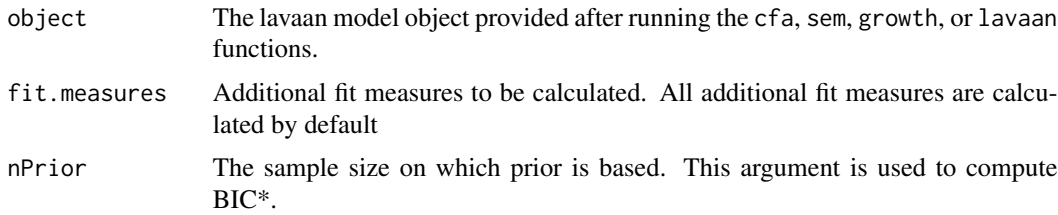

# Details

Gamma Hat (gammaHat; West, Taylor, & Wu, 2012) is a global fit index which can be computed (assuming equal number of indicators across groups) by

$$
gammaHat = \frac{p}{p+2 \times \frac{\chi_k^2 - df_k}{N}},
$$

where p is the number of variables in the model,  $\chi^2_k$  is the  $\chi^2$  test statistic value of the target model,  $df_k$  is the degree of freedom when fitting the target model, and N is the sample size (or sample size minus the number of groups if mimic is set to "EQS").

Adjusted Gamma Hat (adjGammaHat; West, Taylor, & Wu, 2012) is a global fit index which can be computed by

$$
adjGamma H at = \left(1 - \frac{K \times p \times (p+1)}{2 \times df_k}\right) \times (1 - gammaH at),
$$

where  $K$  is the number of groups (please refer to Dudgeon, 2004 for the multiple-group adjustment for agfi\*).

Corrected Akaike Information Criterion (aic.smallN; Burnham & Anderson, 2003) is a corrected version of AIC for small sample size, often abbreviated AICc:

$$
aic. small N = AIC + \frac{2k(k+1)}{N - k - 1},
$$

where AIC is the original AIC:  $-2 \times LL + 2k$  (where k = the number of estimated parameters in the target model). Note that AICc is a small-sample correction derived for univariate regression models, so it is probably *not* appropriate for comparing SEMs.

Corrected Bayesian Information Criterion (bic.priorN; Kuha, 2004) is similar to BIC but explicitly specifying the sample size on which the prior is based  $(N_{prior})$ .

$$
bic.prior N = f + k \log (1 + N/N_{prior}),
$$

Stochastic information criterion (SIC; Preacher, 2006) is similar to AIC or BIC. This index will account for model complexity in the model's function form, in addition to the number of free parameters. This index will be provided only when the  $\chi^2$  value is not scaled. The SIC can be computed by

$$
sic = \frac{1}{2} \left( f - \log \det I(\hat{\theta}) \right),
$$

where  $I(\hat{\theta})$  is the information matrix of the parameters.

Hannan-Quinn Information Criterion (hqc; Hannan & Quinn, 1979) is used for model selection similar to AIC or BIC.

$$
hqc = f + 2k \log(\log N),
$$

Note that if Satorra–Bentler or Yuan–Bentler's method is used, the fit indices using the scaled  $\chi^2$ values are also provided.

See [nullRMSEA](#page-97-0) for the further details of the computation of RMSEA of the null model.

### Value

- 1. gammaHat: Gamma Hat
- 2. adjGammaHat: Adjusted Gamma Hat
- 3. baseline.rmsea: RMSEA of the Baseline (Null) Model
- 4. aic.smallN: Corrected (for small sample size) Akaike Information Criterion
- 5. bic.priorN: Bayesian Information Criterion with specified prior sample size
- 6. sic: Stochastic Information Criterion
- 7. hqc: Hannan-Quinn Information Criterion
- 8. gammaHat.scaled: Gamma Hat using scaled  $\chi^2$
- 9. adjGammaHat.scaled: Adjusted Gamma Hat using scaled  $\chi^2$
- 10. baseline.rmsea.scaled: RMSEA of the Baseline (Null) Model using scaled  $\chi^2$

#### Author(s)

Sunthud Pornprasertmanit (<psunthud@gmail.com>)

Terrence D. Jorgensen (University of Amsterdam; <TJorgensen314@gmail.com>)

Aaron Boulton (University of North Carolina, Chapel Hill; <aboulton@email.unc.edu>)

Ruben Arslan (Humboldt-University of Berlin, <rubenarslan@gmail.com>)

Yves Rosseel (Ghent University; <Yves.Rosseel@UGent.be>)

#### References

Burnham, K., & Anderson, D. (2003). *Model selection and multimodel inference: A practical– theoretic approach*. New York, NY: Springer–Verlag.

Dudgeon, P. (2004). A note on extending Steiger's (1998) multiple sample RMSEA adjustment to other noncentrality parameter-based statistic. *Structural Equation Modeling, 11*(3), 305–319. doi: [10.1207/s15328007sem1103\\_1](https://doi.org/10.1207/s15328007sem1103_1)

Kuha, J. (2004). AIC and BIC: Comparisons of assumptions and performance. *Sociological Methods Research, 33*(2), 188–229. doi: [10.1177/0049124103262065](https://doi.org/10.1177/0049124103262065)

Preacher, K. J. (2006). Quantifying parsimony in structural equation modeling. *Multivariate Behavioral Research, 43*(3), 227-259. doi: [10.1207/s15327906mbr4103\\_1](https://doi.org/10.1207/s15327906mbr4103_1)

West, S. G., Taylor, A. B., & Wu, W. (2012). Model fit and model selection in structural equation modeling. In R. H. Hoyle (Ed.), *Handbook of Structural Equation Modeling* (pp. 209–231). New York, NY: Guilford.

# See Also

- [miPowerFit](#page-82-0) For the modification indices and their power approach for model fit evaluation
- [nullRMSEA](#page-97-0) For RMSEA of the null model

### Examples

```
HS.model \leq ' visual = \propto x1 + x2 + x3
              textual =~x4 + x5 + x6speed = x7 + x8 + x9fit <- cfa(HS.model, data = HolzingerSwineford1939)
moreFitIndices(fit)
fit2 <- cfa(HS.model, data = HolzingerSwineford1939, estimator = "mlr")
moreFitIndices(fit2)
```
## Description

Generate Non-normal Data using Vale and Maurelli (1983) method. The function is designed to be as similar as the popular mvrnorm function in the MASS package. The codes are copied from mvrnorm function in the MASS package for argument checking and lavaan package for data generation using Vale and Maurelli (1983) method.

#### Usage

```
mvrnonnorm(n, mu, Sigma, skewness = NULL, kurtosis = NULL, empirical = FALSE)
```
### Arguments

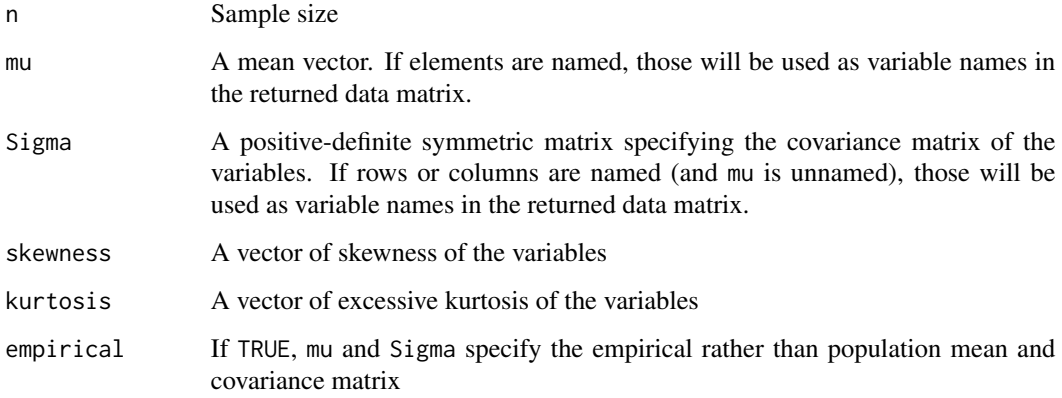

#### Value

A data matrix

### Author(s)

The original function is the [simulateData](#page-0-0) function written by Yves Rosseel in the lavaan package. The function is adjusted for a convenient usage by Sunthud Pornprasertmanit (<psunthud@gmail.com>). Terrence D. Jorgensen added the feature to retain variable names from mu or Sigma.

# References

Vale, C. D. & Maurelli, V. A. (1983). Simulating multivariate nonormal distributions. *Psychometrika, 48*(3), 465–471. doi: [10.1007/BF02293687](https://doi.org/10.1007/BF02293687)

#### Examples

```
set.seed(123)
mvrnonnorm(20, c(1, 2), matrix(c(10, 2, 2, 5), 2, 2),
skewness = c(5, 2), kurtosis = c(3, 3))
## again, with variable names specified in mu
set.seed(123)
mvrnonnorm(20, c(a = 1, b = 2), matrix(c(10, 2, 2, 5), 2, 2),skewness = c(5, 2), kurtosis = c(3, 3))
```
<span id="page-95-0"></span>

#### net *Nesting and Equivalence Testing*

### Description

This test examines whether pairs of SEMs are nested or equivalent.

### Usage

 $net(..., crit = 1e-04)$ 

#### Arguments

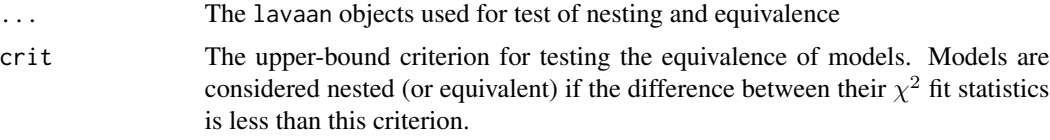

### Details

The concept of nesting/equivalence should be the same regardless of estimation method. However, the particular method of testing nesting/equivalence (as described in Bentler & Satorra, 2010) employed by the net function analyzes summary statistics (model-implied means and covariance matrices, not raw data). In the case of robust methods like MLR, the raw data is only utilized for the robust adjustment to SE and chi-sq, and the net function only checks the unadjusted chi-sq for the purposes of testing nesting/equivalence. This method also applies to models for categorical data, following the procedure described by Asparouhov & Muthen (2019).

# Value

The [Net](#page-96-0) object representing the outputs for nesting and equivalent testing, including a logical matrix of test results and a vector of degrees of freedom for each model.

### Author(s)

Terrence D. Jorgensen (University of Amsterdam; <TJorgensen314@gmail.com>)

#### Net-class 97

#### References

Bentler, P. M., & Satorra, A. (2010). Testing model nesting and equivalence. *Psychological Methods, 15*(2), 111–123. doi: [10.1037/a0019625](https://doi.org/10.1037/a0019625)

Asparouhov, T., & Muthen, B. (2019). Nesting and equivalence testing for structural equation models. *Structural Equation Modeling, 26*(2), 302–309. doi: [10.1080/10705511.2018.1513795](https://doi.org/10.1080/10705511.2018.1513795)

### Examples

```
## Not run:
m1 < - ' visual = x1 + x2 + x3textual =~x4 + x5 + x6speed = x7 + x8 + x9m2 \le - ' f1 = \times x1 + x2 + x3 + x4
       f2 =~ x5 + x6 + x7 + x8 + x9 '
m3 \le - ' \text{visual} = ~x1 + x2 + x3textual =\sim eq*x4 + eq*x5 + eq*x6
       speed = x7 + x8 + x9fit1 <- cfa(m1, data = HolzingerSwineford1939)
fit1a <- cfa(m1, data = HolzingerSwineford1939, std.lv = TRUE) # Equivalent to fit1
fit2 <- cfa(m2, data = HolzingerSwineford1939) # Not equivalent to or nested in fit1
fit3 <- cfa(m3, data = HolzingerSwineford1939) # Nested in fit1 and fit1a
tests <- net(fit1, fit1a, fit2, fit3)
tests
summary(tests)
## End(Not run)
```
<span id="page-96-0"></span>

Net-class *Class For the Result of Nesting and Equivalence Testing*

#### Description

This class contains the results of nesting and equivalence testing among multiple models

## Usage

```
## S4 method for signature 'Net'
show(object)
## S4 method for signature 'Net'
summary(object)
```
## Arguments

object An object of class Net.

# Value

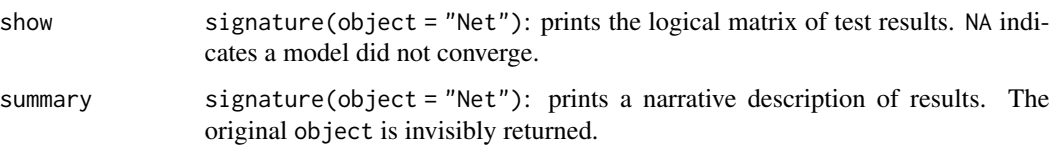

### Slots

test Logical matrix indicating nesting/equivalence among models

df The degrees of freedom of tested models

# Objects from the Class

Objects can be created via the [net](#page-95-0) function.

# Author(s)

Terrence D. Jorgensen (University of Amsterdam; <TJorgensen314@gmail.com>)

# See Also

[net](#page-95-0)

# Examples

# See the example in the net function.

<span id="page-97-0"></span>nullRMSEA *Calculate the RMSEA of the null model*

# Description

Calculate the RMSEA of the null (baseline) model

### Usage

```
nullRMSEA(object, scaled = FALSE, silent = FALSE)
```
#### nullRMSEA 99

#### **Arguments**

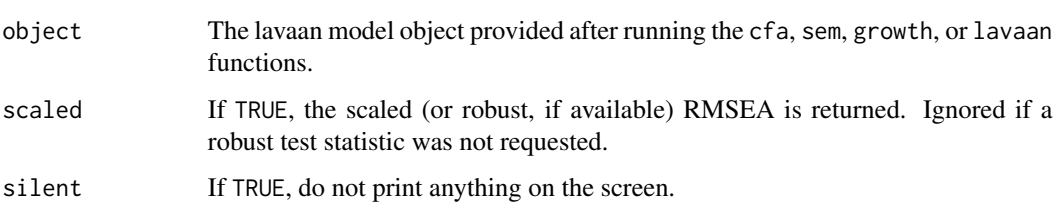

### Details

RMSEA of the null model is calculated similar to the formula provided in the lavaan package. The standard formula of RMSEA is

$$
RMSEA = \sqrt{\frac{\chi^2}{N \times df} - \frac{1}{N} \times \sqrt{G}}
$$

where  $\chi^2$  is the chi-square test statistic value of the target model, N is the total sample size, df is the degree of freedom of the hypothesized model,  $G$  is the number of groups. Kenny proposed in his website that

"A reasonable rule of thumb is to examine the RMSEA for the null model and make sure that is no smaller than 0.158. An RMSEA for the model of 0.05 and a TLI of .90, implies that the RMSEA of the null model is 0.158. If the RMSEA for the null model is less than 0.158, an incremental measure of fit may not be that informative."

See also <http://davidakenny.net/cm/fit.htm>

#### Value

A value of RMSEA of the null model (a numeric vector) returned invisibly.

#### Author(s)

Ruben Arslan (Humboldt-University of Berlin, <rubenarslan@gmail.com>)

Terrence D. Jorgensen (University of Amsterdam; <TJorgensen314@gmail.com>)

#### References

Kenny, D. A., Kaniskan, B., & McCoach, D. B. (2015). The performance of RMSEA in models with small degrees of freedom. *Sociological Methods Research, 44*(3), 486–507. doi: [10.1177/](https://doi.org/10.1177/0049124114543236) [0049124114543236](https://doi.org/10.1177/0049124114543236)

## See Also

- [miPowerFit](#page-82-0) For the modification indices and their power approach for model fit evaluation
- [moreFitIndices](#page-91-0) For other fit indices

### Examples

```
HS.model \leq ' visual = \propto x1 + x2 + x3
             textual = x4 + x5 + x6speed = x7 + x8 + x9fit <- cfa(HS.model, data = HolzingerSwineford1939)
nullRMSEA(fit)
```
orthRotate *Implement orthogonal or oblique rotation*

# Description

These functions will implement orthogonal or oblique rotation on standardized factor loadings from a lavaan output.

### Usage

```
orthRotate(object, method = "varimax", ...)
```

```
oblqRotate(object, method = "quartimin", ...)
```

```
funRotate(object, fun, ...)
```
# Arguments

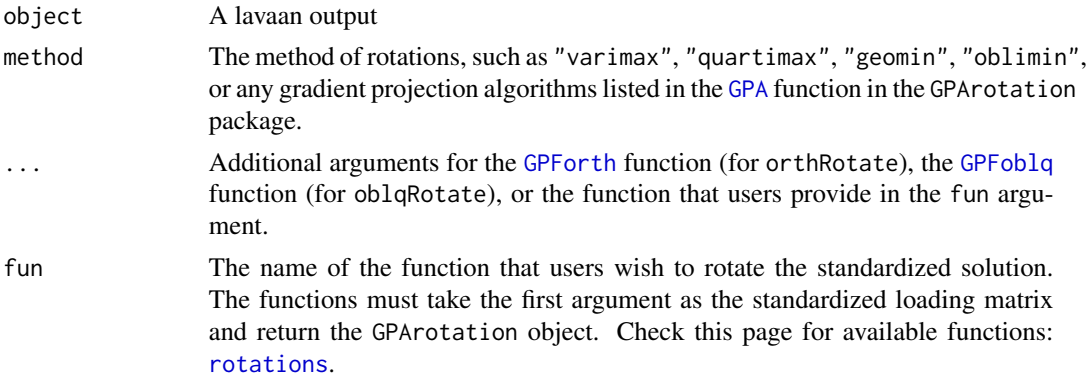

## Details

These functions will rotate the unrotated standardized factor loadings by orthogonal rotation using the [GPForth](#page-0-0) function or oblique rotation using the [GPFoblq](#page-0-0) function the GPArotation package. The resulting rotation matrix will be used to calculate standard errors of the rotated standardized factor loading by delta method by numerically computing the Jacobian matrix by the [lav\\_func\\_jacobian\\_simple](#page-0-0) function.

## parcelAllocation 101

## Value

An linkS4class{EFA} object that saves the rotated EFA solution

### Author(s)

Sunthud Pornprasertmanit (<psunthud@gmail.com>)

### Examples

```
## Not run:
unrotated <- efaUnrotate(HolzingerSwineford1939, nf = 3,
                         varList = past@("x", 1:9), estimator = "mlr")# Orthogonal varimax
out.varimax <- orthRotate(unrotated, method = "varimax")
summary(out.varimax, sort = FALSE, suppress = 0.3)
# Orthogonal Quartimin
orthRotate(unrotated, method = "quartimin")
# Oblique Quartimin
oblqRotate(unrotated, method = "quartimin")
# Geomin
oblqRotate(unrotated, method = "geomin")
# Target rotation
library(GPArotation)
target \leq matrix(0, 9, 3)
target[1:3, 1] <- NA
target[4:6, 2] <- NA
target[7:9, 3] <- NA
colnames(target) <- c("factor1", "factor2", "factor3")
## This function works with GPArotation version 2012.3-1
funRotate(unrotated, fun = "targetQ", Target = target)
## End(Not run)
```
parcelAllocation *Random Allocation of Items to Parcels in a Structural Equation Model*

#### Description

This function generates a given number of randomly generated item-to-parcel allocations, fits a model to each allocation, and provides averaged results over all allocations.

# Usage

```
parcelAllocation(model, data, parcel.names, item.syntax, nAlloc = 100,
  fun = "sem", alpha = 0.05, fit.measures = c("chisq", "df", "cfi",
  "tli", "rmsea", "srmr"), ..., show.progress = FALSE, iseed = 12345,
  do.fit = TRUE, return.fit = FALSE, warn = FALSE)
```
# Arguments

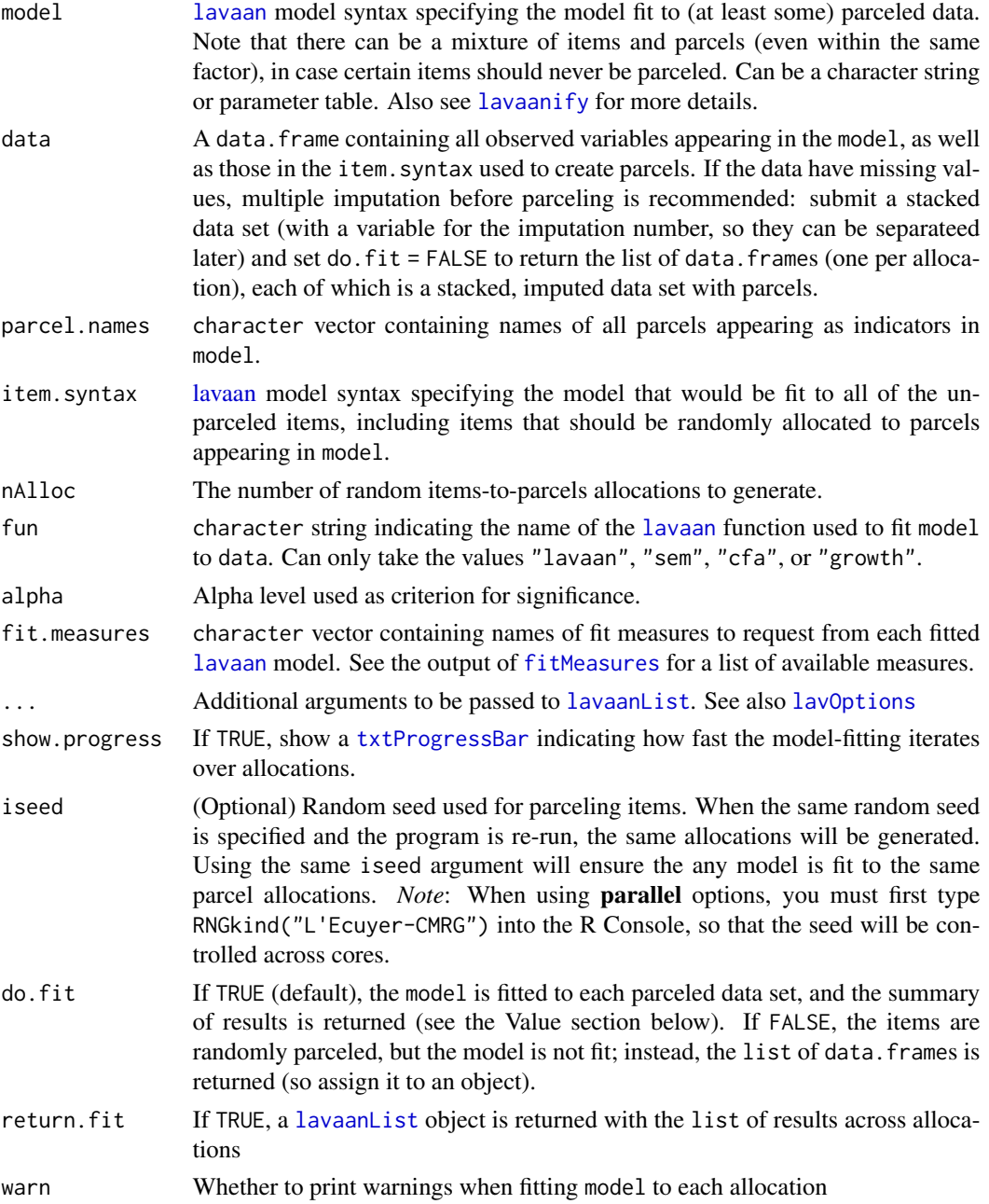

#### parcelAllocation 103

#### Details

This function implements the random item-to-parcel allocation procedure described in Sterba (2011) and Sterba and MacCallum (2010). The function takes a single data set with item-level data, randomly assigns items to parcels, fits a structural equation model to the parceled data (using [lavaan-](#page-0-0)[List\)](#page-0-0), and repeats this process for a user-specified number of random allocations. Results from all fitted models are summarized in the output. For further details on the benefits of randomly allocating items to parcels, see Sterba (2011) and Sterba and MccCallum (2010).

#### Value

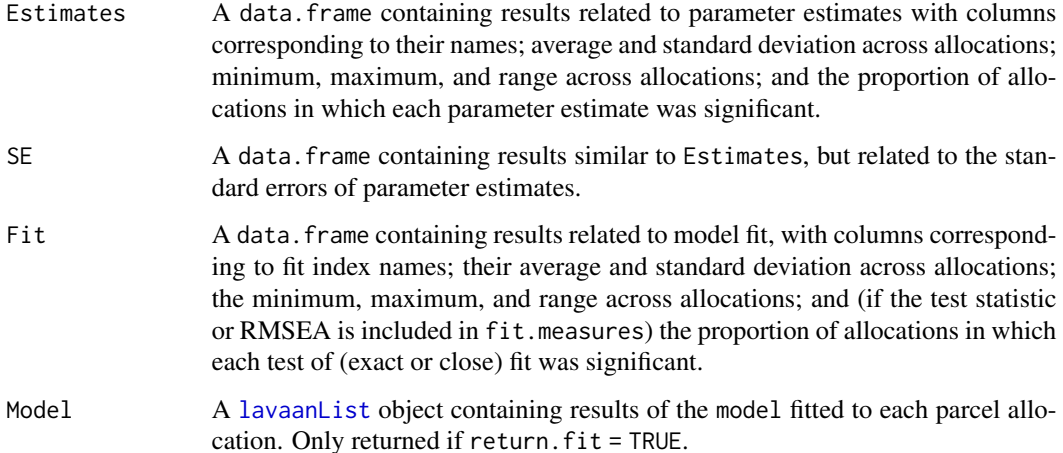

### Author(s)

Terrence D. Jorgensen (University of Amsterdam; <TJorgensen314@gmail.com>)

#### References

Sterba, S. K. (2011). Implications of parcel-allocation variability for comparing fit of item-solutions and parcel-solutions. *Structural Equation Modeling, 18*(4), 554–577. doi: [10.1080/10705511.2011.607073](https://doi.org/10.1080/10705511.2011.607073)

Sterba, S. K. & MacCallum, R. C. (2010). Variability in parameter estimates and model fit across random allocations of items to parcels. *Multivariate Behavioral Research, 45*(2), 322–358. doi: [10.10](https://doi.org/10.1080/00273171003680302)80/ [00273171003680302](https://doi.org/10.1080/00273171003680302)

Sterba, S. K., & Rights, J. D. (2016). Accounting for parcel-allocation variability in practice: Combining sources of uncertainty and choosing the number of allocations. *Multivariate Behavioral Research, 51*(2–3), 296–313. doi: [10.1080/00273171.2016.1144502](https://doi.org/10.1080/00273171.2016.1144502)

Sterba, S. K., & Rights, J. D. (2017). Effects of parceling on model selection: Parcel-allocation variability in model ranking. *Psychological Methods, 22*(1), 47–68. doi: [10.1037/met0000067](https://doi.org/10.1037/met0000067)

#### See Also

[PAVranking](#page-109-0) for comparing 2 models, [poolMAlloc](#page-135-0) for choosing the number of allocations

### Examples

```
## Fit 2-factor CFA to simulated data. Each factor has 9 indicators.
## Specify the item-level model (if NO parcels were created)
item.syntax <- c(paste0("f1 = flitem", 1:9),
                 paste0("f2 = 'f2item", 1:9))cat(item.syntax, sep = "\n")
## Below, we reduce the size of this same model by
## applying different parceling schemes
## 3-indicator parcels
mod.parcels <- '
f1 = \gamma par1 + par2 + par3
f2 = \gamma par4 + par5 + par6
## names of parcels
(parcel.names <- paste0("par", 1:6))
## Not run:
## override default random-number generator to use parallel options
RNGkind("L'Ecuyer-CMRG")
parcelAllocation(mod.parcels, data = simParcel, nAlloc = 100,
                 parcel.names = parcel.names, item.syntax = item.syntax,
                 std.lv = TRUE, # any addition lavaan arguments
                 parallel = "snow") # parallel options
## POOL RESULTS by treating parcel allocations as multiple imputations
## Details provided in Sterba & Rights (2016); see ?poolMAlloc.
## save list of data sets instead of fitting model yet
dataList <- parcelAllocation(mod.parcels, data = simParcel, nAlloc = 100,
                             parcel.names = parcel.names,
                             item.syntax = item.syntax,
                             do.fit = FALSE)## now fit the model to each data set
fit.parcels <- cfa.mi(mod.parcels, data = dataList, std.lv = TRUE)
summary(fit.parcels) # uses Rubin's rules
anova(fit.parcels) # pooled test statistic
class?lavaan.mi # find more methods for pooling results
## End(Not run)
## multigroup example
simParcel$group <- 0:1 # arbitrary groups for example
mod mg < -f1 = \gamma par1 + c(L2, L2)*par2 + par3
```

```
f2 = \gamma par4 + par5 + par6
## names of parcels
(parcel.names <- paste0("par", 1:6))
parcelAllocation(mod.mg, data = simParcel, parcel.names, item.syntax,
                 std.lv = TRUE, group = "group", group.equals = "loading",nAlloc = 20, show.progress = TRUE)
## parcels for first factor, items for second factor
mod.items <- '
f1 = \gamma par1 + par2 + par3
f2 = - f2item2 + f2item7 + f2item8
## names of parcels
(parcel.names <- paste0("par", 1:3))
parcelAllocation(mod.items, data = simParcel, parcel.names, item.syntax,
                 nAlloc = 20, std.lv = TRUE)
## mixture of 1- and 3-indicator parcels for second factor
mod.mix <- '
f1 = \gamma par1 + par2 + par3
f2 = r f2item2 + f2item7 + f2item8 + par4 + par5 + par6
## names of parcels
(parcel.names <- paste0("par", 1:6))
parcelAllocation(mod.mix, data = simParcel, parcel.names, item.syntax,
                 nAlloc = 20, std.lv = TRUE)
```
partialInvariance *Partial Measurement Invariance Testing Across Groups*

#### Description

This test will provide partial invariance testing by (a) freeing a parameter one-by-one from nested model and compare with the original nested model or (b) fixing (or constraining) a parameter oneby-one from the parent model and compare with the original parent model. This function only works with congeneric models. The partialInvariance is used for continuous variable. The partialInvarianceCat is used for categorical variables.

#### Usage

```
partialInvariance(fit, type, free = NULL, fix = NULL, refgroup = 1,
```

```
poolvar = TRUE, p.addjust = "none", fbound = 2, return.fit = FALSE,
 method = "satorra.bentler.2001")
partialInvarianceCat(fit, type, free = NULL, fix = NULL, refgroup = 1,
 poolvar = TRUE, p.adjust = "none", return.fit = FALSE,
 method = "satorra.bentler.2001")
```
## Arguments

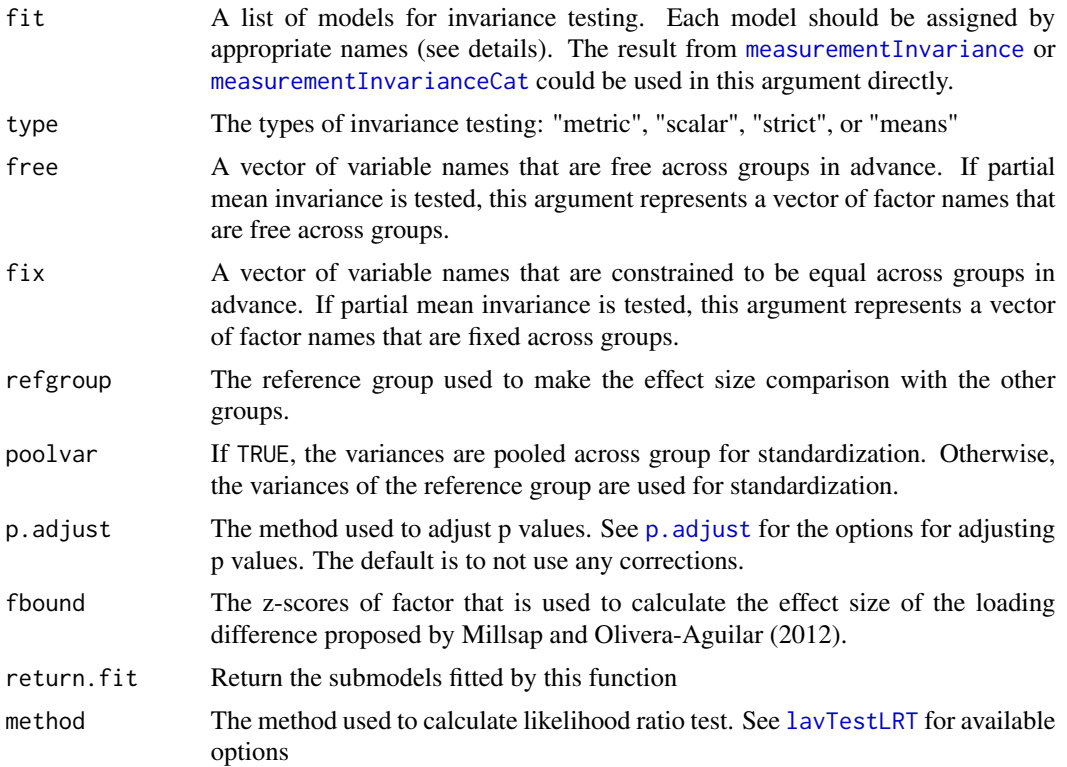

# Details

There are four types of partial invariance testing:

- Partial weak invariance. The model named 'fit.configural' from the list of models is compared with the model named 'fit.loadings'. Each loading will be freed or fixed from the metric and configural invariance models respectively. The modified models are compared with the original model. Note that the objects in the list of models must have the names of "fit.configural" and "fit.loadings". Users may use "metric", "weak", "loading", or "loadings" in the type argument. Note that, for testing invariance on marker variables, other variables will be assigned as marker variables automatically.
- Partial strong invariance. The model named 'fit.loadings' from the list of models is compared with the model named either 'fit.intercepts' or 'fit.thresholds'. Each intercept will be freed or fixed from the scalar and metric invariance models respectively. The modified models are compared with the original model. Note that the objects in the list of models must have the

names of "fit.loadings" and either "fit.intercepts" or "fit.thresholds". Users may use "scalar", "strong", "intercept", "intercepts", "threshold", or "thresholds" in the type argument. Note that, for testing invariance on marker variables, other variables will be assigned as marker variables automatically. Note that if all variables are dichotomous, scalar invariance testing is not available.

- Partial strict invariance. The model named either 'fit.intercepts' or 'fit.thresholds' (or 'fit.loadings') from the list of models is compared with the model named 'fit.residuals'. Each residual variance will be freed or fixed from the strict and scalar (or metric) invariance models respectively. The modified models are compared with the original model. Note that the objects in the list of models must have the names of "fit.residuals" and either "fit.intercepts", "fit.thresholds", or "fit.loadings". Users may use "strict", "residual", "residuals", "error", or "errors" in the type argument.
- Partial mean invariance. The model named either 'fit.intercepts' or 'fit.thresholds' (or 'fit.residuals' or 'fit.loadings') from the list of models is compared with the model named 'fit.means'. Each factor mean will be freed or fixed from the means and scalar (or strict or metric) invariance models respectively. The modified models are compared with the original model. Note that the objects in the list of models must have the names of "fit.means" and either "fit.residuals", "fit.intercepts", "fit.thresholds", or "fit.loadings". Users may use "means" or "mean" in the type argument.

Two types of comparisons are used in this function:

- 1. free: The nested model is used as a template. Then, one parameter indicating the differences between two models is free. The new model is compared with the nested model. This process is repeated for all differences between two models. The likelihood-ratio test and the difference in CFI are provided.
- 2. fix: The parent model is used as a template. Then, one parameter indicating the differences between two models is fixed or constrained to be equal to other parameters. The new model is then compared with the parent model. This process is repeated for all differences between two models. The likelihood-ratio test and the difference in CFI are provided.
- 3. wald: This method is similar to the fix method. However, instead of building a new model and compare them with likelihood-ratio test, multivariate wald test is used to compare equality between parameter estimates. See [lavTestWald](#page-0-0) for further details. Note that if any rows of the contrast cannot be summed to 0, the Wald test is not provided, such as comparing two means where one of the means is fixed as 0. This test statistic is not as accurate as likelihoodratio test provided in fix. I provide it here in case that likelihood-ratio test fails to converge.

Note that this function does not adjust for the inflated Type I error rate from multiple tests. The degree of freedom of all tests would be the number of groups minus 1.

The details of standardized estimates and the effect size used for each parameters are provided in the vignettes by running vignette("partialInvariance").

### Value

A list of results are provided. The list will consists of at least two elements:

1. estimates: The results of parameter estimates including pooled estimates (poolest), the estimates for each group, standardized estimates for each group (std), the difference in standardized values, and the effect size statistic (*q* for factor loading difference and *h* for error variance

difference). See the details of this effect size statistic by running vignette("partialInvariance"). In the partialInvariance function, the additional effect statistics proposed by Millsap and Olivera-Aguilar (2012) are provided. For factor loading, the additional outputs are the observed mean difference (diff\_mean), the mean difference if factor scores are low (low\_fscore), and the mean difference if factor scores are high (high\_fscore). The low factor score is calculated by (a) finding the factor scores that its *z* score equals -bound (the default is  $-2$ ) from all groups and (b) picking the minimum value among the factor scores. The high factor score is calculated by (a) finding the factor scores that its *z* score equals bound (default = 2) from all groups and (b) picking the maximum value among the factor scores. For measurement intercepts, the additional outputs are the observed means difference (diff\_mean) and the proportion of the differences in the intercepts over the observed means differences (propdiff). For error variances, the additional outputs are the proportion of the difference in error variances over the difference in observed variances (propdiff).

- 2. results: Statistical tests as well as the change in CFI are provided.  $\chi^2$  and p value are provided for all methods.
- 3. models: The submodels used in the free and fix methods, as well as the nested and parent models. The nested and parent models will be changed from the original models if free or fit arguments are specified.

### Author(s)

Sunthud Pornprasertmanit (<psunthud@gmail.com>)

#### References

Millsap, R. E., & Olivera-Aguilar, M. (2012). Investigating measurement invariance using confirmatory factor analysis. In R. H. Hoyle (Ed.), *Handbook of structural equation modeling* (pp. 380–392). New York, NY: Guilford.

#### See Also

[measurementInvariance](#page-0-0) for measurement invariance for continuous variables; [measurementInvarianceCat](#page-0-0) for measurement invariance for categorical variables; [lavTestWald](#page-0-0) for multivariate Wald test

### Examples

```
## Conduct weak invariance testing manually by using fixed-factor
## method of scale identification
```

```
library(lavaan)
```

```
conf \leftarrow "
f1 = NAxx1 + x2 + x3f2 = WAX4 + x5 + x6f1 \sim c(1, 1)*f1
f2 \sim c(1, 1)*f2
"
```
weak <- "
```
f1 = NAxx1 + x2 + x3f2 = NAx + x5 + x6f1 \sim c(1, NA)*f1
f2 \sim c(1, NA)*f2
"
configural <- cfa(conf, data = HolzingerSwineford1939, std.lv = TRUE, group="school")
weak <- cfa(weak, data = HolzingerSwineford1939, group="school", group.equal="loadings")
models <- list(fit.configural = configural, fit.loadings = weak)
partialInvariance(models, "metric")
## Not run:
partialInvariance(models, "metric", free = "x5") # "x5" is free across groups in advance
partialInvariance(models, "metric", fix = "x4") # "x4" is fixed across groups in advance
## Use the result from the measurementInvariance function
HW.model \leftarrow ' visual =~ x1 + x2 + x3
              textual =~x4 + x5 + x6speed =~x7 + x8 + x9models2 <- measurementInvariance(model = HW.model, data=HolzingerSwineford1939,
                                  group="school")
partialInvariance(models2, "scalar")
## Conduct weak invariance testing manually by using fixed-factor
## method of scale identification for dichotomous variables
f <- rnorm(1000, 0, 1)
u1 <- 0.9*f + rnorm(1000, 1, sqrt(0.19))
u2 <- 0.8*f + rnorm(1000, 1, sqrt(0.36))
u3 <- 0.6*f + rnorm(1000, 1, sqrt(0.64))
u4 <- 0.7*f + rnorm(1000, 1, sqrt(0.51))
u1 \leftarrow as.numeric(cut(u1, breaks = c(-Inf, 0, Inf)))u2 \leq -as.numeric(cut(u2, breaks = c(-Inf, 0.5, Inf)))u3 \leftarrow as.numeric(cut(u3, breaks = c(-Inf, 0, Inf)))
u4 \leftarrow as.numeric(cut(u4, breaks = c(-Inf, -0.5, Inf)))g \leftarrow rep(c(1, 2), 500)dat2 <- data.frame(u1, u2, u3, u4, g)
configural2 <- "
f1 =~ NA*u1 + u2 + u3 + u4
u1 | c(t11, t11)*t1
u2 | c(t21, t21)*t1
u3 | c(t31, t31)*t1
u4 | c(t41, t41)*t1
f1 \sim c(1, 1)*f1
f1 \sim c(0, NA)*1
u1 \sim c(1, 1)*u1
u2 \sim c(1, NA)*u2u3 \sim c(1, NA)*u3
u4 \sim c(1, NA)*u4"
```

```
outConfigural2 <- cfa(configural2, data = dat2, group = "g",
                      parameterization = "theta", estimator = "wlsmv",
                      ordered = c("u1", "u2", "u3", "u4"))
weak2 <- "
f1 = N NA*u1 + c(f11, f11)*u1 + c(f21, f21)*u2 + c(f31, f31)*u3 + c(f41, f41)*u4
u1 | c(t11, t11)*t1
u2 | c(t21, t21)*t1
u3 | c(t31, t31)*t1
u4 | c(t41, t41)*t1
f1 \sim c(1, NA)*f1
f1 \sim c(0, NA)*1
u1 \sim c(1, 1)*u1
u2 \sim c(1, NA)*u2u3 ~~ c(1, NA)*u3
u4 ~~ c(1, NA)*u4
"
outWeak2 <- cfa(weak2, data = dat2, group = "g", parameterization = "theta",
                estimator = "wlsmv", ordered = c("u1", "u2", "u3", "u4"))modelsCat <- list(fit.configural = outConfigural2, fit.loadings = outWeak2)
partialInvarianceCat(modelsCat, type = "metric")
partialInvarianceCat(modelsCat, type = "metric", free = "u2")
partialInvarianceCat(modelsCat, type = "metric", fix = "u3")
## Use the result from the measurementInvarianceCat function
model \le - ' f1 = \sim u1 + u2 + u3 + u4
           f2 =~ u5 + u6 + u7 + u8'
modelsCat2 <- measurementInvarianceCat(model = model, data = datCat, group = "g",
                                       parameterization = "theta",
                                       estimator = "wlsmv", strict = TRUE)
partialInvarianceCat(modelsCat2, type = "scalar")
## End(Not run)
```
<span id="page-109-0"></span>PAVranking *Parcel-Allocation Variability in Model Ranking*

#### Description

This function quantifies and assesses the consequences of parcel-allocation variability for model ranking of structural equation models (SEMs) that differ in their structural specification but share the same parcel-level measurement specification (see Sterba  $\&$  Rights, 2016). This function calls [parcelAllocation](#page-100-0)—which can be used with only one SEM in isolation—to fit two (assumed)

# PAVranking 111

nested models to each of a specified number of random item-to-parcel allocations. Output includes summary information about the distribution of model selection results (including plots) and the distribution of results for each model individually, across allocations within-sample. Note that this function can be used when selecting among more than two competing structural models as well (see instructions below involving the seed argument).

# Usage

```
PAVranking(model0, model1, data, parcel.names, item.syntax, nAlloc = 100,
  fun = "sem", alpha = 0.05, bic.crit = 10, fit.measures = c("chisq","df", "cfi", "tli", "rmsea", "srmr", "logl", "aic", "bic", "bic2"), ...,
  show.progress = FALSE, iseed = 12345, warn = FALSE)
```
# Arguments

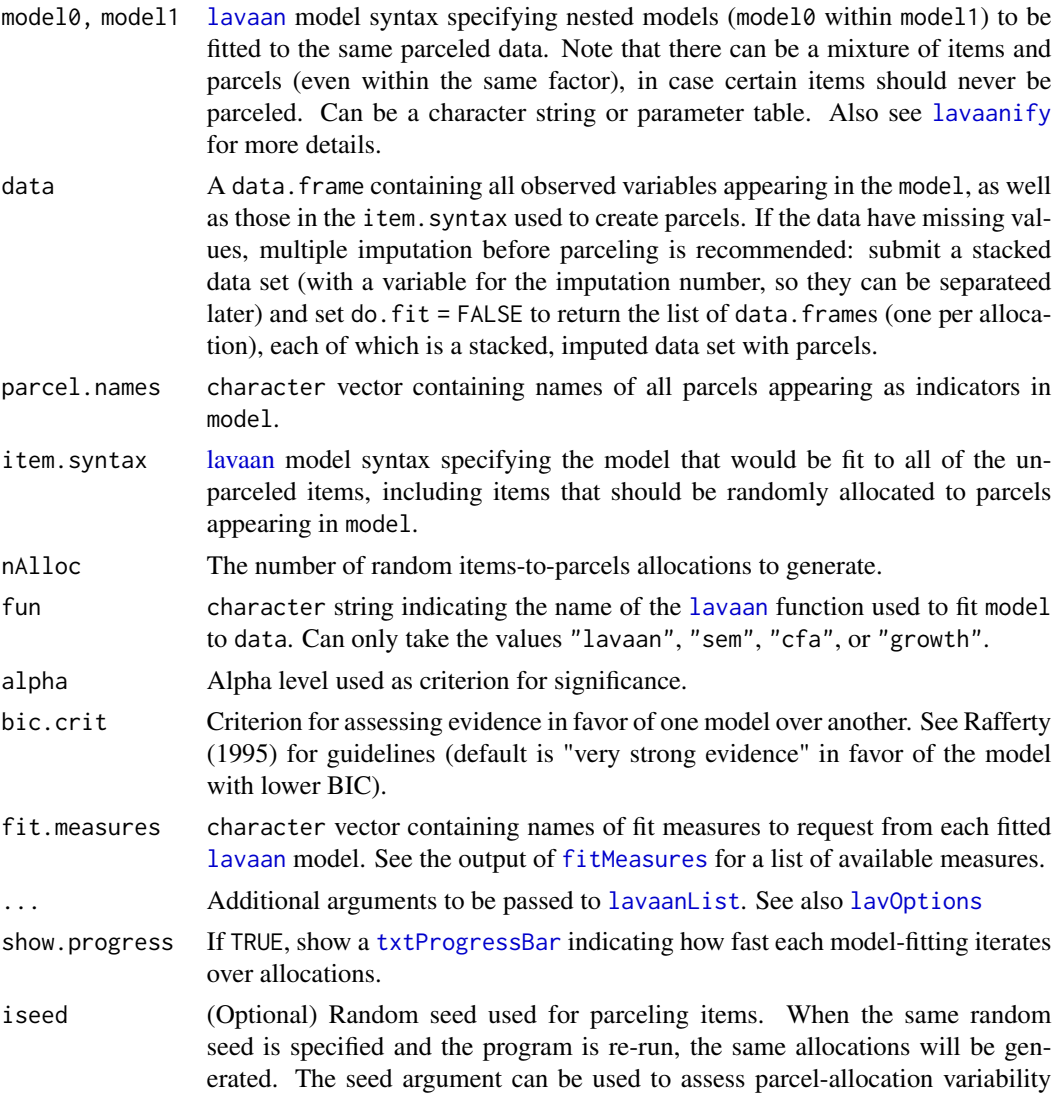

in model ranking when considering more than two models. For each pair of models under comparison, the program should be rerun using the same random seed. Doing so ensures that multiple model comparisons will employ the same set of parcel datasets. *Note*: When using parallel options, you must first type RNGkind("L'Ecuyer-CMRG") into the R Console, so that the seed will be controlled across cores.

warn Whether to print warnings when fitting models to each allocation

#### Details

This is based on a SAS macro ParcelAlloc (Sterba & MacCallum, 2010). The PAVranking function produces results discussed in Sterba and Rights (2016) relevant to the assessment of parcelallocation variability in model selection and model ranking. Specifically, the PAVranking function first calls [parcelAllocation](#page-100-0) to generate a given number (nAlloc) of item-to-parcel allocations, fitting both specified models to each allocation, and providing summaryies of PAV for each model. Additionally, PAVranking provides the following new summaries:

- PAV in model selection index values and model ranking between Models model0 and model1.
- The proportion of allocations that converged and the proportion of proper solutions (results are summarized for allocations with both converged and proper allocations only).

For further details on the benefits of the random allocation of items to parcels, see Sterba (2011) and Sterba and MacCallum (2010).

To test whether nested models have equivalent fit, results can be pooled across allocations using the same methods available for pooling results across multiple imputations of missing data (see Examples).

*Note*: This function requires the lavaan package. Missing data must be coded as NA. If the function returns "Error in plot.new() : figure margins too large", the user may need to increase size of the plot window (e.g., in RStudio) and rerun the function.

# Value

model0.results Results returned by [parcelAllocation](#page-100-0) for model0 (see the Value section). model1.results Results returned by [parcelAllocation](#page-100-0) for model1 (see the Value section). model0.v.model1

A list of model-comparison results, including the following:

- LRT\_Summary: The average likelihood ratio test across allocations, as well as the *SD*, minimum, maximum, range, and the proportion of allocations for which the test was significant.
- Fit\_Index\_Differences: Differences in fit indices, organized by what proportion favored each model and among those, what the average difference was.
- Favored\_by\_BIC: The proportion of allocations in which each model met the criterion (bic.crit) for a substantial difference in fit.
- Convergence\_Summary: The proportion of allocations in which each model (and both models) converged on a solution.

Histograms are also printed to the current plot-output device.

#### PAVranking 113

#### Author(s)

Terrence D. Jorgensen (University of Amsterdam; <TJorgensen314@gmail.com>)

#### References

Raftery, A. E. (1995). Bayesian model selection in social research. *Sociological Methodology, 25*, 111–163. doi: [10.2307/271063](https://doi.org/10.2307/271063)

Sterba, S. K. (2011). Implications of parcel-allocation variability for comparing fit of item-solutions and parcel-solutions. *Structural Equation Modeling, 18*(4), 554–577.doi: [10.1080/10705511.2011.607073](https://doi.org/10.1080/10705511.2011.607073)

Sterba, S. K., & MacCallum, R. C. (2010). Variability in parameter estimates and model fit across repeated allocations of items to parcels. *Multivariate Behavioral Research, 45*(2), 322–358. doi: [10.1080/00273171003680302](https://doi.org/10.1080/00273171003680302)

Sterba, S. K., & Rights, J. D. (2016). Accounting for parcel-allocation variability in practice: Combining sources of uncertainty and choosing the number of allocations. *Multivariate Behavioral Research, 51*(2–3), 296–313. doi: [10.1080/00273171.2016.1144502](https://doi.org/10.1080/00273171.2016.1144502)

Sterba, S. K., & Rights, J. D. (2017). Effects of parceling on model selection: Parcel-allocation variability in model ranking. *Psychological Methods, 22*(1), 47–68. doi: [10.1037/met0000067](https://doi.org/10.1037/met0000067)

#### See Also

[parcelAllocation](#page-100-0) for fitting a single model, [poolMAlloc](#page-135-0) for choosing the number of allocations

# Examples

```
## Specify the item-level model (if NO parcels were created)
## This must apply to BOTH competing models
item.syntax <- c(paste0("f1 = flitem", 1:9),
                 paste0("f2 = 'f2item", 1:9))cat(item.syntax, sep = "\n")
## Below, we reduce the size of this same model by
## applying different parceling schemes
## Specify a 2-factor CFA with correlated factors, using 3-indicator parcels
mod1 <-f1 = \gamma par1 + par2 + par3
f2 = \gamma par4 + par5 + par6
## Specify a more restricted model with orthogonal factors
mod0 < -f1 = \gamma par1 + par2 + par3
f2 = \gamma par4 + par5 + par6
f1 \sim 0*f2
## names of parcels (must apply to BOTH models)
(parcel.names <- paste0("par", 1:6))
```
## Not run:

```
## override default random-number generator to use parallel options
RNGkind("L'Ecuyer-CMRG")
PAVranking(model0 = mod0, model1 = mod1, data = simParcel, nAlloc = 100,
          parcel.names = parcel.names, item.syntax = item.syntax,
          std.Uv = TRUE, # any addition lavaan arguments
          parallel = "snow") # parallel options
## POOL RESULTS by treating parcel allocations as multiple imputations.
## Details provided in Sterba & Rights (2016); see ?poolMAlloc.
## save list of data sets instead of fitting model yet
dataList <- parcelAllocation(mod.parcels, data = simParcel, nAlloc = 100,
                            parcel.names = parcel.names,
                            item.syntax = item.syntax,
                            do.fit = FALSE)## now fit each model to each data set
fit0 \le cfa.mi(mod0, data = dataList, std.lv = TRUE)
fit1 \le cfa.mi(mod1, data = dataList, std.lv = TRUE)
anova(fit0, fit1) # pooled test statistic comparing models
class?lavaan.mi # find more methods for pooling results
## End(Not run)
```
<span id="page-113-0"></span>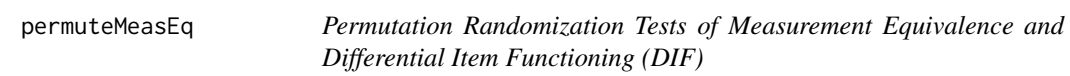

# Description

The function permuteMeasEq provides tests of hypotheses involving measurement equivalence, in one of two frameworks: multigroup CFA or MIMIC models.

#### Usage

```
permuteMeasEq(nPermute, modelType = c("mgcfa", "mimic"), con, uncon = NULL,
 null = NULL, param = NULL, freeParam = NULL, covariates = NULL,
 AFIs = NULL, moreAFIs = NULL, maxSparse = 10, maxNonconv = 10,
  showProgress = TRUE, warn = -1, datafun, extra,
  parallelType = c("none", "multicore", "snow"), ncpus = NULL, cl = NULL,
  iseed = 12345)
```
#### Arguments

nPermute An integer indicating the number of random permutations used to form empirical distributions under the null hypothesis.

- modelType A character string indicating type of model employed: multiple-group CFA ("mgcfa") or MIMIC ("mimic").
- con The constrained lavaan object, in which the parameters specified in param are constrained to equality across all groups when modelType = "mgcfa", or which regression paths are fixed to zero when modelType = "mimic". In the case of testing *configural* invariance when modelType = "mgcfa", con is the configural model (implicitly, the unconstrained model is the saturated model, so use the defaults uncon = NULL and param = NULL). When modelType = "mimic", con is the MIMIC model in which the covariate predicts the latent construct(s) but no indicators (unless they have already been identified as DIF items).
- uncon Optional. The unconstrained lavaan object, in which the parameters specified in param are freely estimated in all groups. When modelType = "mgcfa", only in the case of testing *configural* invariance should uncon = NULL. When modelType = "mimic", any non-NULL uncon is silently set to NULL.
- null Optional. A lavaan object, in which an alternative null model is fit (besides the default independence model specified by lavaan) for the calculation of incremental fit indices. See Widamin & Thompson (2003) for details. If NULL, lavaan's default independence model is used.
- param An optional character vector or list of character vectors indicating which parameters the user would test for DIF following a rejection of the omnibus null hypothesis tested using (more)AFIs. Note that param does not guarantee certain parameters *are* constrained in con; that is for the user to specify when fitting the model. If users have any "anchor items" that they would never intend to free across groups (or levels of a covariate), these should be excluded from param; exceptions to a type of parameter can be specified in freeParam. When modelType = "mgcfa", param indicates which parameters of interest are constrained across groups in con and are unconstrained in uncon. Parameter names must match those returned by names(coef(con)), but omitting any groupspecific suffixes (e.g., "f1~1" rather than "f1~1.g2") or user-specified labels (that is, the parameter names must follow the rules of lavaan's [model.syntax](#page-0-0)). Alternatively (or additionally), to test all constraints of a certain type (or multiple types) of parameter in con, param may take any combination of the following values: "loadings", "intercepts", "thresholds", "residuals", "residual.covariances", "means", "lv.variances", and/or "lv.covariances". When modelType = "mimic", param must be a vector of individual parameters or a list of character strings to be passed one-at-a-time to  $l$ avTestScore(object = con, add = param[i]), indicating which (sets of) regression paths fixed to zero in con that the user would consider freeing (i.e., exclude anchor items). If modelType = "mimic" and param is a list of character strings, the multivariate test statistic will be saved for each list element instead of 1-*df* modification indices for each individual parameter, and names(param) will name the rows of the MI.obs slot (see permute $MeasEq$ ). Set param = NULL (default) to avoid collecting modification indices for any follow-up tests.
- freeParam An optional character vector, silently ignored when modelType = "mimic". If param includes a type of parameter (e.g., "loadings"), freeParam indicates exceptions (i.e., anchor items) that the user would *not* intend to free across groups and should therefore be ignored when calculating *p* values adjusted for

the number of follow-up tests. Parameter types that are already unconstrained across groups in the fitted con model (i.e., a *partial* invariance model) will automatically be ignored, so they do not need to be specified in freeParam. Parameter names must match those returned by names(coef(con)), but omitting any group-specific suffixes (e.g., "f1~1" rather than "f1~1.g2") or userspecified labels (that is, the parameter names must follow the rules of lavaan [model.syntax](#page-0-0)).

- covariates An optional character vector, only applicable when modelType = "mimic". The observed data are partitioned into columns indicated by covariates, and the rows are permuted simultaneously for the entire set before being merged with the remaining data. Thus, the covariance structure is preserved among the covariates, which is necessary when (e.g.) multiple dummy codes are used to represent a discrete covariate or when covariates interact. If covariates = NULL when modelType = "mimic", the value of covariates is inferred by searching param for predictors (i.e., variables appearing after the "~" operator).
- AFIs A character vector indicating which alternative fit indices (or chi-squared itself) are to be used to test the multiparameter omnibus null hypothesis that the constraints specified in con hold in the population. Any fit measures returned by [fitMeasures](#page-0-0) may be specified (including constants like "df", which would be nonsensical). If both AFIs and moreAFIs are NULL, only "chisq" will be returned.
- moreAFIs Optional. A character vector indicating which (if any) alternative fit indices returned by [moreFitIndices](#page-91-0) are to be used to test the multiparameter omnibus null hypothesis that the constraints specified in con hold in the population.
- maxSparse Only applicable when modelType = "mgcfa" and at least one indicator is ordered. An integer indicating the maximum number of consecutive times that randomly permuted group assignment can yield a sample in which at least one category (of an ordered indicator) is unobserved in at least one group, such that the same set of parameters cannot be estimated in each group. If such a sample occurs, group assignment is randomly permuted again, repeatedly until a sample is obtained with all categories observed in all groups. If maxSparse is exceeded, NA will be returned for that iteration of the permutation distribution.
- maxNonconv An integer indicating the maximum number of consecutive times that a random permutation can yield a sample for which the model does not converge on a solution. If such a sample occurs, permutation is attempted repeatedly until a sample is obtained for which the model does converge. If maxNonconv is exceeded, NA will be returned for that iteration of the permutation distribution, and a warning will be printed when using show or summary.

showProgress Logical. Indicating whether to display a progress bar while permuting. Silently set to FALSE when using parallel options.

- warn Sets the handling of warning messages when fitting model(s) to permuted data sets. See [options](#page-0-0).
- datafun An optional function that can be applied to the data (extracted from con) after each permutation, but before fitting the model(s) to each permutation. The datafun function must have an argument named data that accepts a data.frame, and it must return a data. frame containing the same column names. The column order may differ, the values of those columns may differ (so be careful!),

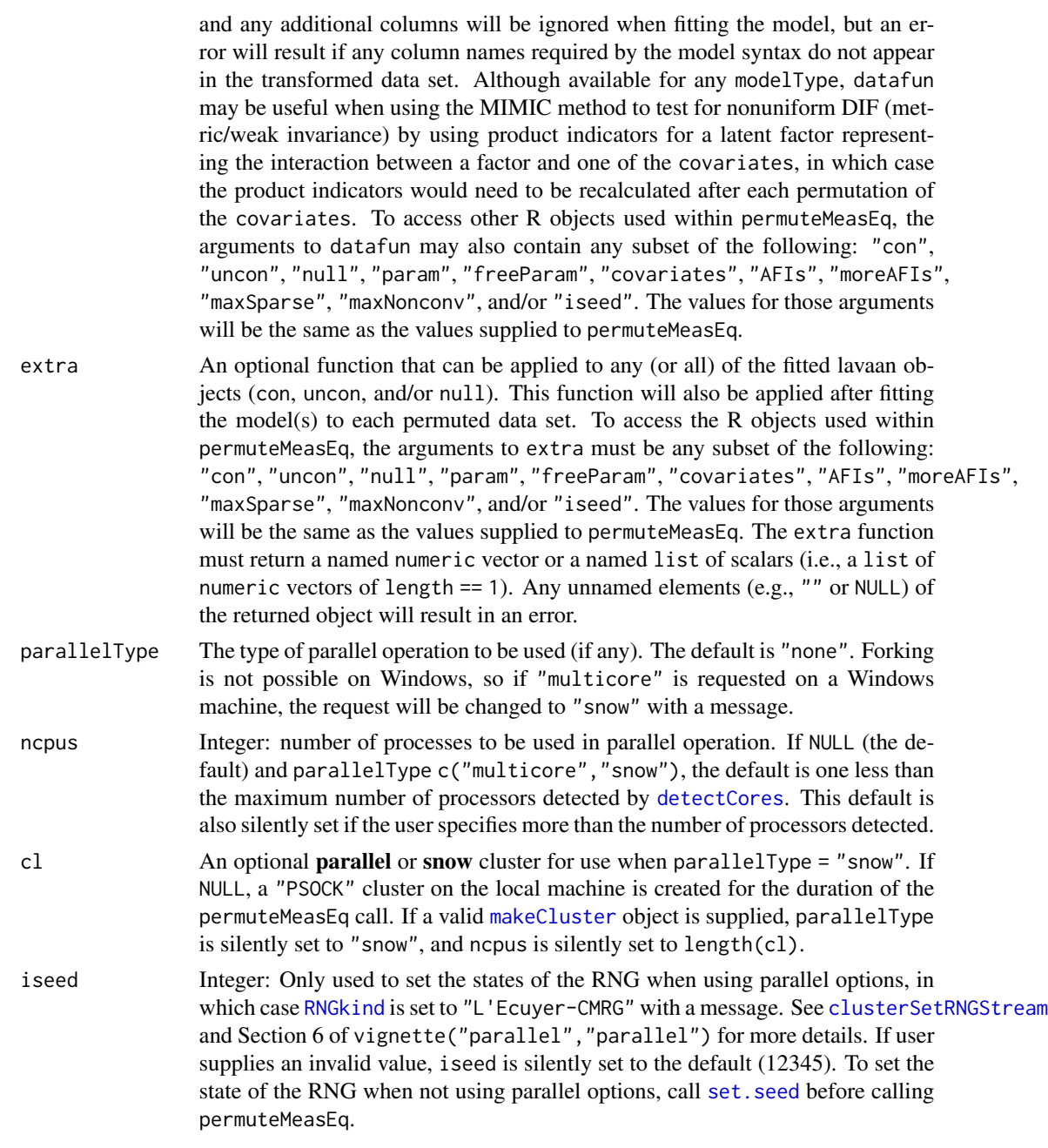

# Details

The function permuteMeasEq provides tests of hypotheses involving measurement equivalence, in one of two frameworks:

1. 1 For multiple-group CFA models, provide a pair of nested lavaan objects, the less constrained of which (uncon) freely estimates a set of measurement parameters (e.g., factor loadings, intercepts, or thresholds; specified in param) in all groups, and the more constrained of which

(con) constrains those measurement parameters to equality across groups. Group assignment is repeatedly permuted and the models are fit to each permutation, in order to produce an empirical distribution under the null hypothesis of no group differences, both for (a) changes in user-specified fit measures (see AFIs and moreAFIs) and for (b) the maximum modification index among the user-specified equality constraints. Configural invariance can also be tested by providing that fitted lavaan object to con and leaving uncon = NULL, in which case param must be NULL as well.

2. 2 In MIMIC models, one or a set of continuous and/or discrete covariates can be permuted, and a constrained model is fit to each permutation in order to provide a distribution of any fit measures (namely, the maximum modification index among fixed parameters in param) under the null hypothesis of measurement equivalence across levels of those covariates.

In either framework, modification indices for equality constraints or fixed parameters specified in param are calculated from the constrained model (con) using the function [lavTestScore](#page-0-0).

For multiple-group CFA models, the multiparameter omnibus null hypothesis of measurement equivalence/invariance is that there are no group differences in any measurement parameters (of a particular type). This can be tested using the anova method on nested lavaan objects, as seen in the output of [measurementInvariance](#page-0-0), or by inspecting the change in alternative fit indices (AFIs) such as the CFI. The permutation randomization method employed by permuteMeasEq generates an empirical distribution of any AFIs under the null hypothesis, so the user is not restricted to using fixed cutoffs proposed by Cheung & Rensvold (2002), Chen (2007), or Meade, Johnson, & Braddy (2008).

If the multiparameter omnibus null hypothesis is rejected, partial invariance can still be established by freeing invalid equality constraints, as long as equality constraints are valid for at least two indicators per factor. Modification indices can be calculated from the constrained model (con), but multiple testing leads to inflation of Type I error rates. The permutation randomization method employed by permuteMeasEq creates a distribution of the maximum modification index if the null hypothesis is true, which allows the user to control the familywise Type I error rate in a manner similar to Tukey's *q* (studentized range) distribution for the Honestly Significant Difference (HSD) post hoc test.

For MIMIC models, DIF can be tested by comparing modification indices of regression paths to the permutation distribution of the maximum modification index, which controls the familywise Type I error rate. The MIMIC approach could also be applied with multiple-group models, but the grouping variable would not be permuted; rather, the covariates would be permuted separately within each group to preserve between-group differences. So whether parameters are constrained or unconstrained across groups, the MIMIC approach is only for testing null hypotheses about the effects of covariates on indicators, controlling for common factors.

In either framework, [lavaan](#page-0-0)'s group. label argument is used to preserve the order of groups seen in con when permuting the data.

#### Value

The [permuteMeasEq](#page-122-0) object representing the results of testing measurement equivalence (the multiparameter omnibus test) and DIF (modification indices), as well as diagnostics and any extra output.

#### Author(s)

Terrence D. Jorgensen (University of Amsterdam; <TJorgensen314@gmail.com>)

#### References

#### Papers about permutation tests of measurement equivalence:

Jorgensen, T. D., Kite, B. A., Chen, P.-Y., & Short, S. D. (2018). Permutation randomization methods for testing measurement equivalence and detecting differential item functioning in multiplegroup confirmatory factor analysis. *Psychological Methods, 23*(4), 708–728. doi: [10.1037/met0000152](https://doi.org/10.1037/met0000152)

Kite, B. A., Jorgensen, T. D., & Chen, P.-Y. (2018). Random permutation testing applied to measurement invariance testing with ordered-categorical indicators. *Structural Equation Modeling 25*(4), 573–587. doi: [10.1080/10705511.2017.1421467](https://doi.org/10.1080/10705511.2017.1421467)

Jorgensen, T. D. (2017). Applying permutation tests and multivariate modification indices to configurally invariant models that need respecification. *Frontiers in Psychology, 8*(1455). doi: [10.3389/](https://doi.org/10.3389/fpsyg.2017.01455) [fpsyg.2017.01455](https://doi.org/10.3389/fpsyg.2017.01455)

#### Additional reading:

Chen, F. F. (2007). Sensitivity of goodness of fit indexes to lack of measurement invariance. *Structural Equation Modeling, 14*(3), 464–504. doi: [10.1080/10705510701301834](https://doi.org/10.1080/10705510701301834)

Cheung, G. W., & Rensvold, R. B. (2002). Evaluating goodness-of-fit indexes for testing measurement invariance. *Structural Equation Modeling, 9*(2), 233–255. doi: [10.1207/S15328007SEM0902\\_5](https://doi.org/10.1207/S15328007SEM0902_5)

Meade, A. W., Johnson, E. C., & Braddy, P. W. (2008). Power and sensitivity of alternative fit indices in tests of measurement invariance. *Journal of Applied Psychology, 93*(3), 568–592. doi: [10.1037/00219010.93.3.568](https://doi.org/10.1037/0021-9010.93.3.568)

Widamin, K. F., & Thompson, J. S. (2003). On specifying the null model for incremental fit indices in structural equation modeling. *Psychological Methods, 8*(1), 16–37. doi: [10.1037/1082-](https://doi.org/10.1037/1082-989X.8.1.16) [989X.8.1.16](https://doi.org/10.1037/1082-989X.8.1.16)

#### See Also

[TukeyHSD](#page-0-0), [lavTestScore](#page-0-0), [measurementInvariance](#page-0-0), [measurementInvarianceCat](#page-0-0)

#### Examples

## Not run:

```
########################
## Multiple-Group CFA ##
########################
```

```
## create 3-group data in lavaan example(cfa) data
HS <- lavaan::HolzingerSwineford1939
HS$ageGroup <- ifelse(HS$ageyr < 13, "preteen",
                      ifelse(HS$ageyr > 13, "teen", "thirteen"))
```

```
## specify and fit an appropriate null model for incremental fit indices
mod.null \leq c(paste\theta("x", 1:9, " \leq c(T", 1:9, ", T", 1:9, ", T", 1:9, ");
```

```
paste0("x", 1:9, " ~~ c(L", 1:9, ", L", 1:9, ", L", 1:9, ")*x", 1:9))
fit.null <- cfa(mod.null, data = HS, group = "ageGroup")
## fit target model with varying levels of measurement equivalence
mod.config <- '
visual = x1 + x2 + x3textual = x4 + x5 + x6speed = x7 + x8 + x9miout <- measurementInvariance(model = mod.config, data = HS, std.lv = TRUE,
                               group = "ageGroup")
(fit.config <- miout[["fit.configural"]])
(fit.metric <- miout[["fit.loadings"]])
(fit.scalar <- miout[["fit.intercepts"]])
####################### Permutation Method
## fit indices of interest for multiparameter omnibus test
myAFIs <- c("chisq","cfi","rmsea","mfi","aic")
moreAFIs <- c("gammaHat","adjGammaHat")
## Use only 20 permutations for a demo. In practice,
## use > 1000 to reduce sampling variability of estimated p values
## test configural invariance
set.seed(12345)
out.config <- permuteMeasEq(nPermute = 20, con = fit.config)
out.config
## test metric equivalence
set.seed(12345) # same permutations
out.metric <- permuteMeasEq(nPermute = 20, uncon = fit.config, con = fit.metric,
                            param = "loadings", AFIs = myAFIs,
                            moreAFIs = moreAFIs, null = fit.null)summary(out.metric, nd = 4)
## test scalar equivalence
set.seed(12345) # same permutations
out.scalar <- permuteMeasEq(nPermute = 20, uncon = fit.metric, con = fit.scalar,
                            param = "intercepts", AFIs = myAFIs,
                            moreAFIs = moreAFIs, null = fit.null)
summary(out.scalar)
## Not much to see without significant DIF.
## Try using an absurdly high alpha level for illustration.
outsum <- summary(out.scalar, alpha = .50)
## notice that the returned object is the table of DIF tests
outsum
## visualize permutation distribution
```

```
hist(out.config, AFI = "chisq")
hist(out.metric, AFI = "chisq", nd = 2, alpha = .01,legendArgs = list(x = "topright"))hist(out.scalar, AFI = "cfi", printLegend = FALSE)
####################### Extra Output
## function to calculate expected change of Group-2 and -3 latent means if
## each intercept constraint were released
extra <- function(con) {
  output <- list()
  output["x1.vis2"] <- lavTestScore(con, release = 19:20, univariate = FALSE,
                                    epc = TRUE, warn = FALSE)$epc$epc[70]
  output["x1.vis3"] <- lavTestScore(con, release = 19:20, univariate = FALSE,
                                    epc = TRUE, warn = FALSE)$epc$epc[106]
  output["x2.vis2"] <- lavTestScore(con, release = 21:22, univariate = FALSE,
                                    epc = TRUE, warn = FALSE)$epc$epc[70]
  output["x2.vis3"] <- lavTestScore(con, release = 21:22, univariate = FALSE,
                                    epc = TRUE, warn = FALSE)$epc$epc[106]
  output["x3.vis2"] <- lavTestScore(con, release = 23:24, univariate = FALSE,
                                    epc = TRUE, warn = FALSE)$epc$epc[70]
  output["x3.vis3"] <- lavTestScore(con, release = 23:24, univariate = FALSE,
                                    epc = TRUE, warn = FALSE)$epc$epc[106]
  output["x4.txt2"] <- lavTestScore(con, release = 25:26, univariate = FALSE,
                                    epc = TRUE, warn = FALSE)$epc$epc[71]
  output["x4.txt3"] <- lavTestScore(con, release = 25:26, univariate = FALSE,
                                    epc = TRUE, warn = FALSE)$epc$epc[107]
  output["x5.txt2"] <- lavTestScore(con, release = 27:28, univariate = FALSE,
                                    epc = TRUE, warn = FALSE)$epc$epc[71]
  output["x5.txt3"] <- lavTestScore(con, release = 27:28, univariate = FALSE,
                                    epc = TRUE, warn = FALSE)$epc$epc[107]
  output["x6.txt2"] <- lavTestScore(con, release = 29:30, univariate = FALSE,
                                    epc = TRUE, warn = FALSE)$epc$epc[71]
  output["x6.txt3"] <- lavTestScore(con, release = 29:30, univariate = FALSE,
                                    epc = TRUE, warn = FALSE)$epc$epc[107]
  output["x7.spd2"] <- lavTestScore(con, release = 31:32, univariate = FALSE,
                                    epc = TRUE, warn = FALSE)$epc$epc[72]
  output["x7.spd3"] <- lavTestScore(con, release = 31:32, univariate = FALSE,
                                    epc = TRUE, warn = FALSE)$epc$epc[108]
  output["x8.spd2"] <- lavTestScore(con, release = 33:34, univariate = FALSE,
                                    epc = TRUE, warn = FALSE)$epc$epc[72]
  output["x8.spd3"] <- lavTestScore(con, release = 33:34, univariate = FALSE,
                                    epc = TRUE, warn = FALSE)$epc$epc[108]
  output["x9.spd2"] <- lavTestScore(con, release = 35:36, univariate = FALSE,
                                    epc = TRUE, warn = FALSE)$epc$epc[72]
  output["x9.spd3"] <- lavTestScore(con, release = 35:36, univariate = FALSE,
                                    epc = TRUE, warn = FALSE)$epc$epc[108]
  output
}
```
## observed EPC extra(fit.scalar)

```
## permutation results, including extra output
set.seed(12345) # same permutations
out.scalar <- permuteMeasEq(nPermute = 20, uncon = fit.metric, con = fit.scalar,
                            param = "intercepts", AFIs = myAFIs,
                            moreAFIs = moreAFIs, null = fit.null, extra = extra)## summarize extra output
summary(out.scalar, extra = TRUE)
###########
## MIMIC ##
###########
## Specify Restricted Factor Analysis (RFA) model, equivalent to MIMIC, but
## the factor covaries with the covariate instead of being regressed on it.
## The covariate defines a single-indicator construct, and the
## double-mean-centered products of the indicators define a latent
## interaction between the factor and the covariate.
mod.mimic <- '
visual = x1 + x2 + x3age = ageyr
age.by.vis =~ x1.ageyr + x2.ageyr + x3.ageyr
x1 ~~ x1.ageyr
x2 ~~ x2.ageyr
x3 ~~ x3.ageyr
HS.orth <- indProd(var1 = paste0("x", 1:3), var2 = "ageyr", match = FALSE,
                   data = HS[ , c("ageyr", paste0("x", 1:3))] )
fit.mimic <- cfa(mod.mimic, data = HS.orth, meanstructure = TRUE)
summary(fit.mimic, stand = TRUE)
## Whereas MIMIC models specify direct effects of the covariate on an indicator,
## DIF can be tested in RFA models by specifying free loadings of an indicator
## on the covariate's construct (uniform DIF, scalar invariance) and the
## interaction construct (nonuniform DIF, metric invariance).
param \leq as.list(paste0("age + age.by.vis =\leq x", 1:3))
names(param) <- paste0("x", 1:3)
# param <- as.list(paste0("x", 1:3, " ~ age + age.by.vis")) # equivalent
## test both parameters simultaneously for each indicator
do.call(rbind, lapply(param, function(x) lavTestScore(fit.mimic, add = x)$test))
## or test each parameter individually
lavTestScore(fit.mimic, add = as.character(param))
####################### Permutation Method
```
## function to recalculate interaction terms after permuting the covariate datafun <- function(data) {  $d \leq -$  data[,  $c$ (paste0("x", 1:3), "ageyr")]

```
indProd(var1 = paste@("x", 1:3), var2 = "ageyr", match = FALSE, data = d)}
set.seed(12345)
perm.mimic <- permuteMeasEq(nPermute = 20, modelType = "mimic",
                            con = fit.mimic, param = param,
                            covariates = "ageyr", datafun = datafun)
summary(perm.mimic)
## End(Not run)
```
<span id="page-122-0"></span>permuteMeasEq-class *Class for the Results of Permutation Randomization Tests of Measurement Equivalence and DIF*

# Description

This class contains the results of tests of Measurement Equivalence and Differential Item Functioning (DIF).

### Usage

```
## S4 method for signature 'permuteMeasEq'
show(object)
```
## S4 method for signature 'permuteMeasEq' summary(object, alpha =  $0.05$ , nd =  $3$ , extra = FALSE)

```
## S4 method for signature 'permuteMeasEq'
hist(x, ..., AFI, alpha = 0.05, nd = 3,
 printLegend = TRUE, legendArgs = list(x = "topleft"))
```
# Arguments

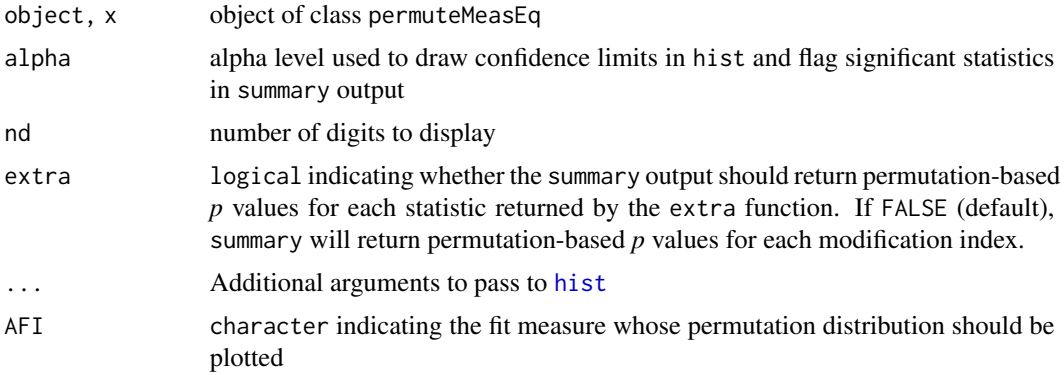

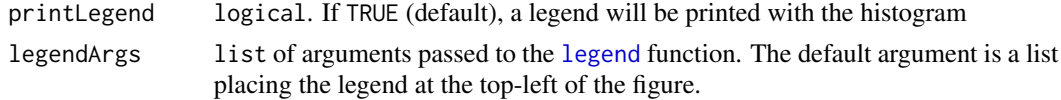

# Value

- The show method prints a summary of the multiparameter omnibus test results, using the userspecified AFIs. The parametric  $(\Delta)\chi^2$  test is also displayed.
- The summary method prints the same information from the show method, but when extra = FALSE (the default) it also provides a table summarizing any requested follow-up tests of DIF using modification indices in slot MI.obs. The user can also specify an alpha level for flagging modification indices as significant, as well as nd (the number of digits displayed). For each modification index, the *p* value is displayed using a central  $\chi^2$  distribution with the *df* shown in that column. Additionally, a *p* value is displayed using the permutation distribution of the maximum index, which controls the familywise Type I error rate in a manner similar to Tukey's studentized range test. If any indices are flagged as significant using the tukey.p.value, then a message is displayed for each flagged index. The invisibly returned data.frame is the displayed table of modification indices, unless [permuteMeasEq](#page-113-0) was called with param = NULL, in which case the invisibly returned object is object. If extra = TRUE, the permutation-based *p* values for each statistic returned by the extra function are displayed and returned in a data. frame instead of the modification indices requested in the param argument.
- The hist method returns a list of length == 2, containing the arguments for the call to hist and the arguments to the call for legend, respectively. This list may facilitate creating a customized histogram of AFI.dist, MI.dist, or extra.dist

#### **Slots**

PT A data. frame returned by a call to [parTable](#page-0-0) on the constrained model

modelType A character indicating the specified modelType in the call to permuteMeasEq

- ANOVA A numeric vector indicating the results of the observed ( $\Delta$ ) $\chi^2$  test, based on the central  $\chi^2$ distribution
- AFI.obs A vector of observed (changes in) user-selected fit measures
- AFI.dist The permutation distribution(s) of user-selected fit measures. A data.frame with n. Permutations rows and one column for each AFI.obs.
- AFI.pval A vector of *p* values (one for each element in slot AFI.obs) calculated using slot AFI.dist, indicating the probability of observing a change at least as extreme as AFI. obs if the null hypothesis were true
- MI.obs A data.frame of observed Lagrange Multipliers (modification indices) associated with the equality constraints or fixed parameters specified in the param argument. This is a subset of the output returned by a call to [lavTestScore](#page-0-0) on the constrained model.
- MI.dist The permutation distribution of the maximum modification index (among those seen in slot MI. obs\$X2) at each permutation of group assignment or of covariates
- extra.obs If permuteMeasEq was called with an extra function, the output when applied to the original data is concatenated into this vector
- extra.dist A data.frame, each column of which contains the permutation distribution of the corresponding statistic in slot extra.obs

# plausibleValues 125

- n.Permutations An integer indicating the number of permutations requested by the user
- n.Converged An integer indicating the number of permuation iterations which yielded a converged solution
- n.nonConverged An integer vector of length n.Permutations indicating how many times group assignment was randomly permuted (at each iteration) before converging on a solution
- n. Sparse Only relevant with ordered indicators when modelType == "mgcfa". An integer vector of length n. Permutations indicating how many times group assignment was randomly permuted (at each iteration) before obtaining a sample with all categories observed in all groups.
- oldSeed An integer vector storing the value of .Random.seed before running permuteMeasEq. Only relevant when using a parallel/multicore option and the original RNGkind() != "L'Ecuyer-CMRG". This enables users to restore their previous .Random.seed state, if desired, by running: .Random.seed[-1] <-permutedResults@oldSeed[-1]

#### Objects from the Class

Objects can be created via the [permuteMeasEq](#page-113-0) function.

#### Author(s)

Terrence D. Jorgensen (University of Amsterdam; <TJorgensen314@gmail.com>)

#### See Also

[permuteMeasEq](#page-113-0)

#### Examples

# See the example from the permuteMeasEq function

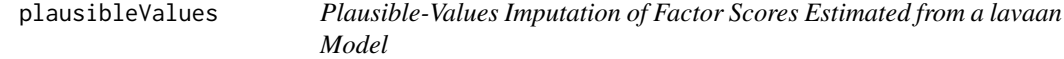

#### Description

Draw plausible values of factor scores estimated from a fitted [lavaan](#page-0-0) model, then treat them as multiple imputations of missing data using [runMI](#page-163-0).

#### Usage

```
plausibleValues(object, nDraws = 20L, seed = 12345,
 omit.imps = c("no.comv", "no.se"), ...)
```
# Arguments

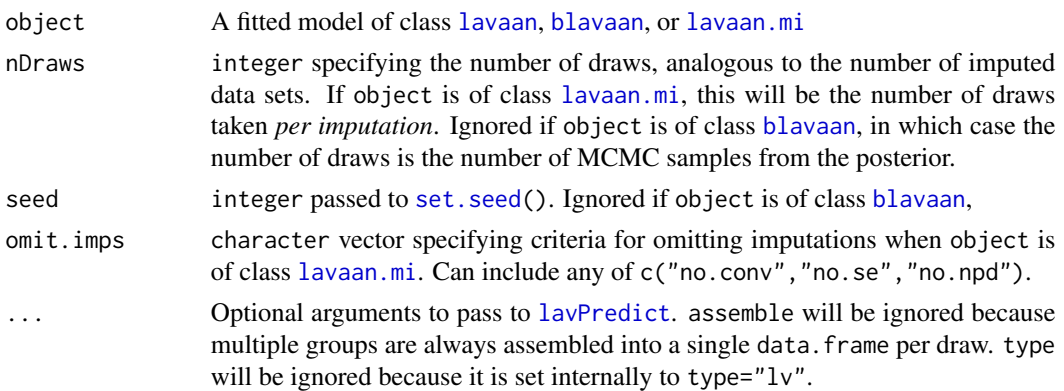

# **Details**

Because latent variables are unobserved, they can be considered as missing data, which can be imputed using Monte Carlo methods. This may be of interest to researchers with sample sizes too small to fit their complex structural models. Fitting a factor model as a first step, [lavPredict](#page-0-0) provides factor-score estimates, which can be treated as observed values in a path analysis (Step 2). However, the resulting standard errors and test statistics could not be trusted because the Step-2 analysis would not take into account the uncertainty about the estimated factor scores. Using the asymptotic sampling covariance matrix of the factor scores provided by [lavPredict](#page-0-0), plausibleValues draws a set of nDraws imputations from the sampling distribution of each factor score, returning a list of data sets that can be treated like multiple imputations of incomplete data. If the data were already imputed to handle missing data, plausibleValues also accepts an object of class [lavaan.mi](#page-45-0), and will draw nDraws plausible values from each imputation. Step 2 would then take into account uncertainty about both missing values and factor scores. Bayesian methods can also be used to generate factor scores, as available with the blavaan package, in which case plausible values are simply saved parameters from the posterior distribution. See Asparouhov and Muthen (2010) for further technical details and references.

Each returned data. frame includes a case. idx column that indicates the corresponding rows in the data set to which the model was originally fitted (unless the user requests only Level-2 variables). This can be used to merge the plausible values with the original observed data, but users should note that including any new variables in a Step-2 model might not accurately account for their relationship(s) with factor scores because they were not accounted for in the Step-1 model from which factor scores were estimated.

If object is a multilevel lavaan model, users can request plausible values for latent variables at particular levels of analysis by setting the [lavPredict](#page-0-0) argument level=1 or level=2. If the level argument is not passed via . . . , then both levels are returned in a single merged data set per draw. For multilevel models, each returned data. frame also includes a column indicating to which cluster each row belongs (unless the user requests only Level-2 variables).

# Value

A list of length nDraws, each of which is a data.frame containing plausible values, which can be treated as a list of imputed data sets to be passed to [runMI](#page-163-0) (see Examples). If object is of class [lavaan.mi](#page-45-0), the list will be of length nDraws\*m, where m is the number of imputations.

#### plausible Values 127

#### Author(s)

Terrence D. Jorgensen (University of Amsterdam; <TJorgensen314@gmail.com>)

#### References

Asparouhov, T. & Muthen, B. O. (2010). *Plausible values for latent variables using M*plus. Technical Report. Retrieved from www.statmodel.com/download/Plausible.pdf

#### See Also

[runMI](#page-163-0), [lavaan.mi](#page-45-0)

#### Examples

```
## example from ?cfa and ?lavPredict help pages
HS.model \leq ' visual = \propto x1 + x2 + x3
             textual =~x4 + x5 + x6speed = x7 + x8 + x9fit1 <- cfa(HS.model, data = HolzingerSwineford1939)
fs1 <- plausibleValues(fit1, nDraws = 3,
                       ## lavPredict() can add only the modeled data
                       append.data = TRUE)
lapply(fs1, head)
## To merge factor scores to original data.frame (not just modeled data)
fs1 <- plausibleValues(fit1, nDraws = 3)
idx <- lavInspect(fit1, "case.idx") # row index for each case
if (is.list(idx)) idx <- do.call(c, idx) # for multigroup models
data(HolzingerSwineford1939) # copy data to workspace
HolzingerSwineford1939$case.idx <- idx # add row index as variable
## loop over draws to merge original data with factor scores
for (i in seq_along(fs1)) {
  fs1[[i]] <- merge(fs1[[i]], HolzingerSwineford1939, by = "case.idx")
}
lapply(fs1, head)
## multiple-group analysis, in 2 steps
step1 <- cfa(HS.model, data = HolzingerSwineford1939, group = "school",
            group.equal = c("loadings","intercepts"))
PV.list <- plausibleValues(step1)
## subsequent path analysis
path.model <- ' visual \sim c(t1, t2)*textual + c(s1, s2)*speed '
## Not run:
step2 <- sem.mi(path.model, data = PV.list, group = "school")
## test equivalence of both slopes across groups
lavTestWald.mi(step2, constraints = 't1 == t2 ; s1 == s2')
## End(Not run)
```

```
## multilevel example from ?Demo.twolevel help page
model <- '
 level: 1
   fw =~ y1 + y2 + y3
   fw \sim x1 + x2 + x3
 level: 2
   fb = \times y1 + y2 + y3
   fb \sim w1 + w2msem <- sem(model, data = Demo.twolevel, cluster = "cluster")
mlPVs <- plausibleValues(msem, nDraws = 3) # both levels by default
lapply(mIPVs, head, n = 10)## only Level 1
mlPV1 <- plausibleValues(msem, nDraws = 3, level = 1)
lapply(mlPV1, head)
## only Level 2
mlPV2 <- plausibleValues(msem, nDraws = 3, level = 2)
lapply(mlPV2, head)
## example with 10 multiple imputations of missing data:
## Not run:
HSMiss <- HolzingerSwineford1939[ , c(paste("x", 1:9, sep = ""),
                                      "ageyr","agemo","school")]
set.seed(12345)
HSMiss$x5 <- ifelse(HSMiss$x5 <= quantile(HSMiss$x5, .3), NA, HSMiss$x5)
age <- HSMiss$ageyr + HSMiss$agemo/12
HSMiss$x9 <- ifelse(age <= quantile(age, .3), NA, HSMiss$x9)
## impute data
library(Amelia)
set.seed(12345)
HS.amelia <- amelia(HSMiss, m = 10, noms = "school", p2s = FALSE)
imps <- HS.amelia$imputations
## specify CFA model from lavaan's ?cfa help page
HS.model <- '
  visual = x1 + x2 + x3textual =~x4 + x5 + x6speed = x7 + x8 + x9out2 <- cfa.mi(HS.model, data = imps)
PVs <- plausibleValues(out2, nDraws = nPVs)
idx <- out2@Data@case.idx # can't use lavInspect() on lavaan.mi
## empty list to hold expanded imputations
impPVs <- list()
nPVs < -5nImps <- 10
for (m in 1:nImps) {
  imps[[m]]["case.idx"] <- idx
```
#### plotProbe that the contract of the contract of the contract of the contract of the contract of the contract of the contract of the contract of the contract of the contract of the contract of the contract of the contract of

```
for (i in 1:nPVs) {
    impPVS[[ nPVs*(m - 1) + i ]] <- merge(imps[[m]],PVs[[ nPVs*(m - 1) + i ]],
                                          by = "case.idx")}
}
lapply(impPVs, head)
## End(Not run)
```
<span id="page-128-0"></span>

#### plotProbe *Plot a latent interaction*

# Description

This function will plot the line graphs representing the simple effect of the independent variable given the values of the moderator. For multigroup models, it will only generate a plot for 1 group, as specified in the function used to obtain the first argument.

#### Usage

```
plotProbe(object, xlim, xlab = "Indepedent Variable",
 ylab = "Dependent Variable", legend = TRUE, legendArgs = list(), ...)
```
# Arguments

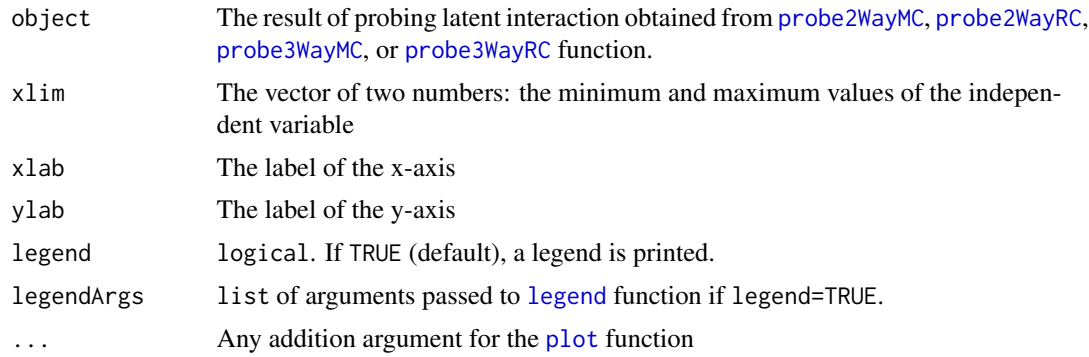

#### Value

None. This function will plot the simple main effect only.

# Author(s)

Sunthud Pornprasertmanit (<psunthud@gmail.com>) Terrence D. Jorgensen (University of Amsterdam; <TJorgensen314@gmail.com>)

# See Also

- [indProd](#page-40-0) For creating the indicator products with no centering, mean centering, double-mean centering, or residual centering.
- [probe2WayMC](#page-140-0) For probing the two-way latent interaction when the results are obtained from mean-centering, or double-mean centering
- [probe3WayMC](#page-146-0) For probing the three-way latent interaction when the results are obtained from mean-centering, or double-mean centering
- [probe2WayRC](#page-143-0) For probing the two-way latent interaction when the results are obtained from residual-centering approach.
- [probe3WayRC](#page-150-0) For probing the two-way latent interaction when the results are obtained from residual-centering approach.

#### Examples

# library(lavaan) dat2wayMC <- indProd(dat2way, 1:3, 4:6) model1  $\leftarrow$  " f1 =  $x1 + x2 + x3$ f2 =  $x4 + x5 + x6$ f12 =  $x1. x4 + x2. x5 + x3. x6$ f3 =  $x7 + x8 + x9$ f3 ~ f1 + f2 + f12 f12  $\sim$  0\*f1 f12  $\sim$  0\*f2  $x1 - 0*1$  $x4 - 0*1$  $x1. x4 - 0*1$  $x7 - 0*1$ f1  $\sim$  NA\*1 f2  $~\sim$  NA $\star$ 1  $f12 \sim N$ A\*1  $f3 \sim N$ A\*1 " fitMC2way  $\leq$  sem(model1, data = dat2wayMC, meanstructure = TRUE) result2wayMC <- probe2WayMC(fitMC2way, nameX = c("f1", "f2", "f12"),  $nameY = "f3", modVar = "f2", valProbe = c(-1, 0, 1))$ plotProbe(result2wayMC, xlim = c(-2, 2)) dat3wayMC <- indProd(dat3way, 1:3, 4:6, 7:9) model3  $\leftarrow$  " f1 =  $x1 + x2 + x3$ f2 =  $x4 + x5 + x6$ f3 =  $x7 + x8 + x9$ f12 =  $x1. x4 + x2. x5 + x3. x6$

# plotRMSEAdist 131

```
f13 = \times x1.x7 + x2.x8 + x3.x9
f23 = \times x4.x7 + x5.x8 + x6.x9
f123 = x1. x4. x7 + x2. x5. x8 + x3. x6. x9f4 = \times 10 + \times 11 + \times 12
f4 ~ f1 + f2 + f3 + f12 + f13 + f23 + f123
f1 \sim 0*f12
f1 \sim 0*f13
f1 ~~ 0*f123
f2 ~\sim 0*f12
f2 ~~ 0*f23
f2 ~~ 0*f123
f3 ~~ 0*f13
f3 ~~ 0*f23
f3 ~~ 0*f123
f12 ~~ 0*f123
f13 ~~ 0*f123
f23 ~~ 0*f123
x1 \sim 0*1x4 - 0*1x7 \sim 0*1x10 - 0*1x1. x4 - 0*1x1. x7 ~ ~ ~ 0*1x4.x7 - 0*1x1.x4.x7 ~ 0*1
f1 \sim NA*1f2 \sim NA*1
f3 ~\sim NA*1
f12 \sim NA*1f13 \sim NA*1
f23 \sim NA*1
f123 - N_A*1f4 \sim N4*1"
fitMC3way <- sem(model3, data = dat3wayMC, std.lv = FALSE,
                  meanstructure = TRUE)
result3wayMC <- probe3WayMC(fitMC3way, nameX = c("f1", "f2", "f3", "f12",
                                                      "f13", "f23", "f123"),
                               nameY = "f4", modVar = c("f1", "f2"),
                               valProblem = c(-1, 0, 1), valProblem = c(-1, 0, 1))plotProbe(result3wayMC, xlim = c(-2, 2))
```
<span id="page-130-0"></span>plotRMSEAdist *Plot the sampling distributions of RMSEA*

# Description

Plots the sampling distributions of RMSEA based on the noncentral chi-square distributions

#### Usage

plotRMSEAdist(rmsea, n, df, ptile = NULL, caption = NULL,  $rmseaScale = TRUE, group = 1)$ 

#### Arguments

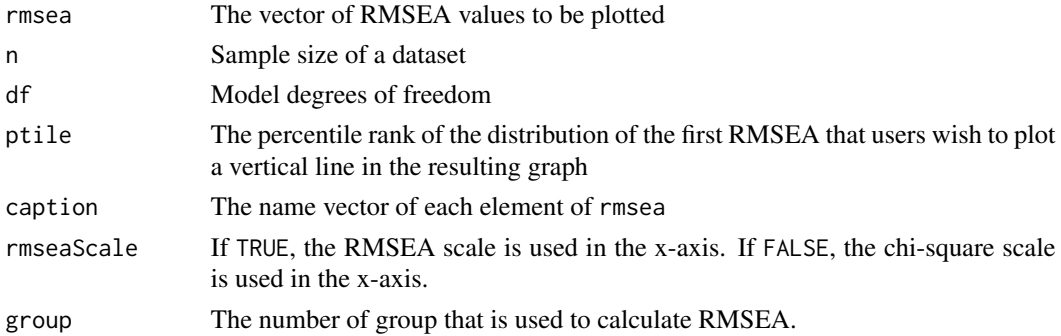

#### Details

This function creates overlappling plots of the sampling distribution of RMSEA based on noncentral  $\chi^2$  distribution (MacCallum, Browne, & Suguwara, 1996). First, the noncentrality parameter ( $\lambda$ ) is calculated from RMSEA (Steiger, 1998; Dudgeon, 2004) by

$$
\lambda = (N-1)d\varepsilon^2/K,
$$

where N is sample size, d is the model degree of freedom, K is the number of group, and  $\varepsilon$  is the population RMSEA. Next, the noncentral  $\chi^2$  distribution with a specified *df* and noncentrality parameter is plotted. Thus, the x-axis represents the sample  $\chi^2$  value. The sample  $\chi^2$  value can be transformed to the sample RMSEA scale  $(\hat{\varepsilon})$  by

$$
\hat{\varepsilon} = \sqrt{K} \sqrt{\frac{\chi^2 - d}{(N-1)d}},
$$

where  $\chi^2$  is the  $\chi^2$  value obtained from the noncentral  $\chi^2$  distribution.

#### Author(s)

Sunthud Pornprasertmanit (<psunthud@gmail.com>)

#### References

Dudgeon, P. (2004). A note on extending Steiger's (1998) multiple sample RMSEA adjustment to other noncentrality parameter-based statistic. *Structural Equation Modeling, 11*(3), 305–319. doi: [10.1207/s15328007sem1103\\_1](https://doi.org/10.1207/s15328007sem1103_1)

MacCallum, R. C., Browne, M. W., & Sugawara, H. M. (1996). Power analysis and determination of sample size for covariance structure modeling. *Psychological Methods, 1*(2), 130–149. doi: [10.1037/1082989X.1.2.130](https://doi.org/10.1037/1082-989X.1.2.130)

Steiger, J. H. (1998). A note on multiple sample extensions of the RMSEA fit index. *Structural Equation Modeling, 5*(4), 411–419. doi: [10.1080/10705519809540115](https://doi.org/10.1080/10705519809540115)

# plotRMSEApower 133

# See Also

- [plotRMSEApower](#page-132-0) to plot the statistical power based on population RMSEA given the sample size
- [findRMSEApower](#page-27-0) to find the statistical power based on population RMSEA given a sample size
- [findRMSEAsamplesize](#page-29-0) to find the minium sample size for a given statistical power based on population RMSEA

# Examples

 $plotRMSEAdist(c(.05, .08), n = 200, df = 20, ptile = .95, rmsesScale = TRUE)$ plotRMSEAdist(c(.05, .01), n = 200, df = 20, ptile = .05, rmseaScale = FALSE)

<span id="page-132-0"></span>plotRMSEApower *Plot power curves for RMSEA*

#### Description

Plots power of RMSEA over a range of sample sizes

#### Usage

```
plotRMSEApower(rmsea0, rmseaA, df, nlow, nhigh, steps = 1, alpha = 0.05,
 group = 1, \ldots)
```
#### Arguments

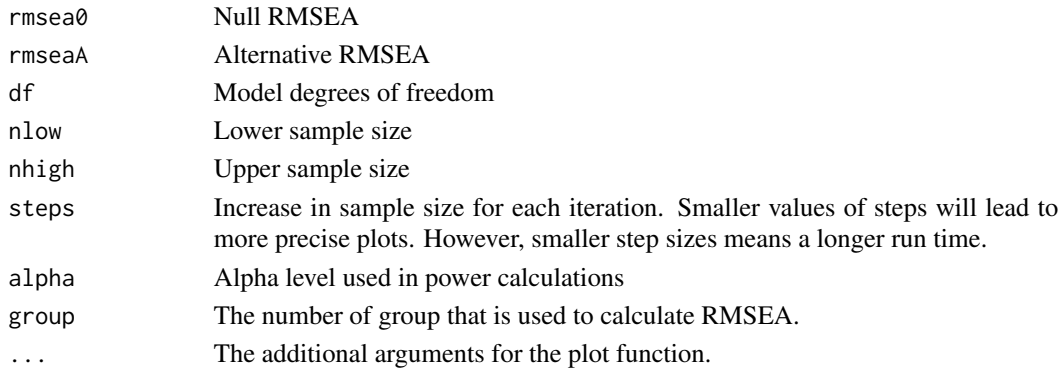

# Details

This function creates plot of power for RMSEA against a range of sample sizes. The plot places sample size on the horizontal axis and power on the vertical axis. The user should indicate the lower and upper values for sample size and the sample size between each estimate ("step size") We strongly urge the user to read the sources below (see References) before proceeding. A web version of this function is available at: <http://quantpsy.org/rmsea/rmseaplot.htm>.

#### Value

Plot of power for RMSEA against a range of sample sizes

# Author(s)

Alexander M. Schoemann (East Carolina University; <schoemanna@ecu.edu>)

Kristopher J. Preacher (Vanderbilt University; <kris.preacher@vanderbilt.edu>)

Donna L. Coffman (Pennsylvania State University; <dlc30@psu.edu.>)

#### References

MacCallum, R. C., Browne, M. W., & Cai, L. (2006). Testing differences between nested covariance structure models: Power analysis and null hypotheses. *Psychological Methods, 11*(1), 19–35. doi: [10.1037/1082989X.11.1.19](https://doi.org/10.1037/1082-989X.11.1.19)

MacCallum, R. C., Browne, M. W., & Sugawara, H. M. (1996). Power analysis and determination of sample size for covariance structure modeling. *Psychological Methods, 1*(2), 130–149. doi: [10.1037/1082989X.1.2.130](https://doi.org/10.1037/1082-989X.1.2.130)

MacCallum, R. C., Lee, T., & Browne, M. W. (2010). The issue of isopower in power analysis for tests of structural equation models. *Structural Equation Modeling, 17*(1), 23–41. doi: [10.1080/](https://doi.org/10.1080/10705510903438906) [10705510903438906](https://doi.org/10.1080/10705510903438906)

Preacher, K. J., Cai, L., & MacCallum, R. C. (2007). Alternatives to traditional model comparison strategies for covariance structure models. In T. D. Little, J. A. Bovaird, & N. A. Card (Eds.), *Modeling contextual effects in longitudinal studies* (pp. 33–62). Mahwah, NJ: Lawrence Erlbaum Associates.

Steiger, J. H. (1998). A note on multiple sample extensions of the RMSEA fit index. *Structural Equation Modeling, 5*(4), 411–419. doi: [10.1080/10705519809540115](https://doi.org/10.1080/10705519809540115)

Steiger, J. H., & Lind, J. C. (1980, June). *Statistically based tests for the number of factors.* Paper presented at the annual meeting of the Psychometric Society, Iowa City, IA.

#### See Also

- [plotRMSEAdist](#page-130-0) to visualize the RMSEA distributions
- [findRMSEApower](#page-27-0) to find the statistical power based on population RMSEA given a sample size
- [findRMSEAsamplesize](#page-29-0) to find the minium sample size for a given statistical power based on population RMSEA

# Examples

$$
plotRMSEApower(rmsea0 = .025, rmseaA = .075, df = 23, nlow = 100, nhigh = 500, steps = 10)
$$

# Description

Plot power of nested model RMSEA over a range of possible sample sizes.

# Usage

```
plotRMSEApowernested(rmsea0A = NULL, rmsea0B = NULL, rmsea1A,
  rmsea1B = NULL, dfA, dfB, nlow, nhigh, steps = 1, alpha = 0.05,
 group = 1, ...)
```
#### Arguments

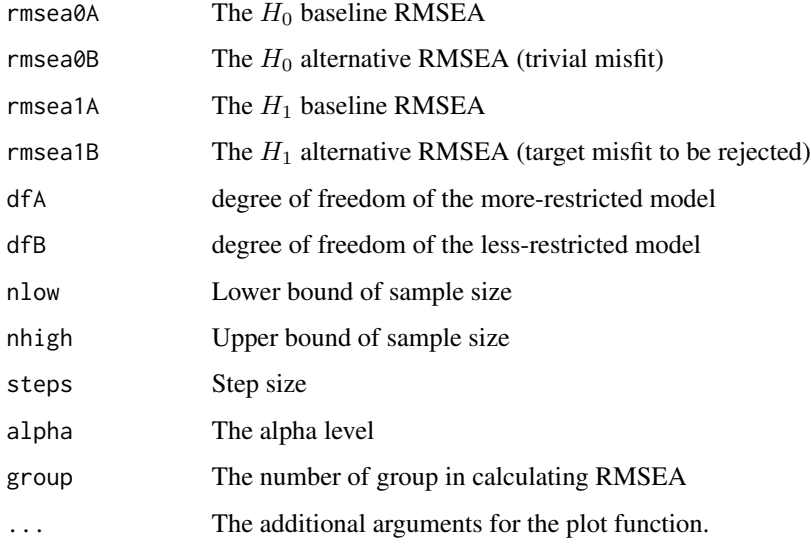

# Author(s)

Bell Clinton

Pavel Panko (Texas Tech University; <pavel.panko@ttu.edu>)

Sunthud Pornprasertmanit (<psunthud@gmail.com>)

# References

MacCallum, R. C., Browne, M. W., & Cai, L. (2006). Testing differences between nested covariance structure models: Power analysis and null hypotheses. *Psychological Methods, 11*(1), 19–35. doi: [10.1037/1082989X.11.1.19](https://doi.org/10.1037/1082-989X.11.1.19)

#### See Also

- [findRMSEApowernested](#page-28-0) to find the power for a given sample size in nested model comparison based on population RMSEA
- [findRMSEAsamplesizenested](#page-30-0) to find the minium sample size for a given statistical power in nested model comparison based on population RMSEA

#### Examples

```
plotRMSEA power nested(rmsea0A = 0, rmsea0B = 0, rmsea1A = 0.06,rmsea1B = 0.05, dfA = 22, dfB = 20, nlow = 50,
                     nhigh = 500, steps = 1, alpha = .05, group = 1)
```
<span id="page-135-0"></span>poolMAlloc *Pooled estimates and standard errors across M parcel-allocations: Combining sampling variability and parcel-allocation variability.*

#### Description

This function employs an iterative algorithm to pick the number of random item-to-parcel allocations needed to meet user-defined stability criteria for a fitted structural equation model (SEM) (see Details below for more information). Pooled point and standard-error estimates from this SEM can be outputted at this final selected number of allocations (however, it is more efficient to save the allocations and treat them as multiple imputations using [runMI](#page-163-0); see See Also for links with examples). Additionally, new indices (see Sterba & Rights, 2016) are outputted for assessing the relative contributions of parcel-allocation variability vs. sampling variability in each estimate. At each iteration, this function generates a given number of random item-to-parcel allocations, fits a SEM to each allocation, pools estimates across allocations from that iteration, and then assesses whether stopping criteria are met. If stopping criteria are not met, the algorithm increments the number of allocations used (generating all new allocations).

#### Usage

```
poolMAlloc(nPerPar, facPlc, nAllocStart, nAllocAdd = 0,
 parceloutput = NULL, syntax, dataset, stopProp, stopValue,
  selectParam = NULL, indices = "default", double = FALSE,
  checkConv = FALSE, names = "default", leaveout = 0,
  useTotalAlloc = FALSE, ...)
```
#### Arguments

nPerPar A list in which each element is a vector, corresponding to each factor, indicating sizes of parcels. If variables are left out of parceling, they should not be accounted for here (i.e., there should not be parcels of size "1").

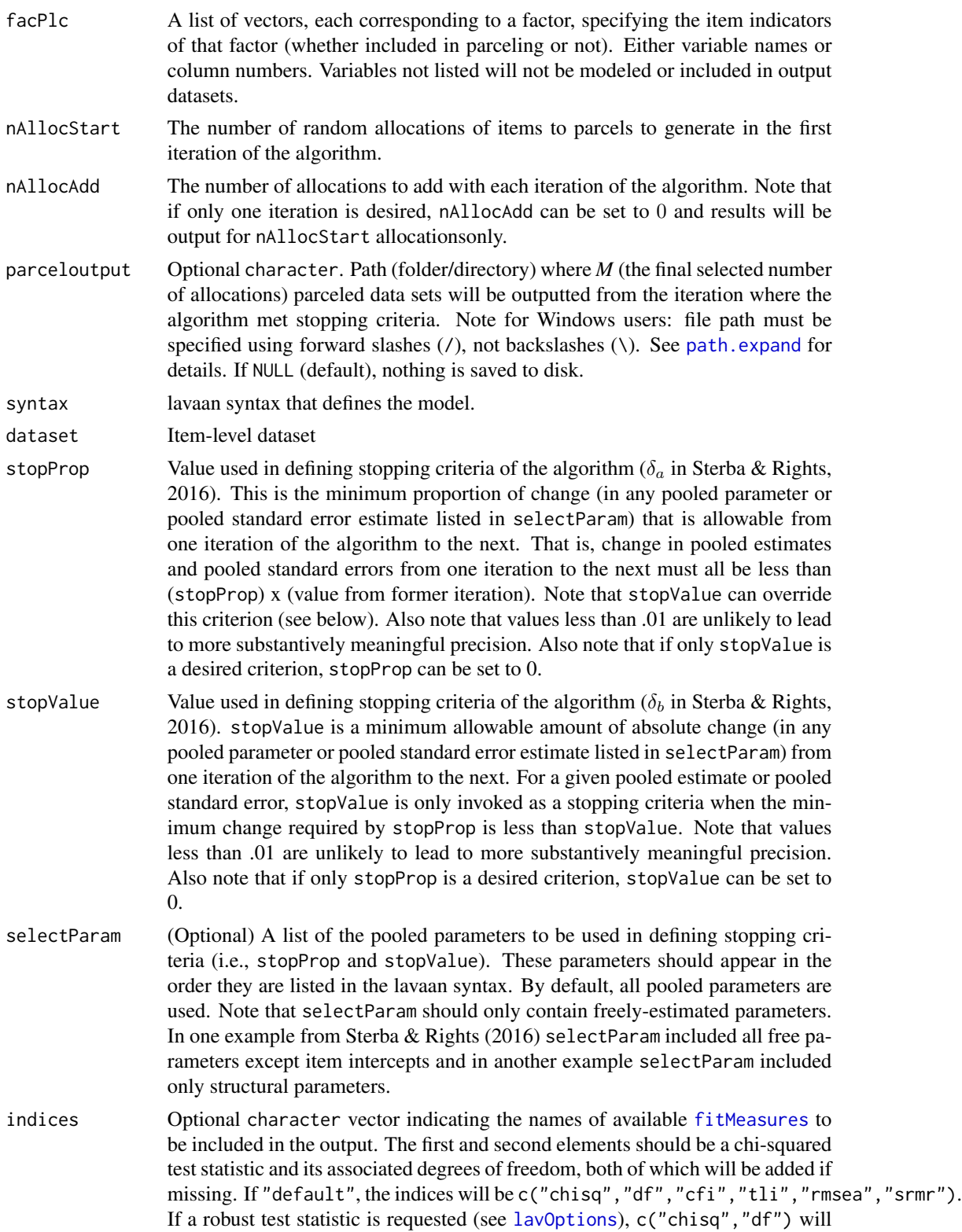

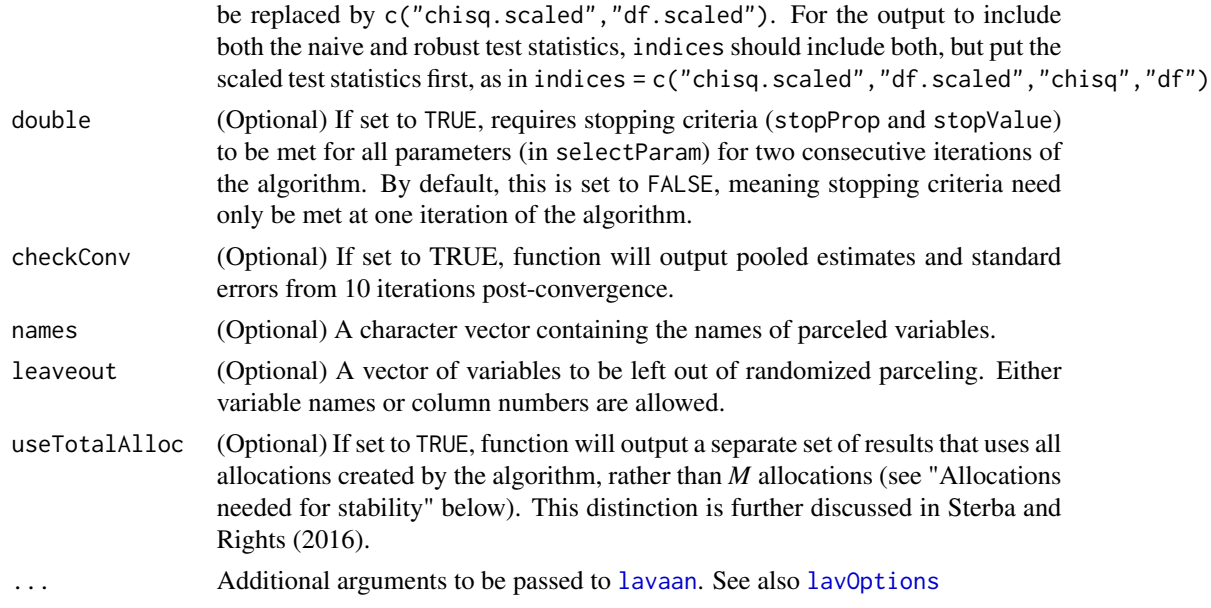

# Details

For further details on the benefits of the random allocation of items to parcels, see Sterba (2011) and Sterba & MacCallum (2010).

This function implements an algorithm for choosing the number of allocations (*M*; described in Sterba & Rights, 2016), pools point and standard-error estimates across these *M* allocations, and produces indices for assessing the relative contributions of parcel-allocation variability vs. sampling variability in each estimate.

To obtain pooled test statistics for model fit or model comparison, the list or parcel allocations can be passed to [runMI](#page-163-0) (find **Examples** on the help pages for [parcelAllocation](#page-100-0) and [PAVranking](#page-109-0)).

This function randomly generates a given number (nAllocStart) of item-to-parcel allocations, fits a SEM to each allocation, and then increments the number of allocations used (by nAllocAdd) until the pooled point and standard-error estimates fulfill stopping criteria (stopProp and stopValue, defined above). A summary of results from the model that was fit to the *M* allocations are returned.

Additionally, this function outputs the proportion of allocations with solutions that converged (using a maximum likelihood estimator) as well as the proportion of allocations with solutions that were converged and proper. The converged and proper solutions among the final *M* allocations are used in computing pooled results.

Additionally, after each iteration of the algorithm, information useful in monitoring the algorithm is outputted. The number of allocations used at that iteration, the proportion of pooled parameter estimates meeting stopping criteria at the previous iteration, the proportion of pooled standard errors meeting stopping criteria at the previous iteration, and the runtime of that iteration are outputted. When stopping criteria are satisfied, the full set of results are outputted.

#### Value

Estimates A table containing pooled results across M allocations at the iteration where stopping criteria were met. Columns correspond to individual parameter name, pooled estimate, pooled standard error, *p*-value for a *z*-test of the parameter, *z*-based 95% confidence interval, *p*-value for a *t*-test of the parameter (using degrees of freedom described in Sterba & Rights, 2016), and *t*-based 95% confidence interval for the parameter.

Fit A table containing results related to model fit from the *M* allocations at the iteration where stopping criteria were met. Columns correspond to fit index names, the average of each index across allocations, the standard deviation of each fit index across allocations, the maximum of each fit index across allocations, the minimum of each fit index across allocations, the range of each fit index across allocations, and the percent of the *M* allocations where the chi-square test of absolute fit was significant.

Proportion of converged and proper allocations

A table containing the proportion of the final *M* allocations that converged (using a maximum likelihood estimator) and the proportion of allocations that converged to proper solutions. Note that pooled estimates, pooled standard errors, and other results are computed using only the converged, proper allocations.

#### Allocations needed for stability (M)

The number of allocations (*M*) at which the algorithm's stopping criteria (defined above) were met.

Indices used to quantify uncertainty in estimates due to sample vs. allocation variability A table containing individual parameter names, an estimate of the proportion of total variance of a pooled parameter estimate that is attributable to parcelallocation variability (PPAV), and an estimate of the ratio of the between-allocation variance of a pooled parameter estimate to the within-allocation variance (RPAV). See Sterba & Rights (2016) for more detail.

#### Total runtime (minutes)

The total runtime of the function, in minutes. Note that the total runtime will be greater when the specified model encounters convergence problems for some allocations, as is the case with the [simParcel](#page-167-0) dataset used below.

#### Author(s)

Jason D. Rights (Vanderbilt University; <jason.d.rights@vanderbilt.edu>)

The author would also like to credit Corbin Quick and Alexander Schoemann for providing the original parcelAllocation function on which this function is based.

#### References

Sterba, S. K. (2011). Implications of parcel-allocation variability for comparing fit of item-solutions and parcel-solutions. *Structural Equation Modeling, 18*(4), 554–577. doi: [10.1080/10705511.2011.607073](https://doi.org/10.1080/10705511.2011.607073)

Sterba, S. K., & MacCallum, R. C. (2010). Variability in parameter estimates and model fit across random allocations of items to parcels. *Multivariate Behavioral Research, 45*(2), 322–358. doi: [10.1080/00273171003680302](https://doi.org/10.1080/00273171003680302)

Sterba, S. K., & Rights, J. D. (2016). Accounting for parcel-allocation variability in practice: Combining sources of uncertainty and choosing the number of allocations. *Multivariate Behavioral Research, 51*(2–3), 296–313. doi: [10.1080/00273171.2016.1144502](https://doi.org/10.1080/00273171.2016.1144502)

Sterba, S. K., & Rights, J. D. (2017). Effects of parceling on model selection: Parcel-allocation variability in model ranking. *Psychological Methods, 22*(1), 47–68. doi: [10.1037/met0000067](https://doi.org/10.1037/met0000067)

#### See Also

[runMI](#page-163-0) for treating allocations as multiple imputations to pool results across allocations. See Examples on help pages for:

- [parcelAllocation](#page-100-0) for fitting a single model
- [PAVranking](#page-109-0) for comparing 2 models

#### Examples

```
## Not run:
## lavaan syntax: A 2 Correlated
## factor CFA model to be fit to parceled data
parmodel <- '
  f1 =~ NA*p1f1 + p2f1 + p3f1
   f2 =~ NA*p1f2 + p2f2 + p3f2
  p1f1 ~ 1
   p2f1 ~ 1
  p3f1 ~ 1
   p1f2 \sim 1p2f2 \sim 1p3f2 \sim 1p1f1 ~~ p1f1
  p2f1 ~~ p2f1
  p3f1 ~~ p3f1
  p1f2 ~~ p1f2
  p2f2 ~~ p2f2
   p3f2 ~~ p3f2
   f1 ~~ 1*f1
   f2 ~~ 1*f2
   f1 \sim f2
## specify items for each factor
f1name <- colnames(simParcel)[1:9]
f2name <- colnames(simParcel)[10:18]
## run function
poolMAIloc(nPerPar = list(c(3, 3, 3), c(3, 3, 3)),facPlc = list(f1name, f2name), nAllocStart = 10, nAllocAdd = 10,
           syntax = parmodel, dataset = simParcel, stopProp = .03,
           stopValue = .03, selectParam = c(1:6, 13:18, 21),
           names = list("p1f1","p2f1","p3f1","p1f2","p2f2","p3f2"),
           double = FALSE, useTotalAlloc = FALSE)
```
## End(Not run)

## See examples on ?parcelAllocation and ?PAVranking for how to obtain ## pooled test statistics and other pooled lavaan output. ## Details provided in Sterba & Rights (2016).

<span id="page-140-0"></span>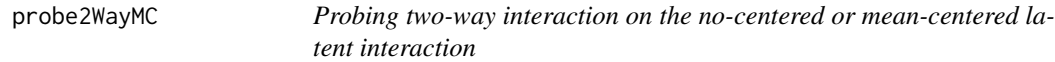

# Description

Probing interaction for simple intercept and simple slope for the no-centered or mean-centered latent two-way interaction

# Usage

```
probe2WayMC(fit, nameX, nameY, modVar, valProbe, group = 1L,
 omit.imps = c("no.conv", "no.se"))
```
# Arguments

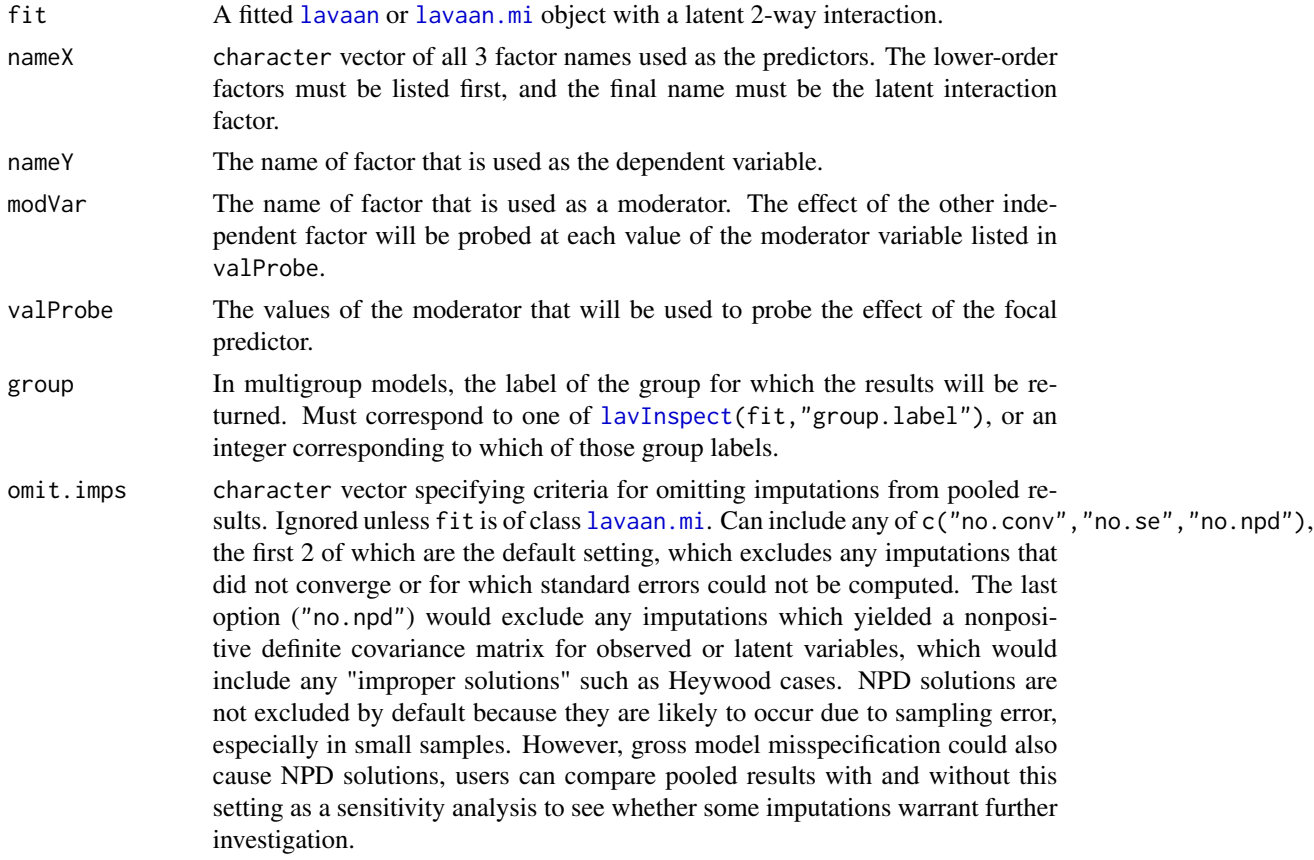

#### Details

Before using this function, researchers need to make the products of the indicators between the first-order factors using mean centering (Marsh, Wen, & Hau, 2004). Note that the double-mean centering may not be appropriate for probing interaction if researchers are interested in simple intercepts. The mean or double-mean centering can be done by the [indProd](#page-40-0) function. The indicator products can be made for all possible combination or matched-pair approach (Marsh et al., 2004). Next, the hypothesized model with the regression with latent interaction will be used to fit all original indicators and the product terms. See the example for how to fit the product term below. Once the lavaan result is obtained, this function will be used to probe the interaction.

Let that the latent interaction model regressing the dependent variable  $(Y)$  on the independent varaible  $(X)$  and the moderator  $(Z)$  be

$$
Y = b_0 + b_1 X + b_2 Z + b_3 X Z + r,
$$

where  $b_0$  is the estimated intercept or the expected value of Y when both X and Z are 0,  $b_1$  is the effect of X when Z is 0,  $b_2$  is the effect of Z when X is 0,  $b_3$  is the interaction effect between X and  $Z$ , and  $r$  is the residual term.

For probing two-way interaction, the simple intercept of the independent variable at each value of the moderator (Aiken & West, 1991; Cohen, Cohen, West, & Aiken, 2003; Preacher, Curran, & Bauer, 2006) can be obtained by

$$
b_{0|X=0,Z} = b_0 + b_2 Z.
$$

The simple slope of the independent varaible at each value of the moderator can be obtained by

$$
b_{X|Z} = b_1 + b_3 Z.
$$

The variance of the simple intercept formula is

$$
Var(b_{0|X=0,Z}) = Var(b_0) + 2ZCov(b_0, b_2) + Z^2Var(b_2)
$$

where  $Var$  denotes the variance of a parameter estimate and  $Cov$  denotes the covariance of two parameter estimates.

The variance of the simple slope formula is

$$
Var(b_{X|Z}) = Var(b_1) + 2ZCov(b_1, b_3) + Z^2Var(b_3)
$$

Wald *z* statistic is used for test statistic (even for objects of class [lavaan.mi](#page-45-0)).

#### Value

A list with two elements:

- 1. SimpleIntercept: The intercepts given each value of the moderator. This element will be NULL unless the factor intercept is estimated (e.g., not fixed at 0).
- 2. SimpleSlope: The slopes given each value of the moderator.

In each element, the first column represents the values of the moderators specified in the valProbe argument. The second column is the simple intercept or simple slope. The third column is the *SE* of the simple intercept or simple slope. The fourth column is the Wald  $(z)$  statistic. The fifth column is the *p* value testing whether the simple intercepts or slopes are different from 0.

#### Author(s)

Sunthud Pornprasertmanit (<psunthud@gmail.com>)

Terrence D. Jorgensen (University of Amsterdam; <TJorgensen314@gmail.com>)

#### References

Aiken, L. S., & West, S. G. (1991). *Multiple regression: Testing and interpreting interactions*. Newbury Park, CA: Sage.

Cohen, J., Cohen, P., West, S. G., & Aiken, L. S. (2003). *Applied multiple regression/correlation analysis for the behavioral sciences* (3rd ed.). New York, NY: Routledge.

Marsh, H. W., Wen, Z., & Hau, K. T. (2004). Structural equation models of latent interactions: Evaluation of alternative estimation strategies and indicator construction. *Psychological Methods, 9*(3), 275–300. doi: [10.1037/1082989X.9.3.275](https://doi.org/10.1037/1082-989X.9.3.275)

Preacher, K. J., Curran, P. J., & Bauer, D. J. (2006). Computational tools for probing interactions in multiple linear regression, multilevel modeling, and latent curve analysis. *Journal of Educational and Behavioral Statistics, 31*(4), 437–448. doi: [10.3102/10769986031004437](https://doi.org/10.3102/10769986031004437)

#### See Also

- [indProd](#page-40-0) For creating the indicator products with no centering, mean centering, double-mean centering, or residual centering.
- [probe3WayMC](#page-146-0) For probing the three-way latent interaction when the results are obtained from mean-centering, or double-mean centering
- [probe2WayRC](#page-143-0) For probing the two-way latent interaction when the results are obtained from residual-centering approach.
- [probe3WayRC](#page-150-0) For probing the two-way latent interaction when the results are obtained from residual-centering approach.
- [plotProbe](#page-128-0) Plot the simple intercepts and slopes of the latent interaction.

#### Examples

```
dat2wayMC <- indProd(dat2way, 1:3, 4:6)
```

```
model1 \leftarrow "
f1 = x1 + x2 + x3f2 = x4 + x5 + x6f12 = x1. x4 + x2. x5 + x3. x6f3 = \times x7 + x8 + x9
f3 ~ f1 + f2 + f12
f12 \sim 0*f1 + 0*f2
x1 + x4 + x1.x4 + x7 \approx 0*1 # identify latent means
f1 + f2 + f12 + f3 ~ NA*1
"
```

```
fitMC2way <- sem(model1, data = dat2wayMC, meanstructure = TRUE)
summary(fitMC2way)
```

```
probe2WayMC(fitMC2way, nameX = c("f1", "f2", "f12"), nameY = "f3",
            modVar = "f2", valProbe = c(-1, 0, 1))
## can probe multigroup models, one group at a time
dat2wayMC$g <- 1:2
model2 \leftarrow "
f1 = x1 + x2 + x3f2 = x4 + x5 + x6f12 = x1. x4 + x2. x5 + x3. x6f3 = x7 + x8 + x9f3 ~ c(b1.g1, b1.g2)*f1 + c(b2.g1, b2.g2)*f2 + c(b12.g1, b12.g2)*f12
f12 \sim 0*f1 + 0*f2
x1 + x4 + x1.x4 + x7 - 0*1 # identify latent means
f1 + f2 + f12 ~ NA*1
f3 ~ NA*1 + c(b0.g1, b0.g2)*1"
fit2 <- sem(model2, data = dat2wayMC, group = "g")
probe2WayMC(fit2, nameX = c("f1", "f2", "f12"), nameY = "f3",modVar = "f2", valProbe = c(-1, 0, 1) # group = 1 by default
probe2WayMC(fit2, nameX = c("f1", "f2", "f12"), nameY = "f3",modVar = "f2", valProbe = c(-1, 0, 1), group = 2)
```
<span id="page-143-0"></span>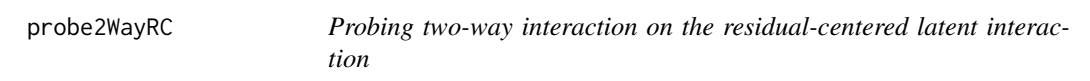

# Description

Probing interaction for simple intercept and simple slope for the residual-centered latent two-way interaction (Geldhof et al., 2013)

# Usage

```
probe2WayRC(fit, nameX, nameY, modVar, valProbe, group = 1L,
 omit.imps = c("no.conv", "no.se"))
```
#### Arguments

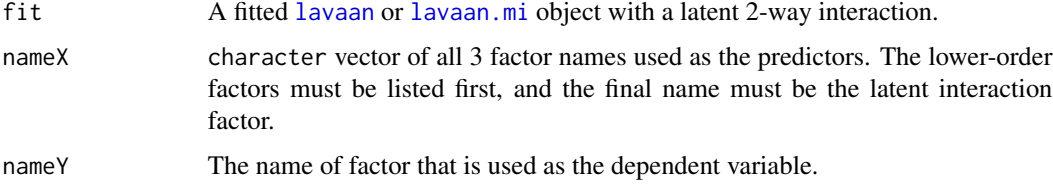
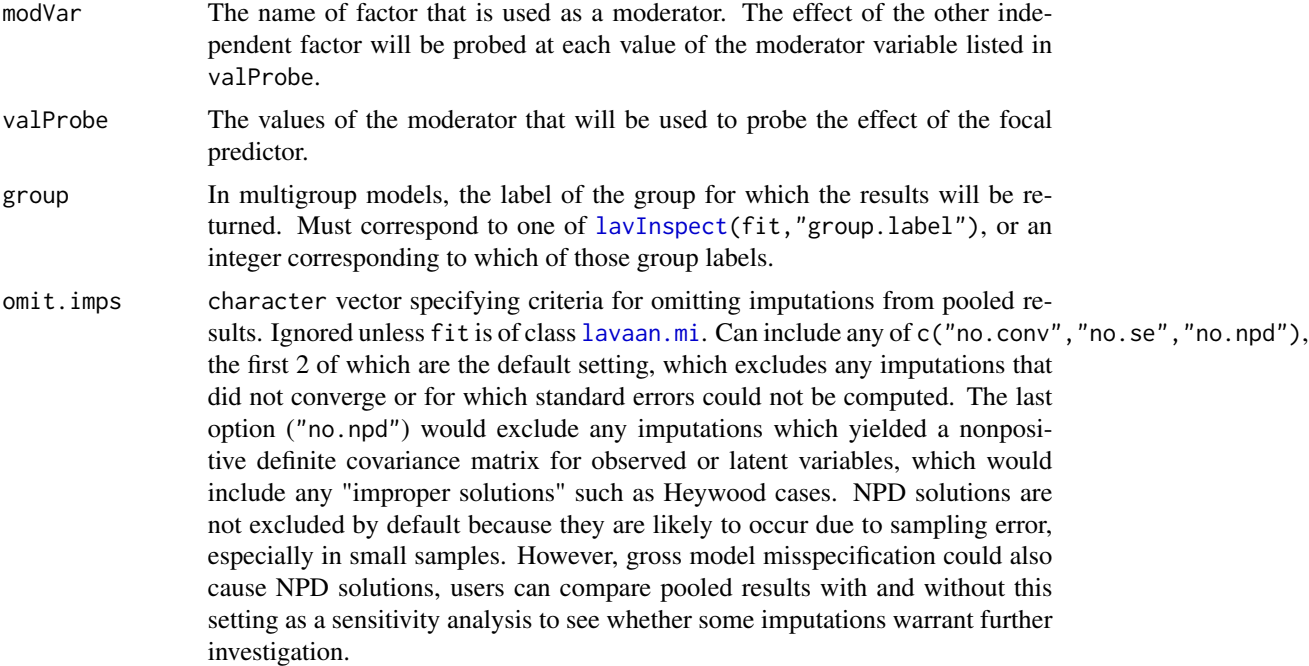

## Details

Before using this function, researchers need to make the products of the indicators between the firstorder factors and residualize the products by the original indicators (Lance, 1988; Little, Bovaird, & Widaman, 2006). The process can be automated by the [indProd](#page-40-0) function. Note that the indicator products can be made for all possible combination or matched-pair approach (Marsh et al., 2004). Next, the hypothesized model with the regression with latent interaction will be used to fit all original indicators and the product terms. To use this function the model must be fit with a mean structure. See the example for how to fit the product term below. Once the lavaan result is obtained, this function will be used to probe the interaction.

The probing process on residual-centered latent interaction is based on transforming the residualcentered result into the no-centered result. See Geldhof et al. (2013) for further details. Note that this approach based on a strong assumption that the first-order latent variables are normally distributed. The probing process is applied after the no-centered result (parameter estimates and their covariance matrix among parameter estimates) has been computed. See the [probe2WayMC](#page-140-0) for further details.

# Value

A list with two elements:

- 1. SimpleIntercept: The intercepts given each value of the moderator. This element will be NULL unless the factor intercept is estimated (e.g., not fixed at 0).
- 2. SimpleSlope: The slopes given each value of the moderator.

In each element, the first column represents the values of the moderators specified in the valProbe argument. The second column is the simple intercept or simple slope. The third column is the standard error of the simple intercept or simple slope. The fourth column is the Wald (*z*) statistic. The fifth column is the *p* value testing whether the simple intercepts or slopes are different from 0.

## Author(s)

Sunthud Pornprasertmanit (<psunthud@gmail.com>)

Terrence D. Jorgensen (University of Amsterdam; <TJorgensen314@gmail.com>)

## References

Lance, C. E. (1988). Residual centering, exploratory and confirmatory moderator analysis, and decomposition of effects in path models containing interactions. *Applied Psychological Measurement, 12*(2), 163–175. doi: [10.1177/014662168801200205](https://doi.org/10.1177/014662168801200205)

Little, T. D., Bovaird, J. A., & Widaman, K. F. (2006). On the merits of orthogonalizing powered and product terms: Implications for modeling interactions. *Structural Equation Modeling, 13*(4), 497–519. doi: [10.1207/s15328007sem1304\\_1](https://doi.org/10.1207/s15328007sem1304_1)

Marsh, H. W., Wen, Z., & Hau, K. T. (2004). Structural equation models of latent interactions: Evaluation of alternative estimation strategies and indicator construction. *Psychological Methods, 9*(3), 275–300. doi: [10.1037/1082989X.9.3.275](https://doi.org/10.1037/1082-989X.9.3.275)

Geldhof, G. J., Pornprasertmanit, S., Schoemann, A. M., & Little, T. D. (2013). Orthogonalizing through residual centering: Extended applications and caveats. *Educational and Psychological Measurement, 73*(1), 27–46. doi: [10.1177/0013164412445473](https://doi.org/10.1177/0013164412445473)

## See Also

- [indProd](#page-40-0) For creating the indicator products with no centering, mean centering, double-mean centering, or residual centering.
- [probe2WayMC](#page-140-0) For probing the two-way latent interaction when the results are obtained from mean-centering, or double-mean centering
- [probe3WayMC](#page-146-0) For probing the three-way latent interaction when the results are obtained from mean-centering, or double-mean centering
- [probe3WayRC](#page-150-0) For probing the two-way latent interaction when the results are obtained from residual-centering approach.
- [plotProbe](#page-128-0) Plot the simple intercepts and slopes of the latent interaction.

# Examples

```
dat2wayRC <- orthogonalize(dat2way, 1:3, 4:6)
```

```
model1 \leq - "
f1 = x1 + x2 + x3f2 = x4 + x5 + x6f12 = x1. x4 + x2. x5 + x3. x6f3 = x7 + x8 + x9f3 ~ f1 + f2 + f12
f12 \sim 0*f1 + 0*f2
x1 + x4 + x1.x4 + x7 - 0*1 # identify latent means
```

```
f1 + f2 + f12 + f3 \sim NA*1"
fitRC2way <- sem(model1, data = dat2wayRC, meanstructure = TRUE)
summary(fitRC2way)
probe2WayRC(fitRC2way, nameX = c("f1", "f2", "f12"), nameY = "f3",
            modVar = "f2", valProbe = c(-1, 0, 1))
## can probe multigroup models, one group at a time
dat2wayRC$g <- 1:2
model2 \leq - "
f1 = x1 + x2 + x3f2 = x4 + x5 + x6f12 = \times x1.x4 + x2.x5 + x3.x6
f3 = x7 + x8 + x9f3 ~ c(b1.g1, b1.g2)*f1 + c(b2.g1, b2.g2)*f2 + c(b12.g1, b12.g2)*f12
f12 \sim 0*f1 + 0*f2
x1 + x4 + x1.x4 + x7 - 0*1 # identify latent means
f1 + f2 + f12 ~ NA*1
f3 ~ NA*1 + c(b0.g1, b0.g2)*1"
fit2 <- sem(model2, data = dat2wayRC, group = "g")
probe2WayRC(fit2, nameX = c("f1", "f2", "f12"), nameY = "f3",
            modVar = "f2", valProbe = c(-1, 0, 1) # group = 1 by default
probe2WayRC(fit2, nameX = c("f1", "f2", "f12"), nameY = "f3",modVar = "f2", valProbe = c(-1, 0, 1), group = 2)
```
<span id="page-146-0"></span>

probe3WayMC *Probing three-way interaction on the no-centered or mean-centered latent interaction*

### Description

Probing interaction for simple intercept and simple slope for the no-centered or mean-centered latent two-way interaction

### Usage

```
probe3WayMC(fit, nameX, nameY, modVar, valProbe1, valProbe2, group = 1L,
 omit.imps = c("no.conv", "no.se"))
```
### Arguments

fit A fitted [lavaan](#page-0-0) or [lavaan.mi](#page-45-0) object with a latent 2-way interaction.

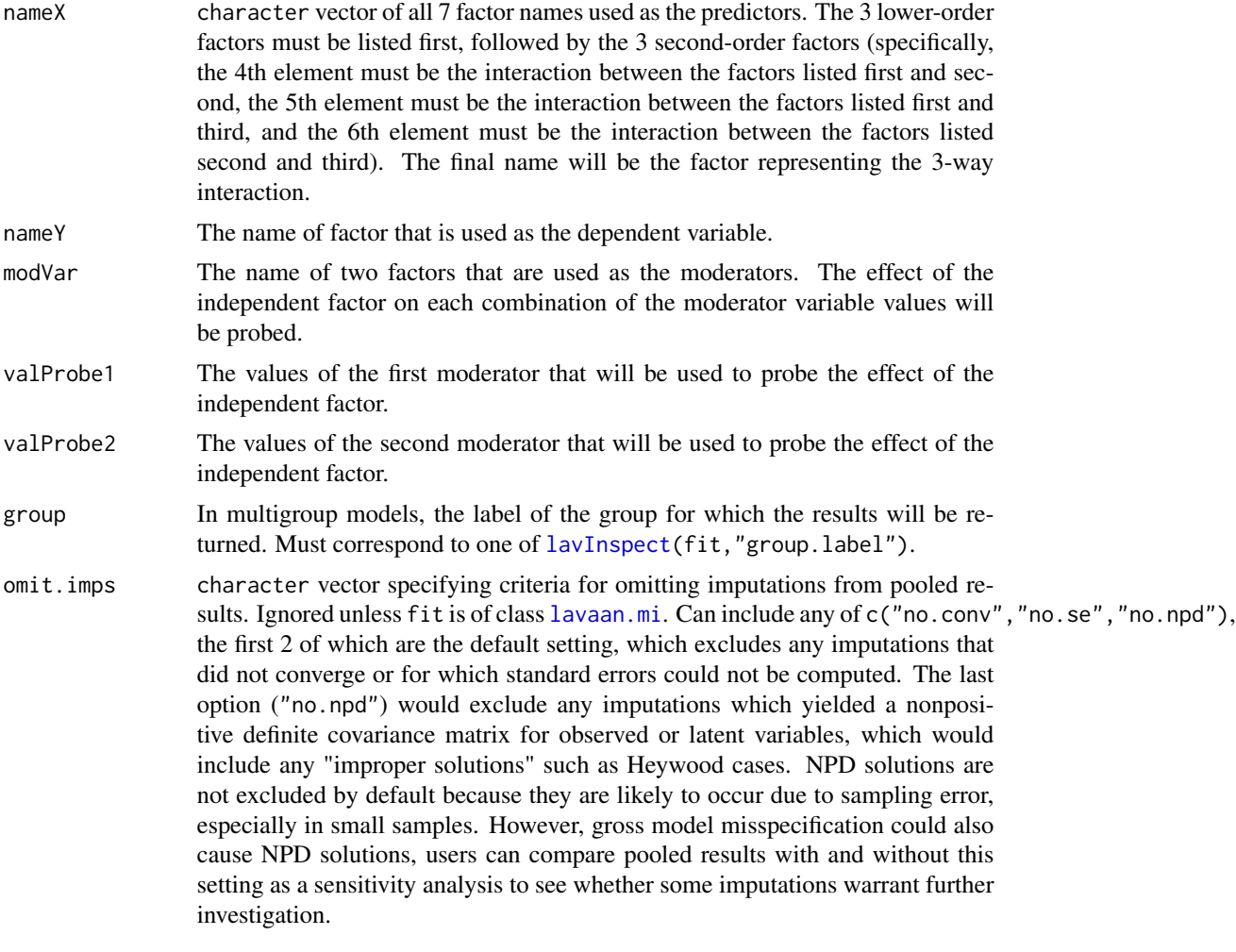

#### Details

Before using this function, researchers need to make the products of the indicators between the first-order factors using mean centering (Marsh, Wen, & Hau, 2004). Note that the double-mean centering may not be appropriate for probing interaction if researchers are interested in simple intercepts. The mean or double-mean centering can be done by the [indProd](#page-40-0) function. The indicator products can be made for all possible combination or matched-pair approach (Marsh et al., 2004). Next, the hypothesized model with the regression with latent interaction will be used to fit all original indicators and the product terms. See the example for how to fit the product term below. Once the lavaan result is obtained, this function will be used to probe the interaction.

Let that the latent interaction model regressing the dependent variable  $(Y)$  on the independent varaible  $(X)$  and two moderators  $(Z \text{ and } W)$  be

$$
Y = b_0 + b_1 X + b_2 Z + b_3 W + b_4 X Z + b_5 X W + b_6 Z W + b_7 X Z W + r,
$$

where  $b_0$  is the estimated intercept or the expected value of Y when X, Z, and W are 0,  $b_1$  is the effect of X when Z and W are 0,  $b_2$  is the effect of Z when X and W is 0,  $b_3$  is the effect of W

when X and Z are 0,  $b_4$  is the interaction effect between X and Z when W is 0,  $b_5$  is the interaction effect between X and W when Z is 0,  $b_6$  is the interaction effect between Z and W when X is 0,  $b_7$  is the three-way interaction effect between X, Z, and W, and r is the residual term.

For probing three-way interaction, the simple intercept of the independent variable at the specific values of the moderators (Aiken & West, 1991) can be obtained by

$$
b_{0|X=0,Z,W} = b_0 + b_2 Z + b_3 W + b_6 Z W.
$$

The simple slope of the independent varaible at the specific values of the moderators can be obtained by

$$
b_{X|Z,W} = b_1 + b_3 Z + b_4 W + b_7 Z W.
$$

The variance of the simple intercept formula is

$$
Var(b_{0|X=0,Z,W}) = Var(b_0) + Z^2 Var(b_2) + W^2 Var(b_3) + Z^2 W^2 Var(b_6) + 2ZCov(b_0, b_2) + 2WCov(b_0, b_3) + 2ZWCov(b_0, b_3)
$$

where  $Var$  denotes the variance of a parameter estimate and  $Cov$  denotes the covariance of two parameter estimates.

The variance of the simple slope formula is

$$
Var(b_{X|Z,W}) = Var(b_1) + Z^2 Var(b_4) + W^2 Var(b_5) + Z^2 W^2 Var(b_7) + 2ZCov(b_1, b_4) + 2WCov(b_1, b_5) + 2ZWCov(b_1, b_6)
$$

Wald *z* statistic is used for test statistic (even for objects of class [lavaan.mi](#page-45-0)).

# Value

A list with two elements:

- 1. SimpleIntercept: The intercepts given each combination of moderator values. This element will be shown only if the factor intercept is estimated (e.g., not fixed at 0).
- 2. SimpleSlope: The slopes given each combination of moderator values.

In each element, the first column represents values of the first moderator specified in the valProbe1 argument. The second column represents values of the second moderator specified in the valProbe2 argument. The third column is the simple intercept or simple slope. The fourth column is the standard error of the simple intercept or simple slope. The fifth column is the Wald (*z*) statistic. The sixth column is the  $p$  value testing whether the simple intercepts or slopes are different from  $0$ .

## Author(s)

Sunthud Pornprasertmanit (<psunthud@gmail.com>)

Terrence D. Jorgensen (University of Amsterdam; <TJorgensen314@gmail.com>)

#### References

Aiken, L. S., & West, S. G. (1991). *Multiple regression: Testing and interpreting interactions*. Newbury Park, CA: Sage.

Marsh, H. W., Wen, Z., & Hau, K. T. (2004). Structural equation models of latent interactions: Evaluation of alternative estimation strategies and indicator construction. *Psychological Methods, 9*(3), 275–300. doi: [10.1037/1082989X.9.3.275](https://doi.org/10.1037/1082-989X.9.3.275)

### See Also

- [indProd](#page-40-0) For creating the indicator products with no centering, mean centering, double-mean centering, or residual centering.
- [probe2WayMC](#page-140-0) For probing the two-way latent interaction when the results are obtained from mean-centering, or double-mean centering
- [probe2WayRC](#page-143-0) For probing the two-way latent interaction when the results are obtained from residual-centering approach.
- [probe3WayRC](#page-150-0) For probing the two-way latent interaction when the results are obtained from residual-centering approach.
- [plotProbe](#page-128-0) Plot the simple intercepts and slopes of the latent interaction.

# Examples

```
dat3wayMC <- indProd(dat3way, 1:3, 4:6, 7:9)
model3 <- " ## define latent variables
f1 = x1 + x2 + x3f2 = x4 + x5 + x6f3 = x7 + x8 + x9## 2-way interactions
f12 = x1. x4 + x2. x5 + x3. x6f13 = x1. x7 + x2. x8 + x3. x9f23 = x4. x7 + x5. x8 + x6. x9## 3-way interaction
f123 = \times x1.x4.x7 + x2.x5.x8 + x3.x6.x9
## outcome variable
f4 = \times 10 + x11 + x12
## latent regression model
f4 ~ b1*f1 + b2*f2 + b3*f3 + b12*f12 + b13*f13 + b23*f23 + b123*f123
## orthogonal terms among predictors
f1 ~~ 0*f12 + 0*f13 + 0*f123
f2 ~~ 0*f12 + 0*f23 + 0*f123
f3 ~~ 0*f13 + 0*f23 + 0*f123
f12 + f13 + f23 \sim 0*f123
## identify latent means
x1 + x4 + x7 + x1. x4 + x1. x7 + x4. x7 + x1. x4. x7 + x10 \sim 0*1
f1 + f2 + f3 + f12 + f13 + f23 + f123 + f4 ~ NA*1
"
fitMC3way <- sem(model3, data = dat3wayMC, meanstructure = TRUE)
summary(fitMC3way)
probe3WayMC(fitMC3way, nameX = c("f1" ,"f2" ,"f3",
                                  "f12","f13","f23", # the order matters!
                                 "f123"), # 3-way interaction
            nameY = "f4", modVar = c("f1", "f2"),
```

```
valProblem = c(-1, 0, 1), valProblem = c(-1, 0, 1))
```
<span id="page-150-0"></span>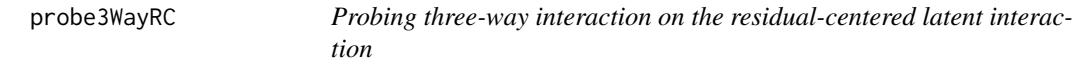

# Description

Probing interaction for simple intercept and simple slope for the residual-centered latent three-way interaction (Geldhof et al., 2013)

# Usage

```
probe3WayRC(fit, nameX, nameY, modVar, valProbe1, valProbe2, group = 1L,
 omit.imps = c("no.conv", "no.se"))
```
# Arguments

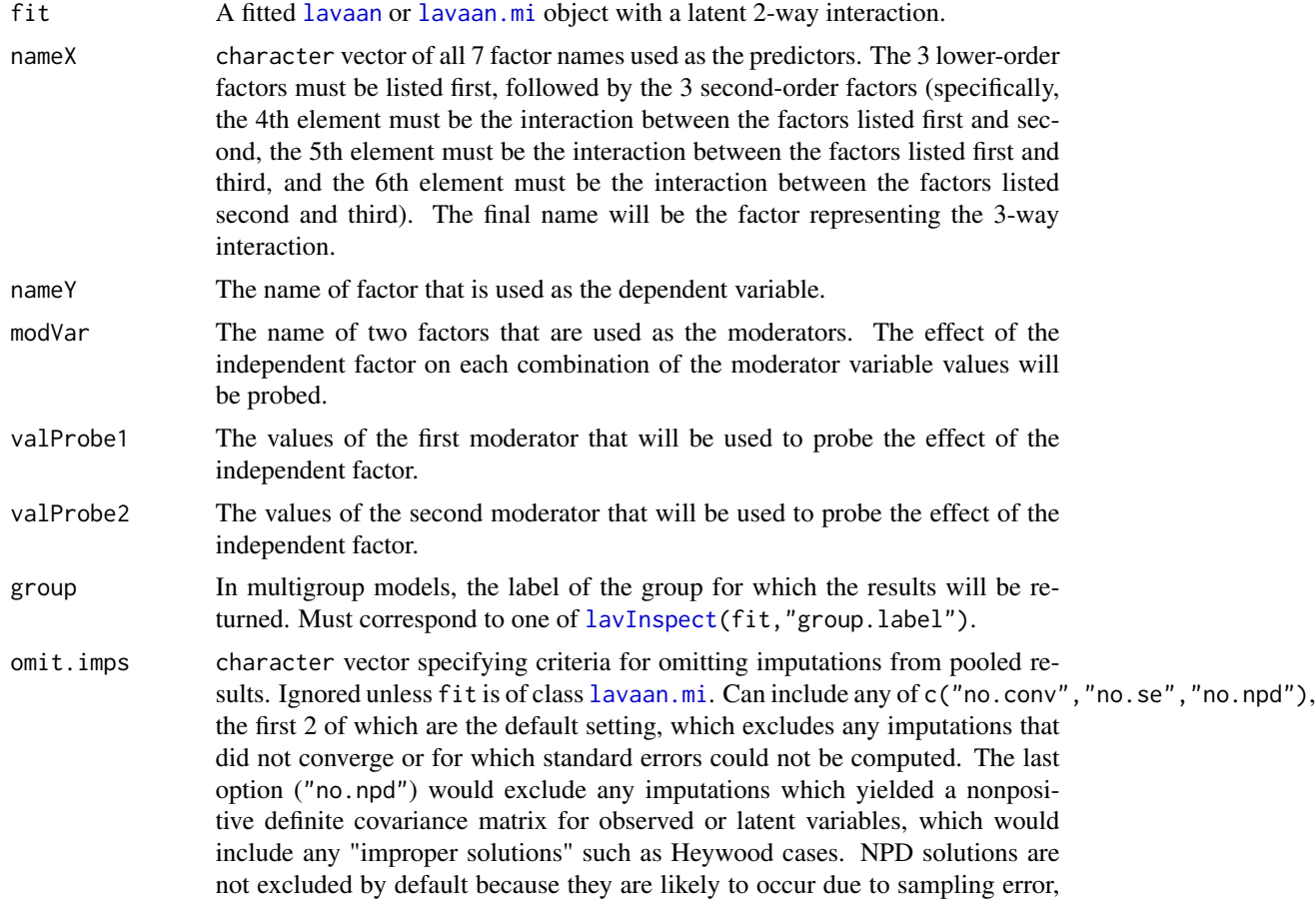

especially in small samples. However, gross model misspecification could also cause NPD solutions, users can compare pooled results with and without this setting as a sensitivity analysis to see whether some imputations warrant further investigation.

### Details

Before using this function, researchers need to make the products of the indicators between the firstorder factors and residualize the products by the original indicators (Lance, 1988; Little, Bovaird, & Widaman, 2006). The process can be automated by the [indProd](#page-40-0) function. Note that the indicator products can be made for all possible combination or matched-pair approach (Marsh et al., 2004). Next, the hypothesized model with the regression with latent interaction will be used to fit all original indicators and the product terms (Geldhof et al., 2013). To use this function the model must be fit with a mean structure. See the example for how to fit the product term below. Once the lavaan result is obtained, this function will be used to probe the interaction.

The probing process on residual-centered latent interaction is based on transforming the residualcentered result into the no-centered result. See Geldhof et al. (2013) for further details. Note that this approach based on a strong assumption that the first-order latent variables are normally distributed. The probing process is applied after the no-centered result (parameter estimates and their covariance matrix among parameter estimates) has been computed. See the [probe3WayMC](#page-146-0) for further details.

#### Value

A list with two elements:

- 1. SimpleIntercept: The intercepts given each value of the moderator. This element will be shown only if the factor intercept is estimated (e.g., not fixed as 0).
- 2. SimpleSlope: The slopes given each value of the moderator.

In each element, the first column represents values of the first moderator specified in the valProbe1 argument. The second column represents values of the second moderator specified in the valProbe2 argument. The third column is the simple intercept or simple slope. The fourth column is the *SE* of the simple intercept or simple slope. The fifth column is the Wald  $(z)$  statistic. The sixth column is the *p* value testing whether the simple intercepts or slopes are different from 0.

## Author(s)

Sunthud Pornprasertmanit (<psunthud@gmail.com>)

Terrence D. Jorgensen (University of Amsterdam; <TJorgensen314@gmail.com>)

## References

Geldhof, G. J., Pornprasertmanit, S., Schoemann, A., & Little, T. D. (2013). Orthogonalizing through residual centering: Extended applications and caveats. *Educational and Psychological Measurement, 73*(1), 27–46. doi: [10.1177/0013164412445473](https://doi.org/10.1177/0013164412445473)

Lance, C. E. (1988). Residual centering, exploratory and confirmatory moderator analysis, and decomposition of effects in path models containing interactions. *Applied Psychological Measurement, 12*(2), 163–175. doi: [10.1177/014662168801200205](https://doi.org/10.1177/014662168801200205)

Little, T. D., Bovaird, J. A., & Widaman, K. F. (2006). On the merits of orthogonalizing powered and product terms: Implications for modeling interactions. *Structural Equation Modeling, 13*(4), 497–519. doi: [10.1207/s15328007sem1304\\_1](https://doi.org/10.1207/s15328007sem1304_1)

Marsh, H. W., Wen, Z., & Hau, K. T. (2004). Structural equation models of latent interactions: Evaluation of alternative estimation strategies and indicator construction. *Psychological Methods, 9*(3), 275–300. doi: [10.1037/1082989X.9.3.275](https://doi.org/10.1037/1082-989X.9.3.275)

Pornprasertmanit, S., Schoemann, A. M., Geldhof, G. J., & Little, T. D. (submitted). *Probing latent interaction estimated with a residual centering approach.*

# See Also

- [indProd](#page-40-0) For creating the indicator products with no centering, mean centering, double-mean centering, or residual centering.
- [probe2WayMC](#page-140-0) For probing the two-way latent interaction when the results are obtained from mean-centering, or double-mean centering
- [probe3WayMC](#page-146-0) For probing the three-way latent interaction when the results are obtained from mean-centering, or double-mean centering
- [probe2WayRC](#page-143-0) For probing the two-way latent interaction when the results are obtained from residual-centering approach.
- [plotProbe](#page-128-0) Plot the simple intercepts and slopes of the latent interaction.

## Examples

```
dat3wayRC <- orthogonalize(dat3way, 1:3, 4:6, 7:9)
```

```
model3 <- " ## define latent variables
f1 = x1 + x2 + x3f2 = x4 + x5 + x6f3 = \times x7 + x8 + x9
## 2-way interactions
f12 = x1. x4 + x2. x5 + x3. x6f13 = x1. x7 + x2. x8 + x3. x9f23 = x4. x7 + x5. x8 + x6. x9## 3-way interaction
f123 = x1. x4. x7 + x2. x5. x8 + x3. x6. x9## outcome variable
f4 = x10 + x11 + x12## latent regression model
f4 ~ b1*f1 + b2*f2 + b3*f3 + b12*f12 + b13*f13 + b23*f23 + b123*f123
## orthogonal terms among predictors
f1 ~~ 0*f12 + 0*f13 + 0*f123
f2 ~~ 0*f12 + 0*f23 + 0*f123
f3 ~~ 0*f13 + 0*f23 + 0*f123
f12 + f13 + f23 ~~ 0*f123
```
## identify latent means

```
x1 + x4 + x7 + x1.x4 + x1.x7 + x4.x7 + x1.x4.x7 + x10 \approx 0*1f1 + f2 + f3 + f12 + f13 + f23 + f123 + f4 ~ NA*1
"
fitRC3way <- sem(model3, data = dat3wayRC, meanstructure = TRUE)
summary(fitRC3way)
probe3WayMC(fitRC3way, nameX = c("f1" ,"f2" ,"f3",
                                     "f12","f13","f23", # the order matters!<br>"f123"), \qquad # 3-way interaction
                                                          # 3-way interaction
             nameY = "f4", modVar = c("f1", "f2"),
             valProblem = c(-1, 0, 1), valProblem = c(-1, 0, 1))
```
<span id="page-153-0"></span>quark *Quark*

# Description

The quark function provides researchers with the ability to calculate and include component scores calculated by taking into account the variance in the original dataset and all of the interaction and polynomial effects of the data in the dataset.

### Usage

quark(data, id, order = 1, silent =  $FALK, ...)$ 

# Arguments

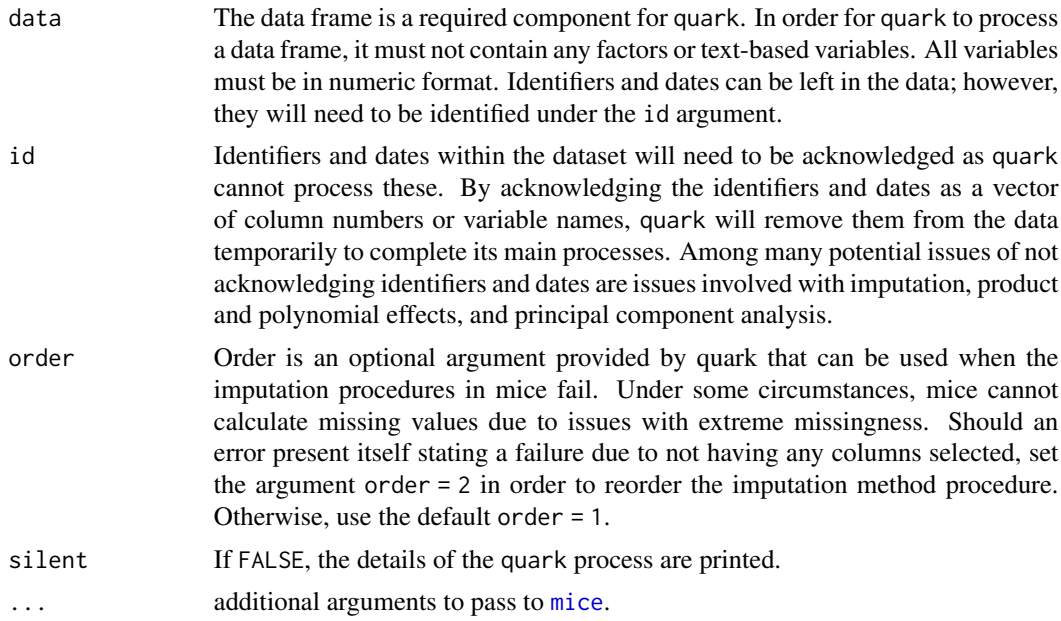

### quark the contract of the contract of the contract of the contract of the contract of the contract of the contract of the contract of the contract of the contract of the contract of the contract of the contract of the cont

## Details

The quark function calculates these component scores by first filling in the data via means of multiple imputation methods and then expanding the dataset by aggregating the non-overlapping interaction effects between variables by calculating the mean of the interactions and polynomial effects. The multiple imputation methods include one of iterative sampling and group mean substitution and multiple imputation using a polytomous regression algorithm (mice). During the expansion process, the dataset is expanded to three times its normal size (in width). The first third of the dataset contains all of the original data post imputation, the second third contains the means of the polynomial effects (squares and cubes), and the final third contains the means of the non-overlapping interaction effects. A full principal componenent analysis is conducted and the individual components are retained. The subsequent [combinequark](#page-13-0) function provides researchers the control in determining how many components to extract and retain. The function returns the dataset as submitted (with missing values) and the component scores as requested for a more accurate multiple imputation in subsequent steps.

#### Value

The output value from using the quark function is a list. It will return a list with 7 components.

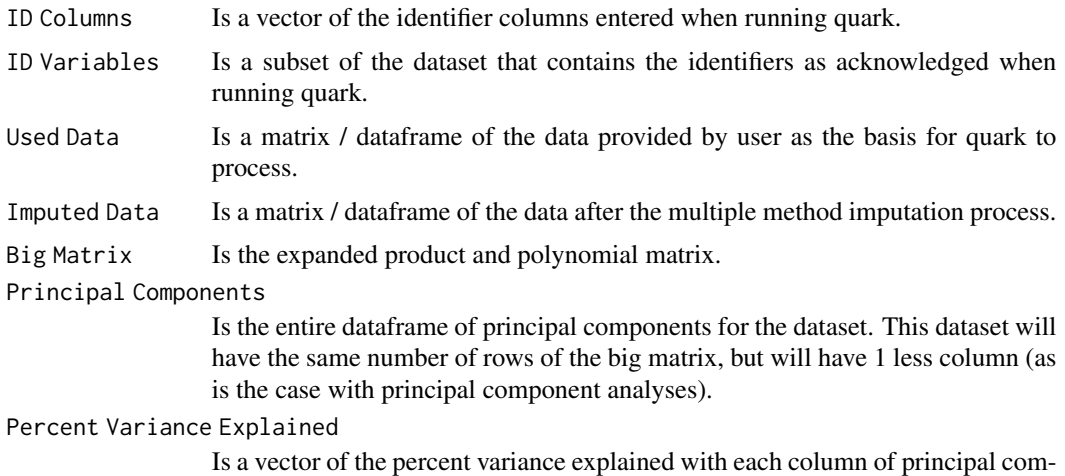

ponents.

# Author(s)

Steven R. Chesnut (University of Southern Mississippi; <Steven.Chesnut@usm.edu>)

Danny Squire (Texas Tech University)

Terrence D. Jorgensen (University of Amsterdam)

The PCA code is copied and modified from the FactoMineR package.

# References

Howard, W. J., Rhemtulla, M., & Little, T. D. (2015). Using Principal Components as Auxiliary Variables in Missing Data Estimation. *Multivariate Behavioral Research, 50*(3), 285–299. doi: [10.1080/00273171.2014.999267](https://doi.org/10.1080/00273171.2014.999267)

# See Also

[combinequark](#page-13-0)

# Examples

```
set.seed(123321)
```

```
dat <- HolzingerSwineford1939[,7:15]
misspat \leq matrix(runif(nrow(dat) * 9) \leq 0.3, nrow(dat))
dat[misspat] <- NA
dat <- cbind(HolzingerSwineford1939[,1:3], dat)
## Not run:
quark.list <- quark(data = dat, id = c(1, 2))
final.data \leq combinequark(quark = quark.list, percent = 80)
## Example to rerun quark after imputation failure:
quark.list \leq quark(data = dat, id = c(1, 2), order = 2)
## End(Not run)
```
<span id="page-155-0"></span>reliability *Calculate reliability values of factors*

# Description

Calculate reliability values of factors by coefficients alpha and omega, as well as the average variance extracted (AVE)

## Usage

```
reliability(object, what = c("alpha", "omega", "omega2", "omega3", "ave"),
  return.total = FALSE, dropSingle = TRUE, omit.factors = character(0),
 omit.indicators = character(0), omit.imps = c("no.conv", "no.se"))
```
#### Arguments

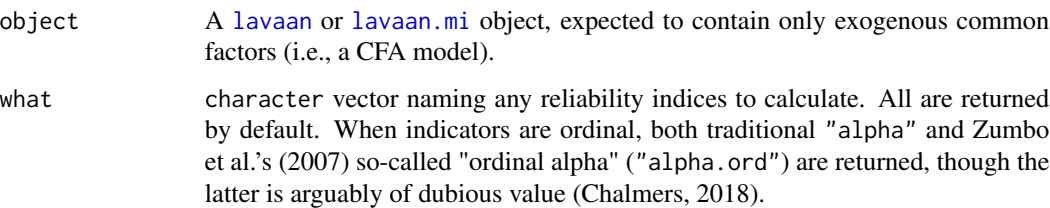

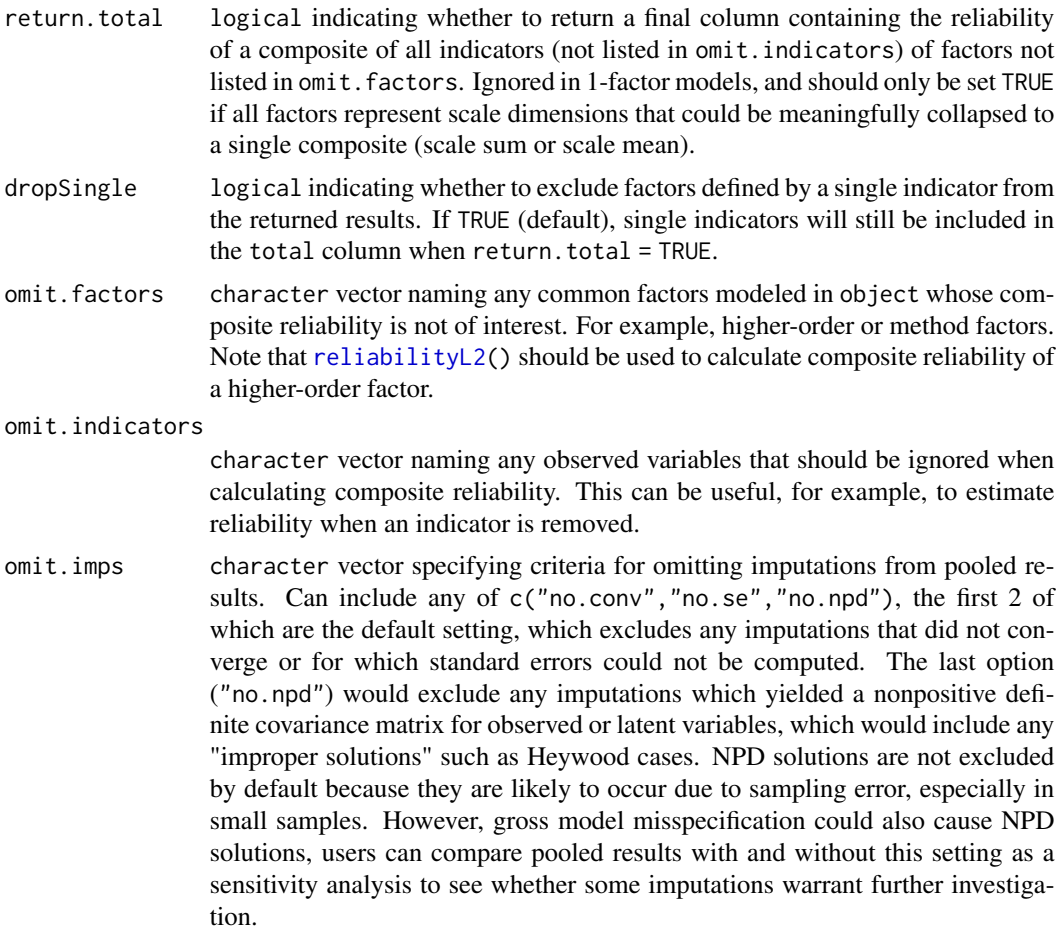

# Details

The coefficient alpha (Cronbach, 1951) can be calculated by

$$
\alpha = \frac{k}{k-1} \left[ 1 - \frac{\sum_{i=1}^{k} \sigma_{ii}}{\sum_{i=1}^{k} \sigma_{ii} + 2 \sum_{i < j} \sigma_{ij}} \right],
$$

where k is the number of items in a factor,  $\sigma_{ii}$  is the item *i* observed variances,  $\sigma_{ij}$  is the observed covariance of items *i* and *j*.

The coefficient omega (Bollen, 1980; see also Raykov, 2001) can be calculated by

$$
\omega_1 = \frac{\left(\sum_{i=1}^k \lambda_i\right)^2 Var(\psi)}{\left(\sum_{i=1}^k \lambda_i\right)^2 Var(\psi) + \sum_{i=1}^k \theta_{ii} + 2\sum_{i < j} \theta_{ij}},
$$

where  $\lambda_i$  is the factor loading of item *i*,  $\psi$  is the factor variance,  $\theta_{ii}$  is the variance of measurement errors of item *i*, and  $\theta_{ij}$  is the covariance of measurement errors from item *i* and *j*.

The second coefficient omega (Bentler, 1972, 2009) can be calculated by

$$
\omega_2 = \frac{\left(\sum_{i=1}^k \lambda_i\right)^2 Var(\psi)}{1'\hat{\Sigma}1},
$$

where  $\hat{\Sigma}$  is the model-implied covariance matrix, and 1 is the k-dimensional vector of 1. The first and the second coefficients omega will have the same value when the model has simple structure, but different values when there are (for example) cross-loadings or method factors. The first coefficient omega can be viewed as the reliability controlling for the other factors (like  $\eta_{partial}^2$  in ANOVA). The second coefficient omega can be viewed as the unconditional reliability (like  $\eta^2$  in ANOVA).

The third coefficient omega (McDonald, 1999), which is sometimes referred to hierarchical omega, can be calculated by

$$
\omega_3 = \frac{\left(\sum_{i=1}^k \lambda_i\right)^2 Var(\psi)}{1'\Sigma 1},
$$

where  $\Sigma$  is the observed covariance matrix. If the model fits the data well, the third coefficient omega will be similar to the  $\omega_2$ . Note that if there is a directional effect in the model, all coefficients omega will use the total factor variances, which is calculated by [lavInspect\(](#page-0-0)object,"cov.lv").

In conclusion,  $\omega_1$ ,  $\omega_2$ , and  $\omega_3$  are different in the denominator. The denominator of the first formula assumes that a model is congeneric factor model where measurement errors are not correlated. The second formula accounts for correlated measurement errors. However, these two formulas assume that the model-implied covariance matrix explains item relationships perfectly. The residuals are subject to sampling error. The third formula use observed covariance matrix instead of model-implied covariance matrix to calculate the observed total variance. This formula is the most conservative method in calculating coefficient omega.

The average variance extracted (AVE) can be calculated by

$$
AVE = \frac{\mathbf{1}' \text{diag}(\Lambda \Psi \Lambda') \mathbf{1}}{\mathbf{1}' \text{diag}(\hat{\Sigma}) \mathbf{1}},
$$

Note that this formula is modified from Fornell & Larcker (1981) in the case that factor variances are not 1. The proposed formula from Fornell & Larcker (1981) assumes that the factor variances are 1. Note that AVE will not be provided for factors consisting of items with dual loadings. AVE is the property of items but not the property of factors. AVE is calculated with polychoric correlations when ordinal indicators are used.

Coefficient alpha is by definition applied by treating indicators as numeric (see Chalmers, 2018), which is consistent with the alpha function in the psych package. When indicators are ordinal, reliability additionally applies the standard alpha calculation to the polychoric correlation matrix to return Zumbo et al.'s (2007) "ordinal alpha".

Coefficient omega for categorical items is calculated using Green and Yang's (2009, formula 21) approach. Three types of coefficient omega indicate different methods to calculate item total variances. The original formula from Green and Yang is equivalent to  $\omega_3$  in this function. Green and Yang did not propose a method for calculating reliability with a mixture of categorical and

### reliability that is a set of the set of the set of the set of the set of the set of the set of the set of the set of the set of the set of the set of the set of the set of the set of the set of the set of the set of the se

continuous indicators, and we are currently unaware of an appropriate method. Therefore, when reliability detects both categorical and continuous indicators of a factor, an error is returned. If the categorical indicators load on a different factor(s) than continuous indicators, then reliability will still be calculated separately for those factors, but return.total must be FALSE (unless omit.factors is used to isolate factors with indicators of the same type).

# Value

Reliability values (coefficient alpha, coefficients omega, average variance extracted) of each factor in each group. If there are multiple factors, a total column can optionally be included.

### Author(s)

Sunthud Pornprasertmanit (<psunthud@gmail.com>)

Yves Rosseel (Ghent University; <Yves.Rosseel@UGent.be>)

Terrence D. Jorgensen (University of Amsterdam; <TJorgensen314@gmail.com>)

### References

Bollen, K. A. (1980). Issues in the comparative measurement of political democracy. *American Sociological Review, 45*(3), 370–390. doi: [10.2307/2095172](https://doi.org/10.2307/2095172)

Bentler, P. M. (1972). A lower-bound method for the dimension-free measurement of internal consistency. *Social Science Research, 1*(4), 343–357. doi: [10.1016/0049089X\(72\)900828](https://doi.org/10.1016/0049-089X(72)90082-8)

Bentler, P. M. (2009). Alpha, dimension-free, and model-based internal consistency reliability. *Psychometrika, 74*(1), 137–143. doi: [10.1007/s1133600891001](https://doi.org/10.1007/s11336-008-9100-1)

Chalmers, R. P. (2018). On misconceptions and the limited usefulness of ordinal alpha. *Educational and Psychological Measurement, 78*(6), 1056–1071. doi: [10.1177/0013164417727036](https://doi.org/10.1177/0013164417727036)

Cronbach, L. J. (1951). Coefficient alpha and the internal structure of tests. *Psychometrika, 16*(3), 297–334. doi: [10.1007/BF02310555](https://doi.org/10.1007/BF02310555)

Fornell, C., & Larcker, D. F. (1981). Evaluating structural equation models with unobservable variables and measurement errors. *Journal of Marketing Research, 18*(1), 39–50. doi: [10.2307/](https://doi.org/10.2307/3151312) [3151312](https://doi.org/10.2307/3151312)

Green, S. B., & Yang, Y. (2009). Reliability of summed item scores using structural equation modeling: An alternative to coefficient alpha. *Psychometrika, 74*(1), 155–167. doi: [10.1007/s11336-](https://doi.org/10.1007/s11336-008-9099-3) [00890993](https://doi.org/10.1007/s11336-008-9099-3)

McDonald, R. P. (1999). *Test theory: A unified treatment*. Mahwah, NJ: Erlbaum.

Raykov, T. (2001). Estimation of congeneric scale reliability using covariance structure analysis with nonlinear constraints *British Journal of Mathematical and Statistical Psychology, 54*(2), 315– 323. doi: [10.1348/000711001159582](https://doi.org/10.1348/000711001159582)

Zumbo, B. D., Gadermann, A. M., & Zeisser, C. (2007). Ordinal versions of coefficients alpha and theta for Likert rating scales. *Journal of Modern Applied Statistical Methods, 6*(1), 21–29. doi: [10.22237/jmasm/1177992180](https://doi.org/10.22237/jmasm/1177992180)

Zumbo, B. D., & Kroc, E. (2019). A measurement is a choice and Stevens' scales of measurement do not help make it: A response to Chalmers. *Educational and Psychological Measurement, 79*(6), 1184–1197. doi: [10.1177/0013164419844305](https://doi.org/10.1177/0013164419844305)

## See Also

[reliabilityL2](#page-160-0) for reliability value of a desired second-order factor, [maximalRelia](#page-68-0) for the maximal reliability of weighted composite

## Examples

```
data(HolzingerSwineford1939)
HS9 <- HolzingerSwineford1939[ , c("x7","x8","x9")]
HSbinary <- as.data.frame( lapply(HS9, cut, 2, labels=FALSE) )
names(HSbinary) <- c("y7","y8","y9")
HS <- cbind(HolzingerSwineford1939, HSbinary)
HS.model \leq ' visual = \propto x1 + x2 + x3
              textual = x4 + x5 + x6speed = \times y7 + y8 + y9 '
fit \leq cfa(HS.model, data = HS, ordered = c("y7","y8","y9"), std.lv = TRUE)
## works for factors with exclusively continuous OR categorical indicators
reliability(fit)
## reliability for ALL indicators only available when they are
## all continuous or all categorical
reliability(fit, omit.factors = "speed", return.total = TRUE)
## loop over visual indicators to calculate alpha if one indicator is removed
for (i in paste0("x", 1:3)) {
  cat("Drop x", i, ":\n":\n"print(reliability(fit, omit.factors = c("textual","speed"),
                    omit.indicators = i, what = "alpha"))
}
## works for multigroup models and for multilevel models (and both)
data(Demo.twolevel)
## assign clusters to arbitrary groups
Demo.twolevel$g <- ifelse(Demo.twolevel$cluster %% 2L, "type1", "type2")
model2 <- ' group: type1
 level: within
   fac =~ y1 + L2*y2 + L3*y3level: between
   fac =~ y1 + L2*y2 + L3*y3group: type2
  level: within
   fac =~ y1 + L2*y2 + L3*y3level: between
   fac =~ y1 + L2*y2 + L3*y3'fit2 <- sem(model2, data = Demo.twolevel, cluster = "cluster", group = "g")
```
# reliabilityL2 161

```
reliability(fit2, what = c("alpha","omega3"))
```
<span id="page-160-0"></span>reliabilityL2 *Calculate the reliability values of a second-order factor*

### Description

Calculate the reliability values (coefficient omega) of a second-order factor

### Usage

```
reliabilityL2(object, secondFactor, omit.imps = c("no.conv", "no.se"))
```
## Arguments

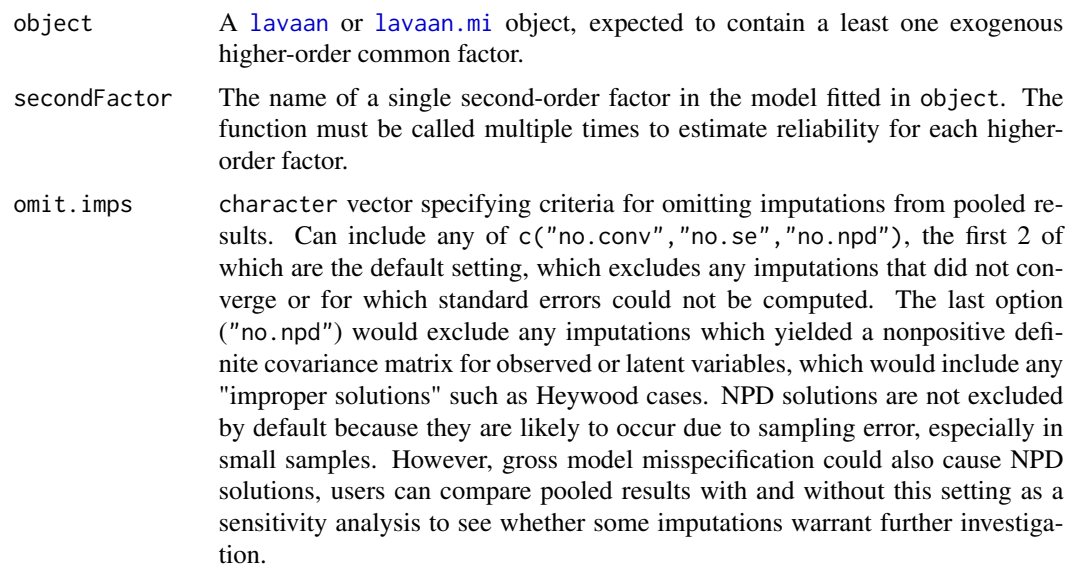

## Details

The first formula of the coefficient omega (in the [reliability](#page-155-0)) will be mainly used in the calculation. The model-implied covariance matrix of a second-order factor model can be separated into three sources: the second-order common-factor variance, the residual variance of the first-order common factors (i.e., not accounted for by the second-order factor), and the measurement error of observed indicators:

$$
\hat{\Sigma} = \Lambda \boldsymbol{B} \Phi_2 \boldsymbol{B}' \Lambda' + \Lambda \Psi_u \Lambda' + \Theta,
$$

where  $\hat{\Sigma}$  is the model-implied covariance matrix,  $\Lambda$  contains first-order factor loadings,  $\bf{B}$  contains second-order factor loadings,  $\Phi_2$  is the covariance matrix of the second-order factor(s),  $\Psi_u$  is the covariance matrix of residuals from first-order factors, and  $\Theta$  is the covariance matrix of the measurement errors from observed indicators. Thus, we can calculate the proportion of variance of a composite score calculated from the observed indicators (e.g., a total score or scale mean) that is attributable to the second-order factor, i.e. coefficient omega at Level 1:

$$
\omega_{L1}=\frac{1'\Lambda B\Phi_2B'\Lambda'1}{1'\Lambda B\Phi_2B'\Lambda'1+1'\Lambda\Psi_u\Lambda'1+1'\Theta1},
$$

where 1 is the *k*-dimensional vector of 1 and *k* is the number of observed variables. The model-implied covariance matrix among first-order factors  $(\Phi_1)$  can be calculated as:

$$
\Phi_1 = B\Phi_2B' + \Psi_u,
$$

Thus, the proportion of variance among first-order common factors that is attributable to the secondorder factor (i.e., coefficient omega at Level 2) can be calculated as:

$$
\omega_{L2}=\frac{\mathbf{1}_F'\boldsymbol{B}\Phi_2\boldsymbol{B}'\mathbf{1}_F}{\mathbf{1}_F'\boldsymbol{B}\Phi_2\boldsymbol{B}'\mathbf{1}_F+\mathbf{1}_F'\Psi_u\mathbf{1}_F},
$$

where  $1_F$  is the *F*-dimensional vector of 1 and *F* is the number of first-order factors. This Level-2 omega can be interpreted as an estimate of the reliability of a hypothetical composite calculated from error-free observable variables representing the first-order common factors. This might only be meaningful as a thought experiment.

An additional thought experiment is possible: If the observed indicators contained only the secondorder common-factor variance and unsystematic measurement error, then there would be no firstorder common factors because their unique variances would be excluded from the observed measures. An estimate of this hypothetical composite reliability can be calculated as the partial coefficient omega at Level 1, or the proportion of observed variance explained by the second-order factor after partialling out the uniqueness from the first-order factors:

$$
\omega_{L1}=\frac{1^{\prime}\Lambda B\Phi_{2}B^{\prime}\Lambda^{\prime} \mathbf{1}}{1^{\prime}\Lambda B\Phi_{2}B^{\prime}\Lambda^{\prime} \mathbf{1}+\mathbf{1}^{\prime}\Theta \mathbf{1}}
$$

,

Note that if the second-order factor has a direct factor loading on some observed variables, the observed variables will be counted as first-order factors, which might not be desirable.

## Value

Reliability values at Levels 1 and 2 of the second-order factor, as well as the partial reliability value at Level 1

## Author(s)

Sunthud Pornprasertmanit (<psunthud@gmail.com>)

## See Also

[reliability](#page-155-0) for the reliability of the first-order factors.

# residualCovariate 163

## Examples

```
HS.model3 \leq ' visual = \propto x1 + x2 + x3
              textual =~x4 + x5 + x6speed = x7 + x8 + x9higher = visual + textual + speed'
fit6 <- cfa(HS.model3, data = HolzingerSwineford1939)
reliability(fit6) # Should provide a warning for the endogenous variables
reliabilityL2(fit6, "higher")
```
residualCovariate *Residual-center all target indicators by covariates*

### Description

This function will regress target variables on the covariate and replace the target variables by the residual of the regression analysis. This procedure is useful to control the covariate from the analysis model (Geldhof, Pornprasertmanit, Schoemann, & Little, 2013).

### Usage

residualCovariate(data, targetVar, covVar)

## Arguments

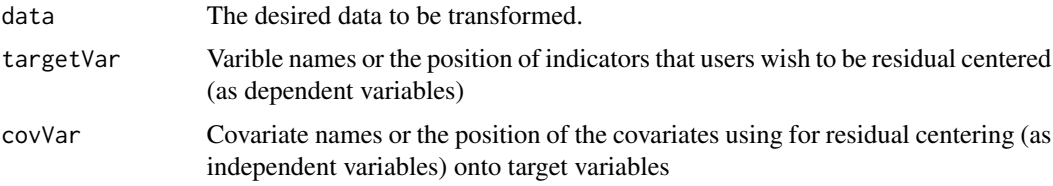

# Value

The data that the target variables replaced by the residuals

# Author(s)

Sunthud Pornprasertmanit (<psunthud@gmail.com>)

# References

Geldhof, G. J., Pornprasertmanit, S., Schoemann, A. M., & Little, T. D. (2013). Orthogonalizing through residual centering: Extended applications and caveats. *Educational and Psychological Measurement, 73*(1), 27–46. doi: [10.1177/0013164412445473](https://doi.org/10.1177/0013164412445473)

### See Also

[indProd](#page-40-0) For creating the indicator products with no centering, mean centering, double-mean centering, or residual centering.

## Examples

dat <- residualCovariate(attitude, 2:7, 1)

<span id="page-163-0"></span>runMI *Fit a lavaan Model to Multiple Imputed Data Sets*

### Description

This function fits a lavaan model to a list of imputed data sets, and can also implement multiple imputation for a single data.frame with missing observations, using either the Amelia package or the mice package.

### Usage

```
runMI(model, data, fun = "lavaan", ..., m, miArgs = list(),
 miPackage = "Amelia", seed = 12345)
lavaan.mi(model, data, ..., m, miArgs = list(), miPackage = "Amelia",
  seed = 12345cfa.mi(model, data, ..., m, miArgs = list(), miPackage = "Amelia",
  seed = 12345)
sem.mi(model, data, ..., m, miArgs = list(), miPackage = "Amelia",
  seed = 12345)
growth.mi(model, data, ..., m, miArgs = list(), miPackage = "Amelia",
  seed = 12345
```
# Arguments

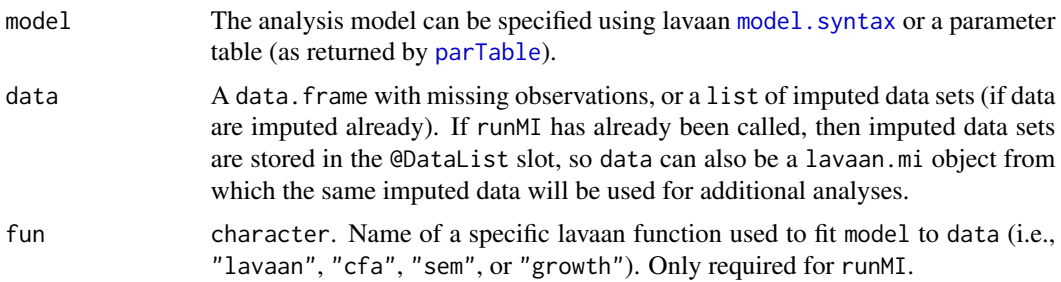

### runMI and the contract of the contract of the contract of the contract of the contract of the contract of the contract of the contract of the contract of the contract of the contract of the contract of the contract of the

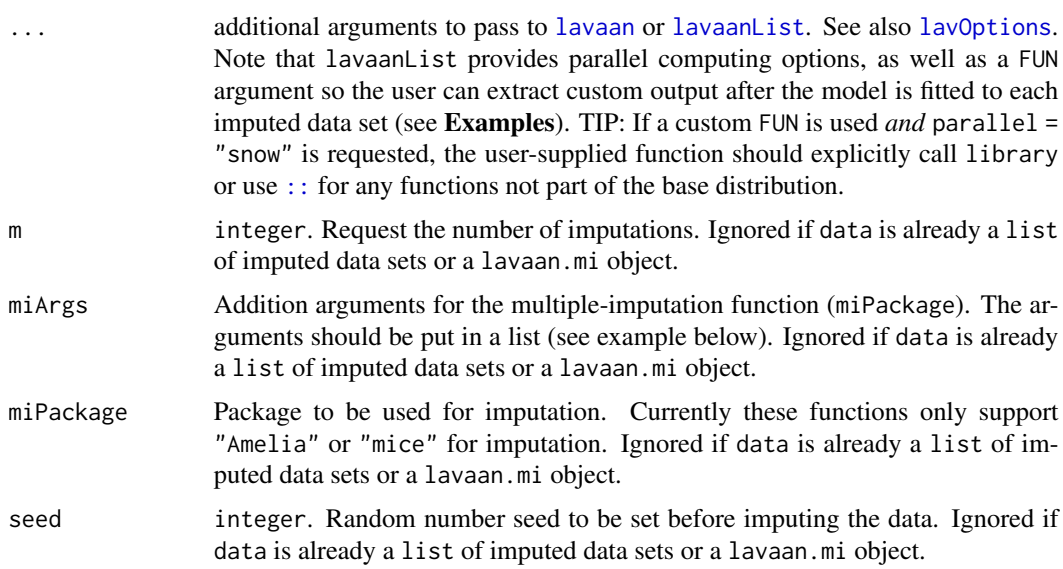

# Value

A [lavaan.mi](#page-45-0) object

### Author(s)

Terrence D. Jorgensen (University of Amsterdam; <TJorgensen314@gmail.com>)

# References

Enders, C. K. (2010). *Applied missing data analysis*. New York, NY: Guilford. Rubin, D. B. (1987). *Multiple imputation for nonresponse in surveys*. New York, NY: Wiley.

# Examples

```
## Not run:
## impose missing data for example
HSMiss <- HolzingerSwineford1939[ , c(paste("x", 1:9, sep = ""),
                                     "ageyr","agemo","school")]
set.seed(12345)
HSMiss$x5 <- ifelse(HSMiss$x5 <= quantile(HSMiss$x5, .3), NA, HSMiss$x5)
age <- HSMiss$ageyr + HSMiss$agemo/12
HSMiss$x9 <- ifelse(age <= quantile(age, .3), NA, HSMiss$x9)
## specify CFA model from lavaan's ?cfa help page
HS.model <- '
  visual = x1 + x2 + x3textual =~x4 + x5 + x6speed = x7 + x8 + x9## impute data within runMI...
```
### 166 runMI

```
out1 <- cfa.mi(HS.model, data = HSMiss, m = 20, seed = 12345,
              miArgs = list(noms = "school"))
## ... or impute missing data first
library(Amelia)
set.seed(12345)
HS.amelia <- amelia(HSMiss, m = 20, noms = "school", p2s = FALSE)
imps <- HS.amelia$imputations
out2 <- cfa.mi(HS.model, data = imps)
## same results (using the same seed results in the same imputations)
cbind(impute.within = coef(out1), impute.first = coef(out2))
summary(out1, fit.measures = TRUE)
summary(out1, ci = FALSE, fmi = TRUE, output = "data.frame")
summary(out1, ci = FALSE, stand = TRUE, rsq = TRUE)
## model fit. D3 includes information criteria
anova(out1)
## equivalently:
lavTestLRT.mi(out1)
## request D2
anova(out1, test = "D2")
## request fit indices
fitMeasures(out1)
## fit multigroup model without invariance constraints
mgfit.config <- cfa.mi(HS.model, data = imps, estimator = "mlm",
                       group = "school")
## add invariance constraints, and use previous fit as "data"
mgfit.metric <- cfa.mi(HS.model, data = mgfit.config, estimator = "mlm",
                       group = "school", group.equal = "loadings")
mgfit.scalar <- cfa.mi(HS.model, data = mgfit.config, estimator = "mlm",
                       group = "school",
                       group.equal = c("loadings","intercepts"))
## compare fit of 2 models to test metric invariance
## (scaled likelihood ratio test)
lavTestLRT.mi(mgfit.metric, h1 = mgfit.config)
## To compare multiple models, you must use anova()
anova(mgfit.config, mgfit.metric, mgfit.scalar)
## or compareFit(), which also includes fit indices for comparison
## (optional: name the models)
compareFit(config = mgfit.config, metric = mgfit.metric,
           scalar = mgfit.scalar,
           argsLRT = list(test = "D2", method = "satorra.bentler.2010"))
## correlation residuals to investigate local misfit
resid(mgfit.scalar, type = "cor.bentler")
## modification indices for fixed parameters, to investigate local misfit
modindices.mi(mgfit.scalar)
## or lavTestScore.mi for modification indices about equality constraints
```
### semTools and the set of the set of the set of the set of the set of the set of the set of the set of the set of the set of the set of the set of the set of the set of the set of the set of the set of the set of the set of

```
lavTestScore.mi(mgfit.scalar)
## Wald test of whether latent means are == (fix 3 means to zero in group 2)
eq.means <- ' .p70. == 0
              . p71. = 0. p72. = 0lavTestWald.mi(mgfit.scalar, constraints = eq.means)
## ordered-categorical data
data(datCat)
lapply(datCat, class) # indicators already stored as ordinal
## impose missing values
set.seed(123)
for (i in 1:8) datCat[sample(1:nrow(datCat), size = .1*nrow(datCat)), i] <- NA
## impute ordinal missing data using mice package
library(mice)
set.seed(456)
miceImps <- mice(datCat)
## save imputations in a list of data.frames
impList <- list()
for (i in 1:miceImps$m) impList[[i]] <- complete(miceImps, action = i)
## fit model, save zero-cell tables and obsolete "WRMR" fit indices
catout <- cfa.mi(' f = 1*u1 + 1*u2 + 1*u3 + 1*u4 ', data = implist,
                 FUN = function(fit) {
                  list(wrmr = lavaan::fitMeasures(fit, "wrmr"),
                        zeroCells = lavaan::lavInspect(fit, "zero.cell.tables"))
                 })
summary(catout)
lavTestLRT.mi(catout, test = "D2", pool.robust = TRUE)
fitMeasures(catout, fit.measures = c("rmsea","srmr","cfi"),
            test = "D2", pool.robust = TRUE)
## extract custom output
sapply(catout@funList, function(x) x$wrmr) # WRMR for each imputation
catout@funList[[1]]$zeroCells # zero-cell tables for first imputation
catout@funList[[2]]$zeroCells # zero-cell tables for second imputation ...
```
## End(Not run)

semTools *semTools: Useful Tools for Structural Equation Modeling*

## Description

The semTools package provides many miscellaneous functions that are useful for statistical analysis involving SEM in R. Many functions extend the funtionality of the **lavaan** package. Some sets of functions in semTools correspond to the same theme. We call such a collection of functions a *suite*. Our suites include:

- Model Fit Evaluation: [moreFitIndices](#page-91-0), [nullRMSEA](#page-97-0), [singleParamTest](#page-168-0), [miPowerFit](#page-82-0), and [chisqSmallN](#page-10-0)
- Measurement Invariance: [measEq.syntax](#page-70-0), [partialInvariance](#page-104-0), [partialInvarianceCat](#page-104-1), and [permuteMeasEq](#page-113-0)
- Power Analysis: [SSpower](#page-173-0), [findRMSEApower](#page-27-0), [plotRMSEApower](#page-132-0), [plotRMSEAdist](#page-130-0), [findRMSEAsamplesize](#page-29-0), [findRMSEApowernested](#page-28-0), [plotRMSEApowernested](#page-134-0), and [findRMSEAsamplesizenested](#page-30-0)
- Missing Data Analysis: [auxiliary](#page-3-0), [runMI](#page-163-0), [twostage](#page-178-0), [fmi](#page-33-0), [bsBootMiss](#page-6-0), [quark](#page-153-0), and [combinequark](#page-13-0)
- Latent Interactions: [indProd](#page-40-0), [orthogonalize](#page-40-1), [probe2WayMC](#page-140-0), [probe3WayMC](#page-146-0), [probe2WayRC](#page-143-0), [probe3WayRC](#page-150-0), and [plotProbe](#page-128-0)
- Exploratory Factor Analysis (EFA): [efa.ekc](#page-23-0), [efaUnrotate](#page-24-0), [orthRotate](#page-99-0), [oblqRotate](#page-99-1), and [funRotate](#page-99-1)
- Reliability Estimation: [reliability](#page-155-0), [reliabilityL2](#page-160-0), and [maximalRelia](#page-68-0)
- Parceling: [parcelAllocation](#page-100-0), [PAVranking](#page-109-0), and [poolMAlloc](#page-135-0)
- Non-Normality: [skew](#page-170-0), [kurtosis](#page-44-0), [mardiaSkew](#page-67-0), [mardiaKurtosis](#page-66-0), and [mvrnonnorm](#page-94-0)

All users of R (or SEM) are invited to submit functions or ideas for functions by contacting the maintainer, Terrence Jorgensen (<TJorgensen314@gmail.com>). Contributors are encouraged to use Roxygen comments to document their contributed code, which is consistent with the rest of semTools. Read the vignette from the roxygen2 package for details: vignette("rd", package = "roxygen2")

simParcel *Simulated Data set to Demonstrate Random Allocations of Parcels*

## **Description**

A simulated data set with 2 factors with 9 indicators for each factor

#### Usage

simParcel

### Format

A data.frame with 800 observations of 18 variables.

flitem1 Item 1 loading on factor 1

flitem<sub>2</sub> Item 2 loading on factor 1

flitem3 Item 3 loading on factor 1

singleParamTest 169

flitem4 Item 4 loading on factor 1 flitem<sub>5</sub> Item 5 loading on factor 1 flitem6 Item 6 loading on factor 1 flitem7 Item 7 loading on factor 1 flitem8 Item 8 loading on factor 1 flitem9 Item 9 loading on factor 1 f2item1 Item 1 loading on factor 2 f2item2 Item 2 loading on factor 2 f2item3 Item 3 loading on factor 2 f2item4 Item 4 loading on factor 2 f2item5 Item 5 loading on factor 2 f2item6 Item 6 loading on factor 2 f2item7 Item 7 loading on factor 2 f2item8 Item 8 loading on factor 2 f2item9 Item 9 loading on factor 2

## Source

Data were generated using the simsem package.

## Examples

head(simParcel)

<span id="page-168-0"></span>singleParamTest *Single Parameter Test Divided from Nested Model Comparison*

#### Description

In comparing two nested models,  $\Delta \chi^2$  test may indicate that two models are different. However, like other omnibus tests, researchers do not know which fixed parameters or constraints make these two models different. This function will help researchers identify the significant parameter.

## Usage

```
singleParamTest(model1, model2, return.fit = FALSE,
 method = "satorra.bentler.2001")
```
### Arguments

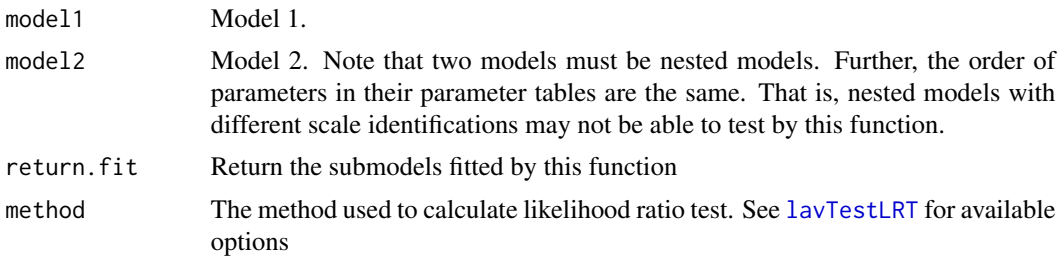

### Details

This function first identifies the differences between these two models. The model with more free parameters is referred to as parent model and the model with fewer free parameters is referred to as nested model. Two tests are implemented here:

- 1. free: The nested model is used as a template. Then, one parameter indicating the differences between two models is freed. The new model is compared with the nested model. This process is repeated for all differences between two models.
- 2. fix: The parent model is used as a template. Then, one parameter indicating the differences between two models is fixed or constrained to be equal to other parameters. The new model is then compared with the parent model. This process is repeated for all differences between two models.
- 3. mi: No longer available because the test of modification indices is not consistent. For example, if two parameters are equality constrained, the modification index from the first parameter is not equal to the second parameter.

Note that this function does not adjust for the inflated Type I error rate from multiple tests.

# Value

If return. fit = FALSE, the result tables are provided.  $\chi^2$  and p value are provided for all methods. Note that the  $\chi^2$  is all based on 1 *df*. Expected parameter changes and their standardized forms are also provided.

If return. fit = TRUE, a list with two elements are provided. The first element is the tabular result. The second element is the submodels used in the free and fix methods.

# Author(s)

Sunthud Pornprasertmanit (<psunthud@gmail.com>)

### Examples

```
library(lavaan)
```

```
# Nested model comparison by hand
HS.model1 <- ' visual =~x1 + x2 + x3textual = x4 + x5 + x6'
```
skew 171

```
HS.model2 < - ' visual =~ a*x1 + a*x2 + a*x3textual = -b*x4 + b*x5 + b*x6'm1 <- cfa(HS.model1, data = HolzingerSwineford1939, std.lv = TRUE,
          estimator = "MLR")
m2 <- cfa(HS.model2, data = HolzingerSwineford1939, std.lv = TRUE,
          estimator = "MLR")
anova(m1, m2)
singleParamTest(m1, m2)
## Nested model comparison from the measurementInvariance function
HW.model \leftarrow ' visual =~ x1 + x2 + x3
              textual =~x4 + x5 + x6speed =~x7 + x8 + x9models <- measurementInvariance(model = HW.model, data = HolzingerSwineford1939,
                                group = "school")
singleParamTest(models[[1]], models[[2]])
## Note that the comparison between metric (Model 2) and scalar invariance
## (Model 3) cannot be done by this function because the metric invariance
## model fixes factor means as 0 in Group 2 but the strong invariance model
## frees the factor means in Group 2. Users may use this function to compare
## scalar invariance (Model 3) to a homogeneous-means model.
```
<span id="page-170-0"></span>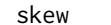

skew *Finding skewness*

### Description

Finding skewness  $(g_1)$  of an object

### Usage

skew(object, population = FALSE)

#### Arguments

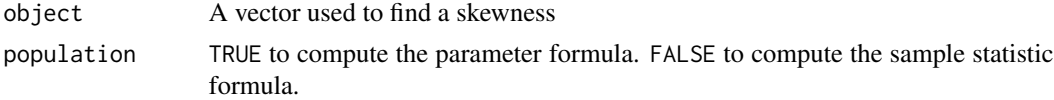

# Details

The skewness computed by default is  $g_1$ , the third standardized moment of the empirical distribution of object. The population parameter skewness  $\gamma_1$  formula is

$$
\gamma_1 = \frac{\mu_3}{\mu_2^{3/2}},
$$

where  $\mu_i$  denotes the *i* order central moment.

The skewness formula for sample statistic  $g_1$  is

$$
g_1 = \frac{k_3}{k_2^2},
$$

where  $k_i$  are the *i* order *k*-statistic.

The standard error of the skewness is

$$
Var(\hat{g}_1) = \frac{6}{N}
$$

where  $N$  is the sample size.

# Value

A value of a skewness with a test statistic if the population is specified as FALSE

# Author(s)

Sunthud Pornprasertmanit (<psunthud@gmail.com>)

# References

Weisstein, Eric W. (n.d.). *Skewness*. Retrived from *MathWorld*–A Wolfram Web Resource: [http:](http://mathworld.wolfram.com/Skewness.html) [//mathworld.wolfram.com/Skewness.html](http://mathworld.wolfram.com/Skewness.html)

# See Also

- [kurtosis](#page-44-0) Find the univariate excessive kurtosis of a variable
- [mardiaSkew](#page-67-0) Find Mardia's multivariate skewness of a set of variables
- [mardiaKurtosis](#page-66-0) Find the Mardia's multivariate kurtosis of a set of variables

# Examples

skew(1:5)

# Description

This function randomly splits a data set into two halves, and saves the resulting data sets to the same folder as the original.

### Usage

```
splitSample(dataset, path = "default", div = 2, type = "default",
 name = "splitSample")
```
## Arguments

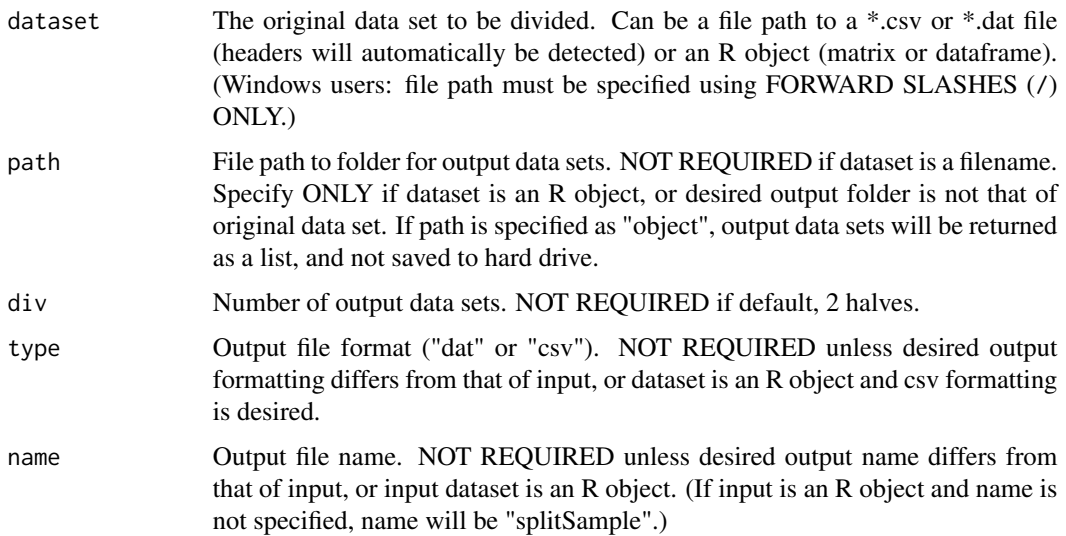

# Details

This function randomly orders the rows of a data set, divides the data set into two halves, and saves the halves to the same folder as the original data set, preserving the original formatting. Data set type (\*.csv or \*.dat) and formatting (headers) are automatically detected, and output data sets will preserve input type and formatting unless specified otherwise. Input can be in the form of a file path (\*.dat or \*.csv), or an R object (matrix or dataframe). If input is an R object and path is default, output data sets will be returned as a list object.

# Value

If path = "object", list of output data sets. Otherwise, output will saved to hard drive in the same format as input.

# Author(s)

Corbin Quick (University of Michigan; <corbinq@umich.edu>)

# Examples

```
#### Input is .dat file
#splitSample("C:/Users/Default/Desktop/MYDATA.dat")
#### Output saved to "C:/Users/Default/Desktop/" in .dat format
#### Names are "MYDATA_s1.dat" and "MYDATA_s2.dat"
#### Input is R object
## Split C02 dataset from the datasets package
library(datasets)
splitMyData <- splitSample(CO2, path = "object")
summary(splitMyData[[1]])
summary(splitMyData[[2]])
#### Output object splitMyData becomes list of output data sets
#### Input is .dat file in "C:/" folder
#splitSample("C:/testdata.dat", path = "C:/Users/Default/Desktop/", type = "csv")
#### Output saved to "C:/Users/Default/Desktop/" in *.csv format
#### Names are "testdata_s1.csv" and "testdata_s2.csv"
```

```
#### Input is R object
#splitSample(myData, path = "C:/Users/Default/Desktop/", name = "splitdata")
#### Output saved to "C:/Users/Default/Desktop/" in *.dat format
#### Names are "splitdata_s1.dat" and "splitdata_s2.dat"
```
<span id="page-173-0"></span>SSpower *Power for model parameters*

# **Description**

Apply Satorra & Saris (1985) method for chi-squared power analysis.

### Usage

```
SSpower(powerModel, n, nparam, popModel, mu, Sigma, fun = "sem",
  alpha = 0.05, ...
```
#### Arguments

powerModel lavaan [model.syntax](#page-0-0) for the model to be analyzed. This syntax should constrain at least one nonzero parameter to 0 (or another number).

### SSpower 2008 175

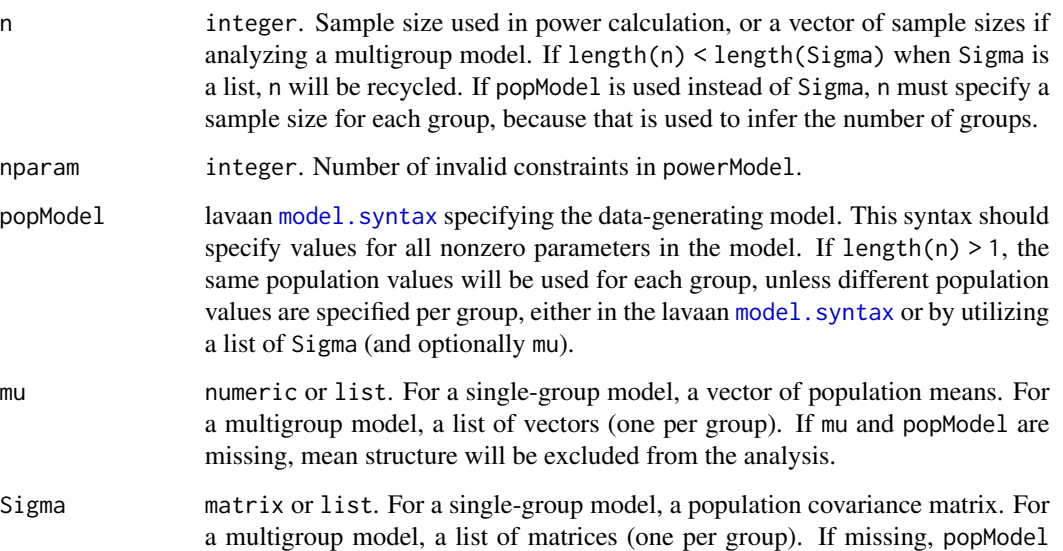

will be used to generate a model-implied Sigma. fun character. Name of lavaan function used to fit powerModel (i.e., "cfa", "sem", "growth", or "lavaan"). alpha Type I error rate used to set a criterion for rejecting H0. ... additional arguments to pass to [lavaan](#page-0-0). See also [lavOptions](#page-0-0).

# Details

Specify all non-zero parameters in a population model, either by using lavaan syntax (popModel) or by submitting a population covariance matrix (Sigma) and optional mean vector (mu) implied by the population model. Then specify an analysis model that places at least one invalid constraint (note the number in the nparam argument).

There is also a Shiny app called "power4SEM" that provides a graphical user interface for this functionality (Jak et al., in press). It can be accessed at <https://sjak.shinyapps.io/power4SEM/>.

#### Author(s)

Alexander M. Schoemann (East Carolina University; <schoemanna@ecu.edu>)

Terrence D. Jorgensen (University of Amsterdam; <TJorgensen314@gmail.com>)

### References

Satorra, A., & Saris, W. E. (1985). Power of the likelihood ratio test in covariance structure analysis. *Psychometrika, 50*(1), 83–90. doi: [10.1007/BF02294150](https://doi.org/10.1007/BF02294150)

Jak, S., Jorgensen, T. D., Verdam, M. G., Oort, F. J., & Elffers, L. (in press). Analytical power calculations for structural equation modeling: A tutorial and Shiny app. *Behavior Research Methods*. https://doi.org/10.3758/s13428-020-01479-0

## Examples

```
## Specify population values. Note every parameter has a fixed value.
modelP <- '
  f1 =~ .7*V1 + .7*V2 + .7*V3 + .7*V4
  f2 =~ .7*V5 + .7*V6 + .7*V7 + .7*V8
  f1 ~~ .3*f2
  f1 ~~ 1*f1
  f2 ~~ 1*f2
  V1 ~~ .51*V1
  V2 ~~ .51*V2
  V3 ~~ .51*V3
 V4 ~~ .51*V4
 V5 ~~ .51*V5
 V6 ~~ .51*V6
 V7 ~~ .51*V7
 V8 ~~ .51*V8
## Specify analysis model. Note parameter of interest f1~~f2 is fixed to 0.
modelA <- '
  f1 = V1 + V2 + V3 + V4f2 =~ V5 + V6 + V7 + V8
 f1 \sim 0*f2
## Calculate power
SSpower(powerModel = modelA, popModel = modelP, n = 150, nparam = 1,
        std.Iv = TRUE## Get power for a range of sample sizes
Ns <- seq(100, 500, 40)
Power <- rep(NA, length(Ns))
for(i in 1:length(Ns)) {
  Power[i] <- SSpower(powerModel = modelA, popModel = modelP,
                     n = Ns[i], nparam = 1, std.lv = TRUE)}
plot(x = Ns, y = Power, type = "l", xlab = "Sample Size")## Optionally specify different values for multiple populations
modelP2 <- '
 f1 =~ .7*V1 + .7*V2 + .7*V3 + .7*V4
  f2 =~ .7*V5 + .7*V6 + .7*V7 + .7*V8
  f1 \sim c(-.3, .3)*f2 # DIFFERENT ACROSS GROUPS
  f1 ~~ 1*f1
  f2 ~~ 1*f2
  V1 ~~ .51*V1
  V2 ~~ .51*V2
  V3 ~~ .51*V3
  V4 ~~ .51*V4
  V5 ~~ .51*V5
  V6 ~~ .51*V6
  V7 ~~ .51*V7
```
### tukeySEM 177

```
V8 ~~ .51*V8
modelA2 <- '
 f1 = V1 + V2 + V3 + V4f2 =~ V5 + V6 + V7 + V8
 f1 ~~ c(psi21, psi21)*f2 # EQUALITY CONSTRAINT ACROSS GROUPS
## Calculate power
SSpower(powerModel = modelA2, popModel = modelP2, n = c(100, 100), nparam = 1,
       std.lv = TRUE## Get power for a range of sample sizes
Ns2 <- cbind(Group1 = seq(10, 100, 10), Group2 = seq(10, 100, 10))
Power2 <- apply(Ns2, MARGIN = 1, FUN = function(nn) {
 SSpower(powerModel = modelA2, popModel = modelP2, n = nn,
         nparam = 1, std.U = TRUE)
})
plot(x = rowsums(Ns2), y = Power2, type = "l", xlab = "Total Sample Size",ylim = 0:1abline(h = c(.8, .9), lty = c("dotted", "dashed"))legend("bottomright", c("80% Power","90% Power"), lty = c("dotted","dashed"))
```
tukeySEM *Tukey's WSD post-hoc test of means for unequal variance and sample size*

# Description

This function computes Tukey's WSD post hoc test of means when variances and sample sizes are not equal across groups. It can be used as a post hoc test when comparing latent means in multiple group SEM.

### Usage

tukeySEM(m1, m2, var1, var2, n1, n2, ng)

## Arguments

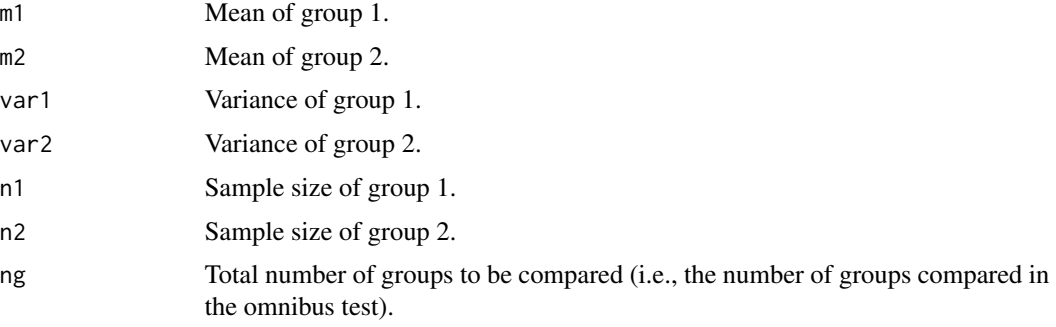

# Details

After conducting an omnibus test of means across three of more groups, researchers often wish to know which sets of means differ at a particular Type I error rate. Tukey's WSD test holds the error rate stable across multiple comparisons of means. This function implements an adaptation of Tukey's WSD test from Maxwell & Delaney (2004), that allows variances and sample sizes to differ across groups.

### Value

A vector with three elements:

- 1. q: The *q* statistic
- 2. df: The degrees of freedom for the *q* statistic
- 3. p: A *p* value based on the *q* statistic, *df*, and the total number of groups to be compared

# Author(s)

Alexander M. Schoemann (East Carolina University; <schoemanna@ecu.edu>)

### References

Maxwell, S. E., & Delaney, H. D. (2004). *Designing experiments and analyzing data: A model comparison perspective* (2nd ed.). Mahwah, NJ: Lawrence Erlbaum Associates.

# Examples

```
## For a case where three groups have been compared:
## Group 1: mean = 3.91, var = 0.46, n = 246
## Group 2: mean = 3.96, var = 0.62, n = 465
## Group 3: mean = 2.94, var = 1.07, n = 64
## compare group 1 and group 2
tukeySEM(3.91, 3.96, 0.46, 0.62, 246, 425, 3)
## compare group 1 and group 3
tukeySEM(3.91, 2.94, 0.46, 1.07, 246, 64, 3)
## compare group 2 and group 3
```
tukeySEM(3.96, 2.94, 0.62, 1.07, 465, 64, 3)

<span id="page-178-0"></span>twostage *Fit a lavaan model using 2-Stage Maximum Likelihood (TSML) estimation for missing data.*

## Description

This function automates 2-Stage Maximum Likelihood (TSML) estimation, optionally with auxiliary variables. Step 1 involves fitting a saturated model to the partially observed data set (to variables in the hypothesized model as well as auxiliary variables related to missingness). Step 2 involves fitting the hypothesized model to the model-implied means and covariance matrix (also called the "EM" means and covariance matrix) as if they were complete data. Step 3 involves correcting the Step-2 standard errors (*SE*s) and chi-squared statistic to account for additional uncertainty due to missing data (using information from Step 1; see References section for sources with formulas).

## Usage

```
twostage(..., aux, fun, baseline.model = NULL)
lavaan.2stage(..., aux = NULL, baseline.model = NULL)
cfa.2stage(..., aux = NULL, baseline.model = NULL)sem.2stage(..., aux = NULL, baseline.model = NULL)
growth.2stage(..., aux = NULL, baseline.model = NULL)
```
# Arguments

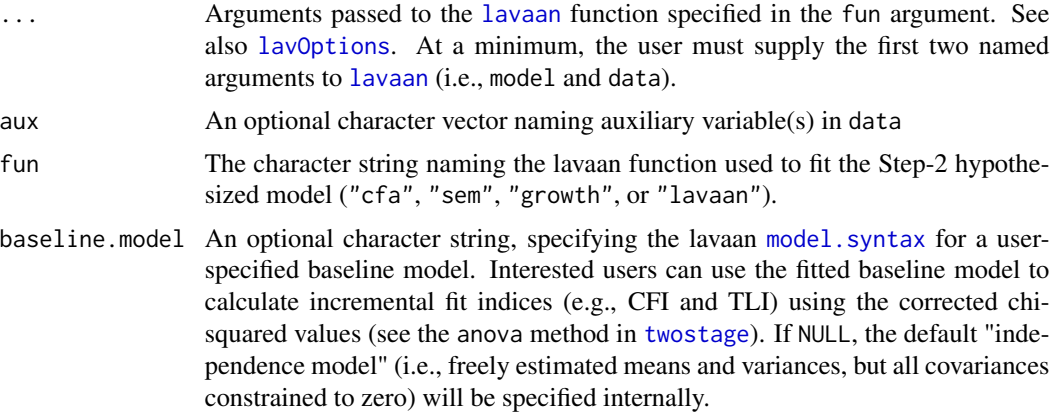

# Details

All variables (including auxiliary variables) are treated as endogenous varaibles in the Step-1 saturated model (fixed.x = FALSE), so data are assumed continuous, although not necessarily multivariate normal (dummy-coded auxiliary variables may be included in Step 1, but categorical en-

dogenous variables in the Step-2 hypothesized model are not allowed). To avoid assuming multivariate normality, request  $se = "robust.huber.white". CAUTION: In addition to setting fixed.x$  $=$  FALSE and conditional.  $x =$  FALSE in [lavaan](#page-0-0), this function will automatically set meanstructure = TRUE, estimator = "ML", missing = "fiml", and test = "standard". [lavaan](#page-0-0)'s se option can only be set to "standard" to assume multivariate normality or to "robust.huber.white" to relax that assumption.

## Value

The [twostage](#page-180-0) object contains 3 fitted lavaan models (saturated, target/hypothesized, and baseline) as well as the names of auxiliary variables. None of the individual models provide the correct model results (except the point estimates in the target model are unbiased). Use the methods in [twostage](#page-180-0) to extract corrected *SE*s and test statistics.

## Author(s)

Terrence D. Jorgensen (University of Amsterdam; <TJorgensen314@gmail.com>)

# References

Savalei, V., & Bentler, P. M. (2009). A two-stage approach to missing data: Theory and application to auxiliary variables. *Structural Equation Modeling, 16*(3), 477–497. doi: [10.1080/](https://doi.org/10.1080/10705510903008238) [10705510903008238](https://doi.org/10.1080/10705510903008238)

Savalei, V., & Falk, C. F. (2014). Robust two-stage approach outperforms robust full information maximum likelihood with incomplete nonnormal data. *Structural Equation Modeling, 21*(2), 280– 302. doi: [10.1080/10705511.2014.882692](https://doi.org/10.1080/10705511.2014.882692)

## See Also

[twostage](#page-180-0)

# Examples

```
## impose missing data for example
HSMiss <- HolzingerSwineford1939[ , c(paste("x", 1:9, sep = ""),
                                     "ageyr","agemo","school")]
set.seed(12345)
HSMiss$x5 <- ifelse(HSMiss$x5 <= quantile(HSMiss$x5, .3), NA, HSMiss$x5)
age <- HSMiss$ageyr + HSMiss$agemo/12
HSMiss$x9 <- ifelse(age <= quantile(age, .3), NA, HSMiss$x9)
## specify CFA model from lavaan's ?cfa help page
HS.model <- '
 visual = x1 + x2 + x3textual = x4 + x5 + x6speed = x7 + x8 + x9## use ageyr and agemo as auxiliary variables
out <- cfa.2stage(model = HS.model, data = HSMiss, aux = c("ageyr","agemo"))
```
```
## two versions of a corrected chi-squared test results are shown
out
## see Savalei & Bentler (2009) and Savalei & Falk (2014) for details
## the summary additionally provides the parameter estimates with corrected
## standard errors, test statistics, and confidence intervals, along with
## any other options that can be passed to parameterEstimates()
summary(out, standardized = TRUE)
## use parameter labels to fit a more constrained model
mode < -visual = x1 + x2 + x3textual =~x4 + x5 + x6speed = x7 + axx8 + axx9outc <- cfa.2stage(model = modc, data = HSMiss, aux = c("ageyr","agemo"))
## use the anova() method to test this constraint
anova(out, outc)
## like for a single model, two corrected statistics are provided
```
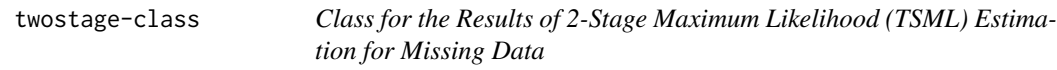

# Description

This class contains the results of 2-Stage Maximum Likelihood (TSML) estimation for missing data. The summary, anova, vcov methods return corrected *SE*s and test statistics. Other methods are simply wrappers around the corresponding [lavaan](#page-0-0) methods.

#### Usage

```
## S4 method for signature 'twostage'
show(object)
## S4 method for signature 'twostage'
summary(object, ...)
## S4 method for signature 'twostage'
anova(object, h1 = NULL, baseline = FALSE)## S4 method for signature 'twostage'
nobs(object, type = c("ntotal", "ngroups",
```

```
"n.per.group", "norig", "patterns", "coverage"))
## S4 method for signature 'twostage'
coef(object, type = c("free", "user"))
## S4 method for signature 'twostage'
vcov(object, baseline = FALSE)
## S4 method for signature 'twostage'
fitted.values(object, model = c("target", "saturated",
  "baseline"), type = "moments", labels = TRUE)
## S4 method for signature 'twostage'
fitted(object, model = c("target", "saturated",
  "baseline"), type = "moments", labels = TRUE)
## S4 method for signature 'twostage'
residuals(object, type = c("raw", "cor", "normalized", "standardized"))
## S4 method for signature 'twostage'
```

```
resid(object, type = c("raw", "cor", "normalized", "standardized"))
```
# Arguments

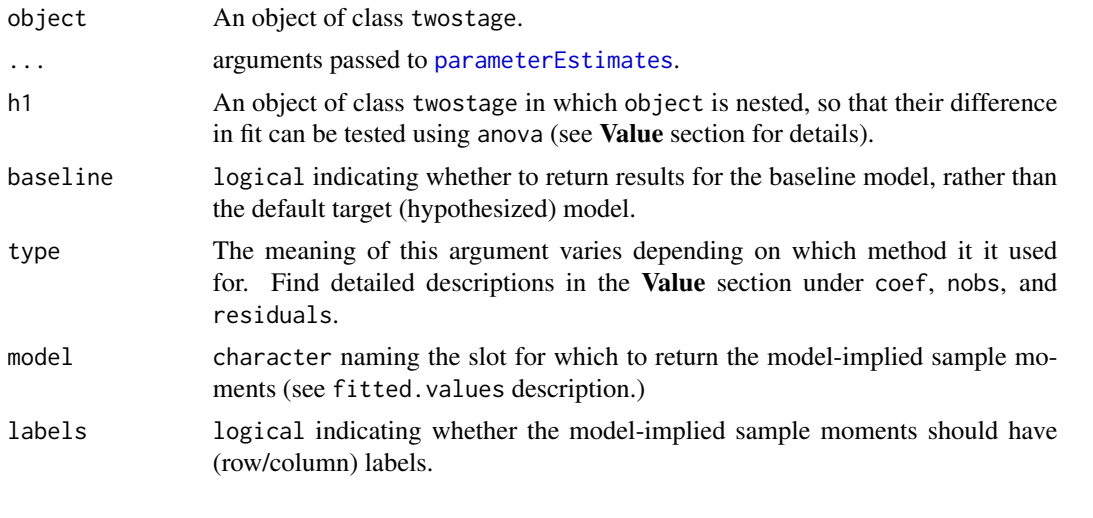

# Value

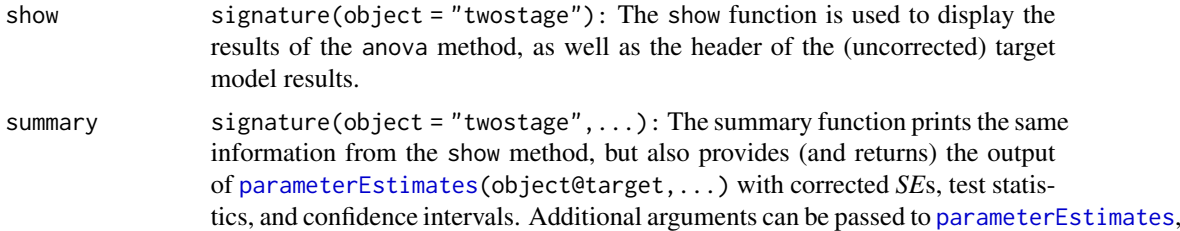

<span id="page-182-0"></span>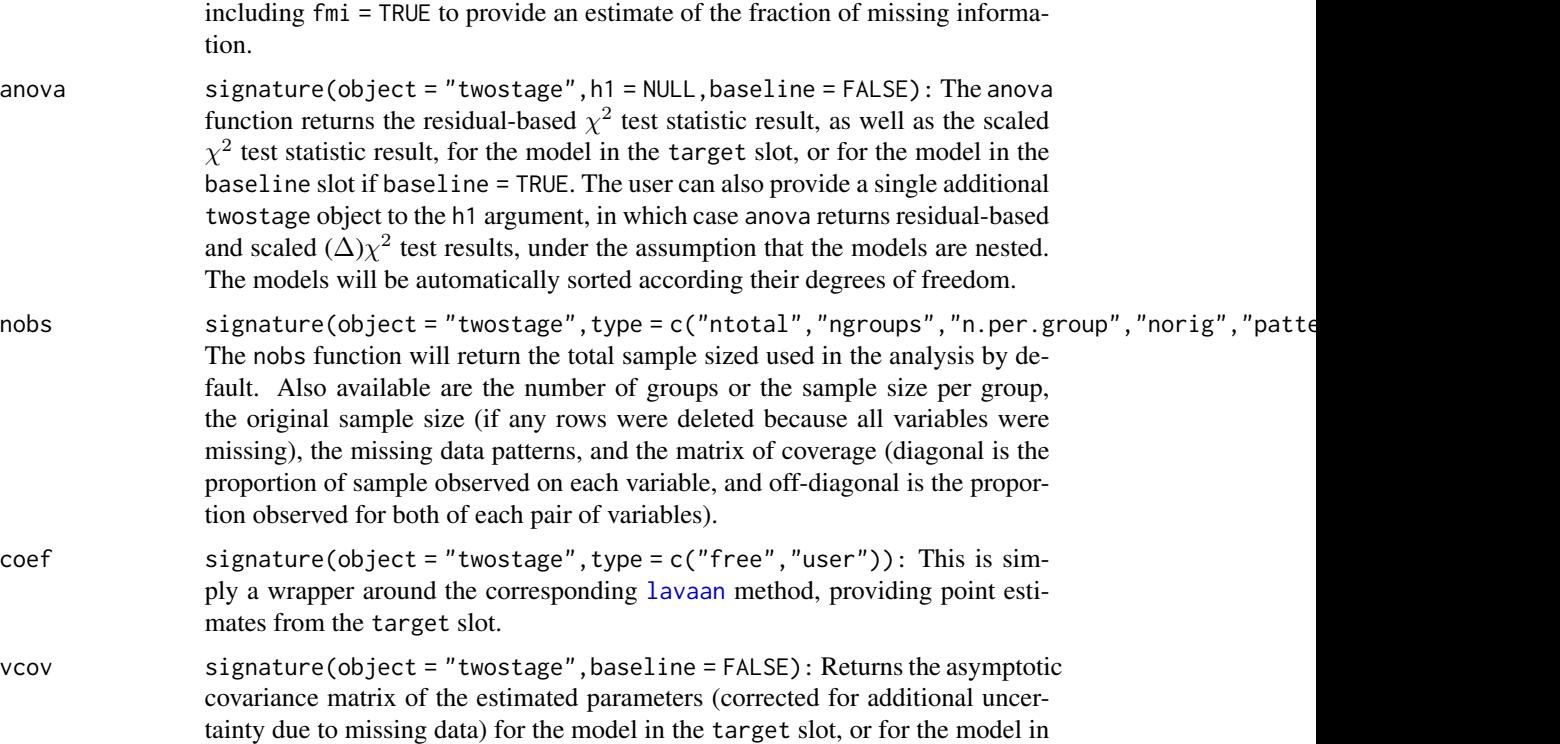

signature(object = "twostage",model = c("target","saturated","baseline")):

signature(object = "twostage",type = c("raw","cor","normalized","standardized")):

This is simply a wrapper around the corresponding [lavaan](#page-0-0) method, providing model-implied sample moments from the slot specified in the model argument.

This is simply a wrapper around the corresponding [lavaan](#page-0-0) method, providing

# **Slots**

saturated A fitted [lavaan](#page-0-0) object containing the saturated model results

the baseline slot if baseline = TRUE.

target A fitted [lavaan](#page-0-0) object containing the target/hypothesized model results

baseline A fitted [lavaan](#page-0-0) object containing the baseline/null model results

auxNames A character string (potentially of length  $== 0$ ) of any auxiliary variable names, if used

residuals of the specified type from the target slot.

## Objects from the Class

fitted.values, fitted

residuals, resid

Objects can be created via the [twostage](#page-178-0) function.

# Author(s)

Terrence D. Jorgensen (University of Amsterdam; <TJorgensen314@gmail.com>)

<span id="page-183-0"></span>184 twostage-class

# See Also

[twostage](#page-178-0)

# Examples

# See the example from the twostage function

# **Index**

∗ datasets dat2way, [18](#page-17-0) dat3way, [19](#page-18-0) datCat, [20](#page-19-0) exLong, [27](#page-26-0) simParcel, [168](#page-167-0) ::, *[165](#page-164-0)* anova,lavaan.mi-method *(*lavaan.mi-class*)*, [46](#page-45-0) anova,twostage-method *(*twostage-class*)*, [181](#page-180-0) as.character,measEq.syntax-method *(*measEq.syntax-class*)*, [80](#page-79-0)

```
auxiliary, 4, 75, 168
```
blavaan, *[126](#page-125-0)* BootMiss, *[8,](#page-7-0) [9](#page-8-0)* BootMiss-class, [6](#page-5-0) bsBootMiss, *[7](#page-6-0)*, [7,](#page-6-0) *[168](#page-167-0)*

# c, *[90](#page-89-0)*

```
calculate.D2, 9
cfa, 21, 26, 72, 73
cfa.2stage (twostage), 179
cfa.auxiliary (auxiliary), 4
cfa.mi, 50
cfa.mi (runMI), 164
chisqSmallN, 11, 168
clipboard, 13, 16, 33
clusterSetRNGStream, 117
coef,lavaan.mi-method
        (lavaan.mi-class), 46
coef,twostage-method (twostage-class),
         181
combinequark, 14, 155, 156, 168
compareFit, 16, 33, 49, 56, 57, 76
cov, 67, 68
```
dat2way, [18](#page-17-0)

dat3way, [19](#page-18-0) datCat, [20](#page-19-0) detectCores, *[117](#page-116-0)* dimnames, *[65](#page-64-0)* discriminantValidity, [21](#page-20-0)

EFA-class, [22](#page-21-0) efa.ekc, [24,](#page-23-0) *[168](#page-167-0)* efaUnrotate, *[23](#page-22-0)*, [25,](#page-24-0) *[168](#page-167-0)* emm\_basis.lavaan *(*lavaan2emmeans*)*, [51](#page-50-0) exLong, [27](#page-26-0)

factanal, *[26](#page-25-0)* findRMSEApower, [28,](#page-27-0) *[31](#page-30-0)*, *[133,](#page-132-0) [134](#page-133-0)*, *[168](#page-167-0)* findRMSEApowernested, [29,](#page-28-0) *[32](#page-31-0)*, *[136](#page-135-0)*, *[168](#page-167-0)* findRMSEAsamplesize, *[29](#page-28-0)*, [30,](#page-29-0) *[133,](#page-132-0) [134](#page-133-0)*, *[168](#page-167-0)* findRMSEAsamplesizenested, *[30](#page-29-0)*, [31,](#page-30-0) *[136](#page-135-0)*, *[168](#page-167-0)* FitDiff, *[13](#page-12-0)*, *[16](#page-15-0)* FitDiff-class, [33](#page-32-0) fitMeasures, *[5](#page-4-0)*, *[13](#page-12-0)*, *[16](#page-15-0)*, *[33](#page-32-0)*, *[47](#page-46-0)[–49](#page-48-0)*, *[102](#page-101-0)*, *[111](#page-110-0)*, *[116](#page-115-0)*, *[137](#page-136-0)* fitMeasures,lavaan.mi-method *(*lavaan.mi-class*)*, [46](#page-45-0) fitmeasures,lavaan.mi-method *(*lavaan.mi-class*)*, [46](#page-45-0) fitted,lavaan.mi-method *(*lavaan.mi-class*)*, [46](#page-45-0) fitted, twostage-method *(*twostage-class*)*, [181](#page-180-0) fitted.values,lavaan.mi-method *(*lavaan.mi-class*)*, [46](#page-45-0) fitted.values,twostage-method *(*twostage-class*)*, [181](#page-180-0) fmi, [34,](#page-33-0) *[168](#page-167-0)* funRotate, *[168](#page-167-0)* funRotate *(*orthRotate*)*, [100](#page-99-0)

GPA, *[100](#page-99-0)* GPFoblq, *[100](#page-99-0)*

# 186 INDEX

GPForth, *[100](#page-99-0)* growth.2stage *(*twostage*)*, [179](#page-178-1) growth.auxiliary *(*auxiliary*)*, [4](#page-3-0) growth.mi, *[50](#page-49-0)* growth.mi *(*runMI*)*, [164](#page-163-0)

hist, *[6](#page-5-0)*, *[90](#page-89-0)*, *[123](#page-122-0)* hist,BootMiss-method *(*BootMiss-class*)*, [6](#page-5-0) hist,permuteMeasEq-method *(*permuteMeasEq-class*)*, [123](#page-122-0) htmt, [36](#page-35-0)

imposeStart, [38](#page-37-0) indProd, [41,](#page-40-0) *[130](#page-129-0)*, *[142,](#page-141-0) [143](#page-142-0)*, *[145,](#page-144-0) [146](#page-145-0)*, *[148](#page-147-0)*, *[150](#page-149-0)*, *[152,](#page-151-0) [153](#page-152-0)*, *[164](#page-163-0)*, *[168](#page-167-0)*

# kd, [43](#page-42-0)

kurtosis, [45,](#page-44-0) *[68,](#page-67-0) [69](#page-68-0)*, *[168](#page-167-0)*, *[172](#page-171-0)*

lav\_func\_jacobian\_simple, *[100](#page-99-0)* lav\_partable\_unrestricted, *[50](#page-49-0)* lavaan, *[4,](#page-3-0) [5](#page-4-0)*, *[8](#page-7-0)*, *[11](#page-10-0)*, *[16](#page-15-0)*, *[21](#page-20-0)*, *[35](#page-34-0)*, *[48,](#page-47-0) [49](#page-48-0)*, *[51](#page-50-0)*, *[69](#page-68-0)*, *[72,](#page-71-0) [73](#page-72-0)*, *[75](#page-74-0)*, *[82](#page-81-0)*, *[89,](#page-88-0) [90](#page-89-0)*, *[102](#page-101-0)*, *[111](#page-110-0)*, *[118](#page-117-0)*, *[125,](#page-124-0) [126](#page-125-0)*, *[138](#page-137-0)*, *[141](#page-140-0)*, *[144](#page-143-0)*, *[147](#page-146-0)*, *[151](#page-150-0)*, *[156](#page-155-0)*, *[161](#page-160-0)*, *[165](#page-164-0)*, *[175](#page-174-0)*, *[179–](#page-178-1)[181](#page-180-0)*, *[183](#page-182-0)* lavaan-class, *[13](#page-12-0)* lavaan.2stage *(*twostage*)*, [179](#page-178-1) lavaan.auxiliary *(*auxiliary*)*, [4](#page-3-0) lavaan.mi, *[10,](#page-9-0) [11](#page-10-0)*, *[16](#page-15-0)*, *[35](#page-34-0)*, *[50](#page-49-0)*, *[55](#page-54-0)*, *[58](#page-57-0)*, *[61](#page-60-0)*, *[69](#page-68-0)*, *[86](#page-85-0)*, *[126,](#page-125-0) [127](#page-126-0)*, *[141,](#page-140-0) [142](#page-141-0)*, *[144,](#page-143-0) [145](#page-144-0)*, *[147](#page-146-0)[–149](#page-148-0)*, *[151](#page-150-0)*, *[156](#page-155-0)*, *[161](#page-160-0)*, *[165](#page-164-0)* lavaan.mi *(*runMI*)*, [164](#page-163-0) lavaan.mi-class, [46](#page-45-0) lavaan2emmeans, [51](#page-50-0) lavaanify, *[102](#page-101-0)*, *[111](#page-110-0)* lavaanList, *[46](#page-45-0)*, *[49,](#page-48-0) [50](#page-49-0)*, *[102,](#page-101-0) [103](#page-102-0)*, *[111](#page-110-0)*, *[165](#page-164-0)* lavCor, *[24](#page-23-0)*, *[37](#page-36-0)* lavInspect, *[49,](#page-48-0) [50](#page-49-0)*, *[59](#page-58-0)*, *[82](#page-81-0)*, *[87](#page-86-0)*, *[141](#page-140-0)*, *[145](#page-144-0)*, *[148](#page-147-0)*, *[151](#page-150-0)*, *[158](#page-157-0)* lavOptions, *[8](#page-7-0)*, *[72,](#page-71-0) [73](#page-72-0)*, *[75](#page-74-0)*, *[82](#page-81-0)*, *[102](#page-101-0)*, *[111](#page-110-0)*, *[137,](#page-136-0) [138](#page-137-0)*, *[165](#page-164-0)*, *[175](#page-174-0)*, *[179](#page-178-1)* lavParseModelString, *[73](#page-72-0)* lavPredict, *[126](#page-125-0)* lavTestLRT, *[11](#page-10-0)*, *[16](#page-15-0)*, *[48](#page-47-0)*, *[56,](#page-55-0) [57](#page-56-0)*, *[106](#page-105-0)*, *[170](#page-169-0)* lavTestLRT.mi, *[10,](#page-9-0) [11](#page-10-0)*, *[16](#page-15-0)*, *[48,](#page-47-0) [49](#page-48-0)*, [55](#page-54-0) lavTestScore, *[59,](#page-58-0) [60](#page-59-0)*, *[115](#page-114-0)*, *[118,](#page-117-0) [119](#page-118-0)*, *[124](#page-123-0)* lavTestScore.mi, *[10](#page-9-0)*, [58](#page-57-0) lavTestWald, *[63](#page-62-0)*, *[107,](#page-106-0) [108](#page-107-0)* lavTestWald.mi, *[10](#page-9-0)*, *[47](#page-46-0)*, [61](#page-60-0)

legend, *[6](#page-5-0)*, *[124](#page-123-0)*, *[129](#page-128-0)* loadingFromAlpha, [64](#page-63-0) lrv2ord, [65](#page-64-0) makeCluster, *[117](#page-116-0)* mardiaKurtosis, *[46](#page-45-0)*, [67,](#page-66-0) *[69](#page-68-0)*, *[168](#page-167-0)*, *[172](#page-171-0)* mardiaSkew, *[46](#page-45-0)*, *[68](#page-67-0)*, [68,](#page-67-0) *[168](#page-167-0)*, *[172](#page-171-0)* matrix, *[65](#page-64-0)* maximalRelia, [69,](#page-68-0) *[160](#page-159-0)*, *[168](#page-167-0)* measEq.syntax, [71,](#page-70-0) *[75](#page-74-0)*, *[80,](#page-79-0) [81](#page-80-0)*, *[168](#page-167-0)* measEq.syntax-class, [80](#page-79-0) measurementInvariance, *[106](#page-105-0)*, *[108](#page-107-0)*, *[118,](#page-117-0) [119](#page-118-0)* measurementInvarianceCat, *[106](#page-105-0)*, *[108](#page-107-0)*, *[119](#page-118-0)* mice, *[154](#page-153-0)* miPowerFit, *[13](#page-12-0)*, [83,](#page-82-0) *[94](#page-93-0)*, *[99](#page-98-0)*, *[168](#page-167-0)* model.syntax, *[4](#page-3-0)*, *[37](#page-36-0)*, *[72](#page-71-0)*, *[81](#page-80-0)*, *[84](#page-83-0)*, *[89,](#page-88-0) [90](#page-89-0)*, *[115,](#page-114-0) [116](#page-115-0)*, *[164](#page-163-0)*, *[174,](#page-173-0) [175](#page-174-0)*, *[179](#page-178-1)* modificationIndices.mi *(*modindices.mi*)*, [86](#page-85-0) modificationindices.mi *(*modindices.mi*)*, [86](#page-85-0) modindices, *[49](#page-48-0)* modindices.mi, [86](#page-85-0) monteCarloCI, [89](#page-88-0) moreFitIndices, *[16](#page-15-0)*, *[85](#page-84-0)*, [92,](#page-91-0) *[99](#page-98-0)*, *[116](#page-115-0)*, *[168](#page-167-0)* mvrnonnorm, [95,](#page-94-0) *[168](#page-167-0)* mvrnorm, *[18,](#page-17-0) [19](#page-18-0)* Net, *[96](#page-95-0)*

net, *[16](#page-15-0)*, [96,](#page-95-0) *[98](#page-97-0)* Net-class, [97](#page-96-0) nobs,lavaan.mi-method *(*lavaan.mi-class*)*, [46](#page-45-0) nobs,twostage-method *(*twostage-class*)*, [181](#page-180-0) nullRMSEA, *[93,](#page-92-0) [94](#page-93-0)*, [98,](#page-97-0) *[168](#page-167-0)*

oblqRotate, *[23](#page-22-0)*, *[25](#page-24-0)*, *[168](#page-167-0)* oblqRotate *(*orthRotate*)*, [100](#page-99-0) options, *[116](#page-115-0)* orthogonalize, *[168](#page-167-0)* orthogonalize *(*indProd*)*, [41](#page-40-0) orthRotate, *[23](#page-22-0)*, *[25](#page-24-0)*, [100,](#page-99-0) *[168](#page-167-0)*

p.adjust, *[106](#page-105-0)* parameterEstimates, *[47](#page-46-0)*, *[49](#page-48-0)*, *[182](#page-181-0)* parcelAllocation, [101,](#page-100-0) *[110](#page-109-0)*, *[112,](#page-111-0) [113](#page-112-0)*, *[138](#page-137-0)*, *[140](#page-139-0)*, *[168](#page-167-0)* parTable, *[4](#page-3-0)*, *[72](#page-71-0)*, *[124](#page-123-0)*, *[164](#page-163-0)*

## INDEX  $187$

partialInvariance, [105,](#page-104-0) *[168](#page-167-0)* partialInvarianceCat, *[168](#page-167-0)* partialInvarianceCat *(*partialInvariance*)*, [105](#page-104-0) path.expand, *[137](#page-136-0)* PAVranking, *[103](#page-102-0)*, [110,](#page-109-0) *[138](#page-137-0)*, *[140](#page-139-0)*, *[168](#page-167-0)* permuteMeasEq, [114,](#page-113-0) *[115](#page-114-0)*, *[118](#page-117-0)*, *[124,](#page-123-0) [125](#page-124-0)*, *[168](#page-167-0)* permuteMeasEq-class, [123](#page-122-0) plausibleValues, [125](#page-124-0) plot, *[129](#page-128-0)* plotProbe, *[42](#page-41-0)*, [129,](#page-128-0) *[143](#page-142-0)*, *[146](#page-145-0)*, *[150](#page-149-0)*, *[153](#page-152-0)*, *[168](#page-167-0)* plotRMSEAdist, *[29](#page-28-0)*, *[31](#page-30-0)*, [131,](#page-130-0) *[134](#page-133-0)*, *[168](#page-167-0)* plotRMSEApower, *[29](#page-28-0)*, *[31](#page-30-0)*, *[133](#page-132-0)*, [133,](#page-132-0) *[168](#page-167-0)* plotRMSEApowernested, *[30](#page-29-0)*, *[32](#page-31-0)*, [135,](#page-134-0) *[168](#page-167-0)* poolMAlloc, *[103](#page-102-0)*, *[113](#page-112-0)*, [136,](#page-135-0) *[168](#page-167-0)* probe2WayMC, *[42](#page-41-0)*, *[129,](#page-128-0) [130](#page-129-0)*, [141,](#page-140-0) *[145,](#page-144-0) [146](#page-145-0)*, *[150](#page-149-0)*, *[153](#page-152-0)*, *[168](#page-167-0)* probe2WayRC, *[42](#page-41-0)*, *[129,](#page-128-0) [130](#page-129-0)*, *[143](#page-142-0)*, [144,](#page-143-0) *[150](#page-149-0)*, *[153](#page-152-0)*, *[168](#page-167-0)* probe3WayMC, *[42](#page-41-0)*, *[129,](#page-128-0) [130](#page-129-0)*, *[143](#page-142-0)*, *[146](#page-145-0)*, [147,](#page-146-0) *[152,](#page-151-0) [153](#page-152-0)*, *[168](#page-167-0)* probe3WayRC, *[42](#page-41-0)*, *[129,](#page-128-0) [130](#page-129-0)*, *[143](#page-142-0)*, *[146](#page-145-0)*, *[150](#page-149-0)*, [151,](#page-150-0) *[168](#page-167-0)* quantile, *[90](#page-89-0)* quark, *[15](#page-14-0)*, [154,](#page-153-0) *[168](#page-167-0)* recover\_data.lavaan *(*lavaan2emmeans*)*, [51](#page-50-0)

reliability, *[71](#page-70-0)*, [156,](#page-155-0) *[161,](#page-160-0) [162](#page-161-0)*, *[168](#page-167-0)* reliabilityL2, *[157](#page-156-0)*, *[160](#page-159-0)*, [161,](#page-160-0) *[168](#page-167-0)* resid,lavaan.mi-method *(*lavaan.mi-class*)*, [46](#page-45-0) resid,twostage-method *(*twostage-class*)*, [181](#page-180-0) residualCovariate, [163](#page-162-0) residuals,lavaan.mi-method *(*lavaan.mi-class*)*, [46](#page-45-0) residuals,twostage-method *(*twostage-class*)*, [181](#page-180-0) RNGkind, *[117](#page-116-0)* rotations, *[100](#page-99-0)* runMI, *[50](#page-49-0)*, *[75](#page-74-0)*, *[125](#page-124-0)[–127](#page-126-0)*, *[136](#page-135-0)*, *[138](#page-137-0)*, *[140](#page-139-0)*, [164,](#page-163-0) *[168](#page-167-0)*

saveFile *(*clipboard*)*, [13](#page-12-0) sem.2stage *(*twostage*)*, [179](#page-178-1) sem.auxiliary *(*auxiliary*)*, [4](#page-3-0) sem.mi, *[50](#page-49-0)* sem.mi *(*runMI*)*, [164](#page-163-0)

semTools, [167](#page-166-0) set.seed, *[117](#page-116-0)*, *[126](#page-125-0)* show,BootMiss-method *(*BootMiss-class*)*, [6](#page-5-0) show,EFA-method *(*EFA-class*)*, [22](#page-21-0) show,FitDiff-method *(*FitDiff-class*)*, [33](#page-32-0) show,lavaan.mi-method *(*lavaan.mi-class*)*, [46](#page-45-0) show,measEq.syntax-method *(*measEq.syntax-class*)*, [80](#page-79-0) show,Net-method *(*Net-class*)*, [97](#page-96-0) show,permuteMeasEq-method *(*permuteMeasEq-class*)*, [123](#page-122-0) show,twostage-method *(*twostage-class*)*, [181](#page-180-0) simParcel, *[139](#page-138-0)*, [168](#page-167-0) simulateData, *[95](#page-94-0)* singleParamTest, *[168](#page-167-0)*, [169](#page-168-0) skew, *[46](#page-45-0)*, *[68,](#page-67-0) [69](#page-68-0)*, *[168](#page-167-0)*, [171](#page-170-0) splitSample, [173](#page-172-0) SSpower, *[168](#page-167-0)*, [174](#page-173-0) standardizedSolution, *[59](#page-58-0)* summary,BootMiss-method *(*BootMiss-class*)*, [6](#page-5-0) summary,EFA-method *(*EFA-class*)*, [22](#page-21-0) summary,FitDiff-method *(*FitDiff-class*)*, [33](#page-32-0) summary,lavaan.mi-method *(*lavaan.mi-class*)*, [46](#page-45-0) summary,measEq.syntax-method *(*measEq.syntax-class*)*, [80](#page-79-0) summary,Net-method *(*Net-class*)*, [97](#page-96-0) summary,permuteMeasEq-method *(*permuteMeasEq-class*)*, [123](#page-122-0) summary, twostage-method *(*twostage-class*)*, [181](#page-180-0)

TukeyHSD, *[119](#page-118-0)* tukeySEM, [177](#page-176-0) twostage, *[168](#page-167-0)*, *[179](#page-178-1)*, [179,](#page-178-1) *[180](#page-179-0)*, *[183,](#page-182-0) [184](#page-183-0)* twostage-class, [181](#page-180-0) txtProgressBar, *[102](#page-101-0)*, *[111](#page-110-0)*

update,measEq.syntax-method *(*measEq.syntax-class*)*, [80](#page-79-0)

vcov,lavaan.mi-method *(*lavaan.mi-class*)*, [46](#page-45-0) vcov,twostage-method *(*twostage-class*)*, [181](#page-180-0)

188 INDEX

write.table , *[8](#page-7-0)* , *[13](#page-12-0)*